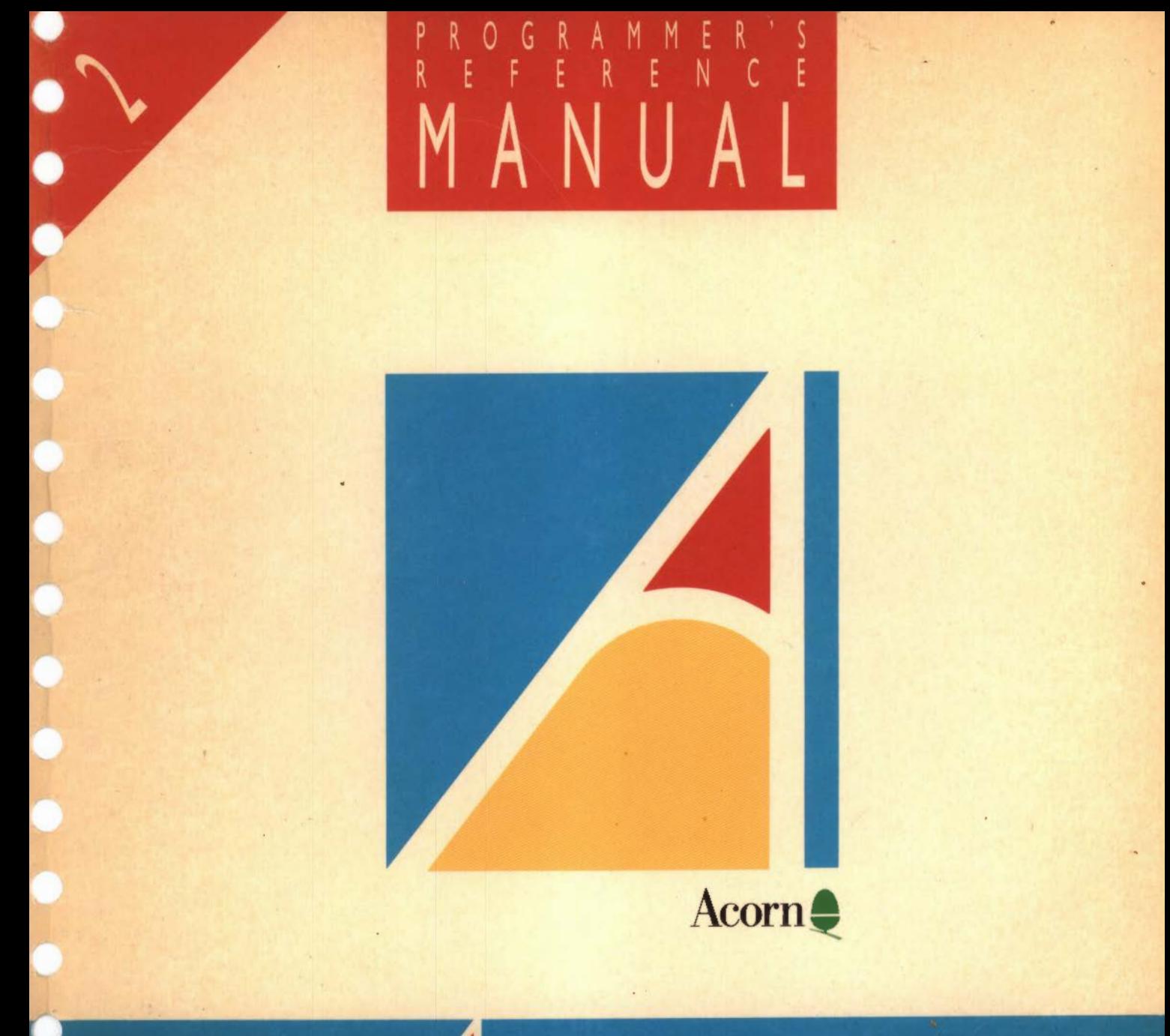

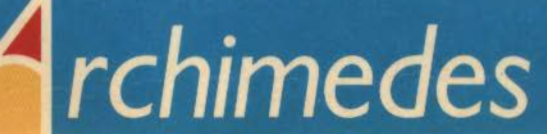

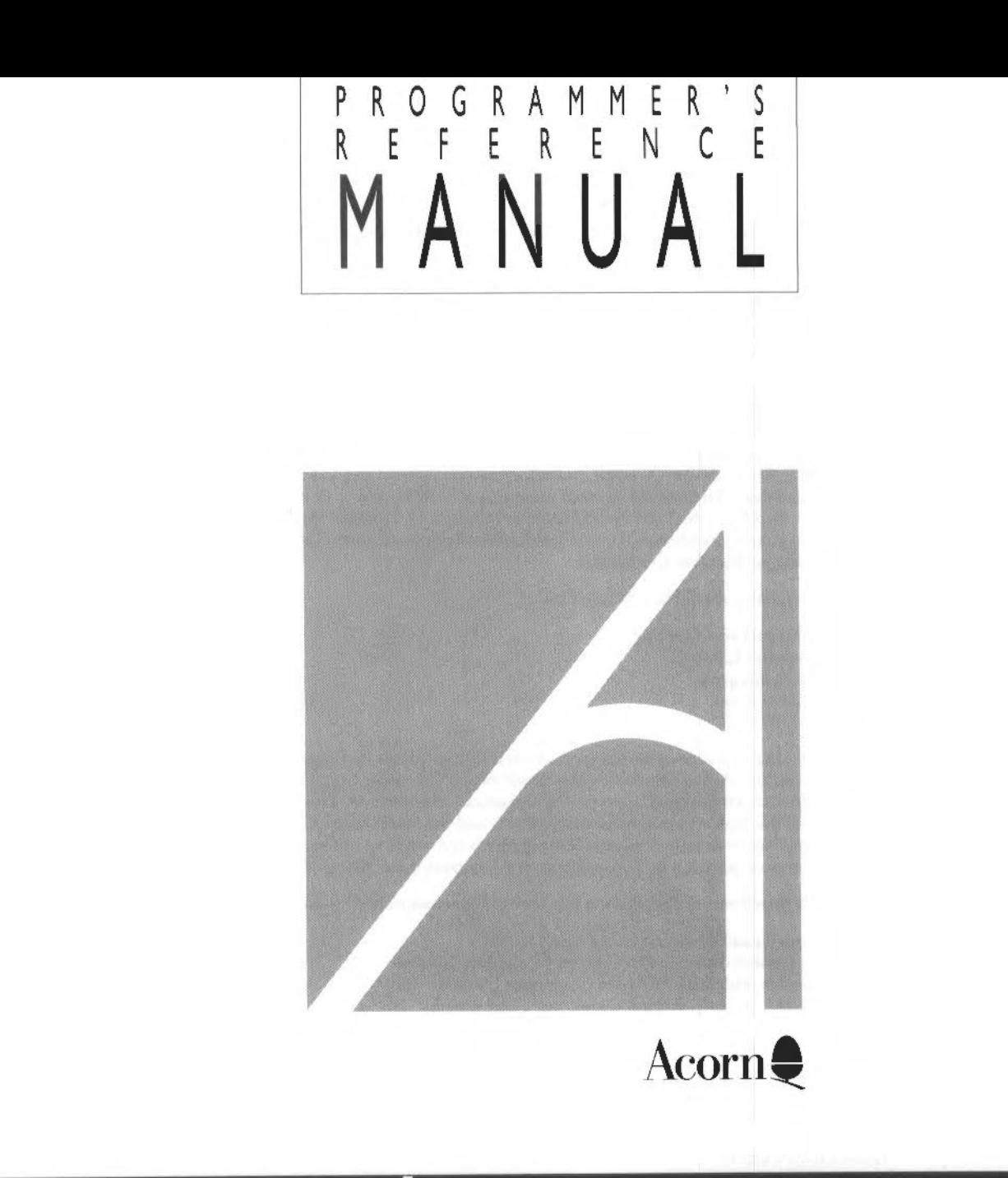

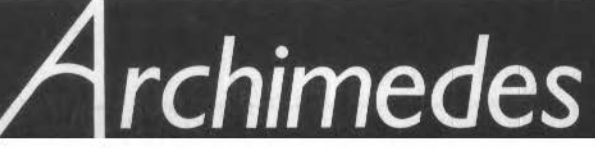

Designed and laser-typeset by Human-Computer Interface Limited, Cambridge.

Copyright© Acorn Computers Limited 1987

Neither the whole nor any part of the information contained in, or the product described in, this guide may be adapted or reproduced in any material form except with the prior written approval of Acorn Computers Limited (Acorn Computers).

The product described in this guide and products for use with it are subject to continuous development and improvement. This applies particularly to the Arthur Machine Operating System, which will be subject to further development and improvement. All information of a technical nature and particulars of the product and its use (including the information and particulars in this guide) are given by Acorn Computers Limited in good faith. However, it is acknowledged that there may be errors or ommissions in this guide or in the products it describes. A list of details of any amendments or revisions to the guide can be obtained upon request from Acorn Computers. Acorn Computers welcomes comments and suggestions relating to the product and this guide.

All correspondence should be addressed to:

Customer Support and Training, Acorn Computers Limited, Cambridge Technopark, 645 Newmarket Road, Cambridge *CBS* 8PB.

All maintenance and service on the product must be carried out by A<sub>vorn</sub> Computers' authorised dealers. Acorn Computers can accept no liability whatsoever for any loss or damage caused by service, maintenance or repair by unauthorised personnel. This guide is intended only to assist the reader in the use of this product, and therefore Acorn Computers shall not be liable for any loss or damage whatsoever arising from the use of any information or particulars in, or any error or omission in, this guide, or any incorrect use of the product.

)

The British Broadcasting Corporation has been abbreviated to BBC in this guide.

Acorn is a trademark of Acorn Computers Limited. Econet is a registered trademark of Acorn Computers Limited. Archimedes is a trademark of Acorn Computers Limited. Yax is a trademark of the Digital Equipment Corporation.

First published 1987 Issue 1 November 1987 Published by Acorn Computers Limited Part number 0476,006

ISBN 1 85250 053 0

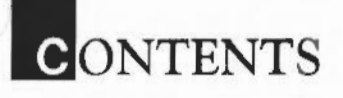

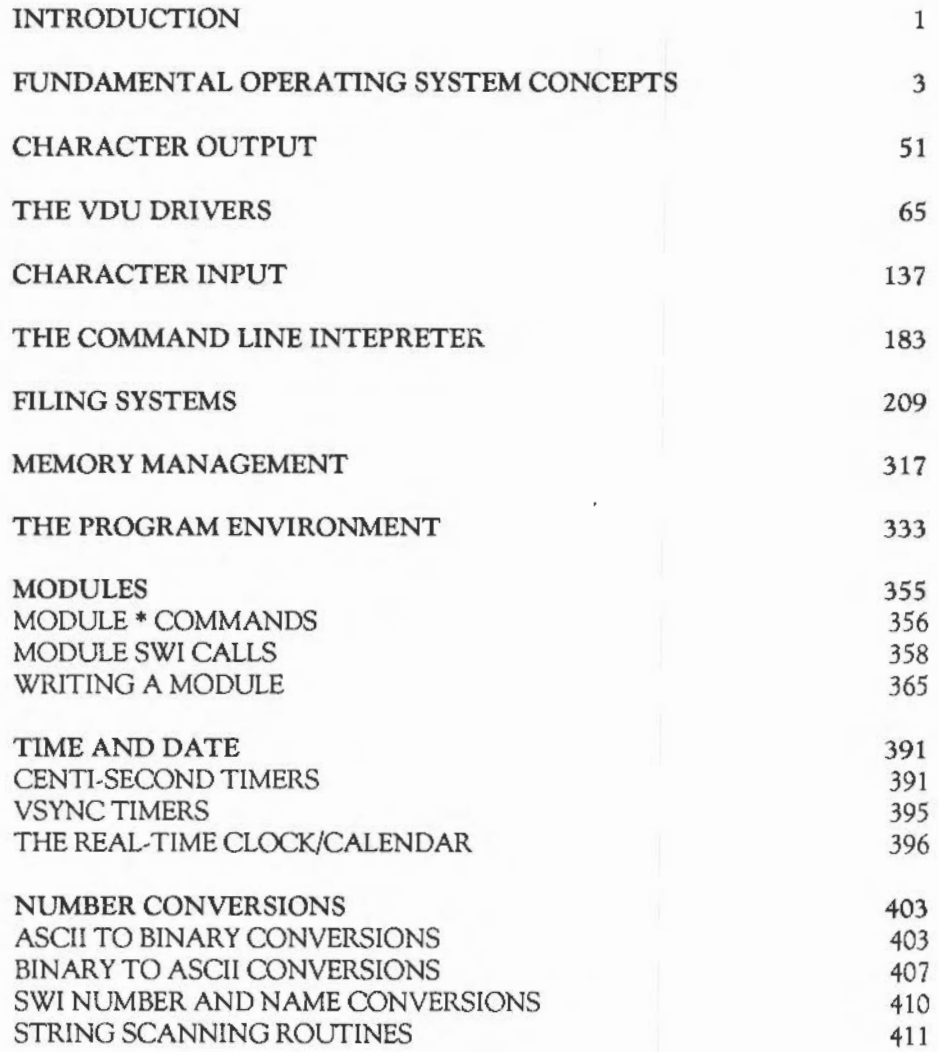

iii

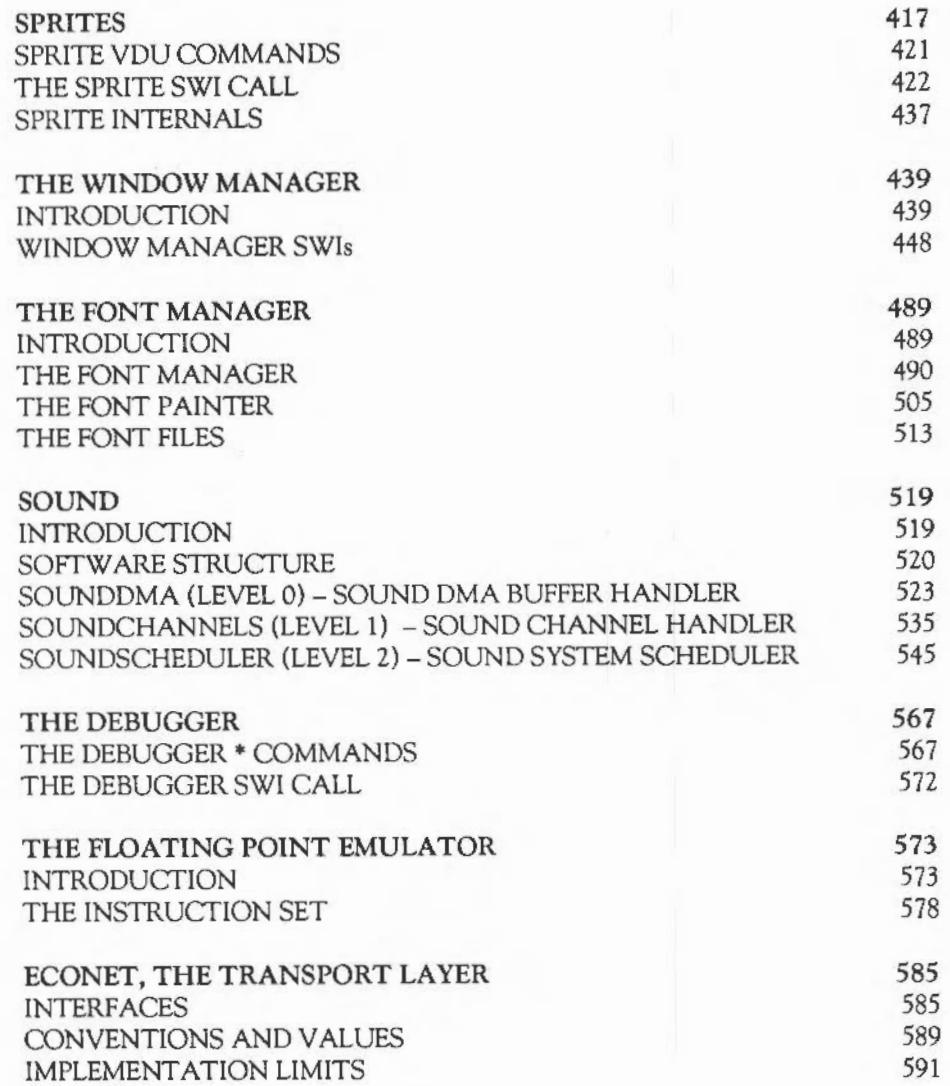

**CONTENTS** 

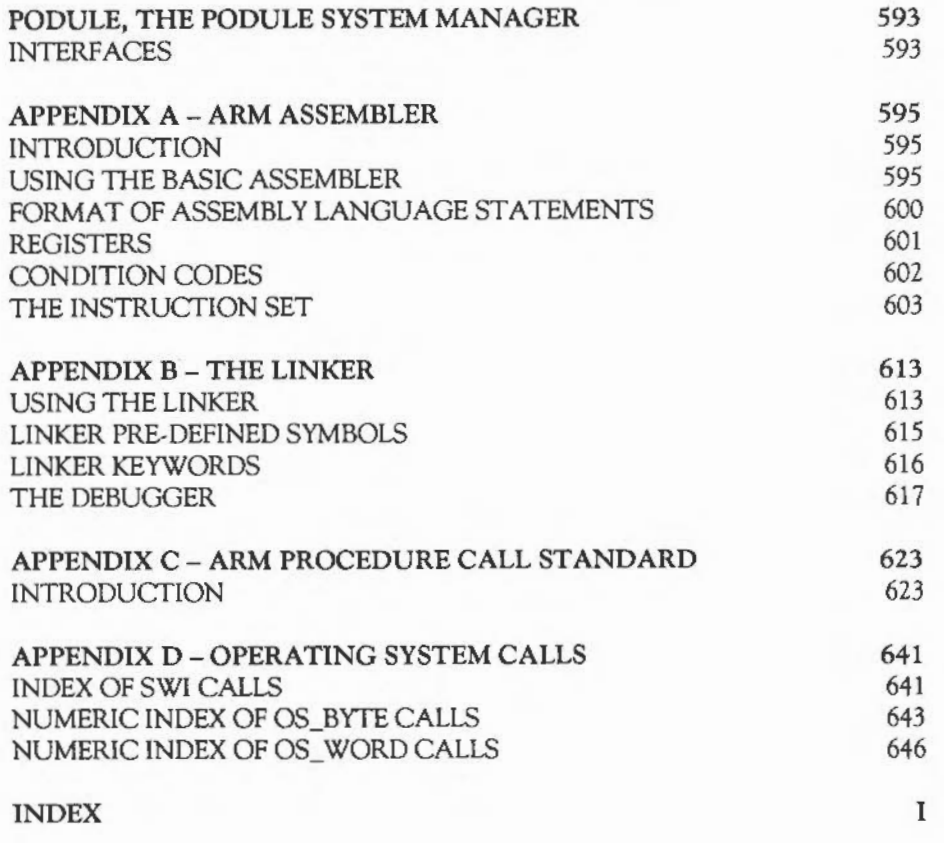

v

vi

# **MODULES**

A relocatable module is a piece of software which, when loaded into the machine, may behave as a normal application program or, more usefully, as an extension to the operating system. Hence it can contain a language or filing system, receive service calls, add new • commands etc.

Relocatable modules run in an area of memory designated the Relocatable Module Area (RMA), which is maintained by the system. Modules are not guaranteed to be loaded at any particular address. Therefore, their code must be relocatable.

The OS provides facilities to help modules integrate themselves into the system. For example, the operating system normally responds to the \*HELP service call for them, extracting any relevant help text automatically so they do not need to respond to it themselves.

Modules are a key feature of the Archimedes software environment. Their discussion has been left until relatively late in this manual because, for the user, the way in which modules work is not very important. The facilities they provide are integrated into the OS using SWis and • commands in a way which makes them appear to be part of the system.

However, it is dear that any major piece of software written for the A-series machines should be implemented as a module, so this chapter is included as a guide for the writer of such software.

There are several \* commands provided by the OS to handle modules, including one to load a module file from the filing system. These commands are described first. Next the SWis relating to module functions are described. The most important of these is OS\_Module. This provides the machine code interface to the functions provided by the module \* commands. It also enabled modules to claim workspace from the RMA.

Finally, the internals of the actual module code are described as follows:

- the entry points
- how the entry points are called
- how automatic command and SWI decoding is achieved etc.

### MODULE • COMMANDS

### \*MODULES

### *Syntax:* \*MODULES

\*MODULES lists all the system and relocatable modules which are currently present in the machine. System modules are stored in ROM, but may still be \*UNPLUGged, or replaced by RAM-based modules. The names listed by this command are the module titles which are supplied to other commands, eg \*RMKILL. This command also lists the base addresses and workspace areas of the modules.

The command \*HELP MODULES provides information about the version numbers and creation dates of the currently installed modules.

### \*RMCLEAR

### *Syntax:* \*RMCLEAR

\*RMCLEAR deletes all relocatable modules currently present in the RMA that it can and frees the work space that they have been assigned. System modules cannot be cleared in this way.

### \*RMKILL

### Syntax: \*RMKILL <module title>

\*RMKILL deletes just the module whose name is given and releases its workspace. System modules may be removed by using this command. They are 'removed' until the next hard break or \*RMREINIT.

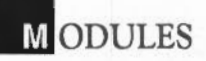

#### **\*RMLOAD**

*Syntax:* \*RMLOAD <filename> [<module init string>]

"'RMLOAD loads and initialises the relocatable module whose filename is given. The module will then declare itself on \*HELP and any of its commands will be available for use.

The optional initialisation can be used by certain modules to install themselves in a particular way. For example, it might give the amount of workspace that the module should claim, possibly overriding configuration information stored in CMOS RAM.

Note that a file loaded by this command (and \*RMRUN) must have file type FFA. If it doesn't, the module handler will refuse to load it.

### **•RMREINIT**

*Syntax:* \*RMREINIT <module title> [<module init string>]

"'RMREINIT reinitialises the relocatable module, which is named and must be present in the machine. The module is returned to the same default state as when it has just been loaded. This command may be used to restore a module which has been \*UNPLUGged or \*RMKILLed.

### **\*RMRUN**

*Syntax:* \*RMRUN <filename> [<module init string>]

\*RMRUN runs the specified relocatable module. Such a module will typically contain an application, such as a language or word processor.

### **\*RMTIDY**

*Syntax:* \*RMTIDY

"'RMTIDY compacts and garbage collects the workspace used by the relocatable modules so that all free space *is* collected into a consecutive chunk of memory. This may affect the operation of certain modules such as causing files to be closed and sound to be interrupted.

### \*UNPLUG

*Syntax:* \*UNPLUG [ <module title> ]

This command prevents the initialisation of a system (ROM-based) module. Once unplugged, a module can't be accessed until it is \*RMREINITed. Even switching the machine off and on again won't affect the module's unplugged state. If the command is issued without an argument, a list of the modules currently unplugged is displayed.

### ViODULE SWI CALLS

This section describes the functions performed by the OS\_Module call, and other secondary SWis related to module. To understand these calls fully, you may also have to read the section on module entry points and header formats.

OS\_Module &lE (30)- Perform a module operation

On *entry:* RO = action code Rl ... as below

### On *exit:* Rl ... as below

The module handler provides OS\_Module to manipulate modules. When loading a module it checks that the code has a load address of the form &FFFFFAxx, ie the file must be a stamped one with the type FFA. This prevents text files, for example, being loaded as modules.

The handler also performs simple checks when deleting and moving modules. These actions give an error if the system 'thinks' you are applying them to a module currently active, for example, if you try to \*RMKILL BASIC from within BASIC.

This check is applied whenever the system is about to call a module's finalise entry. Hence simple applications need not keep checks on this explicitly. More complex

## **MODULES**

modules which, for example, run subtasks, need to keep their own state checks in order to avoid being removed when they are due to be returned to at some point.

Many of the OS\_Module calls refer to a module title. This has some general restrictions. The name passed is terminated by any control character or space and can be abbreviated with a full stop. For example, 'Eco.' is an abbreviation for 'Econet'. The title field in the module is similarly terminated by control characters and spaces. The pattern matching ignores the case of both strings, and allows any characters other than space or full stop. You should restrict your titles, however, to alphanumerics and'\_' for future compatibility.

The particular operations of OS\_Module depend on the value of RO as given below. As usual, errors are indicated by V being set and an error pointer in RO. These errors may be generated by one of the modules, and the error block addressed by RO might reside in a module's code. You should therefore not rely on the error block remaining in the same place across calls to OS\_Module.

 $RO = O$   $Run$ 

On entry:  $R1 =$  pointer to filename plus optional parameters

On *exit:* Does not return if module has a start entry

This call is equivalent to loading then entering the module. If the module can be started as an application, it will be, and so the call will not return. Possible errors are File not found, No room in RMA, Not a module, Duplicate module refused to die, and Module refuses to initialise.

 $RO = 1$  Load

On entry:  $R1$  = pointer to filename and optional parameters

On *exit:* V set on error

This instruction attempts to claim a block of the RMA and \*LOADs the file if it has the correct file type. Then it attempts to kill any existing module of the same name. It sets the private workspace word to 0, calls the module through its initialise address and links it to the end of the module list, or replaces the old module of the same name.

The filename should be terminated suitably for OS\_File. The terminator can be space, in which case there can be a parameter string after the filename to pass to the module initialisation. Possible errors are File not found, No room in RMA, Not a module, Duplicate module refused to die, and Module refuses to initialise.

 $RO = 2$  Enter

On entry:  $R1$  = pointer to module name  $R2$  = pointer to parameters

On *exit:* normally doesn't return

If the module doesn't have a stan address, then this call simply returns. If it does, this call resets the supervisor stack, sets user mode and enters the module, hence making it the current application. The possible error is Module not found.

RO = 3 *Relnit* 

On *entry*:  $R1$  = pointer to module name plus any parameters for initialisation

On *exit:* V set on error

This is equivalent to reloading the module. It is intended for use in forcing modules that have become confused into a sensible state, without having to reload them explicitly from the filing system. The instruction calls the module through its finalise address and deletes any workspace. It then calls it through its initialisation address to reinitialise it. If the module fails to initialise it is removed from the RMA. Possible errors are Module not found and others dependent on the module.

### **MODULES**

 $RO = 4$  *Delete* 

On *entry:* Rl = pointer to name

On *exit:* V set on error

This instruction calls the module through its finalise address, frees any workspace pointed at by the private word, delinks the module from the module list and frees the space it was occupying. Possible errors are Module not found and others dependent on the module.

RO = *5 Describe* RMA

On entry:

On *exit:* R2 = size of largest block claimable R3 = total amount free in RMA

> This call returns information on the state of the RMA. It does this by calling OS Heap with the appropriate descriptor.

RO = 6 *Claim* 

On entry:  $R3$  = contains the size wanted

On *exit:*  $R2$  = pointer to claimed block V set if block could not be allocated

> This calls the heap manager to claim workspace in the RMA. If it fails and application workspace is not currently being used then it will attempt to reallocate this memory and retry. It returns with V set if it is still unsuccessful. This call is useful for claiming workspace during the module's initialisation, but may also be used from other module entries. The possible error is No room in RMA.

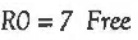

*On entry:* R2 = pointer to block

*On exit:* V set if block could not be freed

This calls the heap manager to free a block of workspace claimed from the RMA. The possible error is Not a heap block.

 $RO = 8$  Tidy

*On* entry:

*On exit:* V set on error

This gives each module in tum, from the end of the list and working backwards, a non-fatal finalisation call. After all the modules have been called, it collects the RMA together into one large unfragmented block and reinitialises the modules again. Any private words containing pointers to workspace blocks in the RMA are relocated. Errors are generated if modules fail to die or reinitialise.

*RO* = 9 *Clear* 

*On* entry:

*On exit:* V set on error

This deals with each module in tum, removing it from the module list and calling it through its finalise address, if it isn't a ROM module. Errors are generated if modules fail to die.

*RO* = *10* Insert in-store *module* 

*On entry:*  $R1 =$  pointer to start of block of memory

*On exit:* V set on error

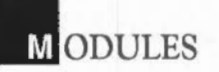

This takes a pointer to a block of memory and links it into the module chain, without moving it. No checks are made on the validity of a module. Possible errors are Duplicate module refuses to die and Module refuses to initialise.

- Note: for future compatibility, the word immediately before the module start (ie at address  $R1 - 4$ ) should contain the length of the module in bytes.

RO = *ll* Make *RMA module from store area* 

On entry:  $R1 =$  pointer to start of module R2 = length of module

On *exit:* V set on error

This takes a pointer to a block of memory, kills any duplicate module, copies the block into the RMA, initialises it and links it into the module chain. Possible errors are Duplicate module refuses to die, No room in RMA and Module refuses to initialise.

RO = 12 *Extract module* information

- On entry:  $R1 =$  module pointer or 0 for first call
- On *exit:* Rl = module base or 0 if no more modules  $R2$  = private word

This returns pointers to modules and the contents of their private word. It searches the list of modules to see if the module pointer given in Rl is valid. If it is valid, the next descriptor in the module chain is referenced, otherwise the first module descriptor is referenced. Information from the referenced descriptor is then returned.

The information returned is exactly that printed by the \*MODULES command.

Note that on versions of the OS after 0.40, this call may change dramatically in its input and output parameters. It is not recommended that you build it into any production programs at this time.

 $RO = 13$  Extend block

- *On entry:* R2 = pointer to workspace block R3 = amount to change block by
	- *On* exit: R2 = pointer to the allocated block V set if block could not be altered

This allows modules to extend workspace blocks claimed in the RMA. It calls OS\_Heap with the appropriate descriptor and attempts to enlarge the RMA if this fails. The possible error is Can' t extend block.

OS ServiceCall &30 (48)

*On entry:* R1 = service number RO, R2 - R4 depend on Rl

On exit: -

OS\_ServiceCall is used to issue a service call. It can be used by any program (including a module) which wishes to pass a service around the current module list. For example, someone wishing to use FIQs might issue the claim/release service calls described below.

OS\_Byte &SF (143)- Issue module service call

*On entry:*  $R1$  = service type R2 = argument for service

*On* exit: R2 may contain a return argument

This call is provided for compatibility with the BBC series of microcomputers, and is used for calling the modules' service entries. Only OS\_ServiceCall should be used in new code.

## **MODULES**

### WRITING A MODULE

This section contains the information you will need to write a relocatable module. It explains the module header fields, and how the code at each module entry point should behave.

### Workspace

The operating system allocates one word of private workspace to each module. Normally, the module will require more and it is expected that it will use this private word as a pointer to the workspace which it claims from the RMA. Whenever the system calls a module through one of its header fields, it sets R12 to point at this private word. Hence, if this word is a pointer to workspace, the module can obtain a pointer to its true workspace by performing the instruction: LDR R12, [R12].

The system works on the assumption that the private word is a pointer to workspace claimed in the RMA. It therefore provides suitable default actions on that basis. For example, if a module has no finalisation entry, the system will attempt to free any workspace claimed using this pointer, when finalisation would otherwise be called.

Also, the system relocates the value held in a module's workspace pointer when the RMA is 'shuffled' as a result of an RMTIDY call.

- *Note:* workspace allocated through OS\_Module will always lie on an address &XXXXXX4. This ensures that code poked into that area will execute as many consecutive (fast) cycles as possible. This is important for some very time-critical software, eg sound voice generators and FIQ handlers.

### Errors in module code

Any module code which provides system extensions (SWIs and  $*$  commands) must behave in a manner which is compatible with the operating system if an error occurs. This means that if anything goes wrong, the module must:

- Set up RO to point to the error block
- Preserve all appropriate registers
- Return with V set.

If no error has been encountered, V must be clear on exit (and appropriate registers preserved, of course).

The above does not apply to application code within the module; this can follow any convention it wishes.

### Module header format

The module indicates to the system if and where it wishes to be called by a module header. This contains offsets from the start of the module to code and information within the body of the module.

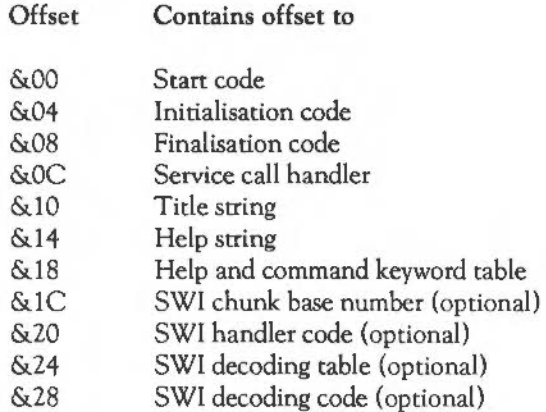

All modules must have fields up to &18. However, any of these offsets can be zero, (which means don't use this entry since the module does not contain the relevant data/code), apart from the title string. This is the offset to the zero-terminated name and if it is zero, the module cannot be referenced.

The SWI handler fields are optional and are only used if they contain sensible values.

Full details are given below.

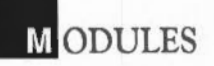

Start Code

Start code is used by OS\_Module with Run or Enter reason codes.

On entry: Entered in user mode with interrupts enabled.  $R12$  = pointer to the private word

On *exit:* Exit using OS\_Exit, or by starting another application without setting up an exit handler.

> This is the offset to the code to call if the module is to be entered as the current application. An offset of zero implies that the module cannot be started up as an application, ie it is purely a service module and contains only a filing system or \* commands, etc.

This field need not actually be an offset. If it cannot be interpreted as such, ie it is not a multiple of four, or any bits are set in the top byte, then calling this field will actually execute what is assumed to be an instruction at word 0 in the module. This allows applications to have a branch at this position and hence be run directly, eg for testing.

### Initialisation code

The Initialisation code is used by OS\_Module with Run, Load, Relnit and Tidy reason codes.

- On entry: Entered in Supervisor mode.  $R13$  = supervisor stack Location pointed to by  $R12 \le 0$  implies reinitialisation Rll is always 0 or base if loaded from a podule RIO points at the environment string (ie command tail)
	- On *exit:* Must preserve processor mode and interrupt state Must preserve R7 - R11 and R13 RO- R6, Rl2, R14 and the flags (except V of course) can be corrupted

Use the link register passed in R14 to return:

MOV PC,Rl4

Return V set or clear depending on whether an error has occurred or not. If an error has occurred, it returns RO as the error indicator.

This code is called when the module is loaded and also after the RMA has been tidied (OS\_Module with Tidy reason code). It is defined that the module will not be called via any other entry point until this entry point has been called. Thus the initialisation code is expected to set up enough information to make all other entry points safe.

An offset of zero means that the module does not need any initialisation. The system does not provide any default actions.

If the module is being re-entered after a OS\_Module 'tidy', the private word may contain a non-zero value. This is the contents of the private word before the finalisation, relocated (if necessary) by the system.

Typical actions are claiming workspace (via OS\_Module) and storing the workspace pointer in the private word. Other actions may include linking onto vectors, declaring the module as a filing system, etc.

The module can refuse to be initialised. If an error is generated during initialisation, the system removes the module from the RMA. Any error should be dealt with by setting RO to be an error indicator and returning to the module handler with V set.

The module is also passed an 'environment string' pointer in RlO on initialisation. This points at any string passed after the module name given to the SWI.

## **. ODULES**

### Finalisation code

Used on OS\_Module with Relnit, Delete, Tidy and Clear reason codes. Also when a module of the same name is loaded the old one *is* killed.

On entry: R12 = private word pointer  $R13$  = supervisor stack RIO = fatality indication

> The module is (possibly temporarily) 'de-linked' when called, so you can't, for example, execute SWis that you recognise yourself.

On *exit:* Must preserve processor mode and interrupt state Must preserve R7 - R11 and R13 RO - R6, Rl2, R14 and the flags can be corrupted

> The module should not enable interrupts if they are off unless it can cope with being entered via the service entry at that point.

Use link register given for normal exit. Set RO and rerum with V set if refusing to die.

This *is* the reverse of initialisation. This code *is* called when the system is about to kill the module either completely or temporarily whilst it tidies the RMA.

If the call is fatal, the module's workspace *is* freed, and the workspace pointer is set to zero. If the call is non-fatal (eg the call is due to a tidy operation), the workspace (and the pointer) pointer will be relocated by the module handler, assuming they were allocated using OS\_Module's 'claim' entry.

The module is told whether the call *is* fatal or not by the contents of RIO as follows:

 $R10 = 0$  means a non-fatal finalisation  $R10 = 1$  means a fatal initialisation

If the module generates an error on finalisation, then it remains in the RMA, and is assumed to still be initialised.

If the module has no finalisation entry, its workspace is freed automatically, if the pointer contains a non-zero value.

Service call handler

The service call handler is used when a service call is issued or via an OS\_Byte &8F (143) or OS\_ServiceCall (see above for these calls)

On *entry:* May be entered in supervisor or interrupt mode depending on the service Interrupts may be enabled or disabled  $R1$  = service number  $R12$  = private word pointer R13 = a full, descending stack

On *exit:* Rl can be set to zero if the service is being claimed R2 can be altered to pass back a result Rl2 may be corrupted Other constraints depend on the service

Use the value of R14 passed to return

This allows service calls to be recognised and acted upon. If the module does not wish to provide the service it should exit with R1 preserved. If it wishes to perform the service and to prevent other modules also performing it, it should set Rl to zero before returning, otherwise it should preserve the registers in order that other modules may have a chance to deal with the call.

An offset of zero means that the module is not interested in any service calls.

Some service calls can indicate an error condition by the contents of registers on exit (the V set convention cannot be used). Others, like unknown OS\_Byte, can either claim the service, in which case there is no way of indicating an error, or ignore it, in which case an error will be given (if all modules ignore it). If you want to provide things like unknown OS\_Bytes, and be able to generate an error for, say, invalid parameters, you should use the OS\_Byte vector instead.

**. ODULES** 

R l = &00 *Smrice* call *claimed* 

On entry:

On *exit:* Rl = 0

This is the return code used to indicate that the module is claiming the service. A module is never called with this reason code. Note that there are some services which you should never call.

R I = *&04 Unknown command* 

On entry: RO = pointer to command

On *exit:* Rl = 0 to claim the call the command RO = 0 for no error, else error pointer Rl preserved to pass the call on

> If you claim the call and execute the command successfully you should set Rl to 0. If an error occurs during execution then you should return with the pointer to the error buffer in RO.

Note that this is the 'historical' way of dealing with unknown commands. You should, in preference, use the command string entry point described below.

 $RI = 6806$  Error

On entry:  $R0 =$  pointer to error

On *exit:* 

This call is issued after an error has occurred but before the error handler is called. It is 'for your information', and should not be claimed.

*Rl* = &07 *Unknown OS\_B:yte*  On entry: *R2* = OS\_Byte number R3 = first parameter  $R4$  = second parameter On exit:  $R1 = 0$  to claim the call, preserved otherwise Errors cannot be returned If the OS\_Byte number is one of yours, you should execute it and claim the call by setting Rl to zero. If you don't recognise the OS\_Byte number, pass the call on by returning with the registers preserved. *Rl* = &08 *Unknown OS\_ Word*  On entry:  $R2 = OS$  Word number R3 = OS\_ Word parameter On exit:  $R1 = 0$  to claim the call, preserved otherwise Errors cannot be returned The same action applied as the OS\_Byte entry. <sup>R</sup>*1* = *&09 \*Help*  On entry:  $RO = pointer to command$ *Onexit:* - This is issued at the start of \*HELP. You should claim this call only if you wish to replace \*HELP completely. The usual way for a module to provide help is through its help text table.

## **M** ODULES

### *Rl* = &OB *Release FlQ*

On entry:

On *exit:* 

This is issued immediately after the FIQ handler is released. It must only be issued from foreground tasks. See the chapter FUNDAMENTAL OPERATING SYSTEM CONCEPTS for information on the hardware vectors.

 $RI = 80C$  Claim FIO

On entry:

On *exit:* -

This is issued before the FIQ handler is claimed. It must only be issued from foreground tasks. See the chapter FUNDAMENTAL OPERATING SYSTEM CONCEPTS for information on the hardware vectors.

RI = *&11 Memory* 

On entry:  $R2$  = active module pointer

On *exit:* Rl = 0 if claimed

This is issued when the contents-addressable memory (CAM) in the memory controller is about to be remapped, which alters the memory map of the machine. You should claim this call if you don't wish the remapping to take place.

If your module is the current application, and is using the application workspace, it should claim this call. This is because the remapping of the CAM generally involves moving memory from the application workspace to the RMA (so a module can be loaded, for example).

R2 on entry contains a pointer to the module currently active. BASIC checks this to see if it lies within its code. If it does (ie BASIC is currently active), BASIC claims the call.

 $RI = 8312$  StartUpFS

On entry:  $R2 = \text{filling system number}$ 

On *exit:*  سد

> This is issued when a new filing system is about to be starred, ie the user has typed a command such as \*ADFS, \*NET etc. It shouldn't be claimed.

*RI* = &27 *Reset* 

On entry:

On *exit:*   $\overline{a}$ 

This is issued at the end of a machine reset. It should never be claimed.

*RI* = &28 Unknoum \*CONFIGURE

On entry:  $RO =$  pointer to command tail, or 0 if none given

On *exit:* Rl = 0 if configure option recognised and no error  $RO \le 0$  for no error RO = small integer for errors described below RO = error pointer for other errors (post 0.40 OS only) Registers preserved if no command tail or not recognised

> If  $RO = 0$  on entry, you should print your \*CONFIGURE syntax line(s), if any, and exit with registers preserved.

If RO <> 0, then RO is a pointer to the command tail. If you decode the command tail, and recognise it, you should claim the call by setting Rl to 0. If an error is detected, should also return with V set and return the error in RO as follows:

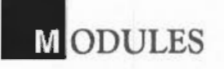

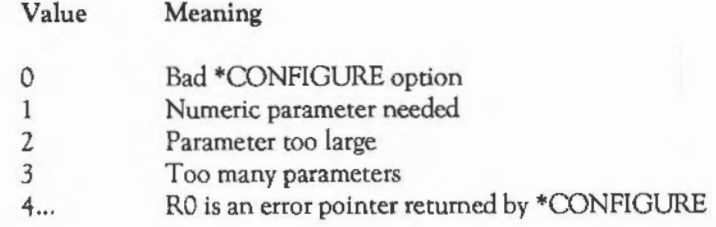

If you don't recognise the command tail, you should exit with registers preserved.

Note that it is also possible to trap unknown \*CONFIGURE commands through the module's command table (see below). Only one of these mechanisms (and not this one by preference) should be used.

 $R1 = \&29$  Unknown \*STATUS

- On *entry*:  $RO = pointer to command tail, or 0 if none given$
- On *exit:*  $R1 = 0$  if status option recognised and no error Registers preserved if no command tail or not recognised

If RO = 0, you should list your status(es) and pass on the service call.

If RO <> 0, then RO is a pointer to the command tail. If you decode the command tail, and recognise it, you should print the associated information and claim the call. Otherwise you should not claim the call.

Note that it is also possible to trap unknown \*STATUS commands through the module's command table. Only one of these mechanisms should be used.

&2A - Application about to start

On *entry:* 

On exit:  $R1 = 0$  to prevent application from starting

This service is called when an application is about to start due to a \*GO, \*RMENTER or \*RUN-type operation. If you don't want the application to start, you should claim the call, otherwise pass it on.

&40- Filing system re-initialise

On *entry:* 

On *exit:* 

This service is called when the FileSwitch module has been re-initialised (due to an \*RMREINIT, for example). If you are in a filing system, you should make yourself known to FileSwitch by calling OS\_FSControl 'add filing system' as described in the chapter FILING SYSTEMS. You should not claim this call.

&42- Lookup file type

On *entry:*  $R2 = file$  type (bits  $0 - 11$ )

On *exit:*  $R1 = 0$  if you know the file type: R2 = first four characters R3 = last four characters Rl preserved if you don't know the file type

> This call is passed round when FileSwitch would like to convert a twelve-bit file type into a textual name. If the file type passed in R2 is known to you, you should return with  $R1=0$ , and  $R2$ ,  $R3$  containing the eight characters in the name. This might be loaded as follows:

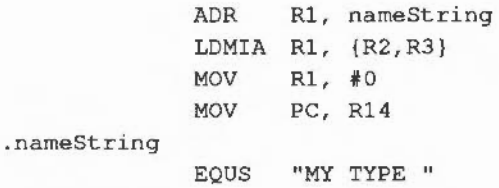

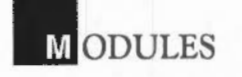

If no-one claims the call, FileSwitch will convert the number into a three-digit hex value padded with spaces.

&43 -International service

On entry: R2 = sub reason code R3 - R5 depend on R2

On exit:  $R4 - 5$  depend on R2 on entry

This call should be supported by any modules which add to the set of international character sets and countries. It is used by the international system module \* command interface, and may be called by applications too.

R2 contains a sub reason code which indicated which service is required:

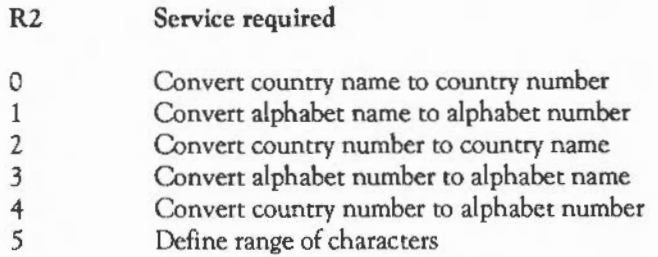

For reason codes 0 and 1, R3 contains a pointer to a null-terminated string. If the module recognises the country/alphabet name in that string, it should set R4 to the appropriate number and claim the call.

For reason codes 2 and 3, R3 is the country/alphabet number. R4 is a pointer to a buffer, and R5 is the buffer's length. If the module recognises the number, it should convert it to the appropriate string in the buffer, return with R5 as the length of the string, and claim the call.

For reason code 4, R3 is the country number. If the module recognises this number, it should set R4 to the alphabet number for that country, and claim the call.

For reason code 5, R3 contains the alphabet number; R4 and R5 give the inclusive range of ASCII codes which should be defined from that alphabet (using VDU 23 sequences).

Here is a list of the currently-defined country codes (provided by the international module), and the alphabets they use:

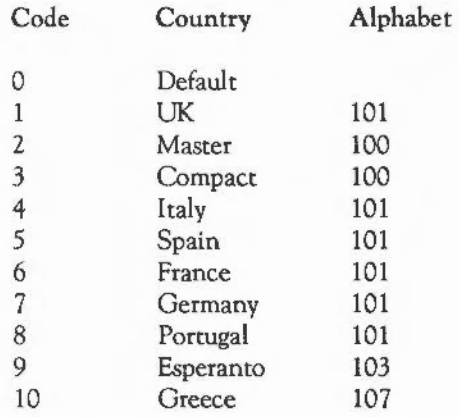

Here is a list of the alphabet codes currently defined, provided by the international module:

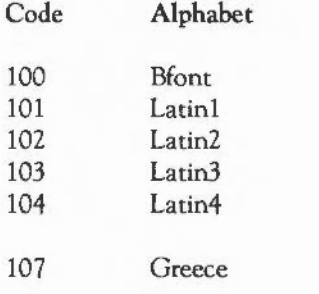

## **MODULES**

### &44- Keyboard handler

### On entry: R2 = keyboard id: 0 for 'old style' keyboard, 1 for A300 - 400 series keyboard

On *exit:* Don't claim

This call is made on reset, when the OS has established which type of keyboard is present, and after an OS\_InstallKeyHandler SWI. It is for the information of keyboard handler modules which need to know what sort of keyboard is present; it should not be claimed.

&45 -Pre-reset

On *entry:* 

On *exit:* 

This call is made just before a software generated reset takes place, when the user releases Break]. This gives a chance for podule software to reset its devices, as this type of reset does not actually cause a hardware reset signal to appear on the podule bus.

&46

See the chapter FUNDAMENTAL OPERATING SYSTEM CONCEPTS for information on the hardware vectors.

Mode change

On *entry:* 

On *exit:* Don't claim

This call is made whenever a mode change has taken place. It is made for the benefit of modules which may want to re-read some VDU variables to keep a consistent view of the world. It should not be claimed; there is nothing a module can do to prevent the mode change from taking place.

,

Title string

Used by OS\_Module with reason codes Delete, Enter and Relnit. Also printed by the \*MODULES command.

*On* entry: N/A

*On exit:* N/A

This is the offset of a null-terminated string which is used to refer to the module when OS\_Module is called. It should not contain spaces or control characters. If a title string is not required, then a title of spaces is used.

Module names which contain more than one word should follow the convention of the system modules, eg 'FileSwitch', 'SpriteUtils'. The case of the letters in a module name isn't significant for the purposes of matching.

The string should be fairly short and descriptive, eg WindowManager or DiscToolKit.

Help String

Used when \*HELP prints information from the module.

On entry: N/A

*Onexit:* N/A

This is the offset of a null-terminated string printed out by \*HELP before any information from the module, eg \*HELP MODULES, \*HELP COMMANDS. It is advisable that this string is present to avoid confusion. The string must not contain any control characters (except Tab, which tabs to the next multiple of eight column) but may contain spaces.

To make the output of \*HELP MODULES look neat, you should adopt the same spacing and naming conventions as the system modules. The format is as follows:

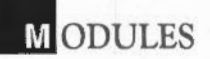

### XT Module name v.vv (DD MMM YYYY) ET

The module name is followed by one or more Tab characters to make it appear sixteen characters long. The version number contains three digits and a full stop, eg 1.00. The creation date is of the form 06 Jun 1987.

Help and command keyword table

Used when OSCLI, \*STATUS, \*CONFIGURE and \*HELP wish to look for usersupplied keywords.

On *entry*: Dependent on use.

On *exit:* Use the given link register for normal exit. Return V set and  $RO = error$  pointer if anything goes wrong.

> This table contains a list of keywords with associated help text and, in the case of commands, an entry address to the command code. Other associated data provides information on the type of command, the limits on the number of parameters it can take, etc.

> The table consists of a sequence of entries, terminated by a zero byte. Each entry has the following format:

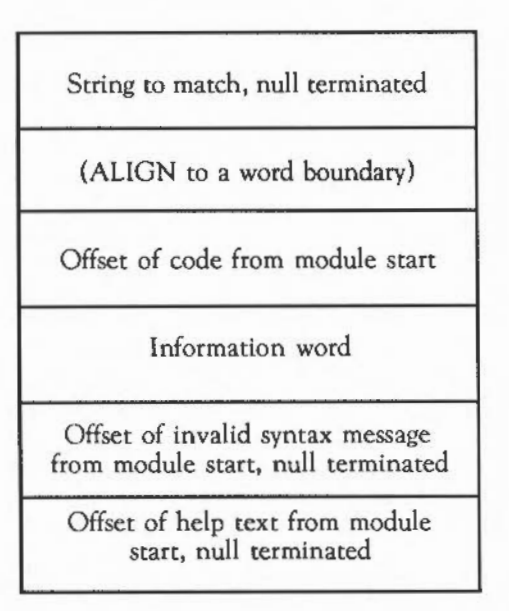

The string to match should contain only the valid characters for its entry type. For example, commands matched by OSCLI cannot contain any characters that have a special meaning in filenames. In general it is best to stick to letters. The case of the letters does not matter in command matching, but should be chosen for neat output from \*HELP. The standard adopted by the system modules is the form 'Echo', 'SetType' etc.

The code offset is used for commands. A zero entry means that the string has help text only associated with it. The code is entered with RO pointing at the command tail and Rl set to the number of parameters (as counted by OSCLI, which means space(s) separate parameters except within double quotation marks).

The information word contains limits on the number of parameters accepted by the command, and also 16 flags. The format is:

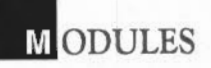

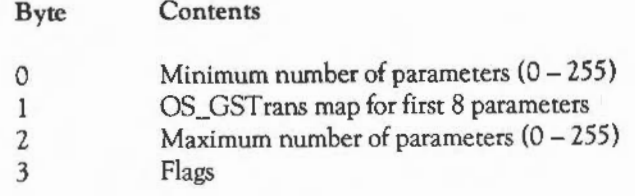

The command can, therefore, accept between zero and 255 parameters. OSCLI counts parameters by starting at the Start of the command tail and looking for items (quoted strings or continuous characters) separated by spaces. This is why it is advisable to use spaces as parameter separators and not commas, as in commands which are compatible with the BBC series of microcomputers.

Byte 1 works as follows. Each bit corresponds to one parameter (bit zero of the byte = the first parameter and so on). If the bit is set, the parameter is OS\_GSTransed before being passed on to the module. If the bit is clear, the parameter is passed directly to the module. This is useful for commands which take filenames which might contain variable references.

The flags are as follows:

Bit  $31 = 1$  The match string is a filing system command and is therefore only matched after OSCLI has failed to find the command in any of the module tables as a 'normal' command. OSCU only looks at filing system commands in the filing system currently active. Commands that need this flag set are, therefore, the filing system-specific ones such as \*BYE, \*LOGON, etc.
Bit 30 = 1 The string is to'be matched by \*STATUS and \*CONFIGURE. The code in this case should scan the command tail and return a starus string or set non-volatile memory as appropriate. The code is called with RO set as follows:

> RO = 0 \*CONFIGURE with no option has been received. The module prints a syntax string and return.

RO = 1 \*STATUS <keyword> has been issued. The module should print the currently configured status for this keyword.

IF RO is neither of the above, it means that the \*CONFIGURE <option> has matched <option> against the keyword and RO is a pointer to the command tail with leading spaces skipped. The arguments are decoded and the configuration set accordingly. If the command tail is incorrect, the module should return with V set and RO indicating the error as follows:

- RO = 0 Bad configure option error
- RO = 1 Numeric parameter needed error
- RO = 2 Configure parameter too large
- $R0 = 3$  Too many parameters
- RO > 3 RO is an error indicator for \*CONFIGURE to return

Note that this facility duplicates two of the service code entries. You should use this method in preference, as the OS performs decoding of the option keywords for you.

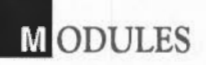

Bit  $29 = 1$  \*HELP offset refers to a piece of code to call for that keyword, instead of the offset of a text string. The code is called with the following entry conditions:

> RO points at a buffer Rl is the buffer length Rl - R6 and R12 can be corrupted

On return, ifRO is non-zero, it is assumed to point at a zero-terminated string to pretty-print (see below).

Other flags should be zero for upwards compatibility.

The invalid syntax message is used by OSCLI as the text of an error message. If the parameters, which are given, fall outside the range specified. If a zero offset is given, a default Invalid number of parameters error is given instead.

The help text is used by \*HELP. If a keyword in the \*HELP command tail matches the match string, then the help text is pretty-printed. A zero offset means no help text is to be printed. The string may contain carriage returns to force newlines. Tab (ASCII 9) is also a special character; it forces alignment to the next multiple of eight columns. Finally, ASCII 31 is a 'hard space', around which words lines will not be split.

SWI chunk number and SWI handler code

Used when an unknown SWI is performed.

On entry: Entered in SVC mode with interrupts disabled

Rll = SWI number modulo Chunk Size (ie 0- 63)

Rl2 = private word pointer

 $R13$  = supervisor stack

*On exit:*  $R10 - R12$  may be corrupted

Interrupts should be enabled if SWI processing will take a long time (say > 20us) and the routine can cope with lRQs being enabled. The code to enable (and re-disable) lRQs is:

MOV Rn, Rl4 TEOP Rn,  $#$ IRQ Bit  $:=2$ 

Rl4 contains the flags of the SWI caller. Use MOYS PC,Rl4 to return, having altered R14 flags as appropriate (eg setting V for an error).

These entries allow a module to ask to be given a range of otherwise unrecognized SWis. The SWI chunk number is the base of the range to be intercepted. SWis in the range:

```
Base to base + (SWI chunk size – 1)
```
are passed to the handler code. The module SWI chunk size is defined by the operating system to be &40 (64). For example, this entry in the window manager module is &400CO, implying that it can accept SWis in the range &400CO- &400FF.

These fields are optional; if they contain implausible values, the system will ignore them. The checks made are:

- Base is a multiple of the chunk size and has a 0 top byte

- Code offset is a multiple of four with the top six bits zero

See the chapter FUNDAMENTAL OPERATING SYSTEM CONCEPTS for more details on how to choose a chunk number.

When the SWI handler code is called, the SWI number reduced to the range 0 to (chunk size  $-1$ ) is passed in R11. The module then checks whether it is one which it recognises and if so, deals with it appropriately. The suggested code for doing this is:

**. ODULES** 

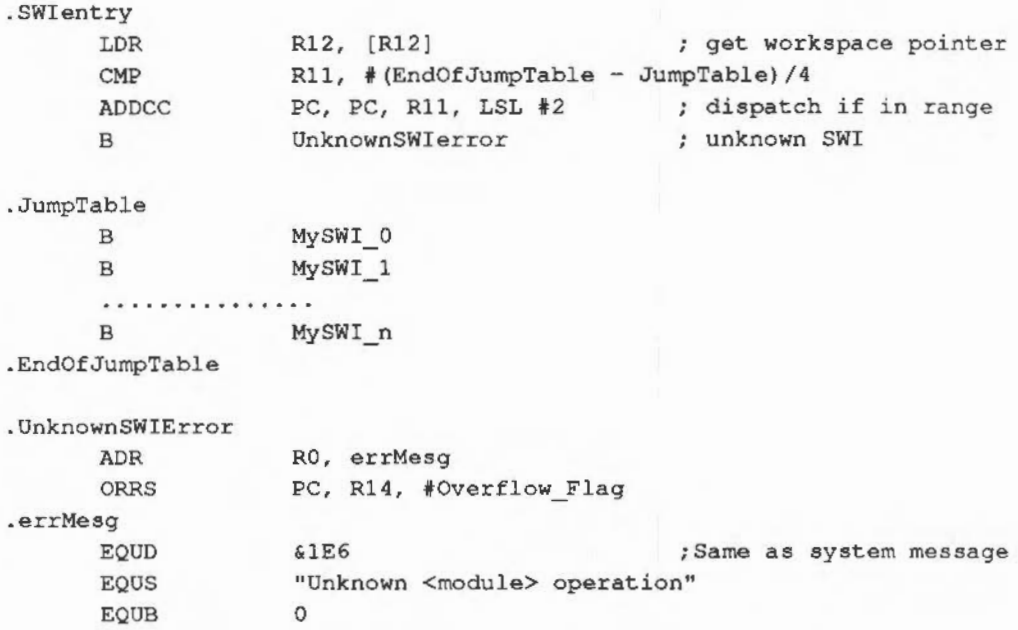

Note that the address calculation on the PC to jump to the appropriate branch instruction relies on there being exactly one instruction between the ADDCC and the B MySWI\_O instruction.

The Rl4 given to the SWI code contains the flags of the SWI caller, except that V has been cleared. So, to return without updating the flags, use MOYS PC, Rl4. Otherwise alter the link register (for example by executing ORRS PC, Rl4, #Carry\_Fiag}. The flags returned to the system are returned to the caller.

Bit 17 in the given SWI number is not significant. The code is called on the assumption that it is the 'bit 17 set' version of the SWI. This means that the code must set RO and return V set on encountering an error. Any error is then automatically dealt with by the system if the user actually asked for the 'bit 17 clear' version.

SWI decode table and SWI decode code

The following refers to the SWI decode code entry. These are used by OS SWINumberTo/FromString.

On entry: RO < 0 means a request to convert from text to number. In this case, Rl points at the string to convert (terminated by a control character).

 $RO = 0$  is the offset of the SWI within the module SWI chunk

 $R1$  = pointer to a buffer

R2 = the offset within the buffer at which to place the text

R3 = limit of the buffer

R12 = private word pointer

R13 = supervisor stack

On *exit:* 

R12 may be corrupted Rl - R6 may be corrupted if RO < 0 on entry  $R4 - R6$  may be corrupted if  $R0 \ge 0$  on entry

If  $RO < 0$  on entry, return R0 as the offset  $(0 - 63)$  in the module SWI chunk range if the string was recognized, and return RO < 0 if not recognized.

If  $RO$  >= 0 on entry, add appropriate text to the buffer and update R2 by the length of the text. A null terminator is added to the text by the system.

Return using MOV PC,R14.

These fields are used by the SWis that convert between SWI numbers and SWI names. When converting from a number to a name, if a SWI in the chunk range of the module is to be convened, then the SWI decode table is inspected to see if it contains a name for the SWI. The table format is:

**. ODULES** 

SWI group prefix Name of Oth SWI Name of 1st SWI

Name of nth SWI 0 byte to terminate

All names are null terminated. For example, the debugger's table is:

EQUS "Debugger" EQUB 0 EQUS "Disassemble" EQUB 0 EQUB 0

The OS adds an 'X' if the SWI has bit 17 set, followed by the group prefix, followed by'\_', then the individual SWI name. If the table does not contain enough entries, then the SWI name field is filled in by the offset from the chunk base (in decimal).

If the table field is zero, then the code field is used (see above). This field is also used when converting from strings to numbers.

# **IIIME AND DATE**

This chapter describes the calls provided for dealing with time on the Archimedes. There are several medium-resolution timers ( 100 ticks per second), in addition to the real-time CMOS clock/calendar. Calls are provided to convert between various date formats.

The real-time clock is used by the filing system manager to time- and date-stamp files. Stamped files have the time and date encoded into (what is normally) their load and execution addresses. They also have a twelve-bit file type, which is used by FileSwitch to determine how a file should be loaded or executed. See the chapter FILING SYSTEMS for a discussion of file stamping and types.

## CENTI-SECOND TIMERS

There are four timers which increment at a centi-second rate, ie 100 times a second. Two of these are read/write timers, which you can alter as well as interrogate. The other two are read-only timers.

The two read/write timers are accessed through four OS\_ Word calls. All of these calls take a pointer to a five-byte parameter block, which is used to hold the centisecond value. Whether the timer is read or written and which timer is accessed, is determined by the OS\_ Word reason code. The calls are as follows:

OS Word &01 (1) - Read system clock

Parameter block size: *5* 

On *entry:* The parameter block is unused.

On *exit:* The parameter block contains the value of the system clock at the instant of the call:

 $R1+0$  = time (least significant byte)  $R1+1 =$  $R1 + 2 =$  $\ddotsc$  $R1+3 =$  $\sim$  $R1+4$  = time (most significant byte) The system clock is used by the BASIC pseudo-variable TIME. The clock is incremented every centi-second. The value of the clock is preserved over a soft break and set to zero after a hard break.

OS\_Word &02 (2) - Write system clock

Parameter block size: 5

On entry: The parameter block contains the new value of the system clock.

 $R1 + 0 =$  time (least significant byte)  $R1+1 =$  $\dddot{\phantom{0}}$  $R1 + 2 =$  $\ddotsc$  $R1 + 3 =$  $\cdots$  $R1 + 4 =$  time (most significant byte)

On *exit:* The parameter block remains unchanged.

This call allows the system clock to be set to a specified value.

OS\_ Word &03 (3)- Read interval timer

Parameter block size: 5

On *entry:* The parameter block is unused.

On *exit:* The parameter block contains the value of the interval timer at the instant of the call:

> $R1+0$  = time (least significant byte)  $R1+1 =$  $\ddot{\phantom{a}}$  $R1+2 =$  $\frac{1}{2}$  $R1+3 =$  $\ddot{\phantom{a}}$  $R1 + 4 =$  time (most significant byte)

Like the system clock, the interval timer is incremented 100 times a second. The interval timer can be made to cause an event when its value reaches zero. To do this, it must be set to minus the number of centi-seconds that are to elapse before the event takes place.

To produce repeated events, the routine servicing the timer event should reload the timer with the appropriate number. For example, to produce an event every 10 seconds, reload it with -1000 (&FFFFFFFC18). An alternative is to use the special ticker event, described in the section Events.

OS\_ Word &04 (4)- Write interval timer

Parameter block size: 5

On *entry:* The parameter block contains the new value for the interval timer:

 $R1+0$  = time (least significant byte)  $R1+1 =$  $\ddot{\phantom{a}}$  $R1 + 2 =$  $\overline{a}$  $R1 + 3 =$  $\ddot{\phantom{a}}$  $R1+4$  = time (most significant byte)

On *exit:* The parameter block remains unchanged.

This call resets the interval timer to a specified value.

OS\_Byte &F3 (243)- Read/write timer switch state

*On entry:*  $R1 = \text{\textcircled{S}} \text{FF}$  $R2 = 0$ 

On exit: R1 = switch state

In order to protect the centi-second clock against corruption during reset, the OS keeps two copies. One of them is the one which will be read or written when one of the OS\_ Words is called, the other is the one which will be updated during the next 100Hz interrupt. When the update has been performed correctly, the values are swapped. This OS\_Byte enables you to read the byte which indicates which copy is being used. Its only practical use is as a location which changes 100 times a second.

The third centi-second timer is read using a SWI. It cannot be written. The SWI is OS\_ReadMonotonicTime.

OS\_ReadMonotonicTime &42 (66)

On entry:

*On* exit: RO = time

OS\_ReadMonotonicTime returns the number of centi-seconds since the machine was switched on. 'Monotonic' refers to the fact that this timer cannot be written to, and so provides a value which is always guaranteed to increase with time. It is used, for example, to time-stamp mouse events.

The final centi-second timer is actually an encoded version of the real-time clock's value. It gives the number of centi-seconds since 00:00:00 1st Jan 1900. Sec the section The real-time clock/calendar for details.

In addition to these accessible timers, a program may install itself on one of the event chains that are called under interrupts. The interval timer zero-crossing event was mentioned above. There is also a 100Hz event, which is called, if enabled, 100 times second. See the chapter FUNDAMENTAL OPERATING SYSTEM CONCEPTS for details of these events.

There are also some SWis which can be used to install and remove a routine from a timer chain. These are independent of the event routines, but are used in a similar way. The routine can be called once after a given number of centi-seconds have elapsed, or repeatedly every 'n' centi-seconds. The SWis are:

OS\_CallAfter &3B (59)

- On entry:  $R0 =$  time in centi-seconds  $R1$  = address to call
	- $R2$  = value of  $R12$  to call code with

On exit:

# **IME AND DATE**

OS CallAfter calls the code pointed to by R1 after the delay specified in R0. The code should regard icself as an interrupt routine, and behave accordingly.

OS CallEvery &3C (60)

On entry: RO = interval in centi-seconds  $R1$  = address to call

 $R2$  = value of  $R12$  to call code with

On *exit:* -

OS CallEvery calls the code pointed to by R1 every R0 centiseconds, until OS\_RemoveTickerEvent is executed or Ereak] is pressed. The code should regard itself as an interrupt routine, and behave accordingly.

OS\_RemoveTickerEvent &3D (61)

On entry: RO = address  $R1 = R12$  value used in OS\_CallEvery

> OS\_RemoveTickerEvent takes RO as the address and Rl as the R12 value of the event to find and remove from its list.

#### VSYNC TIMERS

Another regular event that occurs is the YSYNC signal from the video circuitry. This interrupts the processor every time the electron beam which 'draws' the picture on the display reaches the bottom of the display area of the screen. This occurs 50 times a second in the UK for modes 0- 20.

Several things happen on this interrupt. A single-byte counter which is accessible using an OS\_Byte is decremented. Any routines on the YSYNC vector are called. Finally, any foreground program waiting for a YSYNC (having called OS\_Byte 19) will resume.

See the chapter THE VDU DRIVERS for a description of OS\_Byte &13. The single-byte YSYNC counter is accessed as described below:

## OS Byte &BO (176) - 50Hz counter

- On *entry:* Rl = 0 or value to write  $R2 = 255$  or 0
- On *exit:*  $R1$  = previous ticker value R2 = value of the next location (input source)

This call reads or writes a one-byte counter which is decremented at a 50Hz rate; or more precisely at the rate of the VSYNC interrupt.

## THE REAL-TIME CLOCK/CALENDAR

The OS\_ Words described below are used to read and set the time and date held in the battery-backed clock. This device keeps time even when the machine is switched off. It is used by the BASIC TIME\$ pseudo-variable, and the •TIME command. The filing system also uses it for file date-stamping.

A variety of formats are available, including a compact five-byte format, which encodes the time and date as the number of centi-seconds since 00:00:00 1st Jan 1900. A couple of SWis are provided to convert from this format to a textual string.

OS\_ Word &OE (14)- Read CMOS clock

This provides four different read functions associated with the CMOS clock.

*Read clock in string format* 

Parameter block size: 25

On *entry:* The first byte of the parameter block indicates the function:

 $R1 + 0 = 0$ 

On *exit:* The parameter block contains a 24-byte character string in the form:

# **IIIME** AND DATE

where

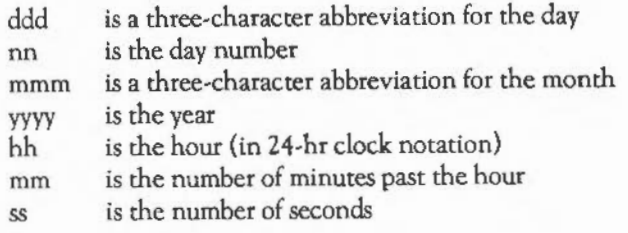

Rl +24 contains a carriage return character (&00).

*Read clock* in *Binary Coded Decimal (BCD) format* 

Parameter block size: 7

On entry: The first byte of the parameter block indicates the function:

 $R1+0=1$ 

On *exit:* The parameter block contains the seven-byte BCD clock value:

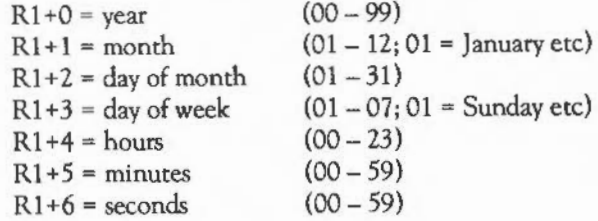

Convert *BCD clock* value into *string format* 

Parameter block size: 25

On entry: The first byte of the parameter block indicates the function, the following seven contain the BCD clock value to be converted:

*Convert* BCD *clock value into string format* 

Parameter block size: *25* 

On *entry:* The first byte of the parameter block indicates the function, the following seven contain the BCD clock value to be converted:

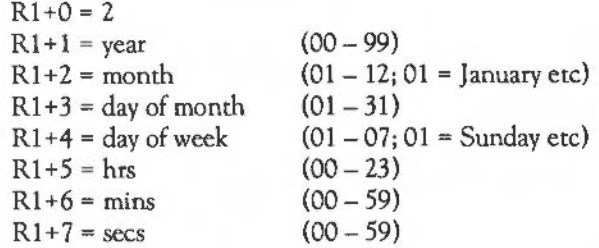

On *exit:* The parameter block contains the 24-byte clock string (as defined under option one, above).

*Read real.-time* in *5-byte format* 

On *entry:* The first byte of the parameter block indicates the function.

 $R1 + 0 = 3$ 

On *exit:* The parameter block contains the 5-byte real time. This number is in centi-seconds since 00:00:00 1st January 1900. It is used for time/date stamping by the filing system. It is also useful for utilities which are used for building consistent systems, eg 'Make'.

> $R1+0 = LSB$  of time  $R1+1 = ...$  $R1+2 = ...$  $R1+3 = ...$  $R1 + 4 = MSB$  of time

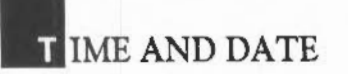

# OS\_ Word &OF (15)- Write CMOS clock

This call provides three write functions associated with the CMOS clock.

*Change the time only* 

Parameter block size: 9

On entry: The parameter block contains the new time:

 $R1+0=8$  $R1+1 = ASCII code for first hour's digit$  $R1+2 = ASCII$  code for second hour's digit  $R1 + 3 = 58$  (ie ASCII code for :) Rl +4 = ASCII code for first minute's digit  $R1+5 = ASCII$  code for second minute's digit  $R1+6 = 58$  $R1+7$  = ASCII code for first second's digit R1 +8 = ASCII code for second second's digit

On *exit:* The parameter block remains unchanged.

*Change the date only* 

Parameter block size: 16

On entry: The parameter block contains the new date:

 $R1+0 = 15$  $R1 + 1$  = ASCII code for first day character  $R1+2$  = ASCII code for second day character  $R1 + 3$  = ASCII code for third day character  $R1+4 = 44$  (ie ASCII code for ',')  $R1 + 5 = ASCII$  code for first day digit  $R1+6$  = ASCII code for second day digit  $R1+7 = 32$  (ie ASCII code for space)  $R1 + 8 = ASCII$  code for first month character R1 +9 = ASCII code for second month character  $R1+10 = ASCII$  code for third month character  $R1+11 = 32$  $R1+12 = ASCII code for first year digit$  $R1 + 13 = ASCII \ code$  for second year digit  $R1 + 14 = ASCII code for third year digit$  $R1 + 15 = ASCII$  code for fourth year digit

On *exit:* The parameter block remains unchanged.

*Change date and* time

Parameter block size: 25

On *entry:* The parameter block contains the new time and date:

 $R1+0 = 24$  $R1+1 - R1+15 =$  date string (as in 2, above)  $R1 + 16 = 46$  (ie period)  $R1+17 - R1+24 =$  time string (as in 1, above)

On *exit:* The parameter block remains unchanged.

OS\_ConvertStandardDateAndTime &CO (192)

- On *entry*:  $R0 =$  pointer to 5-byte time block R1 = pointer to buffer for resulting string  $R2$  = size of buffer
- On *exit:*  $R0 =$  pointer to buffer (R1 on entry)  $R1$  = pointer to terminating zero in buffer R2 = number of free bytes in buffer

OS\_ConvertStandardDateAndTime converts a five-byte value representing the number of centi-seconds since 00:00:00 on January 1st 1900 into a string. It converts it using a standard format string stored in the system variable 'SYS\$DateFormat' and places it in a buffer.

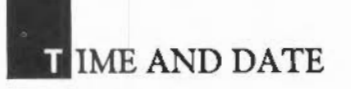

See OS\_ConvertDateAndTime for details of the format string.

## OS\_ConvertDateAndTime &Cl (193)

- On entry:  $R0 =$  pointer to 5-byte time block
	- $R1$  = pointer to buffer for resulting string
	- R2 = size of buffer
	- $R3$  = format string (null terminated)
- On *exit:* RO = pointer to buffer (Rl on entry)
	- $R1$  = pointer to terminating zero in buffer
	- R2 = number of free bytes in buffer

OS\_ConvertDateAndTime converts a five\_byte value representing the number of centi-seconds since 00:00:00 on January 1st 1900 into a string. It converts it using the format string supplied.

The format string is copied into the buffer for the result. However, whenever'%' appears in the format string, the next two characters are treated as a special field name which is replaced by a component of the current time. The field names, which may use upper or lower case, are:

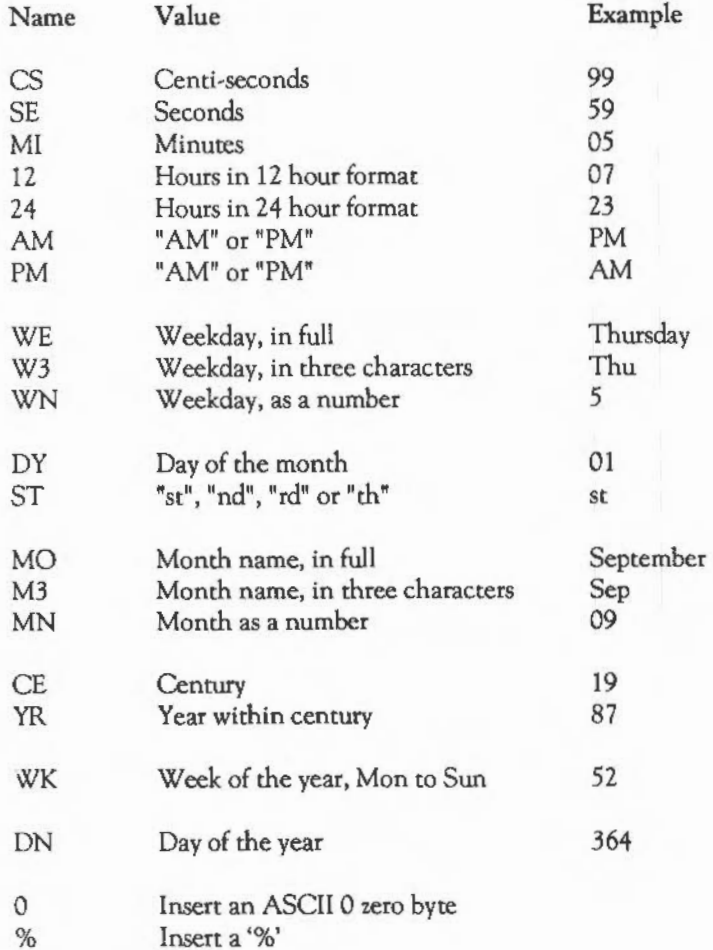

To cause leading zeros to be omitted, prefix the field with the letter Z. For example, %zmn means the month number without leading zeros. %0 may be used to split the output into several zero-terminated strings.

# **NUMBER CONVERSIONS**

This chapter describes the SWis which perform conversions between binary and ASCII number formats. There are two SWis which convert from ASCII to binary: OS\_ReadUnsigned, which reads an unsigned (ie positive) number in any base between 2 and 36, and OS\_EvaluateExpression, which can perform a complex analysis of a string or numeric expression.

In the other direction, there is the SWI OS\_BinaryToDecimal, which converts a 32bit signed binary number to decimal. For more general conversions, there is a family of calls which convert various length signed and unsigned binary numbers into binary, decimal and hexadecimal representations. Finally, a couple of calls are provided to convert Econet station numbers into ASCII.

A different type of conversion is from SWI number to name, and vice versa. A couple of SWis are provided to perform these conversions. Any program which deals with SWI numbers {egan assembler) should take advantage of these conversion routines, and allow the user to refer to SWls by their names as well.

Finally, the routines OS\_GSlnit, OS\_GSRead and OS\_GSTrans are described. These are not ASCII to binary conversions as such, but they do perform a certain amount of translation on a string which contains special escape sequences. For example, they will look up a variable name enclosed in angled brackets and substitute the name for the variable's value.

# ASCII TO BINARY CONVERSIONS

OS\_ReadUnsigned &21 (33)

- On entry:  $RO = base$  in the range  $2 36$  (else 10 assumed)  $R1$  = pointer to string
	- $R2$  = maximum value (if R0 bit 29 set see below)
- On exit: Rl = pointer to terminator character or unaltered on error  $R2$  = value or 0 on error V is set if the string is unsuitable and nothing is read

OS\_ReadUnsigned takes a pointer to a string and tries to convert it into an integer value which is returned in R2.

Valid strings may start with a digit (where 'digits' may also be letters, depending on the base) or one of the following:

& The number is in hexadecimal notation base\_ The number is in a given base, where 'base' is in the range 2z to 36. For example, 2\_1010 is a base two (binary) number. These override any base specified in RO. (If RO contains an illegal base, 10 is assumed.) Characters following them are read until a character is reached which is not consistent with the base in use. For example, assuming RO= 10 on enrry, the terminator of 43AZ is A, whereas the terminator of &43AZ is Z.

In addition, RO contains three flags which cause checks to be performed on the terminator and the range of the number obtained:

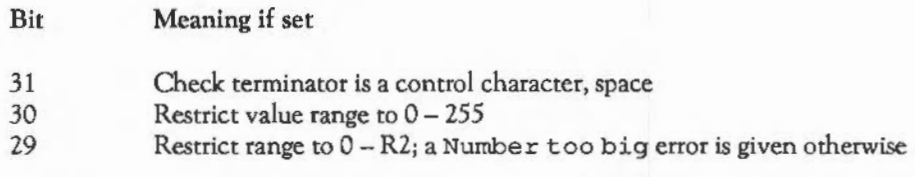

If either of these checks fail, a Bad number error is given. This error also occurs if the first character is not a valid digit. If a base is given at the start of the number and isn't in the range  $2-36$ , a Bad base error is given.

OS EvaluateExpression &2D (45)

- On entry:  $R0 =$  pointer to string  $R1$  = pointer to buffer R2 = length of buffer
- On *exit*: R1 indicates type returned R2 = integer result or length of string in buffer V is set if buffer overflowed

**. UMBER** CONVERSIONS

OS\_EvaluateExpression takes a string pointed to by RO, evaluates it and places the result in the buffer which is pointed to by Rl. Its maximum length is R2. The type of the result is given by Rl as follows:

Value Meaning

 $\Omega$ Not<sub>0</sub> Integer result returned in R2 String is returned in buffer, length returned in R2, RO preserved

If the buffer is not large enough to hold the resulting string, then a Buffer overflow error is generated.

Any item which cannot immediately be treated as a string or a number is looked up as a variable. For example, in the expression FRED+ 1, FRED will be looked up as a variable. If the item isn't an extant variable name, the error Unknown operand is given.

String operands (enclosed in quotes) are OS\_GSTransed. Hence you can obtain control codes using, for example, "<7>" for ASCII 7. Note however that vertical bar escape sequences (eg " I G" for ASCII 7) are not recognised.

The operators recognised by the expression evaluator are as follows:

#### Arithmetic operators

- + Add two integers
- Subtract two integers
- Multiply two integers
- I Integer part of division
- MOD Remainder of a division

# Logical operators

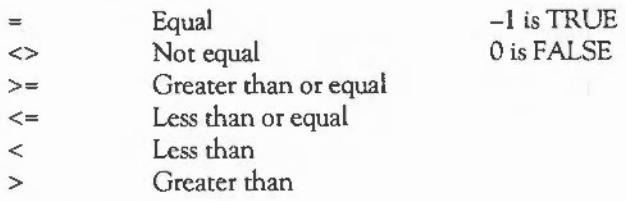

# Bit operators

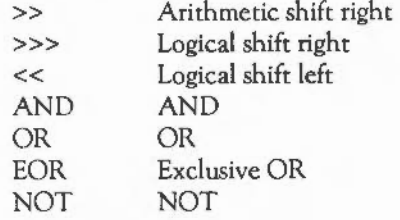

# String operators

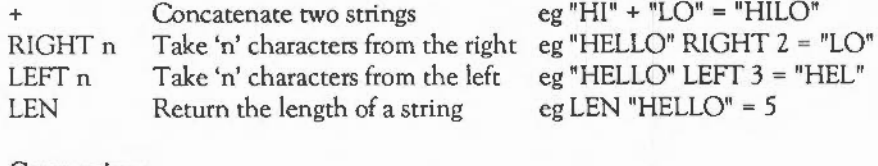

#### Conversions

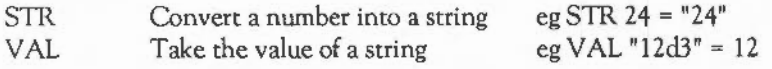

Where appropriate, type conversions arc performed automatically. For example, if an integer is subtracted from a string, then the string is evaluated and an integer result is produced ("2" -1 gives the result 1). The null string"" is converted to 0 by both the implicit and explicit (VAL) conversions.

Similarly, integers will be converted to strings if necessary: the expression 1234 LEFT 2 will yield "12".

The operators have the same relative priorities as their equivalents in BBC BASIC, eg  $*$  is higher than  $+$  which is higher than  $>$ , etc.

#### BINARY TO ASCII CONVERSIONS

OS\_BinaryToDecimal &28 (40)

- On entry:  $RO = signed 32-bit integer$  $R1$  = pointer to buffer R2 = maximum length
	- On exit: RO is preserved, unless V is set Rl is preserved R2 = number of characters given V is set if buffer overflowed

OS\_BinaryToDecimal takes a signed 32-bit integer in RO and converts it to a string, placing it in the buffer. R1 points to the buffer and R2 contains its maximum length. Leading zeros are suppressed and the string will start with a minus sign, '-', if RO was negative. The number of characters given is returned in R2.

The error Buffer overflow is given if the converted string is too long to fit in the buffer.

Binary to ASCII conversion SWis &DO- &EA (208- 234)

This group of SWls converts from binary to various ASCll string representations. They all have similar input and output conditions, as summarised below:

On entry:  $RO = binary$  value to be converted

Rl = pointer to buffer for resulting string

 $R2$  = size of buffer

 $On exit: R0 = pointer to buffer (R1 on entry)$ 

 $R1$  = pointer to terminating zero in buffer

R2 = number of free bytes in buffer

*&DO-&D4* 

These calls convert from binary to a hexadecimal string. The calls are OS\_ConvertHexN, where N is the number of ASCII digits in the output string. It is 1, 2, 4, 6 or 8. Only enough significant bits to perform the conversion are used, and leading zeros are always included, so the string is fixed length. No ampersand ('&') is included in the string.

*&D5-&D8* 

This group converts from binary into an unsigned decimal number. They are called OS ConvertCardinalN, where N is 1, 2, 3 or 4, and refers to the number of bytes to be used from the input binary value. The string is not padded with leading zeros, and so is of variable length.

 $\mathcal{B}$ D9 –  $\mathcal{B}$ DC

This group converts from binary into a signed decimal number. They are called OS ConvertlntegerN, where N is 1, 2, 3 or 4, and refers to the number of bytes to be used from the input binary value. The string is not padded with leading zeros, and so is of variable length. If the most significant bit of the N bytes used is set, the number is taken to be negative, and a leading '-' is produced.

 $\mathcal{B}$ DD –  $\mathcal{B}$ EO

This group converts from binary into an ASCII binary representation. They are called OS\_ConvertBinaryN, where N is 1, 2, 3 or 4, and refers to the number of bytes to be used from the input binary value. The string is padded with leading zeros, and so is length  $N*8$ .

### *&El-&E4*

This group converts from binary into an unsigned decimal number. They are called OS ConvertSpacedCardinalN, where N is 1, 2, 3 or 4, and refers to the number of bytes to be used from the input binary value. The string is not padded with leading zeros, and so is of variable length. In addition, every three digits from the right, a space is inserted. Thus 65535 would be converted as 65 535.

#### $\mathcal{B}ES-\mathcal{B}ES$

This group (&E5- &E8) converts from binary into a signed decimal number. They are called OS\_ConvertSpacedlntegerN, where N is 1, 2, 3 or 4, and refers to the number of bytes to be used from the input binary value. The string is not padded with leading zeros, and so is of variable length. If the most significant bit of the N bytes used is set, the number is taken to be negative, and a leading'-' is produced. In addition, every three digits from the right, a space is inserted. Thus -1000000 would be converted as -1 000 000.

# *OS\_ConvertFixedNetStation and OS\_ConvertNetStation*

The final two conversions convert from an Econet station/network number pair into an ASCil version. The entry condition for these calls is slightly different from the rest, in that RO points to two words in memory. The first word contains the station number and the second word contains the network number.

The first call is OS\_ConvertFixedNetStation. This always converts into a form nnn.sss, where nnn is the network number. If it is zero, the first four characters are spaces. If it is non-zero, leading zeros are converted to spaces. sss is the station number. If the network was zero, leading zeros in the station number are converted to spaces, otherwise they are left as zeros.

The second call is OS\_ConvertNetStation. This performs the same conversion, but suppresses zeros and spaces wherever possible, to yield the shortest possible string.

#### SWI NUMBER AND NAME CONVERSIONS

These two SWis enable you to convert from a standard format SWI name into the corresponding SWI number, and vice versa. A standard format name is [X]module\_name. The optional X represents a bit 17-set (error-returning) SWI. The module part is a prefix appropriate to the module providing the SWI: OS for built-in operating system SWis, Wimp for window manager SWis etc. The final part is a descriptive name for the SWI, such as RemoveCursors.

OS\_SWINumberToString &38 (56)

*On entry:* RO = SWI number  $R1$  = pointer to buffer R2 = buffer length

*On exit:* 

OS\_SWINumberToString converts a SWI number to a SWI name.

The returned string is null-terminated, and starts with an X if the SWI has bit 17 set.

SWis < &200 have an 'OS\_' prefix to the main part, and a SWI-dependent end section (which is 'Undefined' for unknown OS SWis).

SWis in the range &100 to &lFF arec converted in the form OS\_ Write+"A", or OS WriteI+23 if the character is not a printable one.

 $SWIs = \&200$  are looked for in modules. If a suitable name is found, it is given in the form module\_name or module\_number, eg Wimp\_Initialise, Wimp\_32. If no name is found in the modules, the string 'User' is returned.

OS\_SWINumberFromString &39 (57)

On *entry*:  $R1 =$  pointer to a name terminated by an ASCII code <= 32

*On exit:* RO = SWI number

OS\_SWINumberFromString converts a SWI name to a SWI number. An error is given if the SWI name is not recognized.

The conversion is as follows:

- A leading X is checked for and stripped. If present, it will cause *&20000* to be added to the number returned. (Bit 17 will be set.)
- System names are checked for. Note that the conversion of SWIs is not quite bidirectional: the name OS\_ Writel+" "can be produced, but only OS\_ Writel is recognized.
- Modules are scanned. If the module prefix matches the one given, and the suffix to the name is a number, then that number is added to the module's SWI 'chunk' base, and the sum returned. For example, Wimp\_&23 returns &400E3, as the Wimp's chunk number is &400CO.

If the suffix is a name, and this can be matched by the module, the appropriate number is returned. For example, Wimp\_Poll returns &400C7.

See the chapter MODULES for more information on how modules provide the conversion.

Note that SWI names are case sensitive, so you must spell them exactly as returned by OS\_SWINumberToString.

#### STRING SCANNING ROUTINES

OS\_GSInit &25 (37) - String input initialisation

OS\_GSlnit initialises registers for usc by OS\_GSRead.

On *entry:* RO = pointer to string to translate  $R2 = flags$ 

On *exit:*  $R0 = value to pass back in to OS. GSRead$  $R1 =$  first non-blank character R2 = value to pass back in to OS\_GSRead

> OS\_GSinit is one of the string routines which are used by the operating system command line interpreter to process the strings sent to it. One of the advantages of these routines is that they enable you to use the character 'I' to introduce control characters which would otherwise be difficult to enter directly from the keyboard.

See OS\_GSRead below for a list of the conversions that are performed by the routines.

OS\_GSinit also returns the first non-blank character in the string. However, this is not necessarily the same as the output from the first OS\_GSRead since OS\_GSinit doesn't perform any expansion.

There are options which can be used to determine the way in which the string is interpreted. This is done by setting the top three bits in R2 as follows:

- Bit Meaning
- 29 If set then a space is treated as a string terminator
- 30 If set control codes are not converted (ie 'I' syntax is ignored)
- 31 Double quotation marks(") are not to be treated specially, ie they are not stripped around strings.

OS GSRead &26 (38) - String input

This routine returns a character from a string which has previously been initialised by OS\_GSinit.

On *entry:* RO from last OS\_GSRead/OS\_GSinit R2 from last OS\_GSRead/OS\_GSinit

# ~~UMBER **CONVERSIONS**

On exit: RO is updated R **1** = next translated character R2 is updated V set if bad string (eg mismatched quotation mark) C set if end of string reached

> OS\_GSRead reads a character from a string, using registers initialised by a OS\_GSlnit immediately prior to this call. The next expanded character is returned in Rl. The values in RO and R2 are updated so they are set up for the next call to OS\_GSRead. The characters which OS\_GSRead returns are obtained using the following conventions:

- I c, etc, are converted into the relevant control codes, unless these were disabled by bit 30 ofRZ, which was set when OS\_GSlnit was called.
- an unsigned integer within angled brackets is evaluated using OS\_ReadUnsigned and the corresponding ASCII character is returned, eg <2\_1010> returns ASCII 10, <7> ASCII 7 etc.
- a variable name within angled brackets is replaced by the value held by the variable, or is ignored if the variable does not exist
- Anything else is returned unchanged.

A full list of ASCII codes and how to obtain them is given below. Of course, any ASCII code may be obtained by enclosing it in angled brackets as described above, and this may be easier to remember than the symbol encoding.

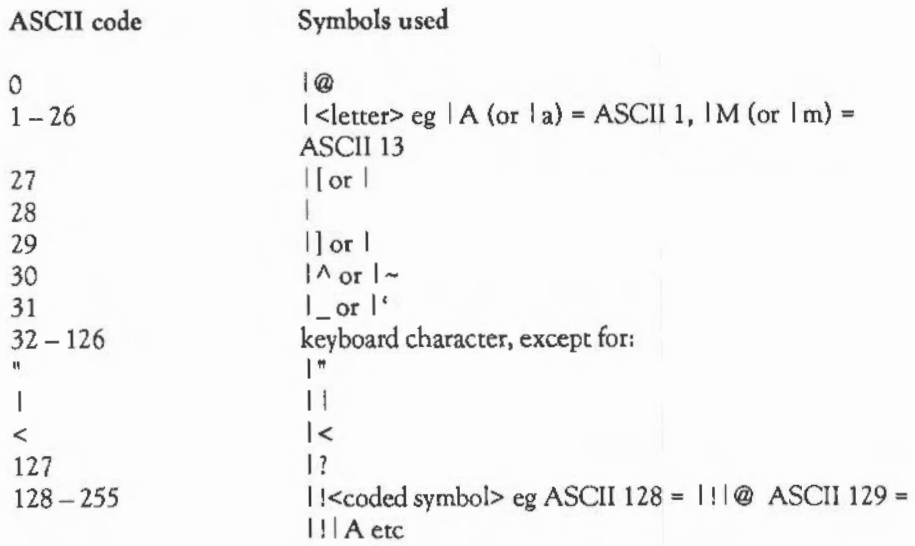

Note that you must use  $1 <$  to prevent the '<' from being interpreted as the start of a number or variable name enclosed in angled brackets.

To include leading spaces in a definition, the string must be in quotation marks,'"', which are not included in the definition. To include a single " character in the string, use  $1$ " or "".

OS\_GSTrans &27 (39)- General String Translation

OS\_GSTrans is equivalent to a call to OS\_GSInit followed by repeated calls to OS\_GSRead until the end of the source string is reached. Each time it obtains a character and translates it, OS\_GSTrans then places it in a buffer.

On entry:  $R0 =$  string pointer, terminated by 10 or 13 or 0

- Rl = buffer pointer
- $R2$  = buffer size (maxlen) and flags in top 3 bits

# **. UMBER** CONVERSIONS

On *exit*:  $R0 =$  pointer to terminator R2 = number of characters or maxlen+ 1 if it overflowed Vis set if bad srring (eg mismatched quotation mark) C is set if buffer overflowed

> The flags in R2, on entry, are the same as those supplied to OS\_GSinit. On exit, RO points to the terminator of the source string, and R1+R2 points to the terminator of the translated string. If C= 1 on exit, R2 is set to the length of the translated string buffer plus one.

OS\_SubstituteArgs (&43)- Substitute command line arguments

This call performs the hard work involved in substituting a list of arguments into a 'template' string. Its main use is in the processing of command Alias\$ variables by the system. As it is also useful in other situations, it has been made available to users. For example, FileSwitch uses it in the processing of Load\$Type\_TTT variables.

The call is only available under OS 0.40 and above.

- On entry:  $R0 =$  pointer to argument list
	- $R1$  = pointer to buffer for result string
	- R2 = length of buffer
	- $R3$  = pointer to template string
	- R4 = length of template string

On *exit:* R2 = number of characters in result string (inc. terminator)

The argument list is a string consisting of space-separated items which will be substituted into the template string. Spaces within double quotation marks are not counted as argument separators. Typically, the argument string will just be the tail of a • command. It is control-character terminated.

The result of substituting the arguments into the template string is placed in the buffer. The length of the buffer is given so that the call can check for buffer overflow.

The template string is copied into the result buffer character for character. However, when a'%' appears in the template string (even within quotation marks), it marks where an argument should be placed into the output buffer. The'%' is followed by a single digit from 0 to 9. %0 stands for the first argument in the argument list, and so on. %•n means all of the arguments from number n onwards.%% means a single '%'.Anything else following the'%' is not treated specially, ie both the'%' and the character are copied over.

The template string does not have a terminator; instead its length is given. At the end of the substitution, any arguments after the highest one mentioned in the template string are appended to the result string.

# **SPRITES**

Sprites are graphics shapes which can be plotted in any of the graphics display modes. Sprite plotting is part of the VDU drivers, and is accessed through the SWI OS SpriteOp

A system module, called SpriteUtils, provides a • command interface to so-called system sprites. These can be plotted, saved and loaded, merged with other sprite files, and defined from rectangular areas of the screen.

A sprite is a rectangular array of pixels. The pixels in the sprite can be set to any of the logical colours available. When a sprite is created, the numbers of bits per pixel is given. The sprite can only be plotted in modes which have the same number of bits per pixel.

The pattern of pixels that make up a sprite can be defined in two principal ways. It can be 'grabbed' from the screen, so that the sprite is just a copy of a section of the screen. Alternatively, a sprite can be defined using a sprite editor utility. Such a program is provided on the Archimedes Welcome disc.

In addition to the pixel pattern, a sprite can have a transparency mask and a palette table. The transparency mask is an array with the same dimensions as the sprite itself. Each pixel in the mask can be set to transparent or solid. When the sprite is plotted with the appropriate GCOL action, the transparency mask is used to determine which pixels of the sprite are actually plotted. Only those with the corresponding mask bit set to solid will be plotted.

The palette for the sprite can be used to set up the screen palette when the sprite is loaded, so that the colours are the same as when the sprite was created. This facility is used by the sprites which are created by the command \*SCREENSAVE. (These are described below.)

There are two types of sprite: system and user. System sprites are held in the system sprite area. The size of this area is set by a \*CONFIGURE option (SpriteSize). It is given in physical pages (8K or 32K bytes). System sprites are always referred to by their names, a sequence of up to 12 characters. This makes them ideal for handling through • commands. Certain system sprites, whose names happen to be the numbers 0 through 255, are also accessible through a VDU 23 command.

User sprites are stored in an area allocated by the user, for example the application workspace or RMA. They can only be accessed through the OS\_SpriteOp call. These sprites can be referenced by name, or directly by a pointer to the sprite itself. This is the most efficient way of dealing with sprites.

## SPRITE • COMMANDS

This section describes the \* commands for dealing with system sprites.

#### •SCHOOSE

Syntax: \*SCHOOSE <name>

\*SCHOOSE selects a particular sprite for use in subsequent sprite plotting operations. The sprite is identified by giving the name with which it was created. If it was created using a YOU 23 command (see below), this will be a number in the range 0 to 255.

#### \*SCOPY

*Syntax:* \*SCOPY <name1> <name2>

\*SCOPY makes a copy of sprite <namel> and names it <name2>.

#### •SCREENLOAD

*Syntax:* \*SCREENLOAD <filename>

\*SCREEN LOAD plots a sprite directly from a file onto the screen, setting the palette to that held in the file.

If the current mode is the same as that held with the sprite, the sprite is plotted at the bottom left-hand comer of the graphics window. If the current mode is different, a mode change is performed and the sprite is plotted at the bottom left-hand corner of the screen.

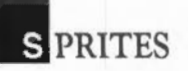

### **•SCREENSA VE**

Syntax: \*SCREENSAVE <filename>

\*SCREENS AVE saves the current graphics window and palette information as a sprite file. It is given a type FF9, and lists as 'Sprite' in \*EX and \*INFO commands. The file contains one sprite, called 'screendump'.

#### **\*SDELETE**

*Syntax:* \*SDELETE <name1> [ <name2> ... <name3>]

\*SDELETE deletes one or more sprites from memory.

#### \*SFLIPX

Syntax: \*SFLIPX <name>

\*SFLIPX reflects the named sprite about its X axis so it is upside down.

**\*SFLIPY** 

Syntax: \*SFLIPY <name>

\*SFLIPY reflects the named sprite about its Y axis so it faces in the opposite direction.

**•SGET** 

*Syntax:* \*SGET <name>

\*SGET picks up a rectangular area of the screen, defined by the two previouslyvisited graphics points, and saves it as a sprite with the name given.
#### \*SINFO

*Syntax:* SINFO

\*SINFO prints out the amount of sprite workspace currently reserved, the amount of free space in that workspace and the number of sprites defined.

#### \*SLIST

*Syntax:* \*SLIST

\*SLIST prints a list of the identifiers of all the sprites currently held in memory, or the message No sprites defined.

#### \*SLOAD

#### *Syntax:* \*SLOAD <filename>

\*SLOAD loads a file containing sprite definitions into memory so that these sprites may be edited, plotted, etc. If there is insufficient sprite workspace for all the sprites, a message is given and nothing is loaded. Any sprites which are in memory when the command is successfully given are lost.

#### \*SMERGE

*Syntax:* \*SMERGE <filename>

\*SMERGE merges the sprite definitions in the file named with those in memory. If the file contains a sprite with the same identifier as one in memory, the original version is overwritten.

#### \*SNEW

Syntax: \*SNEW

\*SNEW deletes all the sprite definitions currently in memory and so frees all the sprite workspace.

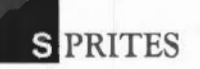

#### \*SRENAME

Syntax: \*SRENAME <name1> <name2>

\*SRENAME assigns the new name, <name2>, to the sprite whose current name is <namel>. A sprite name can contain any sequence of printable characters. Control characters cannot be used since they terminate the string.

#### •SSAVE

Syntax: \*SSAVE <filename>

\*SSA VE saves all the sprites currently in memory to a file which can later be reloaded, or merged.

#### \*CONFIGURE SpriteSize

Syntax: \* CONFIGURE SpriteSize <n>

This causes 'n' physical pages to be reserved for the sprite definition. The range of 'n' is 0 to *255.* As with all \*CONFIGUREs, the command does not come into effect until the next hard break.

## SPRITE VDU COMMANDS

VDU23,27,m,n,0,0,0,0,0,0

VDU *23,2* 7 is used to select or define a sprite.

- $m=0$ The command selects the sprite whose name is 'n'. It can, therefore, only be used for sprites whose names are *0-255.* It is equivalent to OSCLI"SCHOOSE" + SfR\$n in BASIC.
- $m = 1$ The command defines sprite 'n' to contain the contents of the rectangular area of the screen whose extents are determined by the current and previous graphics cursor positions. It is equivalent to OSCLI"SGET" + STR\$n in BASIC.

421

These YOU commands are provided for compatibility with the BBC Micro's Graphics Extension ROM and Master Compact sprite ROM. In new code, the \*SCHOOSE and \*SGET commands, or the corresponding SWI OS\_SpriteOp calls, should be used instead.

VDU 25,232- 239,x;y; (PLOT 232- 239,x,y) Plot a sprite

These calls plot the sprite currently selected. The co-ordinates, and the way in which the sprite is plotted depend on the plot code:

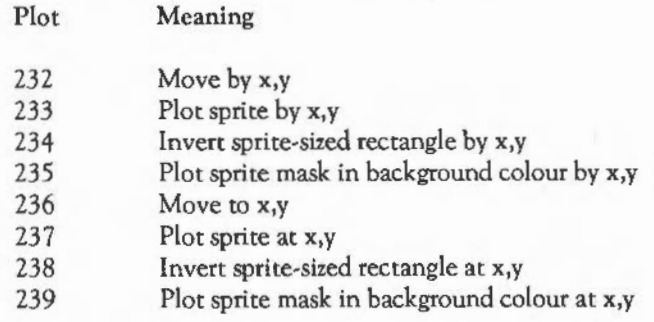

It is quicker to use OS\_SpriteOp to plot a particular sprite.

## THE SPRITE SWI CALL

The most versatile way of dealing with sprites is through SWI OS\_SpriteOp (&2E). This SWI is more powerful than the higher level commands since it may be used to define user sprite areas, in addition to the system one, and to manipulate sprites in those areas as well.

The full list of actions performed by SWI OS\_SpriteOp is given below. In general:

On entry:  $RO = reason code$ Rl ... R6 depend on RO

On *exit:* depends on RO

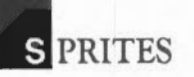

The reason code, given in RO, falls into one of three distinct ranges, depending on what sort of sprite operation it is. They are as follows:

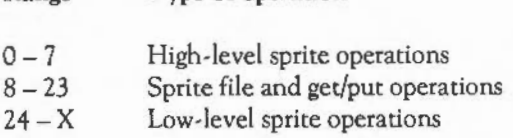

Type of operation

Range

X is the highest sprite operation code, which is 49 currently.

The first group covers screen save/load operations and deals with a new sprite area. The second group covers many of the operations made available on system sprites through the SpriteUtils module. The last group deals with manipulating individual sprites, such as setting their transparency masks, changing the sprite size, etc.

Now, in addition to the three groups of sprite operations described above, there are three ways in which sprites may be referenced, depending on whether they are 'system' or 'user' sprites, and whether you want to access them by name or address (user sprites only).

You tell the sprite system which type of access you require by adding a number to the basic range given above. If you add zero (ie use the base range), then system sprites are used- these are always accessed by name.

If you add 256 to the operation code, then user sprites will be accessed, and the access will be by name.

If you add 512, user sprites will again be accessed. This time though, instead of providing a pointer to the sprite name, you give a pointer to the sprite itself. This gives very efficient access, and is the fastest way of dealing with a sprite.

To use non-system sprites, you must claim some workspace from the sprite area (eg by DIMing space in BASIC or claiming it for the RMA if you are a module), then set up a sprite header at the start of this space. The sprite header format is shown in the section Sprite internals. (This follows later.)

The table below summarises how Rl and R2 are used according to the sprite group you are using  $(0 - 7, 8 - 23$  or  $24 - X)$ , and the number you add to the basic operation code.

 $RO = O + n$ 

On entry:  $R1$  is unused – sprites are accessed in the system area (operations 8 to X)  $R2$  = pointer to a sprite name (operations 24 to X)

> These allow you to manipulate sprites in the system area. The sprite is identified by its name which is pointed to by R2. This applies to operation codes in the range 24 to X. The first and second groups of codes do not use R2 to access particular sprites.

 $RO = 256 + n$ 

On entry:  $R1$  = pointer to user sprite area (operations 8 to X)  $R2$  = pointer to a name of user area sprite (operations  $24 - X$ )

> You can set up user sprite areas and manipulate sprites in these areas using these calls. Sprite operations in the range 8 to X use Rl as the pointer to the sprite area. Operations in the range *24* to X, which access particular sprites, use R2 to point to the sprite name.

 $RO = 512 + n$ 

On entry:  $R1$  = pointer to user sprite area (operations 8 to X)  $R2$  = pointer to a sprite (operations 24 to X)

> You can set up user sprite areas and manipulate sprites in these areas with these calls. Sprite operations in the range  $8$  to  $X$  use  $R1$  as the pointer to the sprite area. Operations in the range 24 to X, which access particular sprites, use R2 to point to the sprite itself. As some sprite operations can change the address of a sprite (eg the add sprite mask call), you should re-discover the address using, for example, the select sprite operation, if you think the address has changed.

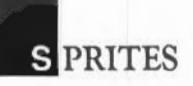

The full range of operations is given below. The value of the offset, 'n', within each range is given and the parameters should be set according to the range (ie sprite type) used:

<sup>n</sup>= *2* - *Screen save* 

On entry:  $R2$  = pointer to filename  $R3$  = palette flag

On *exit:* 

This saves the current graphics window as a sprite file. The file contains a single sprite called 'screendump'. lf R3 is 0, no palette information is saved with the file; if it is 1, the current palette is saved. It is equivalent to \*SCREENSA VE. All versions of this call have the same effect.

 $n = 3 -$  *Screen load* 

On entry: R2 = pointer to filename

On *exit:*   $\overline{\phantom{a}}$ 

> This plots a sprite directly from a file to the screen. lt changes mode if necessary and sets the palette to the setting held in the file. The sprite is plotted at the bottom left of the graphics window. After a mode change, this is the bottom left-hand comer of the screen. It is equivalent to \*SCREEN LOAD. All versions of this call have the same effect.

Calls described from this point use the operation code to determine whether Rl is unused ( $0+n$  so system sprites are used), or contains a pointer to a user area ( $256+n$ ) and 512+n).

n = 8 - *Read area control block* 

On entry: Rl = pointer to control block of sprite area

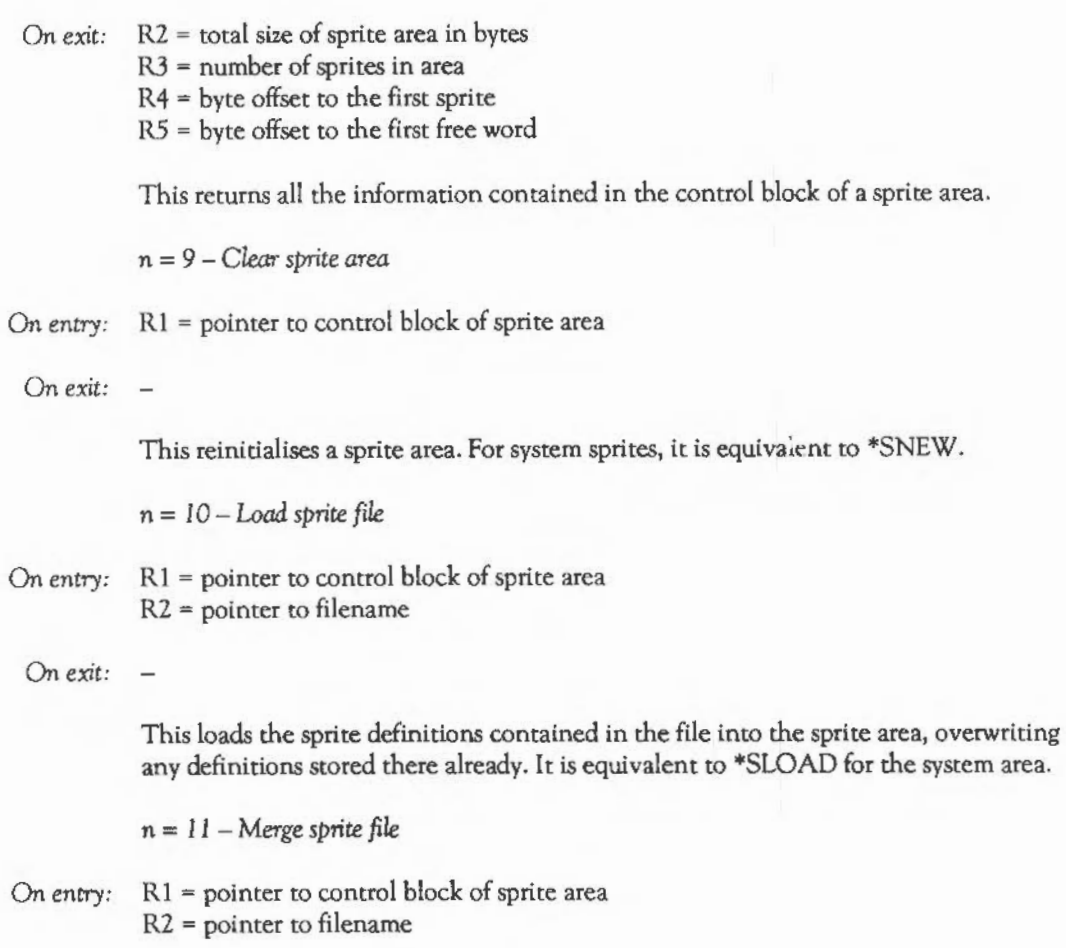

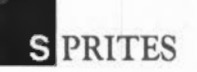

This merges the sprite definitions contained in the file with those in the sprite area. For system area sprite, it is equivalent to \*SMERGE. *<sup>n</sup>*= 12 - *Save sprite file*  On entry: Rl = pointer to control block of sprite area R2 = pointer to filename On *exit:*   $\overline{\phantom{a}}$ This saves the contents of a sprite area to a file. It is equivalent to \*SSAVE when used with the system area. *<sup>n</sup>*= *<sup>13</sup> - Return name*  On entry:  $R1 =$  pointer to control block of sprite area  $R2$  = pointer to buffer R3 = maximum buffer length R4 = sprite number (position in workspace) On *exit:* R3 = string length This returns the name of the sprite whose position in the workspace (eg *3* for the third sprite) is given in R4. The name is placed in the buffer pointed to by R2 and the string length is returned in R3.  $n = 14 -$  *Get sprite* On entry:  $R1 =$  pointer to control block of sprite area

 $R2$  = pointer to sprite name

R3 = palette flag

On *exit:* 

 $\overline{a}$ 

On *exit:* R2 = address of sprite (if sprite is in a user sprite area)

This defines the sprite identified to be the current contents of an area of the screen which is delimited by the current and old cursor positions. The palette flag in R3 has the following effect:

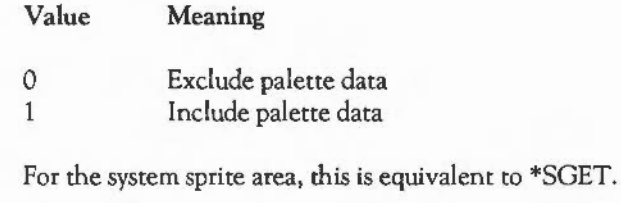

n = *15* - *Create sprite* 

On entry: Rl = pointer to control block of sprite area

- $R2$  = pointer to sprite name
- $R3$  = palette flag
- R4 = width in pixels
- R5 = height in pixels
- R6 = mode number

On *exit:*  $R2 =$  address of sprite (if sprite is in a user sprite area)

This creates a blank sprite of a given size. The palette flag in R3 has the following effect:

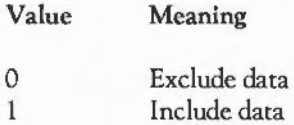

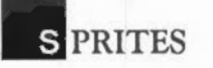

n = 16 - Get *sprite from user co-ordinates* 

- On *entry*:  $R1$  = pointer to control block of sprite area
	- $R2$  = pointer to sprite name

R3 = palette flag

R4 = left-hand edge (external co-ordinates)

R5 = bottom edge (external co-ordinates)

R6 = right-hand edge (external co-ordinates)

 $R7$  = top edge (external co-ordinates)

On *exit:* 

This picks up an area of the screen, which is delimited by the co-ordinates supplied, as a sprite. The palette flag in R3 has the following effect:

Value  $\theta$ 1 Meaning Exclude data Include data

Calls described from this point on use the reason code to determine how Rl and *R2*  are used.

- If R0=0+n, then R1 isn't used (the system sprite area is assumed) and R2 contains a pointer to the sprite name.
- If R0=256+n then the user sprite area addressed by R1 is used, and R2 contains a pointer to a sprite name.
- If R0=512+n, then the user sprite area addressed by R1 is used, and R2 contains the address of the sprite to be accessed.

The phrase 'sprite pointer' should, therefore, be taken to mean whichever type is appropriate for the reason code.

# *<sup>n</sup>*= *24* - *Select* sprite

- On *entry:*  $R1 =$  pointer to control block of sprite area  $R2$  = sprite pointer
- On *exit:* R2 = address of sprite (if sprite is in a user sprite area)

lfR0=0+24, this selects a particular sprite for subsequent plotting by PLOT &ED etc. It is equivalent to \*SCHOOSE for system sprites.

IfR0=256+24 or 512+24, this returns the absolute address of the sprite in R2.

*<sup>n</sup>*= 25 - *Delete* sprite

On *entry:* Rl = pointer to control block of sprite area  $R2$  = sprite pointer

On *exit:*   $\sim$ 

> This deletes the definition of a particular sprite; it is equivalent to \*SDELETE for system mode sprites.

*<sup>n</sup>*= 26 - *Rename sprite* 

On *entry*:  $R1 =$  pointer to control block of sprite area R2 = sprite pointer  $R3$  = pointer to new name

On *exit:*   $\sim$ 

> This changes the name of a sprite; it is equivalent to \*SRENAME or the system sprite area. An error is produced if a sprite of the new name already exists.

**. PRITES** 

n = 27-*Copy sprite* 

On *entry:*  $R1 =$  pointer to control block of sprite area R2 = source sprite pointer

 $R3$  = pointer to new sprite name

On *exit:*   $\overline{\phantom{a}}$ 

> This copies a sprite within a sprite area, giving the copy a new name. An error is produced if there is a name clash between the copy and an existing sprite. It is equivalent to •SCOPY for system sprites.

 $n = 28 - P$ ut sprite

On *entry:* Rl =pointer to control block of sprite area R2 = sprite pointer R5 = GCOL action

On *exit:*   $\overline{\phantom{a}}$ 

> This plots the sprite identified at the graphics cursor position given using the GCOL action specified.

n = 29-*Creau mask* 

On *entry:* Rl = pointer to control block of sprite area R2 = sprite pointer

On *exit:* 

This creates a mask for the given sprite with all pixels set to be solid, so the whole sprite is plotted.

n = 30- Remooe *mask* 

On *entry:*  $R1 =$  pointer to control block of sprite area R2 = sprite pointer

*On exit:*   $\sim$ 

This removes the mask definition for a given sprite.

 $n = 31 - Insert row$ 

*On entry:*  $R1 =$  pointer to control block of sprite area

 $R2$  = sprite pointer  $R3$  = row number

*On exit:* 

This inserts a row at the position identified, shifting all rows above it up one. All pixels in the new row are set to colour zero. Rows are numbered from the bottom upwards with the bottom row being number zero.

n = 32- *Delete row* 

*On entry:*  $R1 =$  pointer to control block of sprite area  $R2$  = sprite pointer  $R3$  = row number

*On exit:* 

This deletes the row given, shifting all rows above it down one.

 $n = 33$  - Flip about x-axis

*On entry:*  $R1 =$  pointer to control block of sprite area  $R2$  = sprite pointer

*On exit:* 

This takes the sprite identified and reflects it about the x-axis so that it is upside down. Thus, its previous top row becomes the bottom row, etc.

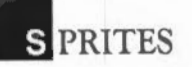

*<sup>n</sup>*= *34* - *Put sprite at user co-ordinates* 

- On entry:  $R1$  = pointer to control block of sprite area
	- R2 = sprite pointer
	- $R3 = x$  co-ordinate (external co-ordinates)
	- $R4 = y$  co-ordinate (external co-ordinates)
	- R5 = GCOL action

On exit:

This plots a sprite at the co-ordinates supplied, using the plot action supplied. See the section on VDU 18 (GCOL) for details of the various plot actions, how to use the sprite mask, etc.

*<sup>n</sup>*= *40* - *Read sprite size* 

- On entry: Rl = pointer to control block of sprite area  $R2$  = sprite pointer
- On *exit:* R3 = width in pixels

R4 = height in pixels

R5 = mask status

R6 = screen mode in which the sprite was defined

This returns information about the sprite, giving its width and height in pixels, the screen mode in which the sprite was defined and its mask status which is given in R5 as follows:

Value 0 1 Meaning No mask Mask

433

<sup>n</sup>= *41* - *Read pixel colour* 

On *entry*:  $R1 =$  pointer to control block of sprite area  $R2$  = sprite pointer  $R3$  = x co-ordinate  $R4 = v$  co-ordinate

On *exit:* R5 = colour  $R6$  = tint (ignored for non-256-colour modes)

> Given a pair of x andy co-ordinates in R3 and R4 (in pixels from the bottom left of the sprite definition), this SWI option returns the current colour of the pixel at that position in R5, and the tint in R6 if applicable.

n = *42 - Write pixel colour* 

- On *entry:* Rl = pointer to control block of sprite area
	- $R2$  = sprite pointer  $R3$  = x co-ordinate  $R4 = y$  co-ordinate  $R5$  = colour R6 = tint (ignored for non-256-colour modes)

On *exit:* 

Given in R3 and R4, a pair of x andy co-ordinates (in pixels from the bottom left of the sprite definition), and a colour in R5 (and possibly a tint value in R6), this SWI option sets the pixel at the position given to that colour.

n = *4 3* - *Read pixel mask* 

On entry:  $R1 =$  pointer to control block of sprite area

- $R2$  = sprite pointer
- $R3$  = x co-ordinate
- $R4 = v$  co-ordinate

On exit: R5 = mask status

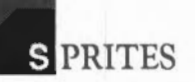

Given in R3 and R4, a pair of x andy co-ordinates in pixels from the bottom left of the sprite definition, this SWI option returns the state for its mask at the position identified as follows:

 $R5 = 0$  $R5 = 1$ Transparent Solid

n = *44 - Write pixel mask* 

On entry: R1 = pointer to control block of sprite area

- $R2$  = sprite pointer
- $R3 = x co-ordinate$
- R4 = y co-ordinate
- $R5$  = mask status

On *exit:* 

Given in R3 and R4, a pair of x andy co-ordinates in pixels from the bottom left of the sprite definition, this SWI option sets the pixel at the position identified in its mask definition to be either transparent or solid as follows:

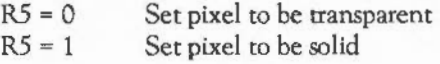

n = *45 - Insert column* 

On entry: Rl = pointer to control block of sprite area

 $R2$  = sprite pointer

R3 = column number

On *exit:*   $\overline{\phantom{a}}$ 

> This inserts a column at the position identified, shifting all columns after it one place to the right. All pixels in this new column will be set to colour zero. Columns are numbered from the left with the left-hand one being number zero.

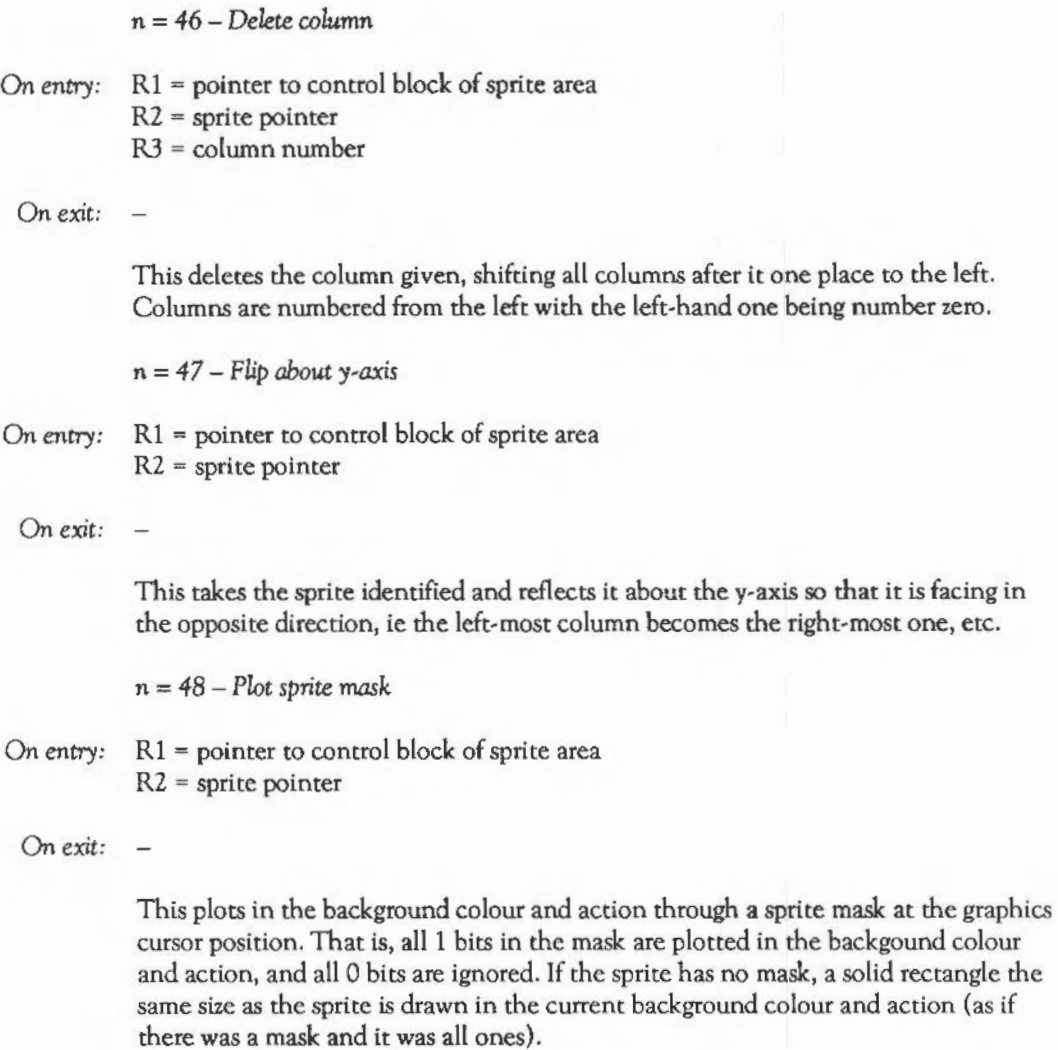

436

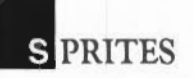

<sup>n</sup>= *49* - *Plot mask* at *user* co~ordinates

On entry:  $R1$  = pointer to control block of sprite area

 $R2$  = sprite pointer

 $R3 = x$  co-ordinate (external co-ordinates)

R4 = y co-ordinate (external co-ordinates)

On *exit:*   $\overline{\phantom{0}}$ 

> This plots in the background colour and action through a sprite mask at the coordinates supplied.

## SPRITE INTERNALS

The format of a sprite area is as follows:

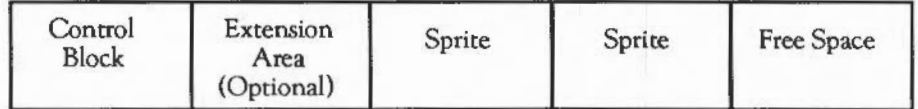

The sprite area control block contains the following:

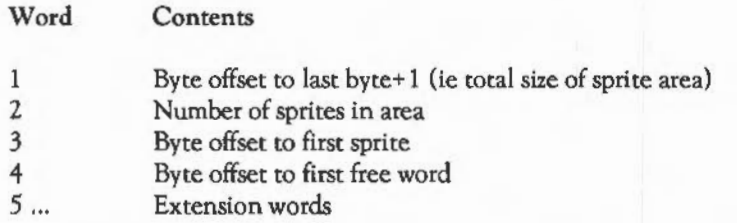

The above offsets are relative to the start of the sprite area control block.

So, to build a user sprite area from BASIC, you might use:

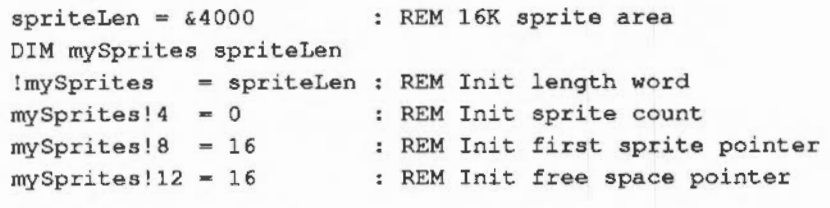

The format of file created by \*SCREENSAVE command is the same as a sprite area but without the first word of data (which would be the length). Note that all offsets are relative to this non-existent word.

The format of a sprite is as follows:

Content

Word

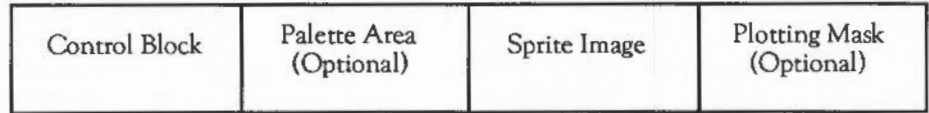

The Sprite Control Block contains the following:

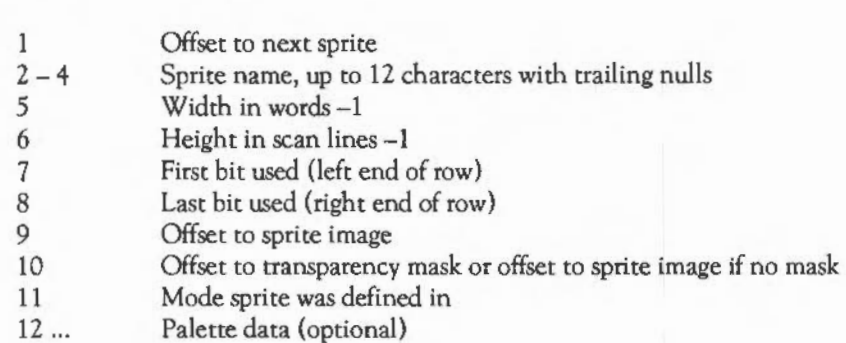

# **IIHE WINDOW MANAGER**

# INTRODUCTION

- Note: this chapter documents the window manager version 0.18.

The window manager is designed to simplify the task of producing application programs to run under a 'WIMP' (Windows, Icons, Menus and Pointer) environment. The manager itself is often referred to as the Wimp.

The window manager cooperates with the application in keeping the screen display correct by telling the application when something needs to be redrawn. Thus, the application needs to make as few intelligent decisions as possible. It merely has to respond appropriately to the messages it receives from the window manager, in addition to performing its own processing (using the routines supplied to perform window operations).

The window manager also provides a facility for 'writeable icons', which are clements inside a window containing text. These elements can be automatically updated by the window manager when the user clicks on them and presses keys. This feature simplifies the job of obtaining text input from the user.

#### Layout of windows

The basic idea is that windows consist of a visible work area, in which the application can draw graphics, and a surrounding 'system' area, comprising a title bar, scroll bar indicators and so on. The application is not allowed to draw directly in this area. The visible work area provides a window into a larger region, called the work area extent. You can imagine the work area extent to be the complete document you are working with, and the visible area a window into this.

There are, therefore, two sets of co-ordinates to deal with when setting up a window. The visible work area co-ordinates determine where the window will appear on the screen and its size. These are given in terms of graphics co-ordinates, with the origin in its default position at the bottom left of the screen.

Then, there are the work area extent co-ordinates. These give the minimum and maximum x and y co-ordinate of the whole document. The extent is specified when a window is created, but can be altered using the Wimp\_SetExtent call.

Between the extent co-ordinates and the visible region co-ordinates is a final pair which join the two together. These are the scroll offsets. These indicate which part of the extent is shown by the visible region. The scroll offsets give the co-ordinates of a pixel in the work area which is displayed at the top left-hand corner of the visible window. Say the visible region shows the very top left of the window extent. Then the x scroll position would be 'extent x min', and they scroll position would be 'extent y max'.

It is common to define the extent work area such that its origin (0,0) is at the top left of the document. This means that all x scroll offsets are positive (as you can only ever be to the right of the extent origin), and ally offsets are zero or negative (as you can only ever be on or below the extent origin).

To summarise, let's consider which part of the workspace extent will be visible, and where it will appear on the screen, for a typical set of co-ordinates.

The following give the total document size:

extent  $x \text{ min} = 0$ extent  $y \text{ min} = -5000$ extent  $x$  max =  $1000$ extent  $y$  max = 0

The following give the window position and its sire:

visible x min = ZOO visible  $v$  min = 100 visible x max = 500 visible y max = 400

The following show which part of the extent is shown:

scroll x = *250*  scroll  $y = -400$ 

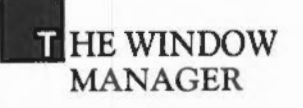

visible extent min  $x =$  scroll  $x = 250$ visible extent min  $y = \text{scal } y - \text{height } = -700$ visible extent max  $x = \text{scal } x + \text{width} = 550$ visible extent max  $y =$  scroll  $y = -400$ 

So, on the screen at co-ordinates (200,100) - (500,400) would be a 300 pixel-square window showing the work area region (250,-700) - (550,-400). Moreover, the scroll 'sausages' drawn by the system have a length proportional to the area that the window displays. The horizontal sausage would therefore occupy about 300/1000 = 0.3 of horizontal scroll bar, and the vertical one would occupy  $300/5000 = 0.06$  of the scroll bar.

#### Redrawing windows

As mentioned above, the Wimp and the program co-operate to ensure that the windows on the screen remain up to date. The Wimp can't do all of the work, as it does not always know what the contents of a window should be.

The Wimp requests a program to re-draw all or part of one of its windows by passing back a 'reason code' from the routine Wimp\_Poll. This is the central SWI to any Wimp-based program, and must be called in the program's inner loop to ensure that all events which the program should know about (eg mouse clicks) are reported by the Wimp.

When the application receives the reason code Redraw\_ Window\_Request from Wimp Poll, it should enter a loop of the following form:

Call Wimp\_RedrawWindow for window, returns 'flag' WHILE 'flag' do Redraw contents of the appropriate window CALL Wimp\_GetRectangle, returns 'flag' ENDWHILE Return to main polling loop

When a window has to be redrawn, often only part of it needs to be updated. The Wimp splits this area into a series of non-overlapping rectangles. The WHILE loop above is used to obtain all the rectangles so that they can be re-drawn. The Wimp

automatically sets the graphics clipping window to the rectangle to be redrawn. The application can take a simplistic view, and redraw its whole window contents each time round the loop (relying on the graphics window to clip the unwanted parts out). Alternatively, and much more efficiently, it can inspect the graphics window co-ordinates and only draw the contents of that particular rectangular region.

The areas to be redrawn are automatically cleared (to the background colour) by the Wimp. The application must determine what part of the workspace area is to be redrawn using the top-left window extent co-ordinates and the current scroll values.

### Updating windows

When an application wants to update a window's contents, it must NOT simply update the appropriate area of the screen. This is because the application does not know which other windows overlap the one to be updated, so it could over-write their contents. As with all window operations, it must be done with the Wimp's cooperation. There are two possible approaches:

- Call Wimp\_ForceRedraw so Wimp issues a Redraw\_ Window\_Request
- Call Wimp\_UpdateWindow, and perform appropriate operations.

In both cases, you provide the window handle and the co-ordinates of the rectangular area to be updated (relative to the window origin). The Wimp works out which areas of this rectangle are visible, and marks them as invalid. If you use the first method, the Wimp will subsequently return a Redraw\_ Window\_Request from Wimp Poll, which you should respond to as described above. In the second case, a list of rectangles to be redrawn is returned immediately.

When Wimp\_ForceRedraw is used, the Wimp clears the update area automatically. This should therefore be used when a permanent change has occurred in the window's contents, eg a paragraph has been reformatted in an editor. When you call Wimp\_UpdateWindow, no such clearing takes place. This makes this call more suitable for temporary changes to the window, eg 'dragging' objects, or 'rubberbanding' in graphics programs.

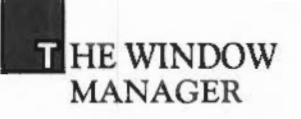

It is simpler to use Wimp\_ForceRedraw since, once it has been called, the application just returns to the central loop, from where the Redraw\_ Window\_Request will be received. The code to handle this must already be present for the program to work at all. On the other hand, the second method is much quicker as the re-drawing is performed immediately.

#### Mouse buttons

The Wimp system works with a 3-button mouse, and since it is important that all applications use the mouse in as consistent a manner as possible, it has been decided that the buttons shall be used as follows:

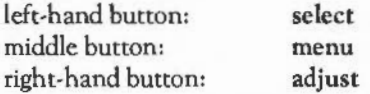

The interpretation of which button should do what depends on the circumstances, but broadly speaking the select button is used to make new selections, while the adjust button is used to alter existing selections, or to add selections to existing ones.

Various parts of the Wimp enforce the interpretations given above for the mouse buttons. For example, icons may be programmed to respond in various ways to the adjust and select buttons, and the menu system uses the menu button for activation.

#### Keyboard input and text handling

An application running under the Wimp should perform all of its input using Wimp routines, rather than calling OS\_ReadC or OS\_Byte &81 directly. It is permissible for a program to scan the keyboard if necessary, using the OS\_Bytes provided.

One window has what is termed the 'input focus'. For example, the main text window of an editor might be the current input window, and is highlighted by the Wimp to show this. Also, a caret (a vertical bar text cursor) is drawn in the input window at the current 'text insertion point'.

Two calls are provided- Wimp\_SetCaretPosition and Wimp\_GetCaretPosition- to set and read where the text insertion point appears within the window. An application reads key presses through the Wimp\_Poll routine.

The caret can be positioned either inside a window's work area, or inside a writeable icon within a window. In the first case, all keys typed are passed on to the application, along with an indication of the caret position. It is up to the application to process the key presses appropriately.

In the second case, the Wimp will handle many possible key presses automatically (printable characters, and left and right arrow keys) by updating the contents of the icon and the caret position appropriately. The rest are passed on to the user. The Wimp will also respond to select and adjust button-presses over a writeable icon by positioning the caret inside that icon.

#### Pop-up menus

The Wimp provides a way in which the application can define multi-level menu selections. Once a menu has been activated, the Wimp takes care of all mouse movement over the menus, and when a selection is made, it will inform you through Wimp Poll.

Because menus can have a complex hierarchical structure (as opposed to the simple single-level menus on some systems) a call Wimp\_MenuDecode is provided to help translate the selection made into a textual form.

If the built-in menu handling is not suitable, the application can create its own menus by making selections from icons, and using the automatic icon highlighting and selection facilties that the Wimp provides.

#### Dialogue boxes

There is no direct way of setting up 'dialogue' boxes under the Wimp. However, because icons can be handled in very versatile ways, it is quite straightforward to set up windows which act as dialogue boxes. The Wimp can be made to deal with button clicks within the window, for example automatically highlighting icons.

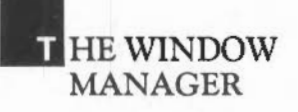

Another feature of the Wimp which is useful in dialogue boxes is 'exclusive selection groups', where a highlighted icon is automatically de-highlighted if another icon from the same group is selected. This provides a 'radio button' facility, using the terminology of some Wimp systems.

Also, because writeable icons are available, it is a simple matter to input text from the user, again with the Wimp doing most of the work. If required, the application can restrict the movement of the mouse to within the dialogue box, by defining a mouse rectangle (using the pointer OS\_ Word described in the section Mouse/pointer OS\_ Word call in the chapter THE VDU DRIVERS) which encloses the box. This ensures that the user can perform no other task until he or she responds to the dialogue box. The application should always reset the mouse rectangle to the whole screen once the dialogue is over.

#### Dragging boxes

One of the recognisable features of most window systems is the ability to 'drag' items around the screen. The Arthur Wimp is no exception, and provides extensive facilities for dragging objects.

The call Wimp\_DragBox initiates a dragging operation. The user supplies the initial position and size of the box to be dragged, and a 'parent' rectangle within which the dragging must be confined. Normally, the initial position of the box will be such that the mouse pointer is positioned along one of the box's edges. This is not mandatory though; the Wimp, while performing the dragging, ensures that the relative positions of the pointer and the box remain constant.

Drag boxes can be fixed size, where the whole of the box is moved along with the pointer, or variable sized, where the top-left of the box is ftxed, and the bottom-right moves with the pointer. (The fixed and moveable comers can be reversed by specifying the box co-ordinates in the reverse order.)

Finally, there is an 'invisible' type of drag box. In this case, the mouse is simply constrained to the parent rectangle, and the initial box co-ordinates are ignored. It is up to the application to draw the object being dragged. This usually involves setting a 'dragging' flag in the main poll loop, and the use of Wimp\_UpdateWindow. The

application must also ensure that the dragged object is redrawn if a Redraw Window Request is issued.

In all cases, the application is notified when the drag operation ends (when the user releases all mouse buttons) by Wimp-Poll returning the reason code User\_Drag\_Box.

#### Tool windows and 'panes'

A pane is a window which is 'fixed' to another window, but has different properties from it. For example, consider a drawing program. You might have a scrollable, movable main window for the drawing area. This is called the tool window. On the left edge of this might be a fixed window which contains icons for the various drawing options. This left-hand window (the pane) always moves with the main window, but does not have scroll bars, or any other control areas.

Dealing with panes is really entirely up to the application program. However, there are one or two things to bear in mind when using them. If a tool window is closed, all of its panes must be closed too. Similarly, when a tool window is opened (an Open\_ Window\_Request is received), the application must inspect the co-ordinates of the main window returned by the Wimp, and use them to open the pane in the appropriate position.

One bit in a window's definition is used to tell the Wimp that this is a pane. This is used by the Wimp in two circumstances:

- If the pane gets the input focus, the tool window is highlighted
- When toggling the tool window, the Wimp must treat panes as transparent.

#### Changing the pointer shape

You should not use the standard OS\_ Words and OS\_Bytes to control the pointer shape under the Wimp. Instead, use the call, Wimp\_SetPointerShape.

Pointer shape 1 is used by the Wimp as its default arrow pointer. Any program wishing to use a different shape must use shape 2, and program the pixels appropriately.

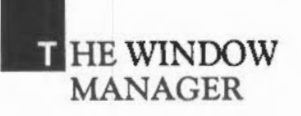

You should only change the pointer when it is within the work area of one of the application's windows. The Wimp\_Poll routine returns two reason codes for detecting this: Pointer\_Entering\_Window and Pointer\_Leaving\_Window. Whenever the first code is received, the application can change the pointer to shape 2, and then, if required, later change it further, as long the pointer stays within the window. On receiving the second code, the application should reset the pointer to shape 1.

Template files

To facilitate the creation of windows, a 'template editor' has been written for the Wimp system. This allows you to use the mouse to design your own window layouts, and position icons as required. An extensive set of hierarchical menus provides a neat way of setting up all the relevant characteristics of the various windows and icons.

Once a window 'template' has been designed, it can be given an identifier (not necessarily the same as the window title) and saved (along with any other templates which have been set up and identified) in a template file. The Wimp provides a Wimp\_LoadTemplate call, which makes it very simple for an application program, on start up, to load up a set of templates. The application can load a named template from the file, which can then be passed straight to Wimp\_CreateWindow, or it can look for a wildcarded name, calling Wimp\_LoadTemplate repeatedly for each match found.

There are two problems associated with the loading of window templates from a file. These concern the allocation of external resources:

- resolving references to 'indirected' icons
- resolving references to anti-aliased font handles.

In the first case, what happens is that the relevant indirected icon data is saved in the template file. When the template is loaded in, the application must provide a pointer to some free workspace where the Wimp can put the data, and redirect the relevant pointers to it. This pointer will be updated on exit from the call to Wimp\_LoadTemplate. If there is not enough room, an error may be reported (the application must also provide a pointer to the end of the workspace).

The problem concerning font handles is more difficult to solve. The template file provides the binding from its internal font handles to the appropriate font names and sizes. In addition, the Wimp must also have some way of telling the application to which fonts handles it actually bound the font references to when the template was loaded. This is so the application can call Font LoseFont as required when the window is deleted (or alternatively, when the application terminates).

To overcome this problem, the application must provide a pointer to a 256-byte array of font 'reference counts' when calling Wimp\_LoadTemplate. Assuming each element of this array is zero on entry to Wimp\_LoadTemplate, then if the template contains two references to font 3, and one to font 5, the Wimp will have called Font\_FindFont three times altogether, receiving the answer 3 twice and the answer *5*  once. On exit, element 3 of the array will contain 2, and element *5* will contain 1. Thus the application knows that when it has finished with the window (ie. if it deletes the window or terminates) it must call Font\_LoseFont twice for font 3, and once for font *5.* It is a question for the application writer whether it is sufficient to provide just one array of font reference counts, so that the fonts can be 'lost' only when all the windows are deleted (or the application terminates), or whether a separate array is needed for each window. Of course, considerable space optimisations could be made in the latter case if the array was scanned on exit from Wimp\_LoadTemplate and converted to a more compact form.

If an application is confident that its templates do not contain references to antialiased fonts, then the array pointer can be null, in which case the Wimp reports an error if any font references are encountered.

#### WINDOW MANAGER SWis

#### Wimp\_lnitialise &400CO

On *entry:* 

On *exit:*  $R0 =$  version number\*100 (0 before v. 0.08)

This call initialises the system. It should be called just once, when the application starts up.

# HE WINDOW MANAGER

# Wimp\_CreateWindow &400Cl

On entry:  $R1 =$  pointer to block

On *exit:* RO = window handle

The block contains the following:

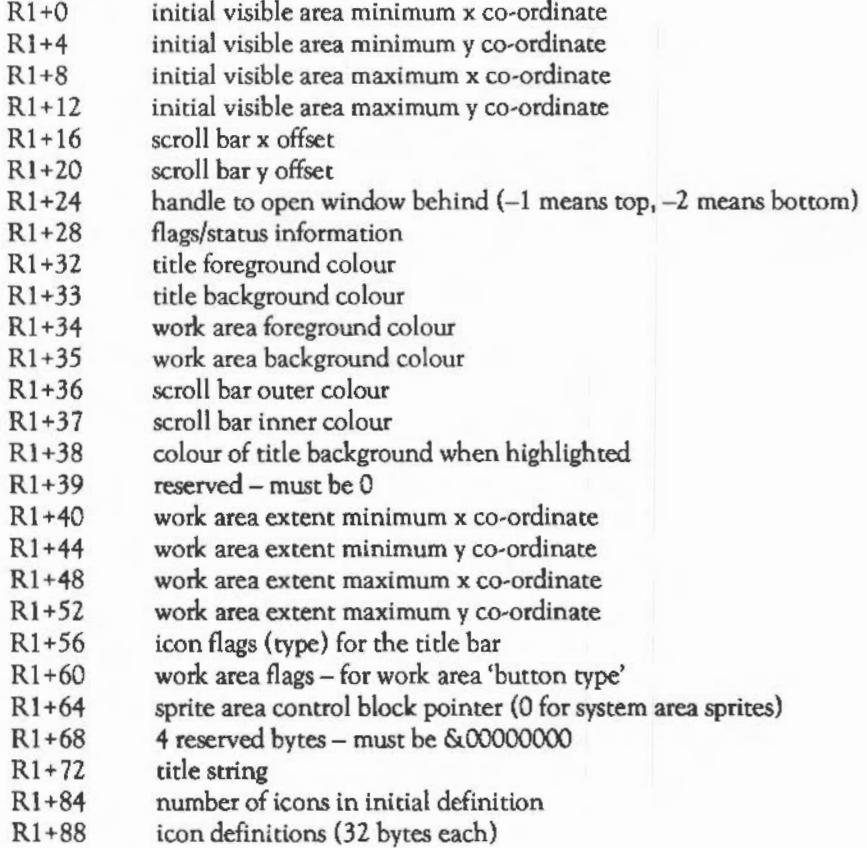

This call tells the window manager about the characteristics of a window. SWI Wimp\_Open Window should subsequently be called to make it appear on the screen.

The work area button type (R1+60) determines how clicks over the work area are handled, in the same way as icon button type described below.

The window flags and starus information are held in the bits of the four bytes R1 + 28  $\text{to} \, \text{R1+31}$  as follows:

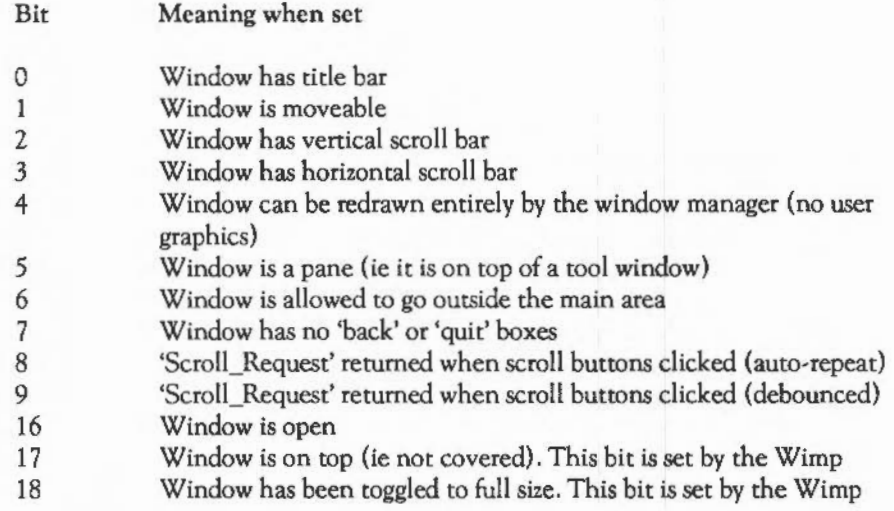

The handles of any icons defined in this call are numbered from zero upwards, in the same order that they appear in the block. The icon definitions are as supplied in SWI Wimp\_Createlcon below.

Note that this call may produce a Bad work area extent error, in which case the specified work area extent specified does not entirely contain the initial visible portion of the work area (governed by the scroll offsets and the work area co· ordinates).

# **THE WINDOW** MANAGER

# Wimp\_Createlcon &400C2

On *entry:* Rl = pointer to block

On exit: RO = icon handle (unique within that window)

The block contains the following:

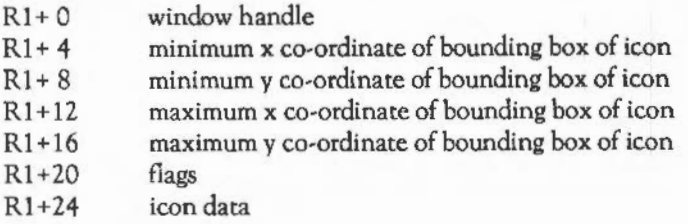

This call provides all the information necessary to create an icon. Once it has been defined, you can change its flags by means of SWI Wimp\_SedconState, but you cannot alter the other data.

The bounding box of the icon is given relative to the window extent origin.

The flags are held in the bits of the four bytes Rl + *20* to Rl + *23* as follows:

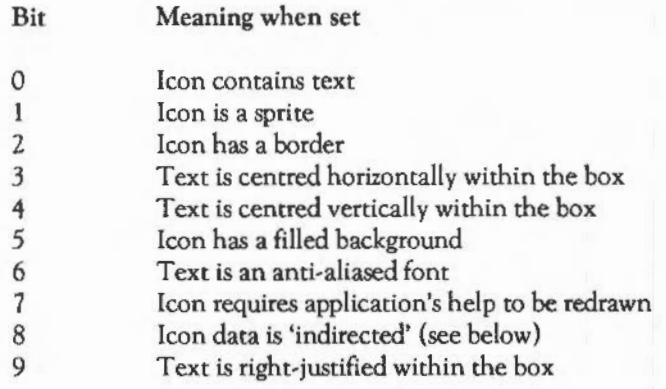

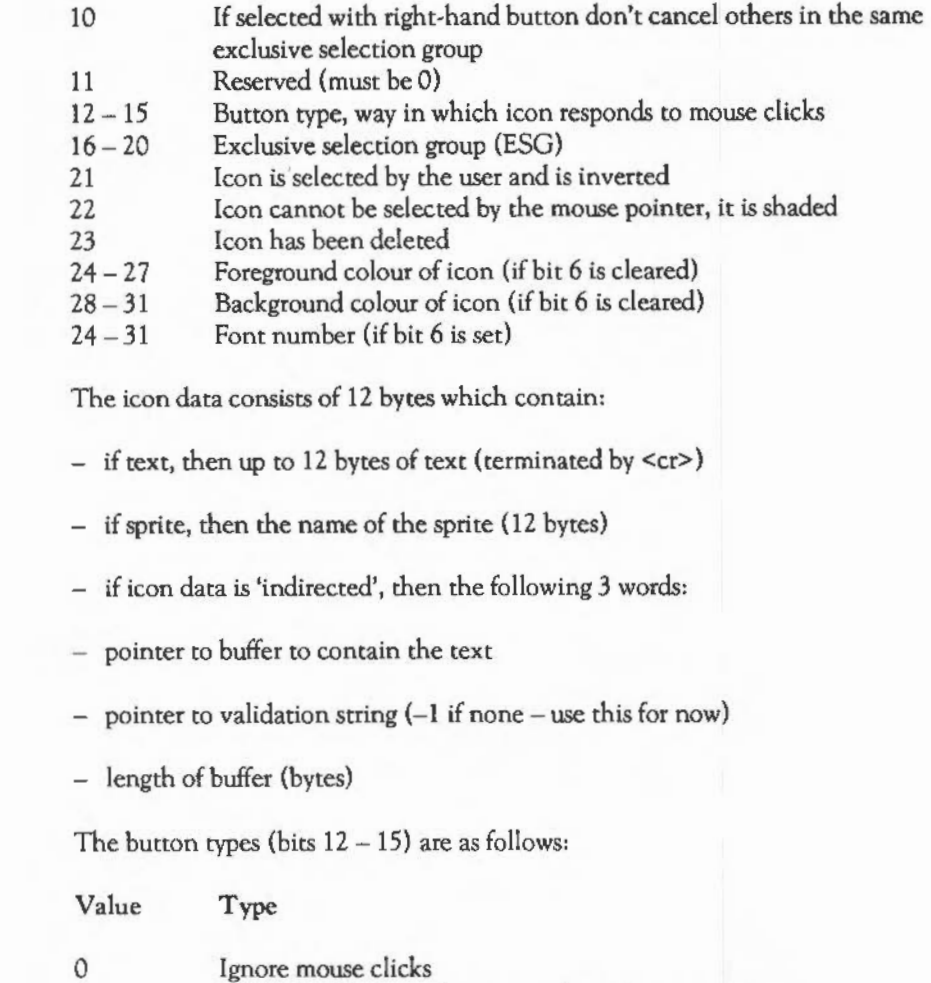

Notify application whenever pointer is over this icon

*2*  3 4 *5*  Click notifies application (auto-repeat) Click notifies application (debounced) Click selects, release notifies application (or deselect if have moved away from icon) Click selects, double-click notifies application

1

452

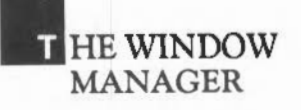

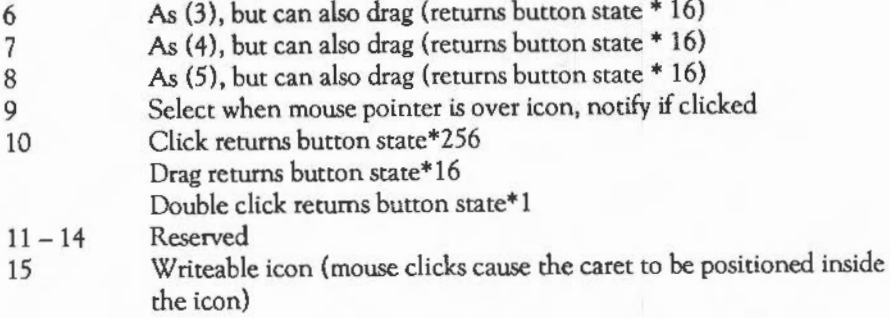

Once an icon has been defined, you can change its flags by means of the SWI Wimp\_SetlconState instruction, but the other data (the bounding box and the text) cannot be altered. If the text is specified as 'writeable' then it can be altered, but the application must ensure that the icon is redrawn (for example, by using a call to SWI Wimp\_SetIconState which leaves the flags unchanged).

If an icon has a button type of 15, then it is treated as being special by the window manager. Any mouse clicks on it cause the caret to be automatically positioned inside the icon, whereupon any key presses cause the text in the icon to be automatically updated. For further details, see the sections on SWI Wimp\_SetCaretPosition, SWI Wimp\_GetCaretPosition, and SWI Wimp\_Poll (Key Pressed).

The exclusive selection group number (ESG) groups sets of icons such that if any one of them is selected, then the others are automatically deselected. Another bit in the icon flags allows the use of the right-hand button (adjust) to select more than one item in an ESG. If the ESG number of an icon is set to zero, then it is in a group on its own, so clicking again on such an icon will deselect it.

If it is not possible for the Wimp automatically to select or deselect an icon, because it requires user-graphics for example, then you can use type 10. This allows the application to trap single, double clicks, and dragging, and act on them accordingly. Note that ESG handling is only performed by the Wimp if selection is performed automatically; it won't turn off other icons in the same ESG if you use Wimp\_SetIconState to highlight an icon. This is to give you total control over highlighting if you are doing it 'manually'. Wimp\_WhichIcon helps here: it will give you a list of icons in a given ESG, and the handles which are returned can be used to perform highlighting as required.

Wimp\_DeleteWindow &400C3

*On entry:*  $R1 =$  pointer to block

*On exit:* 

The block contains the following:

 $R1+0$  window handle.

This call removes the definition of the specified window from the data structure, along with the definitions of all the icons within it. The memory used is reallocated.

Wimp\_Deletelcon &400C4

*On entry:*  $R1 =$  pointer to block

*On exit:* 

The block contains the following:

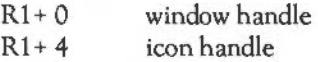

This call removes the definition of the specified icon from the data structure. The icon is marked as deleted if it is not the last one in the list, so that the handles of the other icons are not altered. If the icon is the last one in the window's list, the memory is reclaimed.

Note that this call doesn't affect the screen. To cause the icon to disappear, you must call Wimp\_ForceRedraw with the bounding box of the icon, or the area occupied by a group of icons if several have been deleted.

# HE WINDOW MANAGER

# Wimp\_OpenWindow &400C5

On entry:  $R1 =$  pointer to block

On *exit:* 

The block contains the following:

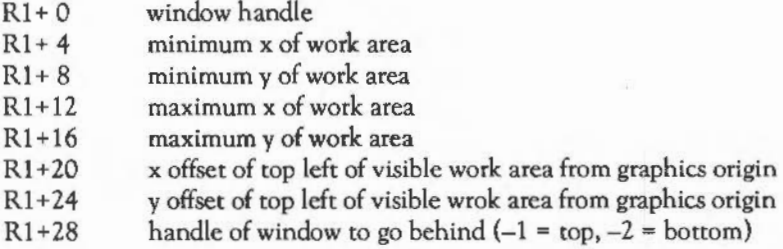

This call causes the appropriate window to appear on the screen in the specified position, at the specified size, and with the scroll bars in the appropriate position. The last parameter controls the position of the window in the window stack.

This call provides a means of moving windows about the screen. Any necessary redrawing is returned to the application program via SWI Wimp\_Poll, unless the window manager can do it itself, in which case it is done immediately.

When the window manager returns an Open\_ Window \_Request from SWl Wimp Poll, the last parameter is set up according to the nature of the action which is causing the window to move. For example: 'back window', 'move window', 'resize window', 'scroll up', etc.

Wimp\_CloseWindow &400C6

On entry:  $R1 =$  pointer to block

On *exit:* 

The block contains the following:
#### Rl+O window handle

This call removes the specified window from the active list. It may cause SWI Wimp\_Poll subsequently to return Redraw\_Window\_Requests as appropriate to update the screen.

Wimp\_Poll &400C7

On entry: RO = mask Rl = pointer to block (used for return data)

On *exit:* RO = reason code Rl = pointer to block (data depends on reason code)

This call checks to see whether certain events have occurred.

If the mask is zero on entry, all reason codes are checked for. If non-zero, then the events, corresponding to the bits that are set, are not checked for. They cannot be returned by the window manager. These events are as follows:

Bit Meaning when set

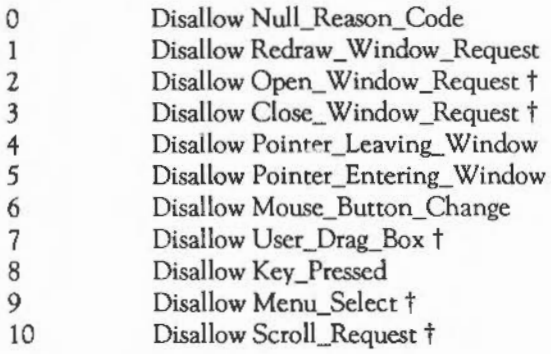

t These codes cannot be masked out.

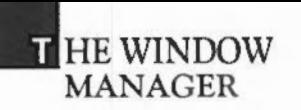

Possible reason codes are checked for in numerical order, so that, for example, a Redraw\_ Window\_Request takes precedence over a Mouse\_Button\_Change (unless it is masked out).

The following reason codes which may be returned:

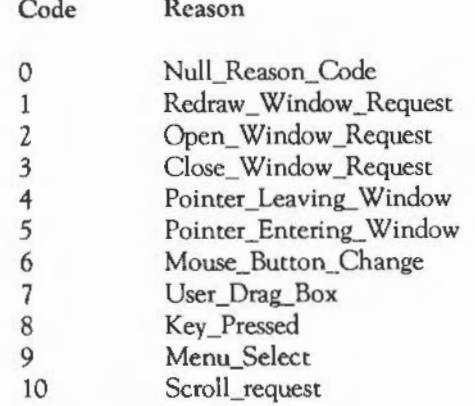

According to the reason code returned, the buffer pointed to by Rl contains the relevant data, allowing the application to respond appropriately. The format of the data in the block for each of the possible reason codes is as follows:

*Redraw\_ Window \_Request* 

 $\pmb{\pi}$ 

The block contains the following:

 $R1+0$  window handle

In general, when this code is returned, not all the relevant window needs to be redrawn, but just the portion of the window which is not up to date. This portion consists of a series of rectangles.

On receipt of the Redraw\_ Window\_Request, the application must first ask the window manager to redraw the relevant parts of the window outline. Then it must redraw the work area of the window for each of the rectangles in the 'invalid list'.

Two SWis are provided to help with this, SWI Wimp\_RedrawWindow and SWI Wimp\_GetRectangle:

- Wimp\_RedrawWindow causes the Wimp to redraw any sections of the window outline which intersect the invalid list, and also to clear any relevant parts of the window's work area to the background colour specified in the window's definition. It then works out which portion of the window's work area intersects the invalid list, and exits via Wimp\_GetRectangle.
- Wimp\_GetRectangle returns the next rectangle in the list which specifies the invalid portion of the window's work area. It sets the graphic window to that rectangle, and returns the relevant co-ordinates in the user's buffer. This allows the application to redraw only those parts of its work area which it knows intersect with the given rectangle.

The code needed in response to a Redraw\_ Window\_Request is of the following type:

<call Wimp\_RedrawWindow> - returns flag <more\_rectangles> WHILE <more\_rectangles> <redraw the work area> <call Wimp\_GetRectangle> - returns flag <more\_rectangle> **ENDWHILE** 

#### *Open\_ Window \_Request*

The block contains the following:

- $R1+0$ window handle
- $R1 + 4$ new minimum x window co-ordinate
- $R1 + 8$ new minimum y window co-ordinate
- R1+12 new maximum x window co-ordinate
- $R1 + 16$ new maximum y window co-ordinate
- R1+20 new x scroll bar position
- R1+24 new y scroll bar position
- R1+28 handle of window to put this one behind

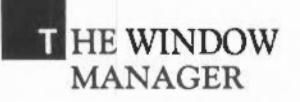

This reason code is returned as a result of the size change or title box of a window being selected or either of the scroll bars being dragged to a new position. The dragging process is performed by the window manager itself. When it has finished, the 'Open Window' code is returned to the application. SWI Wimp\_OpenWindow should then be called with the desired new attributes. The next call of SWI Wimp\_Poll returns the Redraw\_ Window\_Request code to instruct the application to call SWI Wimp\_RedrawWindow and redraw the work area.

Note that the data returned with this reason code is in the correct format for SWI Wimp\_Open Window, so the application can use the same parameter block.

*Close\_Window Request* 

The block contains the following:

 $R1+0$  window handle

This reason code is returned when you click (the mouse) on the 'quit' box of a window.

The application should normally call SWI Wimp\_Close Window. If, however, you do  $f^{\mu\nu}t$ want the window to close, the application could do something else instead. For example, it could open an error box explaining why the window should not be closed, or ask the user for confirmation. Alternatively, the closing of one window might cause another one to be closed as well, in which case two calls of SWI Wimp\_CloseWindow would be needed.

*Pointer \_Leaving\_ Window* 

The block contains the following:

Rl+ 0 window handle

This reason code is returned when the pointer has moved away from a window. This is useful for handling pop-up menus, which can be made to disappear as soon as the mouse pointer leaves them.

#### Pointer Entering Window

The block contains the following:

 $R1+0$  window handle

This reason code is returned when the pointer has moved onto a window. This is useful for handling windows which are activated without the need for a button being pressed.

*Mouse\_Button\_ Click* 

The block contains the following on exit:

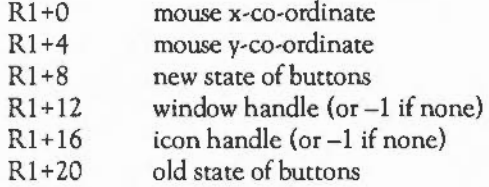

This reason code is returned when the state of the mouse buttons has been altered. The new state of the buttons is as follows:

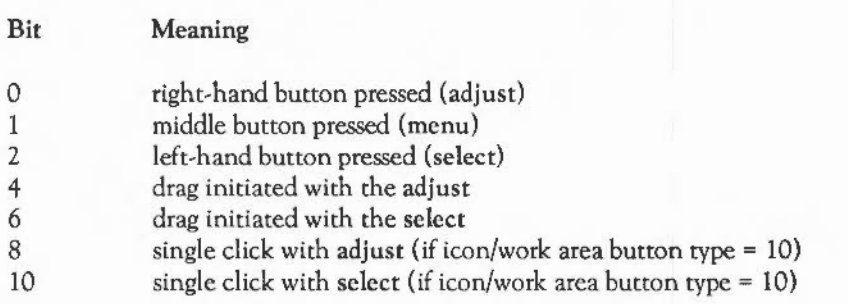

The window handle indicates which window the mouse pointer was over when the button change took place, and similarly the icon handle indicates which icon it was over. Note that the window manager only returns to the application with this reason

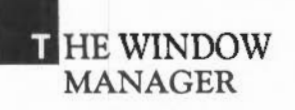

code if the conditions demanded by the 'button type' of the icon have been met; for example if a double-click has occurred on an icon of type *5* (see SWI Wimp Createlcon for a full list of button types).

Operations such as highlighting an icon when it is selected and the cancellation of the other selections in the same ESG are all done automatically by the window manager, unless the button type is 10, in which case the click type is always returned to the application.

Note that any system operations performed by clicking the mouse over a window's scroll bar, for instance, are also transparent to the application and do not cause this reason code to be returned.

*User \_Drag\_ Box* 

The block contains the following:

 $R1+0$  $R1 + 4$  $R1 + 8$ R1+12 drag box minimum x co-ordinate drag box minimum y co-ordinate drag box maximum x co-ordinate drag box maximum y co-ordinate

This reason code is returned when you have finished doing a User\_Drag operation. This operation starts when the application issues a SWI Drag\_ Box with a drag type of *5,* 6 or 7. It finishes when you release all the mouse buttons (at which point this reason code is returned).

During a drag operation (particularly with drag type 7), the application program may wish to keep track of the mouse pointer. To do this, it should use SWI Wimp\_GetPointerlnfo to read the mouse position, returning to the central polling routine between each reading of the mouse position. When the SWI Wimp\_Poll code 7 is received, the application should cancel its internal 'dragging state' flag.

## *Key\_Pressed*

The block contains the following:

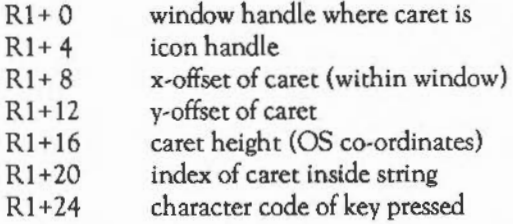

This reason code is returned to the application when a character is pressed which is relevant to one of its windows, ie the 'input focus'.

The first *5* words in the block are exactly as they would be for the SWI Wimp\_GetCaretPosition call. If the icon handle is -1, then the key press is always returned to the application (if it owns the relevant window).

If the caret is inside a writeable icon the Wimp will attempt to process the key itself, and will only return to the application if it does not know what to do with it. This approach allows the application to deal with other control keys: for example, carriage return could cause the caret to move to the start of the next line. The Wimp understands the following keys:

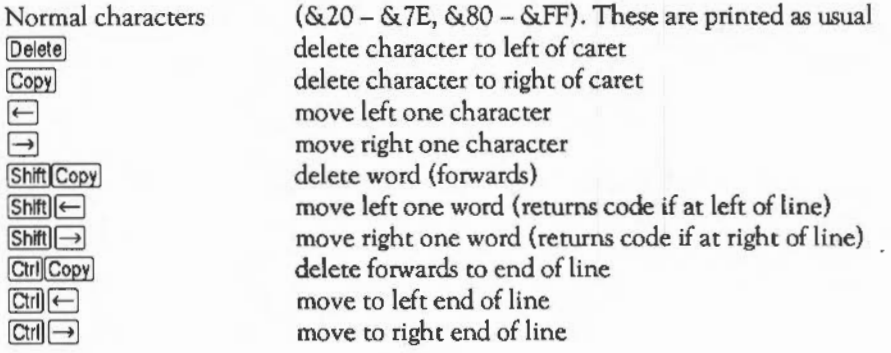

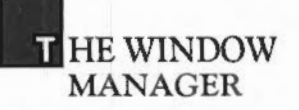

In order to avoid clashes between top bit set characters and function key codes, the Wimp employs a facility in the OS which allows the function keys to rerum twocharacter pairs, with the first character being a zero and the second character the key code. In this way it is possible to distinguish between a function key and the top-bitset characters, obtained by pressing [Ctrl] Shift] Alt] followed by a key. To make things easier for applications, the Wimp traps the two-character combinations, and modifies the code returned by adding & 100, so the codes returned for the 'special' keys are as follows:

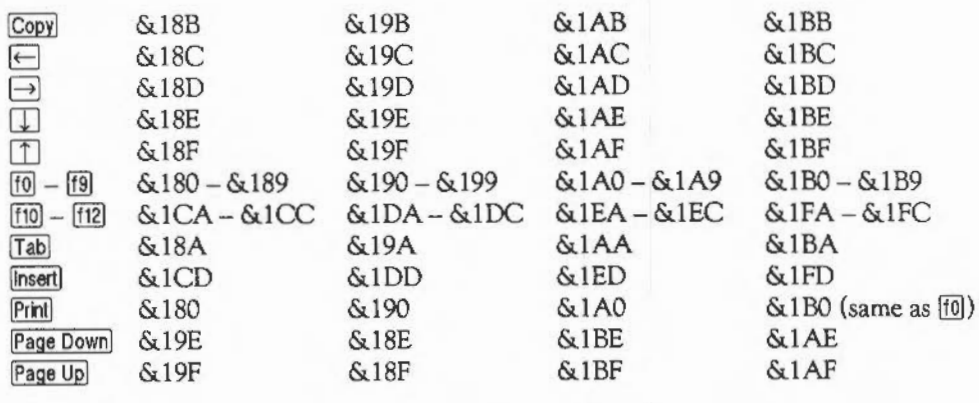

To tell the operating system to return the appropriate codes, Wimp\_lnitialise programs the soft key expansion and cursor key codes by performing the following OS\_Byte calls:

#### •FX 4,2 •FX 221,2 up to •FX 228,2

Applications running under the Wimp are not allowed to change any of these settings. (So soft key expansions are not allowed. This isn't too much of a disadvantage, as the application can still access the key's expansion string using the key\$n variables.)

#### Note

Versions of the Wimp before 0.18 do not use this method. Instead, they use the \*FX4, 1 option to control the codes returned by the cursor keys, and so return the following values:

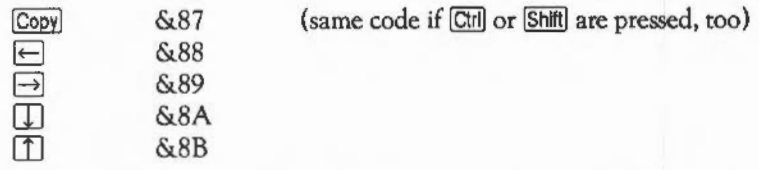

The soft key settings and the code returned by the **Tab** key are not defined at all.

The result of this is that if a program needs to access the function/cursor/tab keys, then it must either specifically complain if the Wimp version number is less than 0.18, or it must perform a series of 'hodges' to maintain compatibility with all versions. A suitable program listing is given at the end of this document.

#### *Menu\_Selea*

The block contains the following:

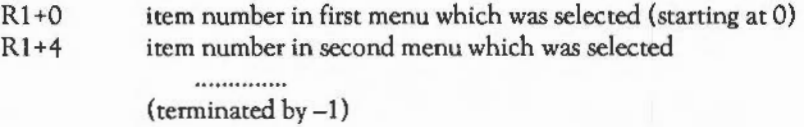

To 'pop-up' a set of menus, the application should call SWI Wimp\_CreateMenu and then return to its normal polling routine, having set its own suitable flag so that it knows which set of menus the Menu\_Select code from SWI Wimp\_Poll relates to (when it eventually arrives).

The values in the block indicate which item in each sub-menu was selected by the user (the first item in each menu is item  $(0)$ , with a  $-1$  entry to terminate the list. Note that it is possible for the user to specify an ambiguous command, by clicking on an item which itself has sub-menus. In this case, the command may be meaningless,

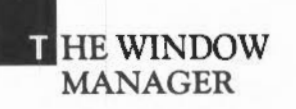

or it may be possible for the application to use the previously-selected values for the items which were not specified explicitly.

*ScroU\_Request* 

The block contains the following:

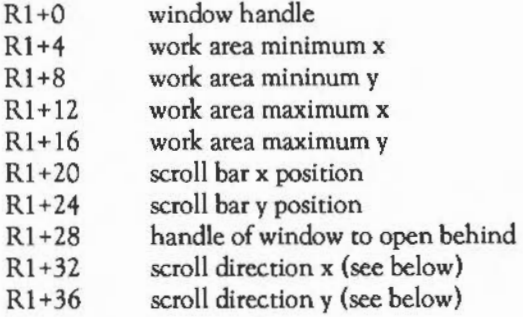

This reason code is returned if the user clicks on one of the scroll buttons of a window which has one of the 'Scroll\_Request returned' bits set. It indicates which direction to scroll in, instead of simply returning with an Open\_ Window\_Request at the new scroll offset.

It returns the old scroll bar positions, as the amount to scroll is up to the application. The scroll directions have the following meanings:

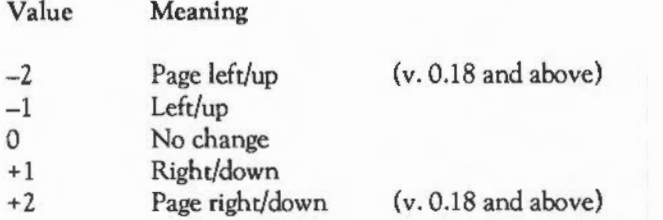

Page scrolls are returned when the user clicks in the scroll bar outside of the scroll 'sausage'.

When this reason code is received, the application should decide how much to scroll by (by scaling the scroll directions appropriately), update the scroll offsets by these amounts, and issue an Wimp\_ Open Window command.

Wimp\_RedrawWindow &400C8

On *entry:* Rl = pointer to block

On *exit:* RO = flag

The block contains the following on entry:

 $R1+0$  window handle

The block contains the following on exit:

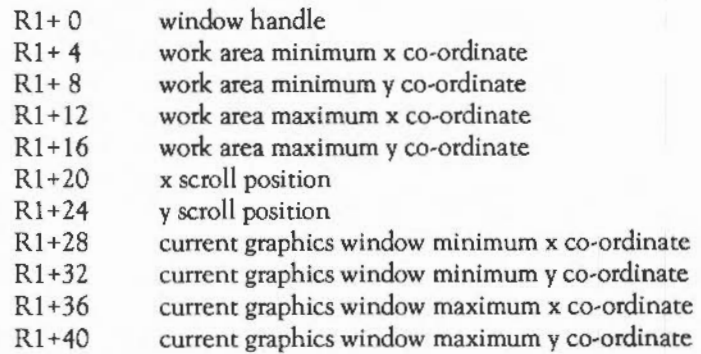

This call redraws the window, whose handle is passed in  $R1+0 - R1 + 3$ , in its current position, where any visible parts of it intersect with the invalid rectangle list. The border area is drawn automatically. The routine exits via Wimp\_GetRectangle so that the first rectangle of the work area to be drawn (if any) is returned. On exit, RO contains a flag as follows:

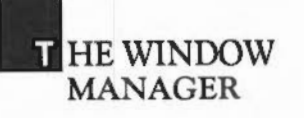

Flag Meaning True First rectangle to be drawn has been set up False There are no rectangles to be drawn

The application program should call this routine after a SWI Wimp\_Poll call has returned a code requesting a redraw. The relevant graphics dip window is set up when the routine is called and on each subsequent call to SWI Wimp\_GetRectangle. Note that although the application could just redraw its entire work area for each of the rectangles returned, it is much more efficient for it to take note of the graphics dip window co-ordinates when working out what it must redraw.

Note that any redrawing must use VDU *5* mode to print characters, since any graphic operations must be dipped to the current graphics window (set up by SWI Wimp\_GetRectangle). The window manager performs a VDU *5* when SWI Wimp\_RedrawWindow is called automatically.

#### Wimp\_UpdateWindow &400C9

On *entry*:  $R1 =$  pointer to block

On exit:  $RO = flag$ 

The block contains the following on entry:

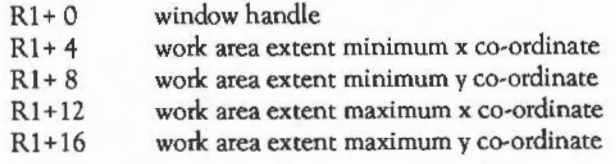

These co-ordinates give the area of the work area which is to be marked as 'invalid' and therefore must be updated.

The block contains the following on exit:

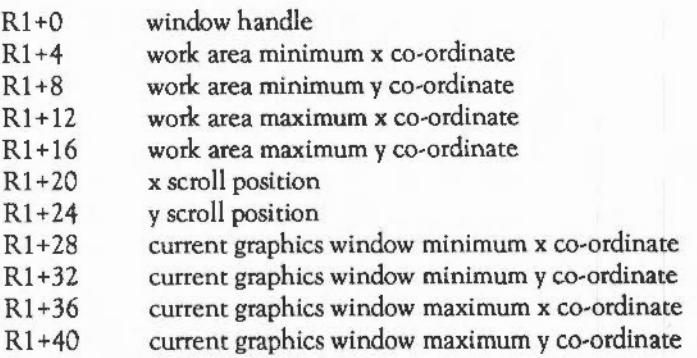

This call is similar to Wimp\_RedrawWindow. However, it returns all visible rectangles of the window, regardless of whether or not they are invalid.

When calling this routine, the application can assume that the data inside the window is intact and can be modified.

As with SWI Wimp\_RedrawWindow, the application should perform its updating inside a WHILE loop, calling Wimp\_GetRectangle to get subsequent rectangles. Also, as with SWI Wimp\_RedrawWindow, the application must use VDU *5* mode when printing characters (or use the anti-aliased font system).

Wimp\_GetRectangle &400CA

*On entry:*  $R1 =$  pointer to block

*On exit:* RO = flag

The block contains the following:

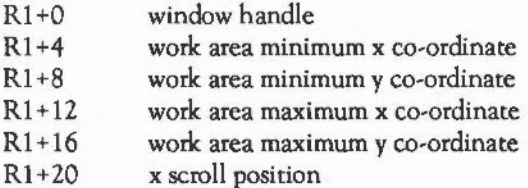

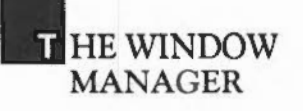

- R1+24 y scroll position
- R1+28 current graphics window minimum x co-ordinate
- $R1 + 32$ current graphics window minimum y co-ordinate
- R1+36 current graphics window maximum x co-ordinate
- R1+40 current graphics window maximum y co-ordinate

This call returns the details of the next rectangle of the work area to be drawn (if any). The details returned are in exactly the same format as those returned by Wimp\_RedrawWindow and Wimp\_UpdateWindow above.

Note that the window handle will be faulted by the window manager if it differs from the one last used when Wimp\_RedrawWindow or Wimp\_ Update Window was called. This means that an application must redraw the whole of a window before performing any other operations.

#### Wimp\_GetWindowState &400CB

On entry:  $R1 =$  pointer to block

On *exit:* 

The block contains the following on entry:

R<sub>1+0</sub> window handle

The block contains the following on exit:

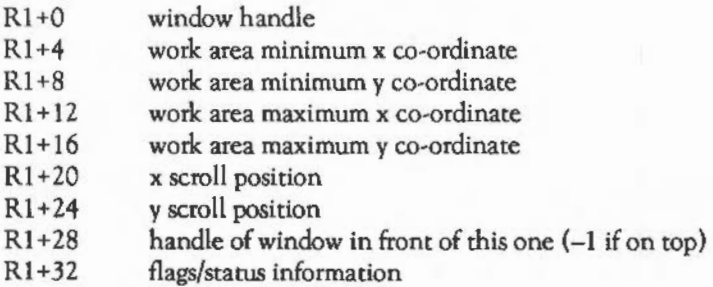

This call is used to find out the current values of transient variables associated with the window whose handle is given. Usually, the co-ordinates of the window can be ascertained without using this call, since SWI Wimp\_RedrawWindow and SWI Wimp\_Update Window return the window co-ordinates anyway. However, this call is useful for finding out if a window is on top, by looking at the appropriate bit in the flags/status word at R1+32.

The window flags and status information held in the bits of the four words R1+32 -R1 +35 are as follows:

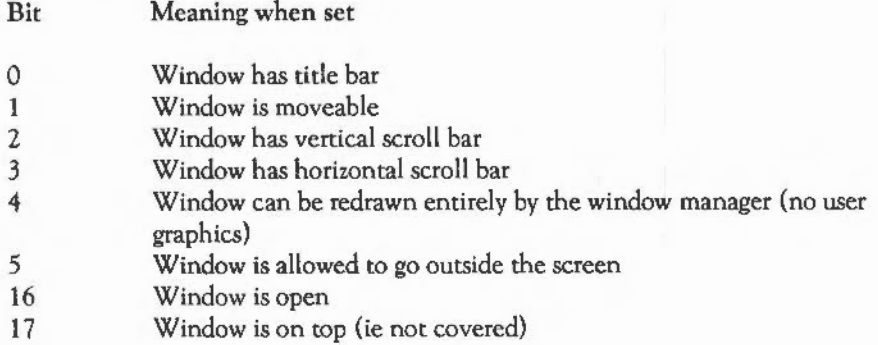

### Wimp\_GetWindowlnfo &400CC

On entry:  $R1 =$  pointer to block

On *exit:*   $\sim$ 

The block contains the following on entry:

R1 +0 window handle

The block contains the following on exit:

## **HE WINDOW MANAGER**

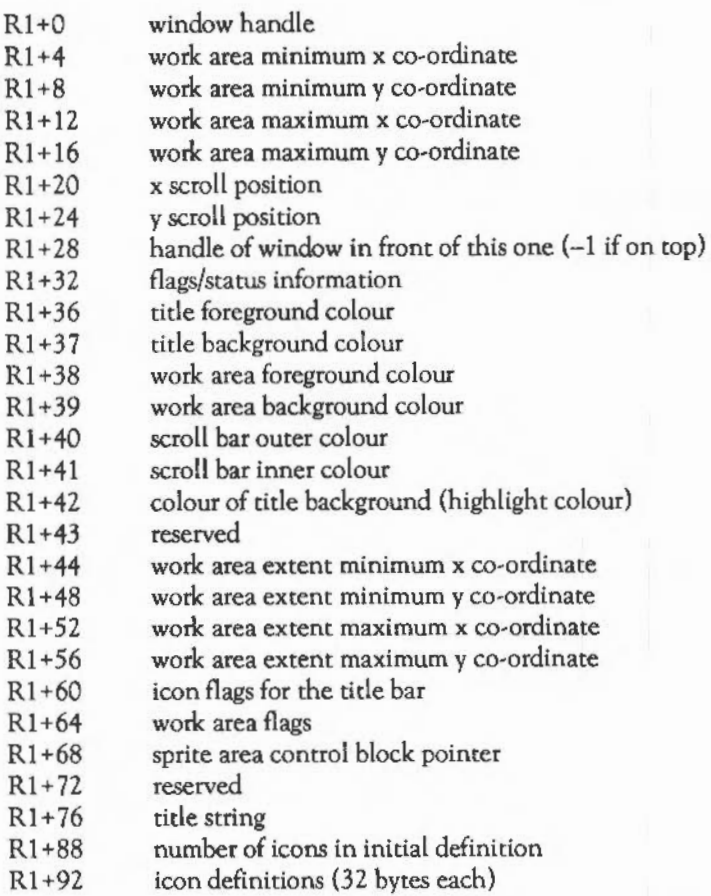

You can use this to find out information about the window whose handle is given.

Wimp\_SetlconState &400CD

On *entry*:  $R1 =$  pointer to block

On *exit:* 

The block contains the following:

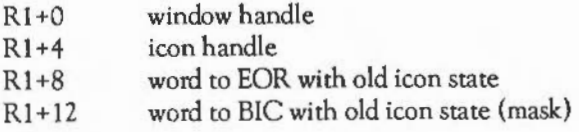

This call allows the icon status to be set as follows:

<new state> = (<old state> BIC <mask word>) EOR <EOR word>

The mask word allows the application to change certain parts of the icon status without affecting others, simplifying the process of changing colours, for example. This call also results in the updated state of the icon being reflected on the screen, if appropriate.

Note that it is not possible to change the co-ordinates or textual data associated with an icon with this call. To do this, the icon must first be deleted and then recreated.

Wimp\_GetIconInfo &400CE

On entry:  $R1 =$  pointer to block

On *exit:* 

On entry the block contains the following:

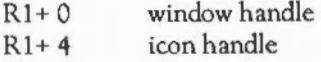

On exit the block contains the following:

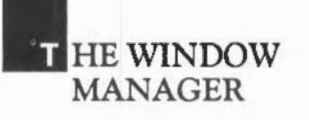

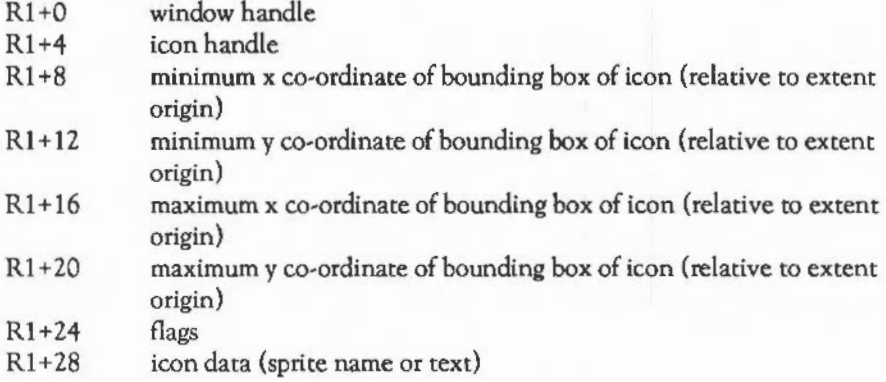

This call may be used to find out information about an icon.

The flags are held in the bits of the four words  $R1 + 16 - R1 + 19$  as follows:

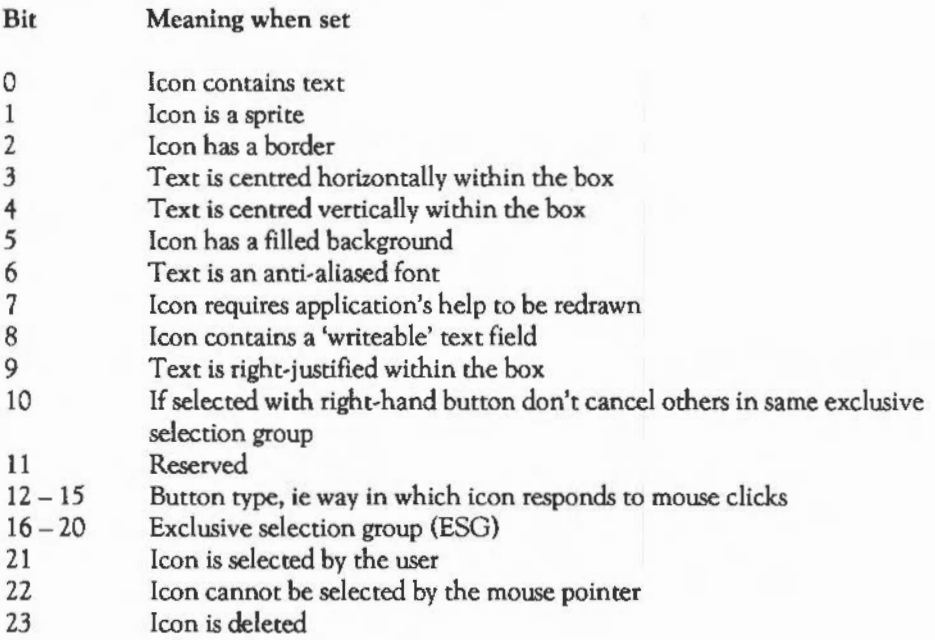

- $24 27$ Foreground colour of icon (or font number if bit 6 is set)
- $28 31$ Background colour of icon (or font number if bit 6 is set)

The icon data consists of 12 bytes which contain text if the icon contains text, or a sprite name if the icon is a sprite.

If you want to search for an icon with panicular flag settings, for example, to find out which icon in a group has been selected), you should use SWI Wimp\_WhichIcon.

Wimp\_GetPointerlnfo &400CF

On entry:  $R1 =$  pointer to block

On *exit:* 

The block contains the following:

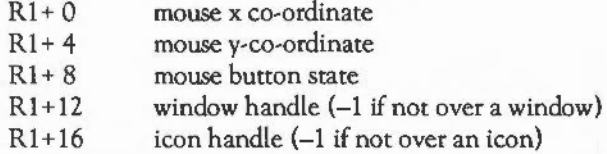

This call returns information about the state of the pointer and the mouse buttons. It enables the application to find out where the mouse pointer is independently of the buttons being pressed or released, for example, for tracking purposes.

The status of the buttons as returned in  $R1+8 - R1+ 11$  is indicated by the bit pattern as follows:

- Bit Meaning if set
- 0 Right-hand button pressed (adjust)
- 1 Middle button pressed (menu)<br>2 Left-hand button pressed (selec
- Left-hand button pressed (select)

# **T** HE WINDOW MANAGER

#### Wimp\_DragBox &400D0

On entry: Rl <= 0 to cancel draw\_box, otherwise: Rl = pointer to block

On *exit:* 

On entry the block contains the following:

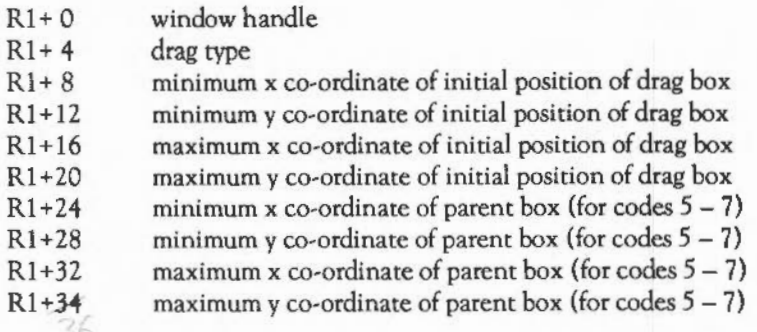

This call causes the definded box to move as the pointer moves until all the mouse buttons are released. The action depends on the drag type as follows:

Drag type Meaning

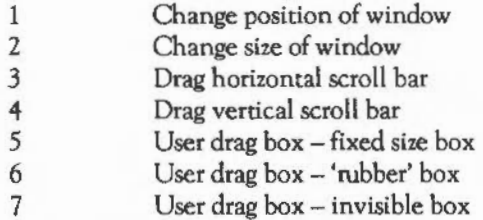

*Typesl - 4* 

These are the 'system' types since they relate to picking up a window, changing its size and scrolling it respectively. ln these cases, the bounding box for pointer

movement is worked out by the window manager. In the case of type 2, the bounding box is determined by the maximum and minimum sizes of the window as defined when it was created. These are calculated automatically by the Wimp.

When all the buttons are released, an Open\_Window\_Request is returned.

*Types5 -7* 

These are 'user' types, where the application decides what the significance of the dragging will be. In these cases, you supply the co-ordinates of the parent box. In the case of type 7, where there is no inner box to be dragged, the initial drag box position is ignored and the mouse co-ordinates are used instead.

When all the buttons are released, a User\_DragBox is returned.

Wimp\_ForceRedraw &40001

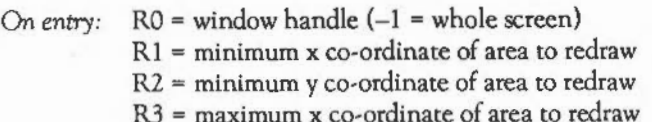

R4 = maximum y co-ordinate of area to redraw

This call forces an area of a window or the screen to be marked as invalid.

If R0 is -1 on entry, then that area of the screen specified in absolute co-ordinates is marked invalid. This causes it to be redrawn later.

If R0 is not -1, then it indicates a window handle, and the area of the window specified relative to the window's work area origin is marked invalid (if it is visible).

This call is useful either for reconstructing the screen if for some reason it has been corrupted, or for reinstating a particular area after, for example, an error box has been drawn over the top of it. Other uses include redrawing the screen after redefining one or more of the soft characters, which could affect any part of the screen.

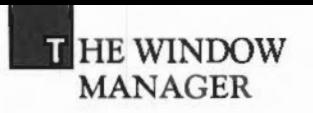

Two strategies are possible when the application is required to change the contents of a window. These are:

- Call this routine, which causes the specified area to be redrawn later
- Call Wimp\_UpdateWindow, followed by the necessary graphic operations (and calls to Wimp\_GetRectangle).

The latter method is generally quicker, but involves more code.

Wimp\_SetCaretPosition &400D2

On entry:  $RO =$  window handle  $(-1$  if caret is to be turned off)  $R1 = i$ con handle  $(-1$  if none) R2 = x-offset of caret (relative to window origin)  $R3$  = y-offset of caret (relative to window origin)  $R4$  = height of caret (if -1, then R2, R3, R4 are calculated from R0,R1,R5)

 $R5$  = index into string (if -1, then R4, R5 are calculated from R0,R1,R2,R3)

This call sets up the new data for the caret position. It also removes the caret from its old position and redraws it in the new position.

The exact meaning of R4 is as follows:

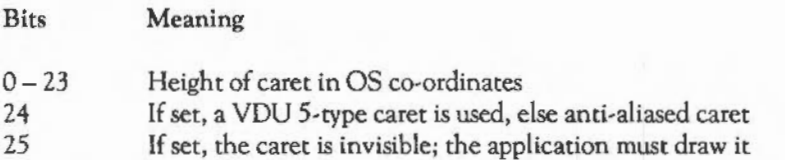

By setting  $R4$  (height) to  $-1$ , it is possible to make the window manager calculate the x,y co-ordinates of the caret, and its height (R2, R3, R4) from the data in RO, Rl and R5. This is only possible if R1 contains an icon handle.

Similarly, by setting  $R5$  (the index) to  $-1$ , it is possible to make the window manager calculate the index into the string, and the caret height (R4, R5) from RO- R3.

In each case, the height of the caret is determined from the bounding box of the font used in the icon (if the icon contains normal text, the caret height is determined appropriately).

Hence, to set up a 'writeable icon', you should create it with the following flag settings:

- choose either normal text or an anti-aliased font
- choose between left-justified, centred or right-justified text
- set the 'button type' to 15, ie a writeable icon
- set the 'indirected' bit if you want to supply the text buffer address if not, the text is limited to 12 chars (including terminator)
- the icon does not have to have a filled background, but it is treated as filled when the window manager updates the text inside it.

Wimp\_GetCaretPosition &400D3

On entry:  $R1 =$  pointer to block

On exit:

The block contains the following:

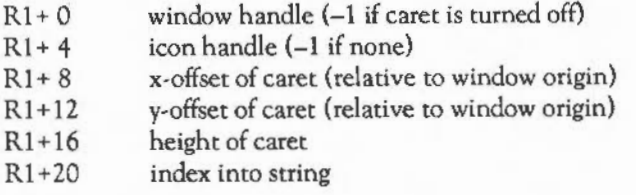

The parameters returned by this call correspond to those supplied by SWI Wimp\_SetCaretPosition, and are also the same as the first five parameters returned by the Key\_Pressed return from SWI Wimp\_Poll.

## **T** HE WINDOW MANAGER

#### Wimp\_CreateMenu &400D4

- On entry:  $R1 = -1$  means close all menus, or
	- $R1$  = pointer to block
	- $R2 = x$  co-ordinate of top-left of top menu
	- R3 = y co-ordinate of top-left of top menu

On *exit:* 

The block contains the following:

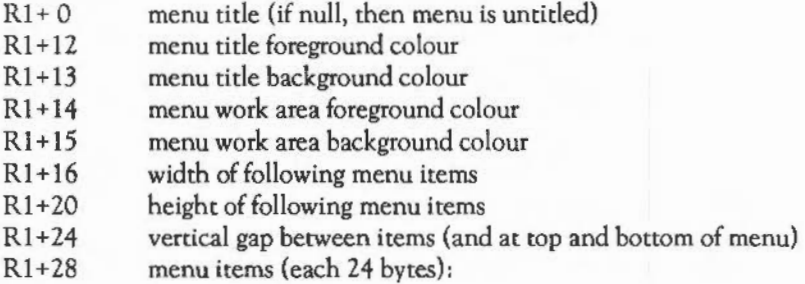

- $0 3$  menu flags:
	- &01 Wimp will display a 'tick' to the left of the item
	- &02 Dotted line following (separates sections)
	- &04 Item is 'writeable' for text entry ( v.0.14 and above)
	- &80 This is the last item in this menu
- $4 7$  sub-menu pointer or sub window handle  $(-1 \text{ if none})$
- $8 11$  menu icon flags as for a normal icon
- $12 23$  menu icon data (12 bytes) as for a normal icon

The most important flags are the 'shaded' bit, which can be used to make an item non-selectable, and the 'tick' bit, which should be used to show which, if any, are the default values. For example, for a font selection, the font and size previously set up for the appropriate piece of text.

Having made this call, the application should return to its normal polling routine. The window manager creates the top menu described by the structure, and, while the application is calling SWI Wimp\_Poll, maintains the various operations that can occur in connection with the menu structure. The sub-menu pointer for a menu item, if not -1, points to a similar data structure describing a sub-menu which is automatically popped-up by the window manager if the user positions the mouse pointer over the appropriate icon. Menu items with a non-null sub-menu pointer have a right arrow displayed to the right of them, which activates the sub-menu.

If the pointer is in fact a window handle, this window is opened (as if it were a menu) when the mouse pointer moves over the arrow. It is restored to its original state afterwards.

If the user moves the mouse pointer onto a menu item which is marked as 'writeable', then the caret will be automatically positioned inside the appropriate item, whereupon the user can enter data as required. If  $\Box$  is pressed when the caret is inside such an icon, it will be treated by the Wimp as though a mouse button had been pressed, ie the item is selected.

The window manager takes care of the menus until the user makes a click with any of the mouse buttons. If the click was outside the menus, then the window manager closes all the menus and treats the mouse click as if they had not been there. If the mouse is clicked inside the menus, then a Menu\_Select reason code is returned from SWI Wimp\_Poll, along with a list of selections.

If the application creates more than one type of menu, it must set up a flag when Wimp\_CreateMenu is called in order to determine what to do next. It must also scan down its data structure to determine which sub-menus the numbers relate to.

It is recommended that applications provide a 'shorthand' for defining menus, which is translated into the full form required by the window manager when needed.

Wimp\_DecodeMenu &40005

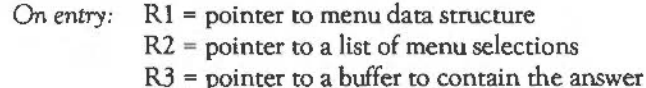

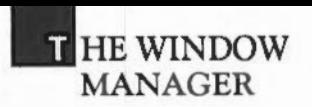

On exit:  $R3$  = pointer to a string, being menu items separated by '.'

On receipt of a Wimp\_Poll: Menu\_Select reason code, there are at least two main approaches:

- use a series of nested CASE statements to decode the result

- use SWI Wimp\_DecodeMenu to provide a string equivalent, and decode that.

It is also possible to use a combination of these methods, for instance if one of the possible sub-menus from the main menu is to select a font with a hierarchical name.

Wimp\_WhichIcon &400D6

On entry:  $RO = window handle$ 

- $R1$  = pointer to block to contain the list of icon handles
- $R2$  = bit mask (bit set  $\equiv$  > consider this bit)
- $R3$  = desired bit settings

On  $ext:$   $R1 =$  pointer to a list of icon handles (1 word each, terminated by  $-1$ )

This call can be used to detect which of a group of icons has been selected, or other things depending on how the mask is set. For example:

SYS "Wimp\_WhichIcon",<handle>,buffer%,&00200000,&00200000

On exit the list of selected icon handles will be in the buffer.

To see which is the first icon in a particular ESG to be selected, perform a SWI Wimp\_WhichIcon. For example, if the ESG number is 1:

SYS "Wimp\_WhichIcon",<handle>,buffer%,&003F0000,&00210000

!buffer% now contains the handle of the required icon, or  $-1$  if none is selected.

#### Wimp\_SetExtent &400D7

*On entry:*  $RO = window handle$  $R1$  = pointer to block

*On exit:*  ÷

On entry, the block contains:

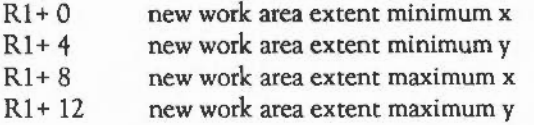

This call sets the work area extent of the specified window, and usually causes the window's scroll bars to be redrawn (to reflect the new total size of window). The work area extent may not be changed so that any part of the visible portion of the work area lies outside the extent, so this call cannot change the current size of a window, or cause it to scroll.

#### Wimp\_SetPointerShape &400D8

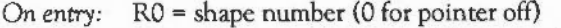

- $R1$  = pointer to shape data (-1 for no change)
- R2 = width in pixels (must be multiple of 4)

R3 = height in pixels

R4 = active point x offset from top-left in pixels

 $R5$  = active point y offset from top-left in pixels

#### *On exit:*   $\sim$

The shape data is a series of bytes giving the pixel colours for the shape. Each row of the shape is given as a whole number of bytes (eg 3 bytes for a 12-pixel wide shape). Bytes are given in left to right order. The least significant two bits of each byte give the colour of the left-most pixel in that group of four.

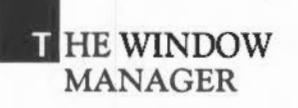

This convention should be used when programming the pointer shape under the Wimp:

- shape one is the default 'arrow' shape (set-up by \*POINTER)
- to usc an alternative, define and use shape 2
- when the pointer leaves the window where it was changed, it should be re-set to shape 1.

The reason codes Pointer\_Entering\_ Window and Pointer\_Leaving\_ Window returned from Wimp\_Poll are very useful for deciding when to reprogram the pointer shape.

It is important that when selecting shape 1, you provide a shape data address of -1, so that no attempt is made to redefine the shape. On the other hand, you should always supply shape data when programming shape 2, in case that shape's definition has been changed since the last time you used it (by another program, perhaps).

Wimp\_OpenTemplate &400D9

On *entry*:  $R1$  = pointer to template filename to open

On *exit:* 

This causes the Wimp to open the file template file given, and to read in some header information from the file. Only one template may be open at a time; this is the one used by Wimp\_LoadTemplate when that SWI is called.

Wimp\_CloseTemplate &400DA

On *entry:* 

On *exit:* 

This doses the template file currently open.

#### **Wimp\_LoadTemplate &400DB**

- *On entry:*  $R1 =$  pointer to user buffer for template
	- R2 = pointer to workspace for 'indirected' icons
	- $R3$  = pointer to end of workspace
	- $R4 = 256$ -byte font reference array  $(-1)$  for no fonts)
	- R5 = ( wildcarded) name to match
	- R6 = position to search from (0 for first call)
	- *On exit:* R2 = pointer to remaining workpace R6 = position of next entry (0 if no match found) The template is at Rl The font array is updated if fonts were used The string at R5 is overwritten by the actual name (so at least 12 bytes must be available there)

Window templates are created by the template creation utility. They are stored in a file, and each template has a name associated with it. Because the search name may be wildcarded, it is possible to search for all templates of a given form (eg 'text\*') by calling Wimp\_LoadTemplate with  $R6=0$  the first time, then using the value passed back for subsequent calls. R6 will be returned as 0 when the last template is found. As the wildcarded name is overwritten by the actual one found, it must be re· initialised before every call.

The 'indirected' icon workspace pointer is provided so that when the window definition is read into the buffer addressed by Rl, its icon fields can be set correctly. An indirected icon's data is read from the file into the workspace addressed by R2, and the icon fields in the window definition are set appropriately. R2 is updated, and if it becomes greater than R3, an error is given.

The font reference count array is used to overcome the problem caused with font handles. When a template file is stored, font information such as size, font name etc. is stored along with the font handle that was used to reference the font. When a template is subsequently loaded, the Wimp calls Font\_FindFont using the appropriate font handle, and increments the entry for that handle in the reference array. This array should be initialised to zero.

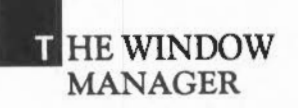

When a window is deleted, you should call Font\_LoseFont the number of times given by that font's reference count. This implies that a separate 256-byte array is needed for each template loaded. However, this can be stored a lot more compactly (eg using handle/count byte pairs) once the array has been set up using Wimp\_LoadTemplate.

An alternative is to have a single reference count array for all the windows in the application, and only call Font\_LoseFont the appropriate number of times for each handle when the application terminates.

Wimp\_ProcessKey &400DC

- On entry : RO = character code caret data is as set up by Wimp\_SetCaretPosition, or by clicking in a writeable icon
	- On *exit :* RO = reason code (as would be returned from Wimp\_Poll)

This call can be used to make the Wimp think that a given key has been pressed by the user. It is most useful in programs where a menu of characters corresponding to those not immediately available from the keyboard *is* presented to the user, and clicking on one of them causes the code to be entered as if typed from the keyboard.

Note that this call should only be used if the caret is inside a writeable icon, since otherwise the caret is under the control of the application, rather than the Wimp itself.

Wimp\_CloseDown &400DD

*On entry :* 

*On exit:* 

From Wimp version 0.18 onwards, this call must be made immediately before the application is about to terminate (ie go back to command mode, or run the DeskTop program, or whatever). At this point the Wimp will reset the soft key settings to their original values (ie as they were before Wimp\_lnitialise was called), and may

also not return to the application (ie if the Wimp is currently running other client applications).

Note that if a program is to be compatible with Wimp 0.17 and earlier, it must perform a series of 'hodges'; see the 'Note' above. If it is not intended to work with early Wimps, then it must specifically check for it on entry, and complain.

#### Error Messages

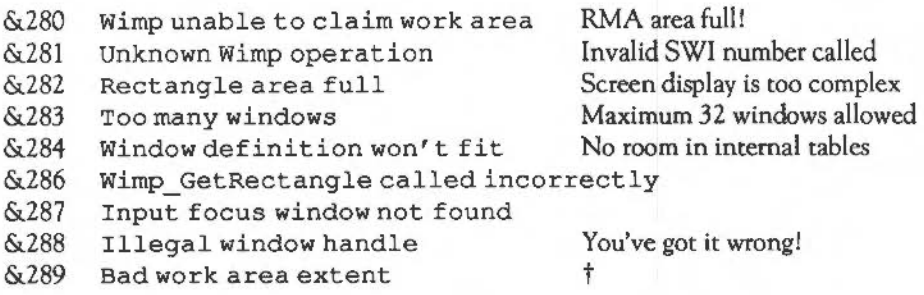

t See the sections Introduction in the chapter FUNDAMENTAL OS CONCEPTS and The output streams in the chapter CHARACTER OUTPUT.

Most of these errors are provided as debugging aids to development programmers, and should not occur when the system is working properly, except for Too many windows, which can happen if an application program allows the user to bring up more and more windows. The error is not serious, as long as the application program's error trapping is written properly- when creating a window, any data structures relating to it should only be updated once the window has been successfully created.

The Wimp SWis conform to the usual OS standard: it is possible to suppress error reporting when calling them. However, it is normally more sensible to install an error handler, since it is not usually possible to continue processing after an error  $$ more often, the application should tidy up and report the error to the user.

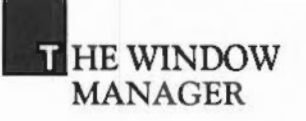

Compatibility with Wimp 0.17 and earlier

As a result of certain incompatible changes made between Wimp versions 0.17 and 0.18, application programs wishing to be compatible with either version must invoke a series of 'hodges' to make this happen. If this is considered too much trouble, then it is acceptable for the application to complain specifically if it is asked to work with Wimp 0.17 or earlier, but it is *not* acceptable for it to refuse to work with Wimp 0.18 or later.

The bodged parts of the application program should look like this (if it is written in BBC BASIC V, that is!):

```
SYS "Wimp_Initialise" TO version% 
bodgeit% = (version% > 18)
IF bodgeit% THEN 
   DIM oldfx% (8) 
   FOR I% = 1 TO 8:SYS "OS Byte", I%+220, 2,0 TO ,oldfx%(I%) :NEXT
   SYS "0S_Byte",219,2,0 TO ,oldfx219\ 
ENDIF
create windows etc. as normal 
REPEAT 
SYS "Wimp Poll",,block% TO action%
CASE action% OF 
etc. 
WHEN 8: 
  key%-block%!24 
  IF bodgeit% THEN 
     IF key%-0 THEN key%-INKEY(0)+&100 
     IF key%>-&87 AND key%<-&88 THEN 
         key%-key%+&104-&10*INKEY(-1)-&20*INKEY(-2) 
  ENDIF
  PROCdecodekey(key%) 
etc. 
ENDCASE 
UNTIL FALSE
```
at point where program is about to exit:

```
IF bodgeit% THEN
     FOR I\-1 TO 8:SYS "OS Byte", I\+220, oldfx\(I\), O:NEXT
     SYS "OS Byte", 219, oldfx219%, 0
ELSE SYS "Wimp_CloseDown" 
ENDIF
```
The first part of the program ensures that the soft keys return the appropriate codes, while the second part, inserted at the point where the program processes a 'key pressed' return from Poll\_ Wimp, translates the cursor keys into their appropriate forms. Note that it is not possible to use the •FX 4,2 setting for the cursor keys, since the Wimp itself uses the codes when decoding cursor key presses within writeable icons.

On exit, the program must reset the soft key settings to their appropriate values, otherwise the soft keys will not produce their normal effects (ie. whatever setting they had when the program was entered). On Wimp version 0.18 and later, Wimp\_CloseDown will achieve the desired effect: otherwise, it must be done explicitly.

Note that Wimp\_CioseDown (on Wimp versions 0.18 and later) should always be the last thing the program calls before it terminates. This is so that when the Wimp supports multiple clients, it can retain control if the task exiting is not the last task it knows about.

# **IIHE FONT MANAGER**

#### INTRODUCTION

- Note: this chapter documents version 0.19 of the font manager.

The font system provides facilities for painting characters of various sizes and type styles on the screen.

To allow characters to be printed in any size, pixel definitions of fonts in various sizes are provided, as well as a facility to scale fonts to the desired size automatically if the exact size is not available explicitly. The fonts are, in general, proportionally spaced, and there is a facility to print justified text.

An anti-aliasing technique is used to print the characters. This technique uses shades of grey to represent pixels that should only be half filled-in. The fonts are defined with 16 shades of grey. However, they may be printed with fewer, to allow for modes with fewer colours or the use of coloured text. Text can also be printed in modes of varying resolution, by using the scaling algorithm on the pixel definitions.

The structure showing how the parts of the system fit together is given below:

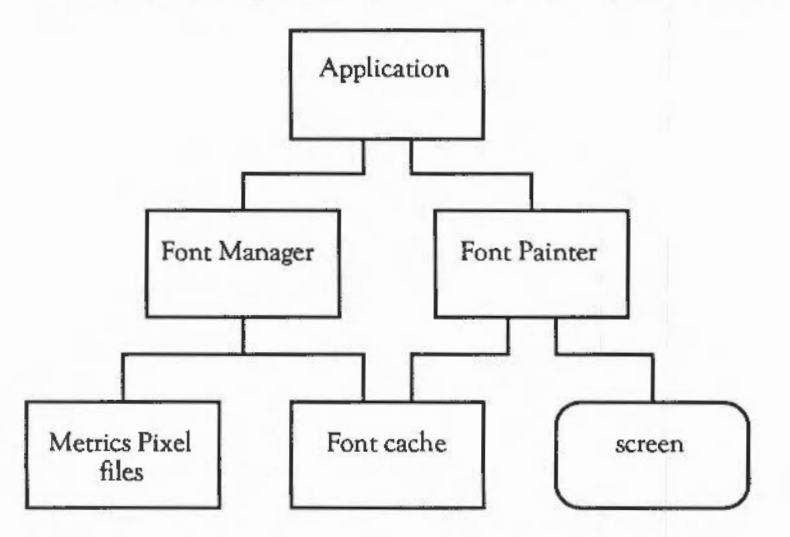

#### The font manager

The application calls the font manager to find out information such as which fonts have been cached, how wide a particular piece of text is, and so on.

The font manager reads the data about the various fonts from disc, and is responsible for caching this data, in order to speed the process up.

The metrics of characters are held in a format independent of the output device or the size in which the font has been set up. When the metrics information is cached, the font manager scales the metrics according to the required character size, so that the numbers are held in 1/72000ths inch (ie 1/lOOOth of a point).

#### The font painter

To paint characters on the screen, the application calls the font painter. It can do this either by calling the relevant SWls, or by means of a VDU sequence, whichever is more convenient.

Note that it is necessary for the font painter to have some kind of translation/scaling function to go from 1/72000 inch to screen external co-ordinates. This scaling factor has been fixed, by assuming that one screen unit is equivalent to 1/180th of an inch (ie there are 90 pixels per inch horizontally in mode 0).

#### fHE FONT MANAGER

The font manager acts as an intermediary between an application and the font files, returning data such as the sizes of characters and the actual data making up the definitions. lt is responsible for caching the font data, so that disc accesses will not be required for every character.

#### The font files

The information pertaining to a given font is held in two files; one for the metrics and one for the pixel information. These are contained in a directory whose pathname is determined by the name of the font. The components of the font name are separated by '.'s, so the directory structure can be several levels deep.

. HE FONT MANAGER

To provide some flexibility about the location of the fonts, any font access is prefixed by the system variable Font\$ Prefix. Hence, the font manager will access a font file by a name of the following type:

<Font\$Prefix>.Times.Roman.IntMetrics <Font\$Prefix>.Timee.Roman.x90y45

There are two types of file in the font directories:

- Metrics files, defining the sizes of characters
- Pixel files, defining the shape of characters.

In a given font directory, there should only be one metrics file, which defines the sizes of the characters in a given font/style as ratios of the point size selected.

Different sections of the pixel file contain the same font in different sizes. When asked to cache a font, the font manager looks for the best approximation to the required size, and scales the font if necessary. Since the scaling algorithm is necessarily fast, it is not able to perform the kind of image-enhancement that the original font generation program does, so the scaled output looks slightly worse than the original 'exact' sizes.

#### Accessing fonts

To allow the font manager to perform automatic caching and uncaching, as well as sharing data, you must perform the following in order to access a font:

- To define the font, you specify the font name, together with the point size and screen resolution (dots per inch). The font manager returns a handle to the user, which is a number between 1 and 255 which identifies the font.
- To use the font, you specify the font handle in the relevant command.
- When you have finished with the font, you must call Font\_LoseFont to tell the font manager that the font is no longer required.
When you ask for a given font, the font manager looks in its font cache to see what is already available. If the font is already present, its handle is returned to you, so in this way applications can share fonts in memory.

If the font is not available, the data is loaded from the relevant filing system, and a previously unused handle returned.

Since the font manager always knows which fonts are still in use, it can throw away any font which is no longer used. In practice, however, unused fonts are not thrown away until the font cache becomes full.

It is also possible for fonts which are still in use to be thrown away, if the font cache is too small to house all the required fonts at once. In this case, all but the font header information is deleted, so that the font can be automatically recached if required later. The font manager also knows how long ago each of the fonts was last used, so it will throw away the oldest available font if it has a choice.

To see which fonts are currently held in the font cache, type

\*FONTLIST.

Font manager SWis

When the font painter wishes to access the data cached by the font manager it can do so directly, since the two are integrated together. However, the application program is required to call the font manager in an orderly manner to read the data. An interface has been designed for this purpose.

The font manager module provides a range of SWis from & 40080 onwards, which are allocated as follows:

## **IHE FONT MANAGER**

#### Font\_CacheAddress &40080

On entry: RO = 0

On *exit:* RO = version number (v 0.06 and later)  $R1$  = amount of font cache used (bytes) R2 = total size of font cache (bytes)

> The version number returned is the actual version\*lOO, so v. 1.07 would return 107. Versions prior to 0.06 will return 0 (ie RO is preserved).

The call returns details about the font cache size and the amount of space used.

Font FindFont &40081

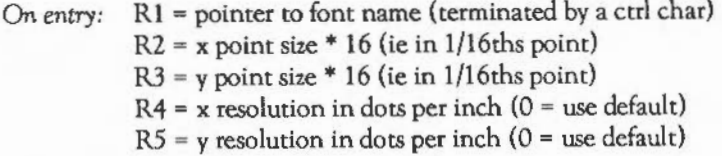

On *exit:* RO = font handle

This call returns a handle to a font whose name, point size and screen resolution are given.

Font\_LoseFont &40082

On entry:  $RO =$  font handle

On *exit:* 

This call tells the font manager that a particular font is no longer required.

#### Font\_ReadDefn &40083

On entry: RO = font handle  $R1$  = pointer to buffer to hold font name

On  $exit: R1 = pointer to buffer (now contains font name)$  $R2 = x$  point size  $*16$  $R3 = v$  point size  $*16$  $R4 = x$  resolution (dots per inch) R5 = y resolution (dots per inch) R6 = 'usage' count of font  $R7$  = 'age' of font

> This call returns a number of details about a font. The usage count gives the number of times that Font\_FindFont has found the font, minus the number of times that Font LoseFont has been used on it. The age is the number font accesses made since this one was last accessed.

Font\_ReadInfo &40084

On entry:  $R0 =$  font handle

- On *exit:* R1 = minimum x co-ordinate in pixels (inclusive)
	- R2 = minimum y co-ordinate in pixels (inclusive)
	- R3 = maximum x co-ordinate in pixels (exclusive)
	- R4 = maximum y co-ordinate in pixels (exclusiveO

This call returns the minimal area covering any character in the font. This is called the font bounding box.

#### Font StringWidth &40085

On entry:  $R1$  = pointer to string

- R2 = maximum x offset before termination ( 1/72000th inch)
- R3 = maximum y offset before termination (l/72000th inch)
- $R4$  = 'split' character
- R5 = index of character to terminate by
- On *exit: R2* = x offset after printing string (up to termination)
	- $R3$  = y offset after printing string (up to termination)
	- $R4$  = no of 'split' characters in string (up to termination)
	- R5 = index into string giving point at which it terminated

The string is allowed to contain font-change and colour-change sequences (26, <font> or 17, <colour>). After the call, the current font foreground and background call are unaffected, but a call can be made to Font\_FutureFont to find out what the current font would be after a call to Font\_Paint.

If R4 contains -1 on entry, then on exit it contains the number of printable (as opposed to 'split') characters found.

The string width function terminates as soon as R2, R3 or R5 are exceeded, or the end of the string is reached. It then returns the state it had reached, either:

- just before the last 'split' char reached
- if the 'split' char is -1, then before the last char reached
- ifR2, R3 or R5 are not exceeded, then at the end of the string.

By varying the entry parameters, the string width function can be used for any of the following purposes:

- finding the cursor position in a string if you know the co-ordinates
- finding the cursor co-ordinates if you know the position
- working out where to split lines when formatting (set R4=32)
- finding the length of a string (eg. for right-justify)
- working out the data for microspacing (as the font painter does).

#### Font Paint &40086

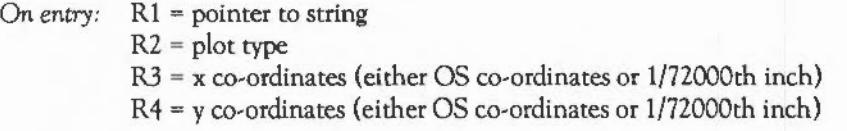

On *exit:* 

The plot type is given by the bits of R2 as follows:

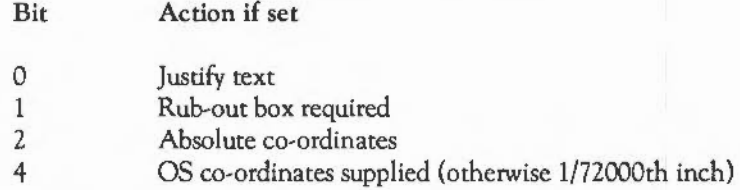

The string is allowed to contain font-change and colour-change sequences:

,<dxO>,<dxl>,<dx> ll,<dyl>,<dyl>,<dy2> 17,<foreground colour> 17,<&80+background colour> 18, <br/>background>, <foreground>,<font colour offset> 21,<comment string>,<terminator (any ctrl char)> 25,<underline pos>,<underline height> 6,<font handle>

After the call, the current font and colours are updated.

To provide a rub-out box, or to justify text, you must supply a bounding box by a couple of previous MOVE commands. The section on font YOU sequences explains this.

Characters 9 and 11 allow for movement within a string. This is useful for printing superscripts and subscripts, as well as tabs, in some cases. They are each followed by a 3-byte sequence specifying a number (low byte first, last byte sign-extended), which is the amount to move by in 1/72000ths of an inch.

The <underline position> following a 25 is the position of the top of the underline relative to the baseline of the current font, in units of 1/256th of the current font size. It is sign-extended by the font manager, so an underline below the baseline can be achieved by setting the underline position to a value '>' 127. The underline height determines its thickness, and is in the same units, although it is not signextended.

Note that when the underline position and height are set up, the position of the underline remains unchanged thereafter, even if the font in use changes. For example, you do not want the thickness of the underline to change just because some of the text is in italics! If you actually want the thickness of the underline to change, then another underline-defining sequence must be inserted at the relevant point. Note that the underline is always printed in the same colour as the text, and that to turn it off you must set the underline thickness to zero.

Font Caret &40087

- On entry: R0 = colour (EORed onto screen)
	- Rl = height (OS co-ordinates)
	- R2 = flags: (bit *4* set implies OS co-ordinates otherwise 1/72000th inch)
	- $R3 = x$  co-ordinate
	- $R4 = v$  co-ordinate

On *exit:* 

The 'caret' is a symbol used as a text cursor when dealing with anti-aliased fonts. The height of the symbol, which is a vertical bar with 'twiddles' on the end, can be varied to suit the height of the text, or the line spacing.

Font ConverttoOS &40088

On entry:  $R1 = x$  co-ordinate (in 1/72000th inch)  $R2 = y$  co-ordinate (in 1/72000th inch)

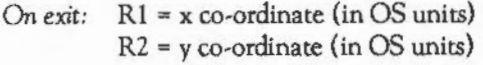

This call converts a pair of co-ordinates from l/72000th inch to OS units.

Font Converttopoints & 40089

- On entry:  $R1 = x co-ordinate (in OS units)$  $R2 = y$  co-ordinate (in OS units)
	- On exit:  $R1 = x co-ordinate (in 1/72000th inch)$  $R2 = v$  co-ordinate (in 1/72000th inch)

This call converts a pair of co-ordinates from OS units to 1/72000th inch.

Font SetFont &4008A

- On entry:  $RO =$  handle of font to be selected
	- On *exit:*

This call sets up the font which is used for subsequent painting or size-requesting calls (unless overridden by a 26, <font> sequence).

Font CurrentFont &4008B

On entry:

On *exit:*  $R0 =$  handle of currently-selected font

- $R1$  = current background logical colour
- R2 = current foreground logical colour
- $R3$  = foreground colour offset (v. 0.18 onwards)

This call returns the state of the font painter's internal characteristics which will apply at the next call to Font\_Paint.

The value in R3 gives the number of colours that will be used in anti-aliasing. The colours are f, f+ 1. .. f+offset, where 'f' is the foreground colour returned in R2, and offset is the value returned in R3. This can be negative, in which case the colours are f, f-1... f-offset. Negative offsets are useful for inverse anti-aliased fonts.

Offsets can range between -14 and+ 14. This gives a maximum of 15 foreground colours, plus one for the font background colour. If the offset is 0, just two colours are used: those returned in R1 and R2.

The font colours, and number of anti-alias levels, can be altered using Font SetFontColours, Font SetPalette, Font SetThresholds and Font Paint.

Font\_FutureFont &4008C

#### On entry:

- On exit:  $RO =$  handle of font which would be selected
	- Rl = future background logical colour
	- R2 future foreground logical colour
	- $R3$  = foreground colour offset ( $v$  0.18 onwards)

This call can be made after a Font\_StringWidth to discover the font characteristics after a call to Font\_Paint, without actually having to paint the characters.

Font FindCaret &4008D

On entry:  $R1 =$  pointer to string  $R2 = x$  offset  $(1/72000")$  $R3 = y$  offset  $(1/72000")$ 

On *exit:* Rl - R5 = as exit from Font\_StringWidth

On exit, the registers give the nearest point in the string to the caret position specified on entry. This call effectively makes two calls to Font\_StringWidth to discover which character is nearest the caret position. It is recommended that you use this call, rather than perform the calculations yourself using Font\_StringWidth, though this is also possible.

#### Font\_CharBBox &4008E

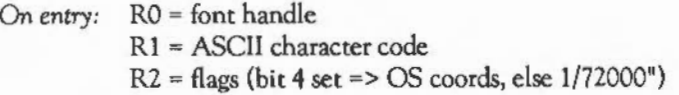

On *exit:* Rl = minimum x of bounding box (inclusive)  $R2 =$  minimum y of bounding box (inclusive) R3 = maximum x of bounding box (exclusive) R4 = maximum y of bounding box (exclusive)

> You can use this call to discover the bounding box of any character from a given font. If OS co-ordinates are used and the font has been scaled, the box may be surrounded by an area of blank pixels, so the size returned will not be exactly accurate. For this reason, you should use 1/72000th inch for computing, for example, line spacing on paper.

Font\_ReadScaleFactors &4008F

On *entry:* 

On *exit:* Rl = x scale factor R2 = y scale factor

> The x andy scale factors are the numbers used by the font manager for converting between OS co-ordinates and 1/72000th inch. This calls allows the current values to be read.

Font SetScaleFactors &40090

On *entry:* Rl = x scale factor  $R2 = y$  scale factor

On *exit:* 

An application should set the scale factors to the desired values when it starts, as they may have been changed by a previous application. The usual value is 400 in

**IIHE FONT MANAGER** 

each direction. A well-designed application reads the current value on entry and restores them when it terminates.

The following calls are available from versions 0.18 onwards only.

Font\_ListFonts &40091

- On *entry:* R1 = pointer to 40-byte buffer for font name  $R2 = \text{count} (0 \text{ on first call})$  $R3$  = pointer to directory prefix  $(-1 \Rightarrow$  use <font\$prefix>)
	- On exit: R1 preserved R2 updated (-1 if no more names)

This call searches the directory named by the variable Font\$ Prefix, and its sub· directories, for files ending in' .lntMetrics'. When such a file is found, the full name is put in the buffer, terminated by a carriage return. A simple program can be written using this call to list the available fonts, for example:

```
DIM buffer<sub>8</sub> 40
ck=0REPEAT 
 SYS "Font_ListFonts",,buffer%,c%,"$.fonts" TO ,,c% 
 IF c%<>-1 THEN PRINT $buffer% 
UNTIL c<sup>=-1</sup>
```
The font manager command \*FONTCAT performs the same function as this program.

Font SetFontColour &40092

On *entry:* RO = font handle (0 for current font)

Rl = background logical colour

R2 = foreground logical colour

 $R3$  = foreground colour offset  $(-14 \text{ to } +14)$ 

On *exit:* 

501

This call is used to set the current font (or leave it as it is), change the foreground and background colours, and offset (number of foreground colours- 1) for that font.

In 256-colour modes, the background colour is ignored, and the foreground colour is taken as an index into a table of pseudo-palette entries (see below).

Font SetPalette &40093

- On entry: Rl =background logical colour
	- R2 = foreground logical colour
	- R3 = foreground colour offset
	- $R4$  = physical colour of background
	- R5 = physical colour of last foreground

#### On *exit:*

This sets the anti-alias palette. The physical colours in R4 and R5 are of the form &BBGGRROO. That is, in memory they would consist of four bytes, being 0 followed by the palette entry for the red, green and blue gun respectively (see VDU 19).

In non-256-colour modes, the palette is programmed so that there is a linear progression from the colour given in R4 to that in R5, using logical colours Rl, R2,  $R2+1... R2+R3$ .

In the 256-colour modes, R1 is ignored. R2 is used as an index in the range  $0-15$  of a pseudo-palette table. This table contains the closest logical colours, under the default palette, to the required physical colours given in R4 and R5. When painting takes place, these 'best fit' logical colours are used.

Also in 256-colour modes, the font offset (R5) of the font manager is used only in versions 0.18 onwards.

#### Font\_ReadThresholds & 40094

On *entry:* Rl = pointer to result buffer

On *exit:* Rl preserved, buffer contains threshold data

This call reads the list of threshold values that the font manager uses when painting characters. Fonts are defined using 16 anti-aliased levels. The threshold table gives a mapping from these 16 levels to the  $2-16$  logical colours actually used to paint the character.

The format of the data read is:

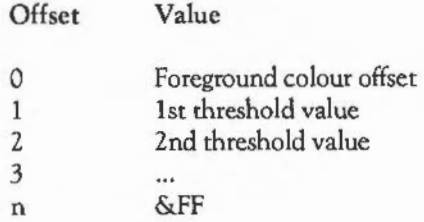

The table is used in the following way. Suppose you want to use eight colours for anti-aliased colours, one background colour and seven foreground colours. Thus the foreground colour offset is 6 (there are 7 colours). The table would be set up as follows:

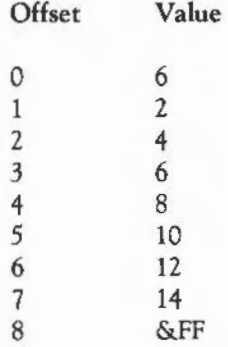

When this has been set-up (using the next call), the mapping from the 16 colours to the eight available will look like this:

Threshold 2 4 6 8 10 12 14 Input 0 1 2 3 4 5 6 7 8 9 10 11 12 13 14 15 Output 0 0 2 2 3 3 4 4 *5 5* 6 6 7 7

Where the output colour is 0, the font background colour is used. Where it is in the range  $1 - 7$ , the colour f+o-1 is used, where 'f' is the font foreground colour, and 'o' is the output colour.

You can view the thresholds as the points at which the output colour 'steps up' to the next value.

Font\_SetThresholds &40095

On entry:  $R1 =$  pointer to threshold data

On *exit:*   $\overline{\phantom{a}}$ 

> This call sets up the threshold table for a given number of foreground colours. The format of the input data, and its interpretation, is explained in the previous section.

Note that some of the above calls are duplicated as VDU sequences, since in some circumstances it may be more convenient to access them this way.

The following calls are available from 0.20 onwards only.

Font\_FindCaretJ &40096

- On entry: Rl- R3 as Font\_FindCaret  $R4 = x$  justification offset  $R5 = y$  justification offset
- On *exit:* As Font\_FindCaret (they point to the nearest point where the caret can go)

The 'justification offsets', R4 and R5, are calculated by dividing the extra gap to be filled by the justification of the number of spaces in the string. If R4 and R5 are both zero, then this call is exactly the same as Font\_FindCaret.

Font\_StringBBox &40096

On entry:  $R1 =$  pointer to string

- $On exit:$   $R1 =$  bounding box minimum x  $(1/72000")$ 
	- $R2$  = bounding box minimum y (1/72000")
	- $R3$  = bounding box maximum x (1/72000")
	- $R4 =$  bounding box maximum y (1/72000")

This call measures the size of a string without acually printing it. The string can consist of printable characters and all the usual control sequences. The bounds are given relative to the start point of the string (they might be negative due to backward move control sequences, etc).

#### THE FONT PAINTER

The font painter is responsible for 'painting' characters of a given font on the screen. Requests to select a font, to paint text in a given font or to select the colour for painting are sent to the font painter by means of VDU sequences. The font painter is separate from the rest of the operating system, and communicates with the VDU queue handler via an interface involving unrecognised VDU sequences.

Converting from pixel data to the screen

The font painter must go through various conversions before outputting the text, depending on the resolution of the screen, the number of colours used for anti· aliasing and the colour of text required. You can specify some of these conversions, whilst others are performed automatically by the font painter in an attempt to overcome the limitations of the output device (the screen). For example, pixels are effectively averaged to give an approximate representation of text in a lowerresolution mode.

In summary, the text output to the screen depends on the following:

- The font and font size selected
- The resolution of the screen mode
- The number of bits used for anti-aliasing
- The colour of the text to be output.

The conversion process is done in the order above, so that text can go through several conversions before being output.

The font painter provides calls to define and select fonts, to set up the palette for anti-aliasing, and to define transfer functions for converting from four-bits per pixel to less bits.

#### Co-ordinate units

Since the numbers in the metrics files are held in units of 1/lOOOths em, which are subsequently scaled to 1/1000 point sizes (1/72000th inch), it follows that the logical units to use throughout are 1/72000th inch. This has the advantage that rounding errors are minimal, since co-ordinates are only converted for the screen at the last moment.

Unfortunately, the co-ordinates provided for plot calls are only 16 bits, so this would mean that text could only be printed in an area of about 6/7ths of an inch.

Because of this, the font painter takes its initial co-ordinates from the user in the normal screen external co-ordinates (1280x1024 units). To make the conversion from screen units to points, the font painter assumes that there are 180 screen units to the inch (ie 90 pixels per inch horizontally in 80-column modes).

When the font painter moves the graphics point after printing a character, it does this internally to a resolution of 1/72000 inch, to minimise the effect of cumulative errors. Unfortunately, it is not possible to specify co-ordinates to this resolution, which may cause problems when trying to justify text on the screen, for example. For this reason, the font painter provides a justification facility, so the problem does not arise.

## **IIHE FONT MANAGER**

The application can obtain the widths of characters to a resolution of 1/72000 inch by calling the font manager, so its internal representation of co-ordinates can be to this resolution.

VDU sequences

#### Define font

- *Note:* the VDU form of Find font is included in the latest releases for compatibility with earlier versions of the font manager only. You are strongly advised to use the SWI interface in all programs; the VDU version may eventually disappear. This applies to all VDU sequences which duplicate SWI calls.

To ask the font manager for a particular font at a specified size, the application can either call Font\_FindFont (see earlier), or use the following VDU sequence:

```
VDU 23, 26, 
       <font no>, 
       <point size>, 
       <x ppi>, 
       <y ppi>, 
       <x scale>, 
       <y scale>, 
       O,O,<font name>,<carriage return>
```
(The entries are shown on separate lines for clarity.) The font name is given as a string sent to the VDU immediately after the VDU *23* sequence, and is termiated by a carriage return.

Note that whereas Font\_FindFont causes the font manager to choose an appropriate font handle and return it to the application, the VDU sequence specifies an absolute font handle which is to be used for that font. For this reason it is preferable to use Font FindFont to define fonts.

 $\leq$ x ppi $>$  and  $\leq$ y ppi $>$ , if non-zero, specify the number of pixels per inch horizontally and vertically in the screen mode in which the font will be painted. If zero, the

values are chosen depending on the current screen mode (90 by 45 in mode 0, for instance).

<x scale> and <y scale> are provided to allow for non-integer point sizes, and also to allow the horizontal and venical point sizes of a font to be different.

The size of the font is calculated in 1/16ths of a point, by multiplying the 'point size' by the x andy scales respectively. To specify a 12 by 10 point font, you should set the 'point size' to 1, and the x and y scales to 12 and 10 respectively. Note that the maximum value of point size, x scale or y scale is 255.

Note also, that there is no byte to set the palette or to define the transfer function, since these relate to the screen as a whole, not to each font individually. They are done instead by the VDU 23,25 sequence.

#### Set transfer function

The anti-aliased fonts are defined in the font files with four bits being allocated for each pixel, ie 16 grey levels are possible. When painting to the screen, however, it may be more convenient to use less grey levels, so that, for instance, text can be painted in different colours, or some of the logical colours in the palette could be used for other graphics. For this reason, the set transfer function call is provided to allow the initial 16 grey levels to be translated into eight, four or two levels:

VDU 23,25, <br />bits per pixel>, <threshold 1> ...,<threshold 7>

<bits per pixel> specifies the number of bits per pixel used for anti-aliasing. It must be less than or equal to four. If it is four, the rest of the bytes are ignored, as there is a one-to-one mapping from the anti-aliased colours onto the logical colours used.

The threshold values are used to decide which output bits are produced from the original values (0 to 15). There are either one, three or seven of them depending on the number of bits per pixel.

### **. HE FONT MANAGER**

For example:

VDU 23,25,3,2,4,6,8,10,12,14

translates the values  $0 - 15$  to:  $0,0,1,1,2,2,3,3,4,4,5,5,6,6,7,7$ .

Set anti-aliasing palette

The principle of anti-aliasing relies on the colours of the pixels being painted to be a linear interpolation between the 'background' and 'foreground' colours required. To facilitate the setting up of the palette registers, this call is provided to set up the relevant palette registers:

5VDU23,25, &80+<background logical colour>, <foreground logical colour>, <start R>,<start G>,<start B> <end R>, <end G>, <end B>

<start> and <end> bytes are physical components, one for each of the red, green and blue guns (as in the VDU 19,n,16,r,g,b sequence).

The  $\epsilon$  background logical colour> is set to  $\epsilon$  start phys col>. The n-1 colours starting from the <foreground logical colour> are set to the intermediate values between the start and end physical colours. The value of 'n' is determined from the transfer function setting, and is equal to the number of colours used for anti-aliasing (2,4,8 or 16, corresponding to 1, 2, 3 or 4 bits per pixel).

*As* a concrete example, suppose these VDU 23s were used:

VDU 23, 25, 2, 4, 8, 12, 0, 0, 0, 0 VDU 23,25, &80, 4, 0,0,0, 255,255,255

The first command indicates that there are two bits per pixel, so four logical colours are used for anti-aliasing. The threshold values are 4, 8 and 12. Thus the sixteen anti-aliased colours will map as follows:

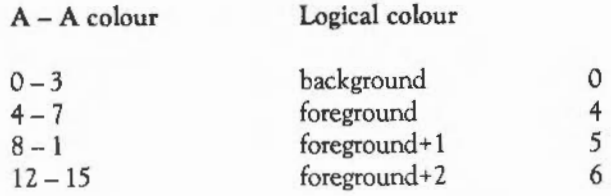

The second command says that the background logical colour is 0. The red, green, blue entry (RGB) for this is 0,0,0, so the background will be black. The first logical colour for the foreground is 4, so colours 4, *5* and 6 are used for the three remaining colours. These are set to the interpolation of the physical colours between 0 and 255 on each gun. That is, the RGB components for the logical colours are set to 85, 1 70 and 255. Of course, if the start and end RGB components were different, then each gun would have its own interpolated value.

Several of these sequences may be required to define the palette for all text. Note that by using the same background logical colour for different sets of colours, it is possible to pack more sets of anti-aliasing colours into the palette. For example:

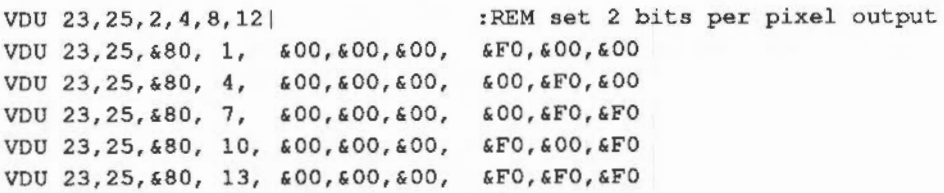

However, sharing the background logical colour in this way means that the different text colours must all have the same background colour.

Note that, because fonts are painted onto the screen by ORing them in, there is a restriction on the logical colours that can be used for the background colour, namely, that whenever a foreground colour is ORed with the corresponding background colour, it is unaffected. Normally this does not matter, since the background logical colour is usually zero, but it can be important if several sets of background and foreground colours are used. It is a much more important restriction in 256-colour modes, since it usually means that the background colour has to be black.

## **IIHE** FONT MANAGER

Set anti-aliasing palette (256-colour modes)

YOU 23,25,&FF, <logical colour>, <start R>,<start G>,<start B> <end R>, <end G>, <end B>

Because the 256-colour modes have been set up to use a specific palette, the font painter should not change the actual palette in these modes as it would in the others.

Instead, a special call is provided for these modes. To facilitate changing colours within painted text, the font painter maintains a 'pseudo-palette' of 16 items, each of which can be set up individually by using the above call, with <logical colour> indicating the entry which is to be set up.

For each of the 12-bit physical colours that the font painter requires to set up for anti-aliasing, a translation occurs that attempts to select the closest colour available under the default palette. The top two bits of each gun can be represented exactly using this palette, but the bottom two bits of the output colour represent the tint value, which is an amount of white to add to the colour. The formula used to compute the closest approximation to the required colour is as follows:

tint value =  $(2 \cdot \text{green} + \text{red} + \text{blue}) / 4$ 

where red, green and blue are the lowest two bits of the red, green and blue guns respectively.

#### Paint characters

This call is equivalent to the Font\_Paint command detailed earlier, and is used to display a string of anti-aliased characters on the screen. The string can contain font changes and colour changes, along with automatic justification and rub-out:

PLOT &D0.. &D7,<x co-ordinate>,<y co-ordinate> <textual string>

The least significant three bits of the plot code have the following meanings:

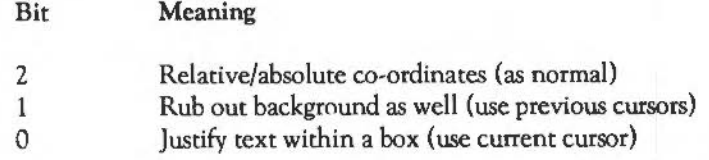

Note that if rub out and justify are both specified, then justify uses the current and new graphics cursors, whilst rub-out uses the old cursor and the one before that. If rub-out only is specified, then the rub out box is determined from the current and old cursor positions.

For example:

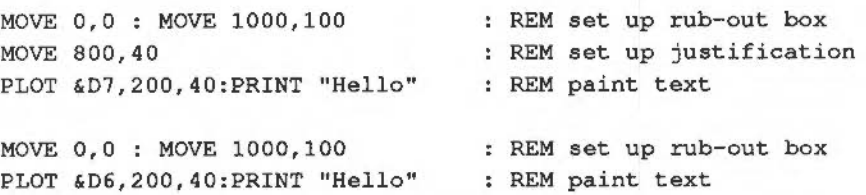

The <textual string> is terminated by any character less than ASCII 32, unless it occurs in one of the control sequences documented above in SWI Font\_Paint.

For example, consider the following program segment:

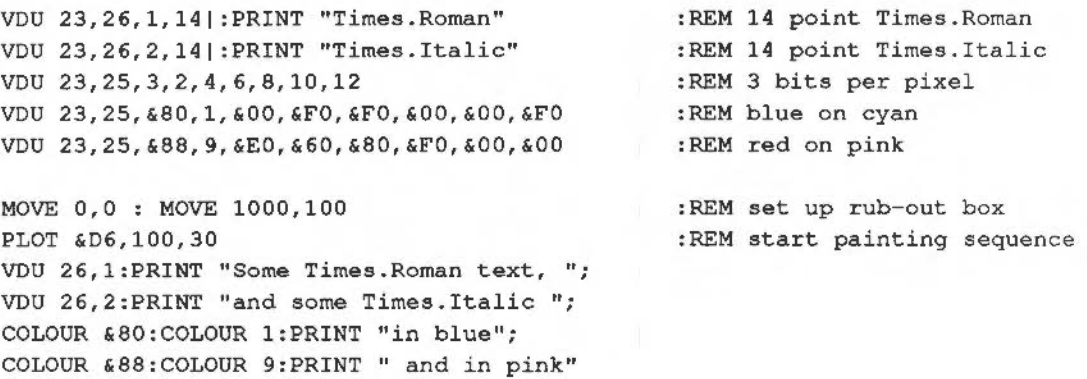

## **THE FONT MANAGER**

Some points to note:

- The font painter will not do anything on the screen until the final <cr> is sent, so the text is painted (and the background rubbed out) in one go.
- When a call is made to set up the palette, the current text colour is also set up to use it, so the first part of the string is painted in red on a pink background.
- When repainting a portion of a line of text, it is not sufficient to plot the text starting at the point on the screen that the portion appears to be at. As a result of the fact that the font painter holds the text co-ordinates to a higher resolution than the screen co-ordinates, the 'phase' of the internal counter is different, causing certain characters to be printed in a slightly different position than last time. The solution is to repaint the entire line of text, having set a graphics window to cover the part that you are expecting to change.

#### THE FONT FILES

The font files are held in a machine-readable form rather than as text, for the following reasons:

- The files are smaller, allowing more fonts to be supplied
- The data is easier for the font painter to handle
- It is a simple matter to translate the files into this form.

The format of these files is as follows:

Format of the metrics files

For any given font in a particular style, there is only one metrics file. The dimensions held in the metrics file are in 1/1000ths em, so to obtain the value in points, multiply by the point size of the font.

The format of the internal metrics file is as follows (offsets are in bytes):

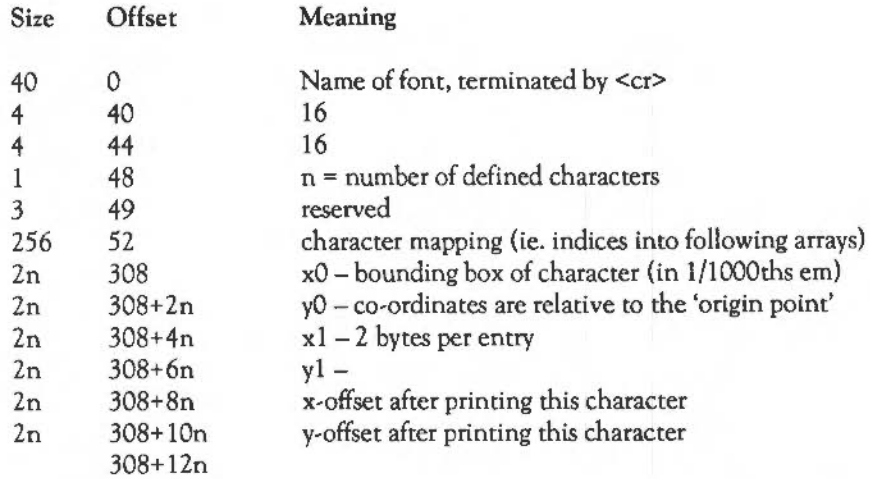

The character mapping is used to conserve space, since it is assumed that not all of the characters will be defined. Any character not defined should have an index of zero in the character mapping, and the first item in each of the arrays should contain data for the 'undefined' character.

This arrangement does save space as long as  $260+12n < 12x256$ , ie.  $n < 235$ . Note that it also allows data to be shared between characters if appropriate, thereby saving more space.

#### Format of the pixel files

The pixel files hold the actual pixel-by-pixel definition of each of the characters in a particular font. This varies with the point size of the font, so the pixel file holds data for a font in a variety of sizes. Not all sizes are defined explicitly, but the font painter is able to generate intermediate sizes itself (with slight reduction in quality).

# **IT HE FONT MANAGER**

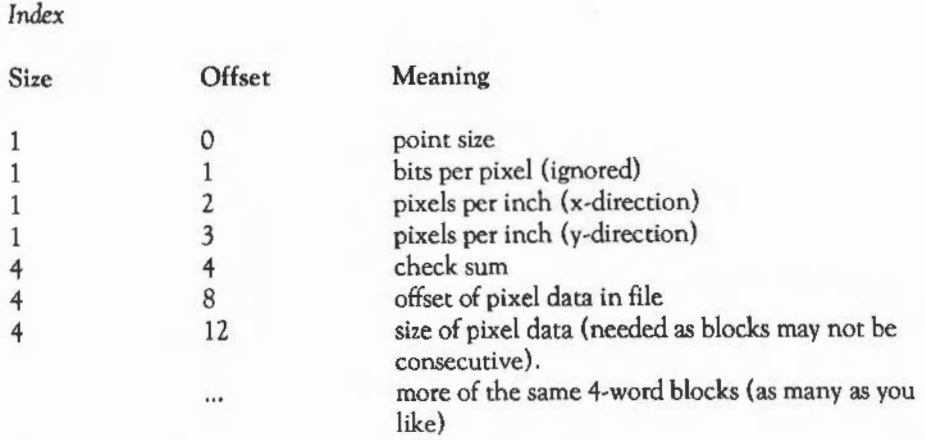

The index is terminated by a rero byte.

*Pixel data: (word-aligned)* 

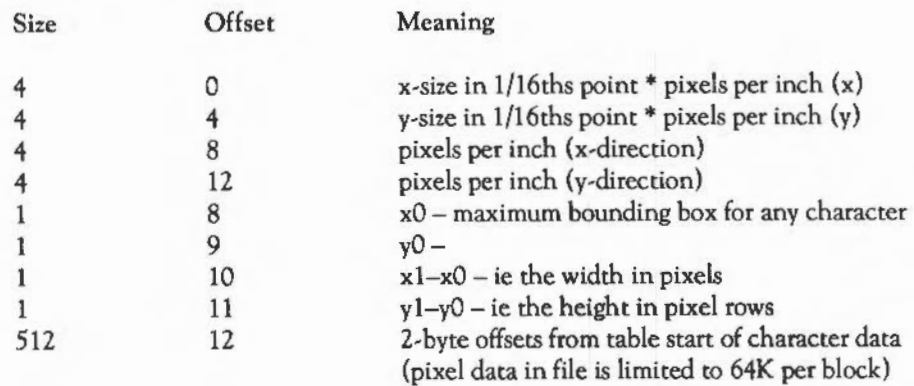

#### *Character data: (word-aligned)*

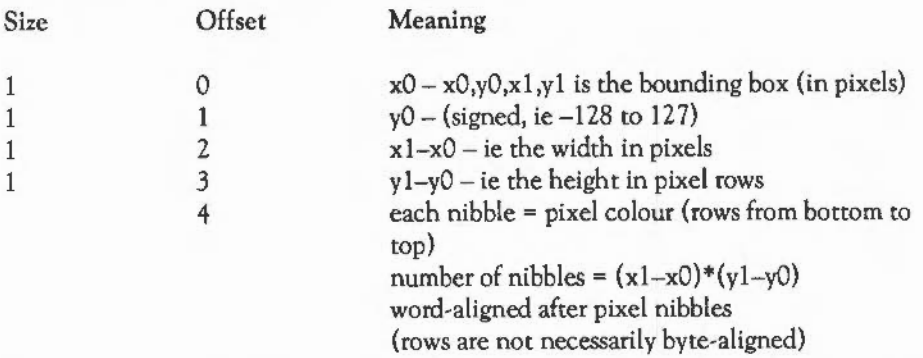

Note that the format of the pixel data may be different if a different number of bits is used per pixel. The same principle applies, however- the data is compacted, and word-aligned at the end.

#### Format of the font cache

The first 5K of the font cache consists of the following tables, which act as an indices into the cache area:

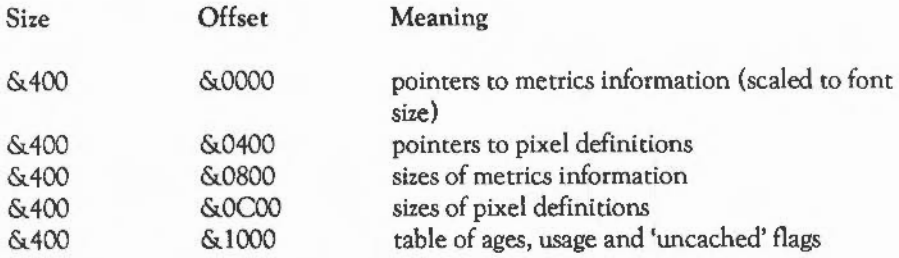

Note that the entry for font 0 is unused (since 0 is not a valid font number).

The format of the metrics and pixel data in the font cache is similar to that in the files, but with some important differences:

#### *Format of metrics data* in *the font cache*

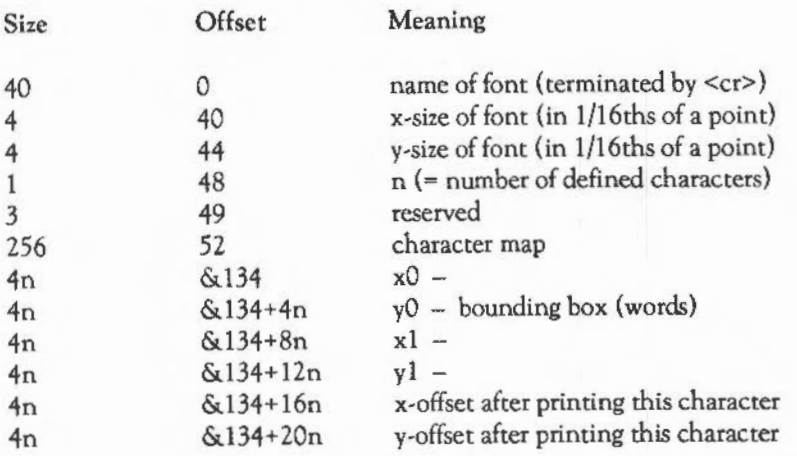

Note that the numbers stored in the font cache have been multiplied by the point size of the font to give the appropriate values, and that they are stored in four bytes each, rather than two bytes as they are in the internal metrics files.

#### *Format of Pixel Data* in *the font cache*

Pixel data: (word-aligned)

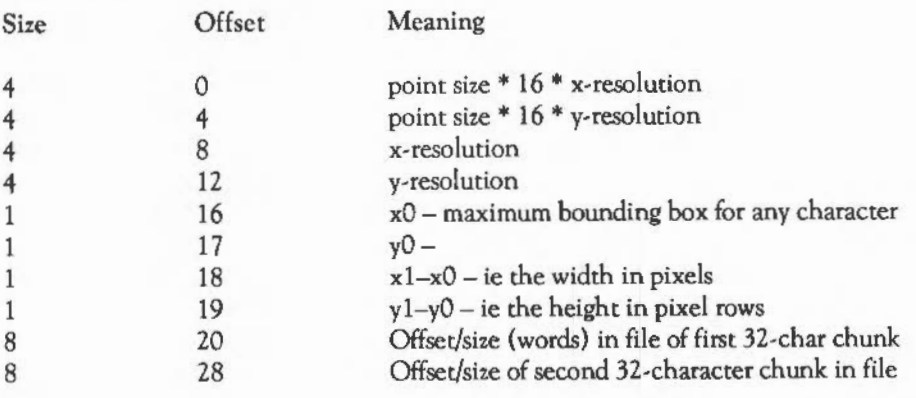

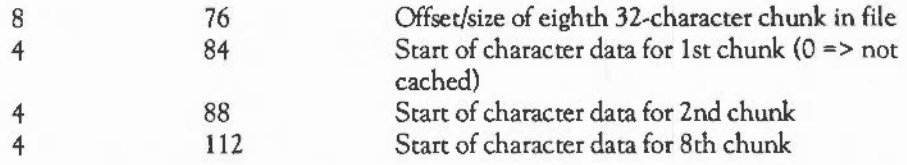

The first two words indicate the scaling factor that is relevant to the font scaling algorithm. The factor of 16 is due to the way in which the 'define font' VDU sequence is specified, you can ask for a non-integer point size by changing the x or y 'scale factors' from their default values of 16.

Character data: (word-aligned)

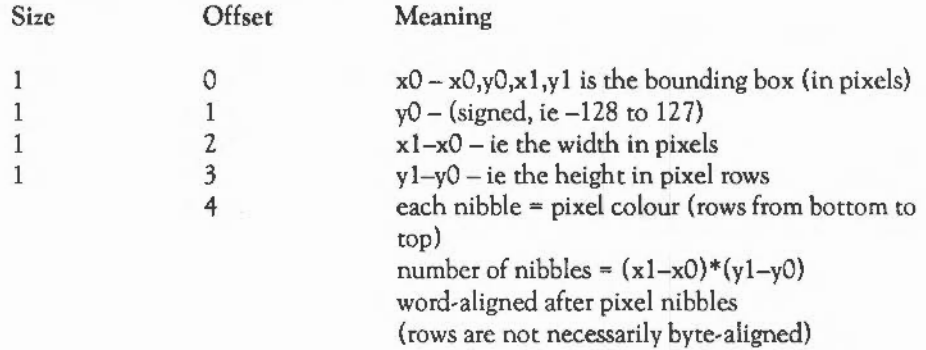

# **SOUND**

#### INTRODUCTION

The Sound System software is designed to provide a real-time polyphonic audio signal synthesis and playback system which is able to support music and speech applications and to provide simple sound effects. The overall objective in the design of the system software has been to provide features which allow the processing power of the A-series machines to be exploited in complex real-time sound synthesis, a feature normally only attainable with custom hardware.

The special purpose hardware provided on ARM-based systems simply provides a DMA output channel and analogue output circuitry to allow up to eight independent high quality stereo imaged sound or music voices to be output at a programmed sample rate; filters and mixing circuitry are provided on the main board, and both a stereo output (suitable for driving personal hi-fi stereo headphones directly, or connecting to an external hi-fi amplifier) and monophonic output to the loudspeaker are built into the system.

All sound synthesis is accomplished in software; the harmonic content and amplitude envelope characteristics for a voice are entirely programmable. A sign and logarithm number system is used in order to allow the ARM CPU to execute simple signal processing algorithms efficiently; thus complex operations such as Frequency Modulation algorithms are possible entirely in software.

The Sound System software is segmented into three levels; a range of synthesis algorithms can be loaded as Relocatable Modules to support music and speech applications, and the layered structure allows powerful expansion and customisation for particular applications.

Features of the sound system include:

- The power and speed of the ARM processor, which is exploited to make sound synthesis possible entirely in software.
- One, two, four or eight independent audio channels can be supported, each with associated programmable stereo image position.
- Programmable data sample rates with high-quality audio sampling at a 20kHz default rate per voice but with the capability to support rates up to 32kHz per voice.
- Support for Sound Voice Generators. High-speed synthesis algorithms provide streams of data samples (which can be shared by one or many sound channels}. Standard built-in generators are provided for simple tone generation, and filtered wavetable algorithms for plucked string or percussive effects. External voice generator interface provided for external user-supplied algorithms.
- Applications Interface, the system interface as seen by the applications programmer. Facilities are provided for:
- Sound system configuration. (Sample rates, Channel allocation, etc.}
- Event Queue and Synchronisation facilities.
- Voice assignment and allocation.

#### SOFTWARE STRUCTURE

The sound system is envisaged as a hierarchical layered structure in which the raw DMA system provided by the Video Controller activates services in the higher layers to generate blocks of sound data samples for output to the Digital to Analogue Convertor. Given that the sound system requires all tone generation to be performed in software (whether raw mathematical synthesis or simpler interpolation of precompiled tables) considerable attention must be given to the demands on processor bandwidth assigned for synthesis for more powerful or complex sound production. Rather than providing built-in operating system support for very complex sound generation directly, the approach taken provides a number of levels of support with 'hooks' availabie to external applications programs which wish to perform especially complex sound synthesis. Usually, the system level interfaces would be used to generate sounds using one of a number of provided synthesis algorithms.

The three main levels of sound system software are briefly summarised below and then described in depth in the following sections.

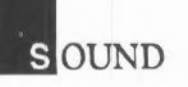

#### $SoundDMA (Level 0) - the sound DMA buffer handler$

The DMA Buffer Handler is activated every time a new buffer of sound samples is required, and is responsible for manipulating the physical address pointers to the blocks of memory that the memory controller cycles through at the programmed sample rate. Level 0 is the essential service that has to be provided in firmware requiring privileged supervisor status to program the system devices.

This level of the sound system basically implements a double-buffered output channel. Level 0 activates the higher levels of sound system software to cause the next DMA buffer of sound samples to be filled; because buffer filling demands fairly large amounts of processor bandwidth, the Voice Generators have to run interruptable. All code must be resident in main memory (must be directly executable in order to fill in real-time).

Level 0 provides the facility to handle sound system overload, when the peak demands of many complex voice algorithms exceed the available processor bandwidth. (This is a function of the video mode, IRQ and FIQ bandwidth.) The offending channel is marked as Overrun and the real-time buffer filling is aborted and restarted.

Level 0 also performs all the hardware-dependent programming services for the applications programmer which require privileged-mode access. The stereo image position registers in the Video controller, and the built-in loudspeaker enable interfaces are both provided, as well as the master Audio On/Off control which disables or enables the entire sound system DMA and Interrupt system.

SoundChannels  $(Level 1)$  – the sound channel interface

The sound DMA hardware in the video controller allows programming of both sample rate and number of stereo positioned channel outputs. The physical channels imply the way in which data samples must be interleaved throughout the buffers which must be built up. The number of physical channels is constrained to one, two, four or eight; however, Level 1 manages any unassigned channels directly. A simple unified interface to whatever voice is assigned to a particular channel is provided which allows direct real-time control of musical parameters.

Channels are allocated in descending priority order, and may be de-activated by Level 0 if the time-out period for real-time buffer filling is exceeded. Level 1 provides automatic Channel flushing as channels are allocated and deallocated.

This level also provides the system services to Voice Generators: internal tables are built and maintained for both volume and musical pitch, and the interface to allow you to attach channels to installed voice generators. The system-maintained volume, in fact, maintains internal linear and logarithmic lookup tables which Voice Generators would normally use in order to scale their amplitude to the current volume setting.

#### SoundScheduler (Level 2)-sound event scheduler

The Sound Event Scheduler provides a time-ordered event queue manager and data structures to allow multiple channel music or sound to be produced and synchronised under simple program control. Notes, timbral changes or even user-supplied code routines may be scheduled in arbitrary time order. These are activated, as events, at the appropriate tempo-dependent time in the future. This level provides the systemmaintained services for both tempo and beats (per bar); events may be queued relative to the start of a bar (or relative to the last event schedule period). and tempo may be dynamically changed whilst maintaining note synchronisation.

#### Sound voice generators

Each sound channel must be assigned a particular Voice Generator. The sound system Level 1 software provides interfaces to install and remove loadable Voice Generator modules. These essentially generate the next series of signal data samples requested by the sound channel handler (as well as provide entry points to start up, and close down the channel). At this level the efficiency of the code for each of the generators is paramount; wavetable synthesis can be performed very efficiently by the ARM processor once all the working variables have been loaded up into registers, and is well suited to fast sequential buffer filling. An interface is again provided at this level to external user-supplied generators which may be called up by the channel handler. The library of internal generators includes:

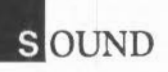

- simple waveform oscillators
- a speech data interpolator
- simple plucked-string and percussive table-filtering algorithms.

More complex facilities such as frequency modulation could be provided if implementation of the more essential features allows time for such developments.

Each Voice Generator would normally be allocated in resident System Heap space and may provide workspace for one or more instantiations in order to allow one or more channels to use the algorithm.

#### SOUNDDMA (LEVEL 0) - SOUND DMA BUFFER HANDLER

The sound system DMA hardware basically requires two (or more) physical buffers in main memory. Two sers of START/END register pairs are provided in the sound DMA Address Generator (DAG): the CURRENT set provides the start and end points through which the sound DMA pointer increments, whilst the NEXT start and end are available to the programmer to set up once the buffer-filling software has filled the new sound sample data buffer.

The DMA buffer handler is entered upon an interrupt from the 10 Controller indicating that the DAG sound pointer in the Memory Controller has switched physical memory buffers. (The programmed NEXT start and end become the current values and the original pair are scrapped ready for reprogramming.) It should be noted that if the buffer-filling software does not fill and make available the next buffer whilst the DMA occurs, then the Interrupt Service Routine is re-entered. In order to fix up re-entrancy, and to mark as overrun the channel which failed to fill in time, a semaphore is maintained and a mark left on the IRQ mode Stack. So on reentrancy:

- the known stack contents are used to determine which channel did not fill in time:
- the previous Level1 is aborted
- the offending channel marked as overrun
- the next DMA buffer fill initiated.

This prevents the situation where the DMA pointer recycles within the CURRENT start/end addresses which causes the last chunk of sound samples to be re-output, resulting in bad audible discontinuities.

Level 0  $*$  commands

Commands are provided as follows:

\*AUDIO

The \*Audio command controls the sound system.

*Syntax:* \*Audio ON I OFF

Turning Audio Off silences the sound system completely, and stops all Sound Interrupt and DMA activity. Turning Audio back on restores the sound DMA and interrupt system to the state it was in immediately prior to turn-off. All Level 1 and Level 2 activity is effectively frozen during the time the Audio system is off, but software interrupts to all levels are still permitted, even if no sound results!

•SPEAKER

The \*Speaker command controls the loudspeaker.

*Syntax:* \*Speaker ON I OFF

This command only affects the internal loudspeaker built into the system and not the external stereo headphone/amplifier output on the machine. It mutes the monophonic mixed signal to the internal loudspeaker amplifier.

\*STEREO

\*Stereo sets the stereo position of a sound channel.

*Syntax:* \*Stereo <channel> <position>

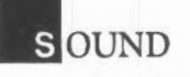

 $\langle$ channel $>$  is  $1-8$  $\epsilon$  <position> is -127(full left) to +127(full right), 0 for centre

This command sets the stereo image position of a sound channel.

Level 0 SWI calls

A series of software interrupt service entries are provided which allow you to configure and extend the layered sound system.

Sound\_ Configure- Configure the sound system

This software interrupt is used to configure the number of sound channels, the buffer sample period and the number of sound samples per buffer for each channel (and for specialised applications to replace the Level 1 and Level 2 handlers which are called by Level 0). All current parameters may be interrogated by using zero input parameters, and the actual values programmed are, in fact, subject to a number of criteria such as DMA buffer length and minimum and maximum sample periods.

On *Entry*:  $R0 = no$ . of channels (n) rounded up to 1,2,4 or 8 (N)

Rl = samples per buffer R2 = uS per sample R3 = Levell Handler (normally 0 to preserve system Level 1) R4 = Level2 Handler (normally 0 to preserve system Level2) (all parameters 0 for don't change) Constraints:  $1 \leq R0 \leq 8$  (rounded up to 1, 2, 4 or 8) 16 <• Rl \* N <= Sound DMA Buffer Limit 3 <= *R2* \* N <= *255* 

On *Exit:* previous RO,Rl,R2,R3,R4

- *Note:* multiple channels are built up by multiplexing channels into what is effectively one half, one quarter or one eighth of the sample period, and thus the signal level per channel is scaled down by the same amount. Thus the overall signal peak level for all multi-channel modes is the same, but the signal level per channel is scaled. Level 1 software could, of course, scale amplitudes for the one,

two and four channel modes down to the the same perceived loudness, at the expense of signal-to-noise.

#### Sound\_Enable - Sound system control

This software interrupt is used to enable or disable the DMA and Interrupt requests from the system. This guarantees to inhibit all sound system bandwidth consumption once a successful disable has been completed.

On *Entry:*  $R0 = new state:$ bit 1 is one to update state bit 0 is I for ON, 0 for OFF (0 for don't change)

On *Exit:* RO = previous state

for active On for closedown in progress for closedown imminent! OforOFF

SWI Sound\_Speaker - Loudspeaker control

This software interrupt is used to enable or disable the internal loudspeaker channel. The stereo output socket is always enabled but the mono-mix of the left and right audio channels is switchable to the built-in amplifier and loudspeaker.

On *Entry*:  $R0 = new state$ :

bit I is one to update state bit 0 is 1 for ON, 0 for OFF (0 for don't change)

On *Exit:* RO = previous state 1 for ON OforOFF

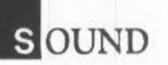

Sound\_Stereo - Set stereo image position

This software interrupt is used to program the stereo image position. Depending on the number of physical channels programmed, this software call may be used to program the position of a logical channel (the normal use) or may be used for special effects to map interleaved samples for one channel to alternate positions.

On *Entry*:  $RO = channel (C)$  to program

 $R1$  = image position: 0 is centre 127 for max right -127 for max left -128 for don't change (read previous)

On *Exit:* RO preserved

 $R1$  = previous image position

For N physical channels enabled, this call will program stereo registers C, C+N, C+ZN up to image reg 8.

To help clarify the above, if four channels are currently in use, and it is desired to program channel 2 as a 'stereo' voice, then programming must be performed as follows:

if it is desired to preserve old slot 6 then:  $MOV$  RO,  $#6$  $MOV$   $R1.$ #0 SWI Sound Stereo then re-program as follows: MOV R1, #pos SWI Sound\_Stereo ; programs slot 2,6 (returns old slot 2) ADD RO, RO, #4 MOV R1, #altpos SWI Sound\_Stereo ; programs slot 6
This Software call only updates RAM copies of the stereo image registers and the new positions, in fact, take effect on the next sound buffer interrupt. (The software interrupt may be called from IRQ code directly for scheduled image movement.)

# Operational considerations

#### DMA *buffer* site and *sample rate*

The length of buffer is an important consideration from two points of view. The sample rate and number of channels interact together to consume sound sample bytes at a variety of rates, and the resulting buffer request interrupt rate must be chosen such that the processor is interrupted at a 'sensible' rate. A default buffer period of the order of a centi-second is selected as a value which allows reasonable temporal resolution of note lengths. Conceivably, some user tasks might wish to work with longer blocks (i.e. replaying pre-compiled speech or music from disc) so the length parameter should be extendible.

The sample rate constraints arise because of the DMA request conflicts that arise from the Video Controller when operating at high resolution screen modes. This imposes a limit of a 4 microsecond minimum sample period to DMA correctly with all screen modes, and would occur when all eight hardware channels are enabled. Outputting a byte to one of eight channels every 4 microseconds results in an audio sample period of 32 microseconds per channel, a sample frequency of 31.25kHz.

The current system design revolves around a VIDC system clock of 24MHz; however, experimental hi-resolution monochrome systems using a 28MHz YIOC clock, and systems with slow (150nS) memory which could use a 20MHz crystal, constrain the Sound sample rates (the sound clock is basically a multiple of 1/24 of the YIOC system clock). Analysing clock division rates for all these three clock options reveals that there is only one simple common denominator which enables the sample rate to default to the same value (eg important for speech sample rate interpolation). This turns out to be 6uS as follows:

6uS Sound Frequency Generator period: 5 at 20MHz  $= 6$  at 24MHz  $= 7$  at 28MHz

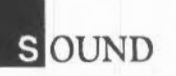

Thus this is chosen as the system default:

8 channel multiplex rate =  $166.666$  kHz Overall audio sample rate = 20.833 kHz resulting Nyquist =  $10.416$  kHz

Returning to the DMA buffer length, this is constrained to be a multiple of 4 words, and to give a buffer period of 1 centi-second, buffer sizes as outlined below are closest:

DAC o/p

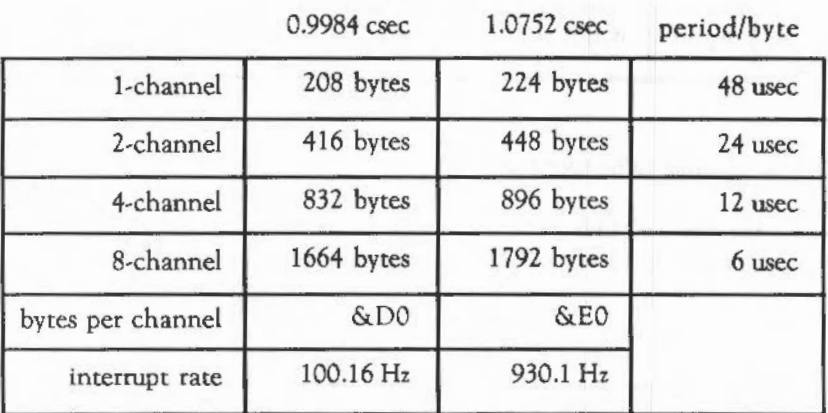

Buffer lengths for Audio Sample Rate of 20.833 kHz

The system default buffer period is chosen as 0.9984 centi-seconds, thus the buffer length is a multiple of 52 words ( 13 DMA quad-word cycles).

#### DMA *Buffer Format*

The sound DMA system systematically outputs bytes at the programmed sample rate; each (16-byte) load of DMA data from memory is synchronised to the first stereo image position. For single channel operation all stereo image registers are mapped to the same position, and the buffer format is simply sequential sample bytes.

Multiple channel operation is possible with two, four or eight channels; in this case the data bytes for each channel must be interleaved throughout the DMA buffer at 2, 4 or 8 byte intervals.

Schematically:

Single channel operation:

sample rate = 20 kHz

image registers  $0 - 7$  programmed identically

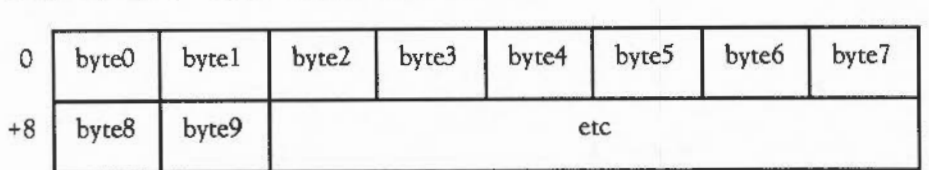

Two channel (a/b) operation:

sample rate = 40 kHz image registers 0,2,4,8 and 1,3,5,7 programmed per channel

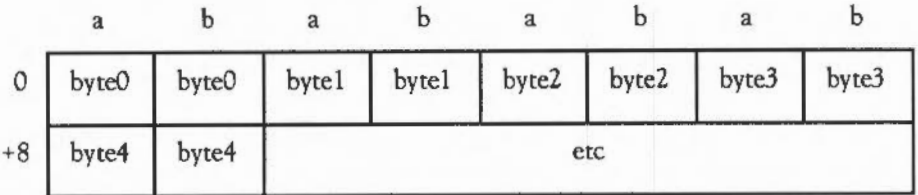

Four channel (a/b/c/d) operation:

sample rate = 80 kHz image registers 0+4, 1+5, 2+6, 3+7 programmed per channel

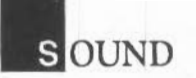

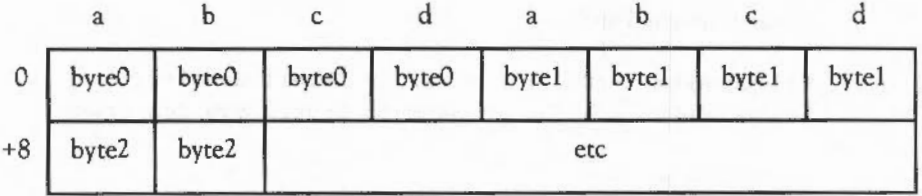

Eight channel (a/b/c/d/e/f/g/h) operation:

sample rate  $= 160$  kHz image registers 0,1 ,2,3,4,5,6, 7 programmed per channel

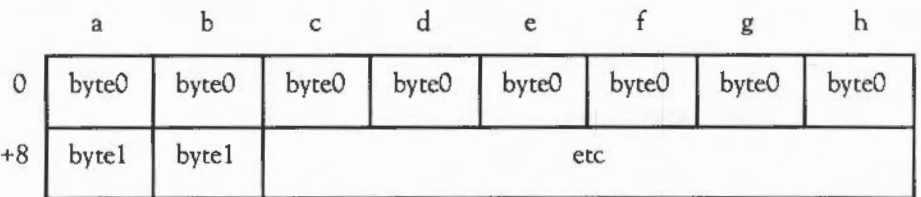

The interleave is entirely a function of the Level 1 channel handler which is activated every time buffer filling is required.

The system provides two DMA buffers, and performs all the physical memory DMA memory addressing, and virtual memory mapping to the higher level Sound System modules.

Building a Level 1 sound channel handler

The Level 1 interface is provided by a Control Block, a pointer which must be registered with Level 0 using the Sound\_ Configure interface. The first two word entries (which must be word-aligned) arc defined as pointers to the Levell handler code, and a Levell overrun fix-up entry which is called if the previous Levell filling has not completed in time.

# Level 1 control block

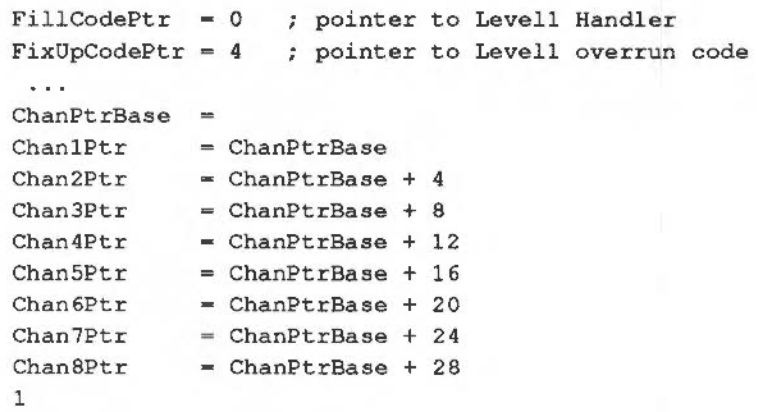

### Example Level 1 handler:

```
.LevellFill ; simple Level 1 
; entered indirected through LDR PC, [R9, #FillCodePtr]
÷.
R6 is -ve if updated levelO 
R8 - sample period in uS 
 R9 - pointer to Levell Control Block 
÷,
RlO = DMA Buffer End (+1) 
Rll - DMA Buffer Inc 
Rl2 - DMA Buffer Base 
; R13 = IRQ stack pointer
: R14 = return to Level 0
USAGE: 
R7 = Channel counter 
R0-5 (AND preserved R6-12 for Channel fill) 
   STMFD Rl3!,{Rl4} 
   ADD R9, R9, #Chan0Ptr
   MOV R7, #0
.LevellLoop 
   ADR RO, Level1Return ; return address
```
# **SOUND**

```
STMFD R13!,{RO,R6-R12} 
,, {RO} return address MUST BE LAST ON STACK! 
                                R12 is interleaved Channel dma base 
   ADD R12,R12,R7 
                                call next chanel fill 
   LDR RO, [R9, #4]!ORRS PC, RO, #400000002 ; re-enable IRQs in fill code
;; MUST return with LDMFD R13!, {PC}
. LevellReturn 
    TEQP 
PC,t&08000002 
                                disable IRQS again 
                                wait for IRQ bank 
   MOV 
           RO,RO 
    LDMFD 
R13!,{R6-R12} 
          R7, R7, #1sequence through channels 
   ADD 
   CMP 
         R7,Rll 
    BLT 
Levell Loop 
   LDMFD R13!, {PC} ; return to LevelO
;*********************************** 
.LevellFixup 
;On Entry: 
r14 is return 
r12 is stack mark (TOP) ** THIS MUST BE PRESERVED ** 
rll is Levell base (code entered at base + 4) 
   stack (words) 
contains: 
         RlO ) 
                                     \leftarrow--- TOP-1
\ddot{z}R9 
                 \rightarrow\ddot{i}RS 
\ddot{r}\lambdaż
           R7 
                 \lambdaR6 
                 \mathcal{L}Level 0 
\ddot{z}\ddot{\phantom{a}}RS 
                 reg save area 
           R4 
                 \mathbf{a}\ddot{ }R3 
                 \rightarrow\ddot{\phantom{0}}R2 
                 \lambdat,
           Rl 
\ddot{r}\mathbf{)}RO 
                                    \t---- TOP-11
\mathbf{r}١
, ·---------------------- return to Level 0 <---- TOP-12 
\ddot{\phantom{a}}level 1 save block 
       (stacked R7 will contain 
÷
ž,
         R12 DMA Base 
                                                -13 
         Rll DMA Interleave 
                                                -14\ddot{.}
```
533

R10 DMA Limit -15 ż R9 Sound Stream Base -16<br>R8 Sample rate period -17 t R8 Sample rate period -17<br>R7 Channel counter -18  $\overline{z}$ R7 Channel counter ÷ R6 Update (flush) flag -19  $\ddot{z}$ Stream Link return -20  $\ddot{\phantom{a}}$ --------------------<br>any currently stacked registers --------------------<br>int return new sound IRQ entry! Rl2 ÷ R11 <------ R13 ;-----------------------<br>; STMFD R13!,{R11,R12,R14} R14, [R12,#-18\*4] ; get offending Channel no. LOR disable or mark the problem Channel, LevelO will patch the stack, swap buffers and call Level1Fill imminently LOMFD R13!,{R11,R12,PC}

Building a Level 2 sound scheduler

The Level 2 interface is less complex that outlined for Level 1, and is registered with Level 0 using the Sound\_Configure interface. The first word of the block of workspace (which must be word-aligned} referenced by the pointer, is defined to be a pointer to the Level *2* handler code. The Level *2* handler code is called every DMA buffer fill period and, assuming Level 2 is implemented as a relocatable module, sets R12 to point to the workspace base.

Level 2 control block:

 $SchedulerCodePtr = 0$  ; pointer to Levell Handler  $\cdots$ 

Example Level 2 handler:

```
.Level2 ; simple Level 2 skeleton 
/} 
 : entered indirected through LDR PC, [R12, #SchedulerCodePtr]
R12 - Level 2 (workspace) control block pointer 
; R13 = IRQ stack pointer
: R14 = return to Level 0USAGE: 
   R8-R11 are already preserved on entry
   R0-7 MUST be preserved by the user
in IRQ node, with IRQ's disabled 
    STMFD R13!,{RO-R7,R14} 
 scheduler code 
   LDMFD R13!,{RO-R7,PC}
```
# SOUNDCHANNELS (LEVEL 1) - SOUND CHANNEL HANDLER

The channel handler accepts a buffer fill request with a virtual memory base address and length, and converts this to a series of Voice Generator calls with selected buffer interleave offsets to build up the required composite sound buffer.

The Sound Channel Control Block (SCCB) contains the relevant parameters to map the buffer to the one to eight active sound channels. The hardware supports only one, two, four or eight physical channels, so in order to support an intermediate number of channels the next highest physical number *is* chosen, and the unused channels must have their interleaved data cleared to zero amplitude. If this is performed at channel initialisation, then no further work in software is required to maintain these unused channels.

Level 2 \* commands

Commands are provided as follows:

#### \*VOLUME

\*Volume command sets the audio channel loudness.

Syntax: \*Volume n <range  $1 - 127$ >

Scales the internal lookup tables that the voice generators would normally use, to scale their signal amplitude efficiently.

•VOICES

\*Voices lists the installed voice generators and channel allocation.

Voice Generators, when they are installed, are entered into a system-maintained table and may be attached to one of the eight possible sound channels. It is possible to attach all eight channels independently of the number of channels currently enabled in Level 0.

#### •CHANNEL VOICE

\*ChannelVoice command attaches a Voice Generator to a Sound Channel

Syntax: ChannelVoice <channel> <voice index> | <voice name>

This command is used to configure the allocation of voice channels to voice generators. The voice index is the number given by the \*Voices command (and an index of 0 may be used to mute the channel altogether). The voice index may well depend on the order in which the voices were loaded into the system, the (unquoted) voice name allows position independent voice attachment. However, this is only supported on SoundChannels version 1.08 upwards. The voice name is case sensitive and only an exact match of names will result in the channel voice attachment being successful.

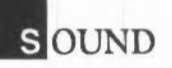

#### •SOUND

The •Sound command makes a foreground (immediate) sound.

*Syntax:* \*Sound <channel> <amplitude> <pitch> <duration>

This command provides the equivalent of the BASIC SOUND command and allows immediate sounds to be generated on the specified channel, providing the channel number is in fact active according to the current number of channels enabled. The parameters must all be unsigned integers and are interpreted identically to the SOUND command.

#### .-rUNING

The •Tuning command sets the system tuning.

*Syntax:* •Tuning n <range 1- *32767>* 

This command overrides the system pitch base. It *is* not to be supported in the same way in future; instead, a signed representation of relative pitch change will be implemented. All pitches for Voice Generators vary with the system pitch base.

#### •CONFIGURE SoundDefault

This sets default sound channel one parameters.

*Syntax:* SoundDefault <0 11> <0- 7> < 1 - 16> (speaker, coarse volume, voice)

This configure option sets the non-volatile parameters to be used after power-on. They specify the built-in loudspeaker as on or off, the relative default volume preferred at start up, and the voice generator one wishes to attach to channel 1 (the default system Bell channel).

The volume parameter is a 'coarse' volume setting, each unit corresponding to one eighth of the overall maximum volume. At power-up the default settings are: one channel, with central stereo position.

Level 1 SWI calls

A table of installed Voice Generators is managed by Level 1. Services are provided to allow voices to be installed and removed from the Voice Generator Table, and to attach particular voices to channels. To simplify the software interface to userloadablc voices, facilities are provided to determine textual voice names and channel assignment.

Sound InstallVoice - Install voice generator

This software interrupt is used by Voice Modules or Libraries to associate a RAMresident Voice Generator with a Sound Voice Generator entry. A Voice Generator must have a header of pointers to code and data fields as specified in the section Sound voice generators for the SoundScheduler (level2).

- On *Entry:* RO =Voice Module pointer (0 for don't change) Rl = voice slot specified (0 for install in next free slot)
	- On *Exit:* RO = string pointer- name of previous voice (or error message) Rl = voice number allocated (0 for FAIL to install)

This call may be used to interrogate the installed voice list (by using an RO parameter of 0 for each slot entry); the voice table is currently limited to 32 entries.

Sound\_RemovcVoice- Remove voice generator

This software interrupt is used when Voice Modules or Libraries are to be removed from the system. It notifies Level 1 that a RAM-resident Voice Generator is being scratched. (It may also be called when the Relocatable Module Area is Tidied).

On *Entry:* Rl = voice slot to remove

On *Exit:* RO =string pointer- name of previous voice (or error message) Rl is voice number de-allocated (0 for FAIL)

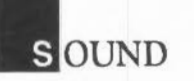

Sound AttachNamedVoice - Attach a channel to a named voice generator

This call is used to bind a particular sound channel to one of the loaded voices. The name is used as the parameter, and if no matching loaded voice name is found then an error *is* reported and the channel *is* not detached from the voice to which it was previously bound. An exact case-sensitive character match *is* performed.

- On *Entry*:  $RO = channel number (1 8)$  $R1$  = pointer to Voice name (ASCII string, 0 terminated)
	- On *Exit:* RO is preserved, or 0 for FAlL Rl is preserved

Attaching a new voice results in the previous voice being shut down and the new voice being reset. Different algorithms have different internal state representations so it is not possible to swap Voice Generator mid-sound.

SWI Sound\_Attach Voice- Attach channel to voice generator

This software interrupt *is* used to attach an Installed Voice Generator with a channel number.

- On *Entry:*  $RO = channel number (1 8)$ Rl = voice slot to attach (0 to detach and mute channel)
	- On *Exit:* RO preserved (or 0 if illegal channel number)  $R1$  = previous voice number (or 0 if not previously attached)

Attaching a new voice results in the previous voice being shut down and the new voice being reset. Different algorithms have different internal state representations so it is not possible to swap Voice Generator mid-sound.

A set of service calls provides efficient and centralised control of the the Level 1 Sound System. These control the Volume:

- scaled to the current system Volume setting
- pitch and overall tuning for voices that understand this parameter
- two forms of foreground control commands.
- Sound Volume Set the overall loudness

Amplitudes are internally represented in a 7-bit logarithmic form with a change of 16 representing an effective doubling or halving of signal amplitude. Well behaved Voice modules should observe the volume setting and scale their waveforms to this maximum peak amplitude.

The default value is obtained from CMOS RAM to allow you to set a preferred loudness limit for the Sound system.

- On *Entry*:  $R0 =$  sound volume  $(1 127)$  (0 to inspect last setting)
	- On *exit:* RO = previous volume
		- Note: this apparently trivial software interrupt does in fact perform large amounts of internal logarithm and lookup table calculation and scaling, and as such is an expensive operation. Therefore it is advisable to use this call to set the overall volume and then control the channel volumes directly.

Sound\_SoundLog -Linear to audio logarithm

This software interrupt maps a 32-bit signed integer to an internal representation as a signed logarithmic byte value, scaled according to the current volume setting. (Table lookup for efficiency.)

- On *Entry*: R0 = signed 32-bit signed number
- On *Exit:*  $RO = 8$ -bit signed scaled logarithm

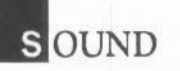

#### Sound\_LogScale -Internal audio logarithm scaling

This software interrupt maps an internal 8-bit sign and log representation number to one scaled to the current volume.

- On *Entry:* ROb= signed audio logarithm
	- On *Exit:* RO = 8-bit scaled audio logarithm

Sound\_Pitch - Convert pitch to internal representation

This software interrupt maps a 15-bit pitch to an internal format pitch value (suitable for the standard voice phase accumulator oscillator).

- On *Entry:*   $RO = 15$ -bit pitch value: bits  $14 + 2$  (3-bit octave number) bits 11 - 0 (12-bit 1/4096 octave)
	- On *Exit:*  RO = 32-bit phase accumulator value

Sound\_ Tuning - Set the sound system tuning

This call sets the tuning parameter; this value is used to offset the pitch values used throughout the system.

On *Entry:* RO = new tuning value (or 0 for no change)

n *exit:* RO = previous tuning value

Sound\_Control- Foreground (immediate) control of channel

This call allows real-time control of a specified Sound Channel. The parameters are immediately updated (they take effect on the next buffer 611 entry) and may be used to provide real-time control of the amplitude, gating, pitch, and duration in a unified way for any voice type. Gating is used here as the term to describe new note on/off information as distinct from 'smooth' update control information; gate on

corresponds to the distinct start of a note and gate off to stopping the note, whilst slurring corresponds to changing note parameters without restarting the note.

On *Entry:*  $R0 = \text{channel number } (1 - 8)$  $R1$  = amplitude:  $&$  FFFO –  $&$  FFFF, 0 for BBC emulation amplitude (0 to – 15) &000 1 - &OOOF ENVELOPE NOT EMU LA TED &0100- &01FF for full amplitude/gate control:  $R2$  = pitch bit 7 is 0 for gate ON/OFF 1 for smooth update) bits 6-0 are 7-bit audio log amp &0000 - &OOFF for BBC emulation pitch &0100- &7FFF for enhanced pitch control: bits  $14 - 12 = 3$ -bit octave bits  $11 - 0 = 12$ -bit fractional part of octave (&4000 is nominally Middle C)  $&8000 + n$  'n' in range  $0 - \& 7$  FFF as phase accumulator increment R3 = duration &0001 - &OOFE for BBC emulation in *5* • centi-second periods &OOFF for BBC emulation 'infinite' time > &OOFF for *5* • n centi-seconds

On Exit:  $RO - R3$  preserved

Sound\_ControlPacked- Foreground (immediate) control of channel

This call is identical to Sound\_ Control but the parameters are packed 16-bit at a time into low R0, high R0, low R1, high R1 respectively. This is then identical in format to the memory image of the OSWORD Sound call, and reflects the same packing of parameters into the Level 2 Scheduler format.

On *Entry:* RO is AAAACCCC Amp/Channel Rl is DDDDPPPP Duration/Pitch

On *Exit:* RO,Rl preserved

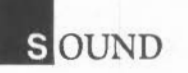

### Sound\_ReadControlBlock - Read channel control data

This call allows 32-bit data values to be read from the Sound Channel Control Block (SCCB) for the designated channel. The interpretation of many fields in the SCCB is not defined, and this call allows Voice Generators that require extended information (eg timbral control) over the general sound foreground interface, defined above, to communicate further data. Voice Generators that use extended SCCB parameters must document the extended interface, and it should be borne in mind that using extended parameters becomes non-general purpose across different voices. Use with care.

- On Entry: R0 = channel  $R1$  = offset to read from
	- On *Exit:* RO preserved (or 0 if fail, invalid read offset) Rl preserved R2 = 32-bit word read (ifRO non-zero)

Sound\_WriteControlBlock - Write channel control data

This call allows 32-bit data values to be written to the Sound Channel Control Block (SCCB) for the designated channel. See previous SWI description.

- On *Entry:* RO =channel
	- $R1 =$  offset to read from
	- $R2 = 32$ -bit word to write
	- On *Exit:* RO preserved (or 0 if fail, invalid write offset) Rl preserved  $R2$  = previous 32-bit word (if R0 non-zero)

SoundChannels Level 1 control block

SoundChannels registers a Level 1 control block with Level 0 which has the first four entries defined; in addition to the mandatory Fill and Fixup entries, two pointers are provided to lookup tables which are internally scaled according to the current volume.

The SoundLevellLogTable pointer is to the base of an 8 kbyte table arranged to map signed linear numbers directly to volume-scaled 8-bit audio logarithms suitable for VIOC buffer filling. (See the section Sound voice generators for coding implementation details.)

The SoundLevellAmpTable pointer is to the base of a 256-byte table which maps a VIOC-format sign and magnitude audio logarithm amplitude from maximum range down to a value scaled to the volume setting.

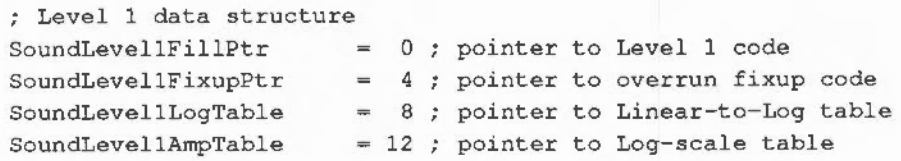

Sound channel control block (SCCB)

Each sound channel has a control block which contains a common set of basic parameters and flags that Voice Generators use with an extension area. Voices interpret these in specialised ways. There is also a Flags field which indicates the state of the voice and may be used for allocating voices in a polyphonic manner or checking for Overrun errors (voice unable to complete processing in real time - an external scheduler could inspect overrun fields and de-allocate voices which continually fail to fill in time).

```
Sound Channel Control Block : SCCB 
8 initial words (normally for LDMIA R9, (RO-R7} entry) 
size constrained to exactly 256 bytes 
SoundChannelAmpGateB = 0; gate + 7-bit log amp.
SoundChannelVoiceIndexB = 1 ; index to voice table
SoundChannelInstanceB = 2 ; Voice instance no.
SoundChannelFlagsB = 3; control/status bit flags
                          4 
phase ace pitch oscillator 
SoundChannelPitch 
                       =SoundChannelTimbre 
                       \equiv .
                          8 :
SoundChannelDuration = 12 ; no. of buffer fills (counter)
SoundChannelReserved4 
16 
(normally working R4) 
SoundChannelReserved5 = 20 ; (normally working R5)
```
SoundChannelReserved6 =  $24$  ; (normally working R6)<br>SoundChannelReserved7 =  $28$  ; (normally working R7) ; (normally working R7) SoundChannelReserved8 =  $32$  ; (normally working R8) ; ACORN reserved area follows SoundChannelExtension =  $64$  ; START HERE -> 256 BYTES<br>SoundChannelCBSize =  $256$  ; total size of SCCB  $= 256$ ; total size of SCCB

See Sound voice generators in the next section for details of usage.

#### SOUNDSCHEDULER (LEVEL 2) -SOUND SYSTEM SCHEDULER

All the tempo- or time-related sound system facilities are supported by the Level 2 module which is responsible for ordering and synchronising events scheduled for future activation and depending on the defined tempo activating the Level 1 interface in real-time. Note on/note off events are those that are normally processed, but the system is made more powerful by the ability to issue sound system SWI calls {or even general SWI calls to enable synchronised graphics, or external musical instrument control) subject to certain constraints.

Level  $2 *$  commands

Commands are provided as follows:

~EMPO

The \*Tempo command sets the sound scheduler tempo.

*Syntax:* \*Tempo <n> (0- &FFFF, &1000 Default)

The default tempo is &1000, which corresponds to one microbeat per centi-second; doubling or halving the value proportionally affects the rate at which scheduled events are played back.

#### •QSOUND

\*QSound queues a sound after the specified number of beats.

Syntax: \*OSound <chan> <amp> <pitch> <duration> <nBeats>

This OSCLI command is effectively equivalent to the five parameter BASIC SOUND command; all parameters must be unsigned numbers.

Level 2 SWI calls

A series of software interrupt service entries are provided which allow tempo-related and synchronised music to be produced.

Sound QInit - Flush and initialise the event queue

This call flushes out all events currently scheduled and re-initialises the event queue data structures. The Tempo and Beat variables are reset to their default values.

On entry:

On *Exit:* RO = 0, indicating success

Sound OSchedule - Schedule a sound event

This call attempts to schedule an 'event' on the Sound Event Queue for activation in the specified number of tempo-controlled beat period ticks. The schedule time is treated as beat counts since the last beginning of a bar; after initialisation the beat counter is reset and disabled, so all scheduling will occur in tempo intervals from time 'now'. If a second (or further) event is to be synchronised with the last, then a schedule time of  $-1$  forces the new event to be queued for activation concurrently with the last one.

The event is typically a Sound\_ControlPacked type call, although any other sound (or for that matter, ANY general) SWI number plus the register contents for RO and R1 (ONLY; registers  $2 - 7$  are cleared when the SWI is activated) may be used. There are, of course, practical implications: most of the Sound SWI calls are defined

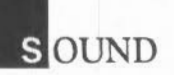

to use registers RO and Rl for basic operation (with the other registers ignored or treated as 'don't change parameters if 0'); any return parameters are ignored. Register contents that are pointers may well become catastrophic if the memory contents are not guaranteed until the schedule period is complete.

On *Entry:*  $RO =$  the schedule period (from last beat 0) or  $-1$  to synchronise with the last scheduled event  $R1 = 0$  to cause a Sound–Control Packed call or the SWI code to schedule (of the form &xFOOOOOO + SWI no.) R2,R3 are the SWI parameters for RO,Rl

On *exit:* RO = 0 for successfully Queued RO < 0 for failure (Queue full)

Sound ORemove - Reserved Level 2 call

This call is internally reserved for internal scheduler operation.

Only for custom Sound Leve!O Handlers.

On *Entry:* RO = incremental slot advance period

On *Exit:* RO = incremental slot advance period remaining R<sub>1</sub> - R<sub>3</sub> scheduled data or RO < 0 for no events to remove (and slots advanced)

 $R1 - R3$  indeterminate

Sound\_QFree- Check free slots

This call returns the most pessimistic number of slots guaranteed free at the current instant (takes into account worst case data structure overheads). The caller is welcome to exceed the guaranteed free slot count (and cause this call to return negative values!) but QSchedule status must be carefully monitored to observe when overflow occurs.

On entry:

On *Exit:* RO = no. of guaranteed slots available RO < 0 indicates over worst case limit but OK

Sound ODispatch - Reserved Level 2 call

This call is used internally to advance scheduler time by the next tempo-related period, and to dispatch all events scheduled for this period.

Only for custom Sound LevelO Handlers.

On entry:

On *exit:* Tempo advanced and any pending SWis activated

Sound\_QTempo - Set the sound system tempo

This call sets the tempo parameter which is used by the Level2 Scheduler. The parameter should be treated as a hexadecimal fractional number, where the three least-significant digits are the fractional part. A value of &1000 corresponds to a tempo of one tempo beat per centi-second. Doubling the value causes the tempo to double (2 tempo beats per centi-second), while halving the value halves the tempo (to half a beat per centi-second).

On *Entry*:  $R0 = new tempo (or 0 for no change)$ 

On *Exit:* RO = previous tempo value

Sound QBeat - Set/read the tempo beat counter

This call sets the tempo beat counter, or allows the beat counter to be read. The beat counter, when enabled, simply increments from 0 up to the programmed count number (N-1), then resets and begins counting again. The beat counter enables synchronisation of musical events as they are scheduled, and the effect of the counter reaching the programmed counter limit causes it to reset. Sound event scheduling is always relative to the last tempo beat reset.

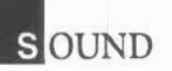

After the initialisation counter is disabled, the call will always return beat 0 and all scheduling will always be relative to the present time. When the counter is programmed with a positive value the beat count will increment and wrap (with the option of causing an event each time the counter wraps). The beat counter may be disabled by specifying a negative count (less than -1 in fact).

- On *Entry:*  $RO = 0$  to return current beat number  $RO = -1$  to return the current beat counter value RO < 0 to clear and disable the beat counter (to 0)  $RO = +N$  for beat set count of N (counts 0 to N-1)
	- On *Exit:* RO = current beat number if input parameter was 0, otherwise the previous beat Count value

#### The event queue

The central time-ordered Event Queue manager is provided in order to allow the scheduling and synchronisation of sounds on all sound channels. Schedule times are always relative to the beat counter zero-crossing point. Although principally designed for queuing sound commands to internal channels, a powerful sofrware interrupt scheduling scheme is implemented to allow easy extension of synchronised activity to, for example, an external instrument interface (such as a Musical Instrument Digital Interface (MIDI) expansion podule), or a screen-based music editor with real-time score replay.

Events are de-queued every sound system scheduler period, and the voice algorithm and all parameter change events are first processed and used to update the Voice Control Block before the buffer fill code is activated.

The event queues are implemented as linked list structures with fixed sized records that are recycled after use via a free list stack. The number of free slots varies according not only to how many events arc presently queued but also to how the events are 'clustered'. The queue is implemented as a circular list of bucket chains, with buckets accumulating all events scheduled to occur at a given microbeat.

Event Queue Record, in a scheduler bucket (RO schedule period)

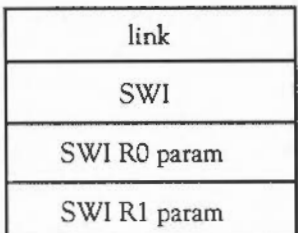

pointer to next record copy of queued R1 copy of queued R1 copy of queued R3

# Event dispatcher

Every centi-second the 'scheduler time' is advanced according to the current tempo value, and any events that fall in the advance period are activated in strict queuing order. The software interrupt calls are issued using auto error-handling, as they are unable to report errors explicitly; return parameters arc discarded. Scheduled software interrupts are issued with RO and Rl set to copies of the Sound\_Schedule R2 and R3 parameters, and registers R2 to R7 are cleared to zero prior to the SWI call. Most sound system interface SWI's can be scheduled in this way, but care should be taken to check whether pointers are used; these are fatal if the data to which they point is not guaranteed to be preserved until the SWI is actually activated. This becomes even more serious when external SWI calls to other modules are issued.

#### Sound voice generators

A Voice Generator is an assembler-coded algorithm for synthesizing one or more streams (if the multiple instantiations of the voice arc permitted) of bytes on demand to the SoundChannel handler once they have been both installed and attached to an active sound channel.

The voice generator must provide a header block containing a fixed number of entry points used both for attaching and detaching the voice under supervisor mode control, plus a set of real-time buffer filling entries which arc entered in IRQ mode to perform the actual synthesis and buffer filling operations.

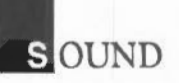

Associated with the voice header is a name string that is used as the textual reference in the Level 1 voice table. The name should be reasonably descriptive and also concise.

The speed and efficiency of the generator algorithms is paramount, and requires careful attention to coding. ROM voice generators in fact copy an image of the synthesis kernel into system heap RAM, in order that the code executes in fast sequential memory modes.

Voice libraries are efficient for sharing common code and channel instance data areas, and would normally be built as Relocatable Modules which install sets of voices preferably with some form of library name preftx.

#### Voice generator header block

The first eight words of the voice generator header must conform to the format described below. The first four entries are the real-time IRQ mode buffer fill entries, the next three are SWI mode interface procedure entries, and the eighth is a relative offset of the voice name string to the voice base address.

Voices are installed by registering a pointer to the header block using the SWI Sound Install call (see Level 1) and must be removed using SWI Sound\_Remove if the voice is to be unloaded (normally a Voice Generator is a Relocatable Module and any attempts to clear or tidy the RMA, or kill off the voice module must register removal and installation with Level 1).

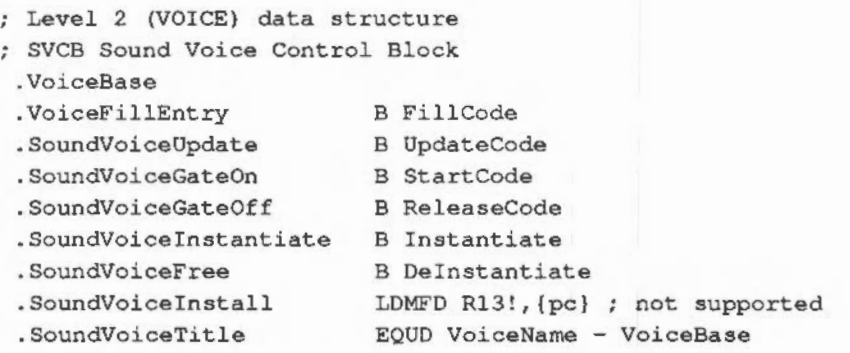

## Voice generator buffer filling

The following register allocation is specified on entry to any one of the first four (IRQ mode) buffer fill code entry points.

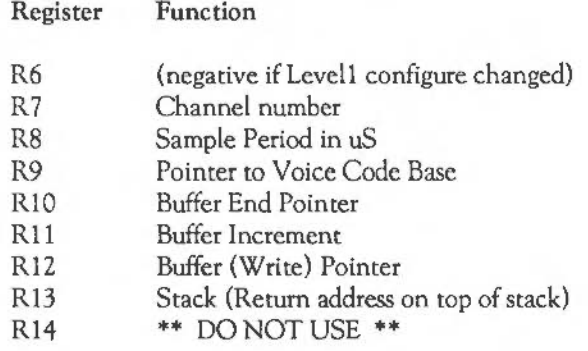

Return address on top of stack (LDMFD R13!, {pc})

- Note: IRQ's are enabled on entry, so Rl4 is untrustworthy

A voice generator is a re-entrant code section which is called by the channel handler with all parameters (or pointers to parameters) in registers with a request for a given number of 8-bit data samples. In order to optimise the buffer filling speed for each channel, the voice generator is presented with a pointer to the virtual memory address to start filling from (which includes the buffer interleave offset set up by the channel handler). In addition, the buffer increment and the buffer address limit values are passed in, these being the only other parameters required by the voice generator to generate the stream of data samples for output.

Because code execution speed is of key importance in real-time buffer filling, the sound voice generator code would not run fast enough in ROM; a ROM template or user code template has to be copied into the stream code block (subject to a large enough allocated code segment space).

The code runs in IRQ mode, but IRQs are enabled to ensure that IRQ latency is not made unreasonable for other system devices. This means that R14 cannot be used as

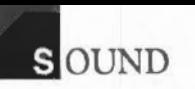

a subroutine link register, since it will be corrupted by an interrupt. Normal voice code should be carefully written so that the IRQ link register is not used and to ensure sufficient system IRQ stack depth is maintained for other system IRQ handling.

R9 points to the Sound Channel Control Block (SCCB) for the appropriate channel as described in the SoundChannels specification. Parameters are exchanged between Level 1 and the Voice Generator, and the parameter usage depends on which entry point has been called.

On fill completion, a flags byte must be returned to Level 1 in RO to indicate filling status. The flags byte is used by the system to prioritise the real-time fill requests to the attached Voice Generator. Return to level 1 is then performed by LDMFD R13l,{PC}.

```
Channel Flags Byte: (return through RO) 
\ddot{ }÷
    7 0
+---+---+---+---+---+---+---+---+ 
 I Q I K I I I F I A I V I F21 F11 
+---+---+---+---+---+---+---+---+ 
Z - Quiet (inactive) 
K - Kill Pending 
I - Initialise Pending 
F - Fill Pending 
A - Active Flag 
V - oVerrun Flag 
F2,F1 - 2-bit Flush Pending counter 
SoundChannelGateOff = &80 ; carefully priority-encoded
SoundChannelGateOn = \&40SoundChannelUpdate = <math>\epsilon 20SoundChannelResearch = \&10<br>SoundChannelActive = \&08= 608 ; normal continuation fill in progress
SoundChannelOverrun = <math>604</math>SoundChannelFlush2 = &602; 2-bit flush counter
SoundChannelFlush1 = <math>601</math>
```
#### *GateOn entry*

The GateOn entry is used whenever a new sound command is issued on the specified channel, and the SCCB parameters for amplitude, pitch and duration are updated. Normally any previous synthesis on this channel would be aborted and the algorithm restaned with the new parameters.

On exit the duration parameter would normally be updated and a SoundChanneiActive flags byte would be returned ready for continued filling next buffer fill period.

#### *Fill entry*

The Fill entry is the normal entry used when Level 1 requests the next sample buffer fill; no new sound commands are pending on the specified channel, and the SCCB parameters for amplitude, pitch and duration would normally be updated at the completion of each fill.

On exit, the duration parameter would normally be updated and a SoundChanne!Active flags byte would be returned. However, if the duration period has expired and the waveform has decayed to zero amplitude, then it is usual to return with a SoundChannelFlush2 flags byte so that Level 1 will automatically flush out the next two DMA buffers for this channel before becoming dormant.

#### *Update entry*

The Update entry is used whenever a sound command is issued for smooth update of a parameter (or parameters) rather than a new GateOn command (using extended amplitudes &180 to &IFF in the SOUND command for example). The SCCB parameters for amplitude, pitch and duration would normally be reloaded by the Voice Generator, but the rest of the local state for this channel instance would normally be preserved.

Exit flags as for Fill Entry.

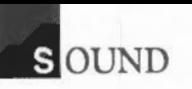

# *GateOff entry*

The GateOff entry is used to force the Voice Generator to close down the the sound on this channel instance. Simple voices may stop abruptly (but this is liable to cause an audible 'dick'), whilst more refined algorithms might enter a specific note release phase (which might require buffers filling for a number of buffer periods).

On exit, the duration parameter would normally only return a SoundChanneiFiush2 flags byte if the sound is simply to be truncated, but could return SoundChannelActive as the release phase is entered. Once this channel has received a GateOff call it might well receive a new GateOn call directly.

#### Voice instantiation

Two entry points are provided to inform the voice generator that a request has been issued to attach or detach a sound channel to it. Voice Generators usually require some private workspace per channel; very complex algorithms or, for example, a voice generator which plays back data samples from disc, may only be able to support one channel instance. Other generators may be instantiated up to eight times directly. The Instantiate entry gives the voice generator the option of accepting or rejecting a request to attach a physical channel to an instance of the algorithm. The Free entry is simply called to inform the voice generator that the channel which has been attached is now to be reattached elsewhere, and the instance is to be killed off. The free call MUST release the channel successfully.

The entries are only made in supervisor mode, and any registers to be used must be preserved explicitly using the SVC stack normally.

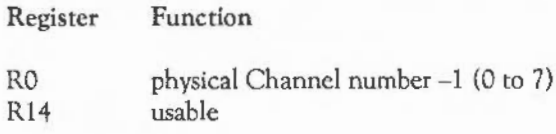

Return address on top of stack (LDMFD R13!, {pc})

#### *Instantiate* Entry

The instantiate entry is called with RO containing the number of the physical channel (in fact channel-1) to which it is requested to attach an instance of this voice. If a new instance cannot be created for this channel, then the channel number in RO should be changed. The test for successfully instantiating the channel is equivalence of R0 before and after the instantiate call.

#### *Free* entry

The instantiate entry is called with RO containing the number of the physical channel (-1) to be freed, and this call does not have the option of failing (all registers, including RO should be preserved).

# *Install* Entry

There is one other entry point defined, originally to be called when a voice was installed. However, Relocatable Modules, which are envisaged as the normal way in which user-developed voices are to be implemented, offer exactly this service in the form of the Initialistion Entry point; thus this field is not to be supported.

# Buffer filling algorithms

Each voice generator has Virtual Memory addressing access to the entire output buffer (and so has the potential to corrupt any of the sound data samples already interleaved throughout the buffer). The sound stream handler sets up three registers  $(R12,11,10)$  to give the start address, the buffer write interleave increment and the end address for correct filling. In the general case, each voice generator should include something like the following in-line code:

#### .loop

```
\cdotse.g. form byte in rl 
\cdotsSTRB R1, [R12], R11 ; store, and bump ptr
CMPS Rl2,Rl0 
                    check for end 
                    and loop until fill complete BLT loop
```
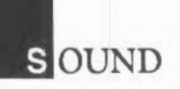

To avoid the loop overheads every sample, the following points should be borne in mind:

The total DMA buffer length is always a multiple of 16, so two-byte store operations may always be performed in the loop code. The system Level 0 Handler in fact guarantees that buffers will always be filled to a multiple of four bytes, and that the system default buffer byte count of 208, the in-line loop code, may be extended considerably.

The increment value (in r11) will be either 1, 2, 4, or 8. A quick test to see if the value is unity immediately ascertains whether this is the only voice active, implying that a sequential store is required. If this is the case, then WORD stores may be used, dramatically improving the buffer filling time. (This is possible because hardware buffers are always guaranteed to be a multiple of 16 bytes long, always word-aligned.)

#### Voice generator code fragments

The fundamental operations performed by nearly all voice generators involve Oscillators, Table lookup and Amplitude modulation. In addition, some algorithms (plucked string and drum in particular) require random bit generators. Simple in-line code fragments are briefly outlined for each of these.

- Note: in all cases the aim is to produce the most efficient, and wherever possible highly sequential, ARM machine code; in most algorithms the aim must be to get as many working variables into registers as possible, and then adapt the synthesis algorithms wherever possible to use the high-speed barrel shifter to effect.

#### Oscillator code

The accumulator-divider is the most useful type of oscillator for most voices. Basically, a frequency increment is added to a phase accumulator register and the high-order bits of the resulting phase (modulo wavetable length) provide the index to a wavetable. The frequency increment is linearly related to the oscillator frequency. The result is that the oscillator may be given the correct frequency, or phase modulated, directly by adding in the modulating component. Sixteen-bit registers provide good audible frequency resolution, and are used in many digital

hardware synthesizer products. The 32-bit register width of the ARM is ideally split 16/16 bits for phase/increment.

Schematically:

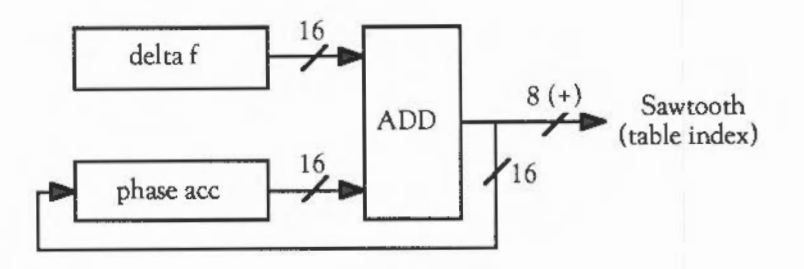

Coding:

Register field assignment: Rp

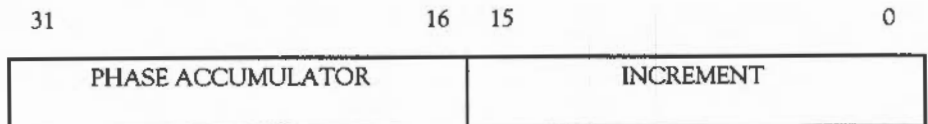

ADD Rp, Rp, Rp, LSL #16 ; phase accumulate

In many cases it is desirable to update wavetable pointers or parameters at or close to zero-crossing points: if wavetables are arranged with zero-crossing aligned to the start and end of the wavetable then it is a simple matter to add a single S (sequential) cycle.

Coding:

ADDS  $Rp, Rp, Rp, LSL$  #16 ; phase accumulate BCS Update ; only take branch if past zero crossing

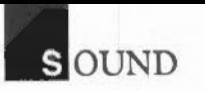

# Waveform table access code

Normally fixed-length (256-byte or a larger power of two) wavetables are used by most voice generator modules. Given a wavetable base pointer and the way the oscillator phase increment is calculated, it is possible in one single pre-indexed load instruction to access the wavetable sample byte:

Schematically: (for a 256-byte table)

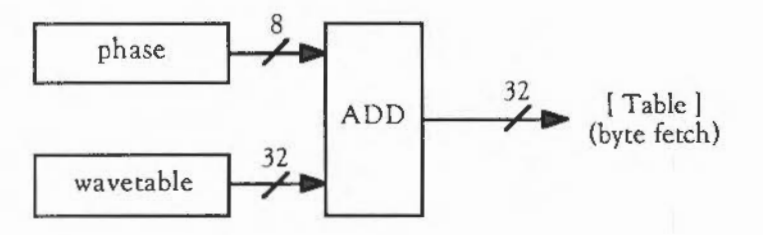

Coding:

Given the Phase index calculated in the most significant 8 bits and Rt as the Table base pointer:

LDRB Rn, [Rt, Rp, LSR #24]

where Rn is the destination register.

Amplitude modulation code

Amplitude modulation involves the multiplication of the current sample value magnitude by the amplitude envelope component, with the internal logarithmic representation used by the output DAC. This process simplifies to addition of log values and range checking of the result (for result under/overflow). In fact, the numeric values are treated as fractional quantities (in the range 0 to 1) and underflow is the only condition of concern. For example, when values become too small to be correctly represented (-ve log values), the result must be rounded to 0. The amplitude value must, in fact, be pre-processed to give an effective division (peakAmp minus amplitude, where peakAmp is 127 for maximum, rounded up to zero if negative).

The data format for the VIDC sound data byte stream encodes the sign bit as the least significant bit and the 7-bit logarithmic magnitude value as the top seven bits (bit 7 corresponds to the most significant amplitude bit).

VIDC 8-bit sample format

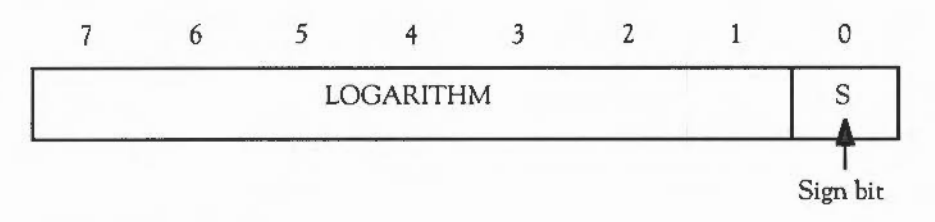

Amplitude Byte Data Format:

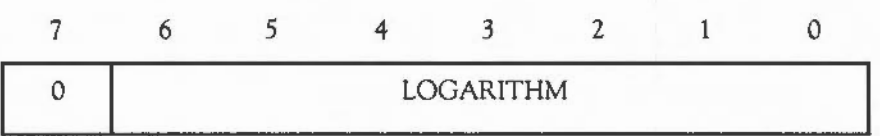

Coding:

Ra contains amplitude in range 0 to 127 Rs contains sample data in range -127 to+ 127 [sign bit LSB)

SUBS Rs, Rs, Ra, LSL #1 MOVMI Rs.#0

- Note: the SoundChannels Level 1 module provides a pointer to a 256-byte volume scaled lookup table and an example of usage is given in the worked example at the end of this section.

Linear-to-Logarithmic conversion

Algorithms which work with linear integer arithmetic may use the Level 1 SoundChannels module linear-log table directly to fill buffers efficiently. The table is 8 kbyte in length, to allow the full dynamic range of the VIDC sound DAC to be

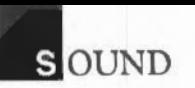

utilised, and the format is chosen to allow direct indexing using barrel-shifted 32-bit integer values. The lookup characteristic is varied according to the current volume setting.

Coding:

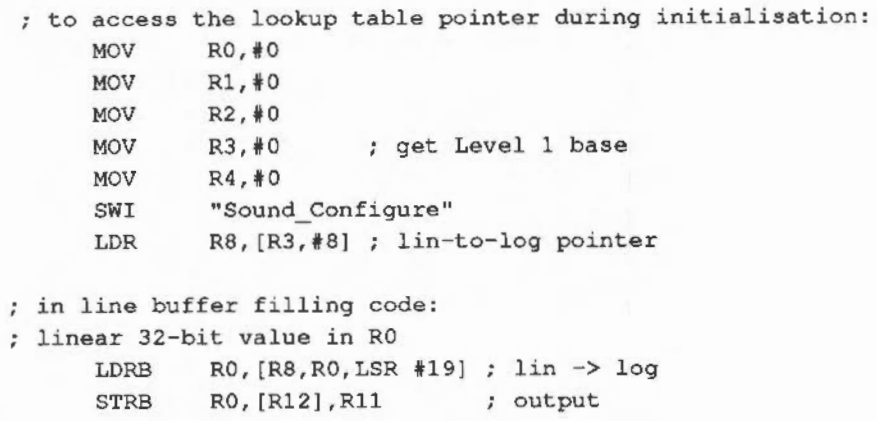

Random bit generator code

An efficient multi-tap 32-bit shift register pseudo-random bit generator (with a sequence length of 4294967295) can be implemented to run fast using two internal registers. One register would be loaded up with the current seed value, and the second with an XOR bit mask constant (&1D872B41); random carry bit setting by the simple code fragment outlined below will allow conditional execution on carry set (or cleared) directly.

Coding:

```
MOVS R8, R8, LSL #1 ; set random carry
EORCS R8,R8,R9 
xxxCC ; do this..
yyyCS ; .. or alternately this
```

```
Example voice
```

```
REM -> WaveVoice 
\bulletDIM WaveTable% 255 
DIM Code% 4095 
\mathcal{L}FOR s%=0 TO 255 
  SYS "Sound SoundLog", &7FFFFFFF*SIN(2*PI*s%/256) TO WaveTable%?s%
NEXT s% : REM build samples 
\epsilonFOR a%=WaveTable% TO WaveTable%+255 
  SYS "Sound LogScale", ?a% TO ?a%
NEXT a% : REM scale to current volume 
\overline{\phantom{a}}FOR C=0 TO 2 STEP 2
P%-Code% 
[ OPT C 
;************************************** 
; * VOICE CO-ROUTINE CODE SEGMENT * 
;************************************** 
On installation, point Levell voice 
pointers to this voice control block 
(return address always on top of stack) 
.VoiceBase 
   BFill 
   B Fill \qquad; update entry
   B GateOn
   B GateOff 
   B Instance Fig. 1, Instantiate entry
   LDMFD R13!, {PC} ; Free entry
   LDMFD R13!, {PC} ; Initialise
   EQUD VoiceName - VoiceBase 
÷
.VoiceName EQUS "WaveVoice" 
           EQUB 0 
   ALIGN 
;**************** **********************
```
562

```
OUND
```

```
.LogAmpPtr EQUO 0 
.WaveBase EQUO WaveTable% 
;************************************** 
.Instance 
; any instance must use LogAmp table 
          Rl3!,{RO-R4} 
  STMFD
  MOV 
          RO, #OMOV R1, #0MOV R2, *0MOV R3, *0MOV 
          R4, #0SWI
          "Sound_Configure" 
          RO, [R3, #12] ; Levell ScaleTable Offset
  LOR 
   STR 
          RO,LogAmpPtr 
  LDMFD R13!, [RO-R4, PC]; restore and return
;************************************** 
:* VOICE BUFFER FILL ROUTINES
;************************************** 
on entry: 
   r0-r8 available 
ż
   r9 is SoundChannelControlBlock pointer 
÷
  rlO OMA buffer limit (+1) 
÷.
  rll OMA buffer interleave increment 
÷
  rl2 OMA buffer base pointer 
÷.
   rl3 Sound System Stack with return address and flags 
÷.
      on top (must LOMFO Rl3!,{ ... ,pc} 
\ddot{z}NO rl4 - IRQs are enabled and rl4 is not usable 
.GateOn 
   LOR 
           RO,WaveBase 
                             wavetable base 
                                set up as working register 5
   STR 
           RO, [R9, 416) 
                                volume scaled log 
amp table 
   LOR 
           RO,LogAmpPtr 
                                set up as working register 6
   STR 
           RO, [R9, #20]
;************************************** 
.Fill 
   LDMIA R9, (R1-R5) ; pick up working registers
   AND R1, R1, #67FRl is amp (0-127) R2 is pitch phase ace 
R3 is timbre phase ace R4 is duration 
RS is wavetable base R6 is amp table base
```
```
LDRB 
  MOV 
  RSB 
.FillLoop 
  ADD 
  LDRB 
   SUBS 
   MOVMI 
   STRB 
  ADD 
   LDRB 
   SUBS 
   MOVMI 
   STRB 
   ADD 
   LDRB 
   SUBS 
   MOVMI 
   STRB 
   ADD 
   LDRB 
   SUBS 
   MOVMI 
   STRB 
           R1, [R6, R1, LSL #1] ; get volume scaled amp
           R1.R1.LSR #1
           R1, R1, #127
           R2, R2, R2, LSL #16 ; advance waveform phase
           RO, [R5, R2, LSR #24] ; get wave sample
           RO, RO, R1, LSL #1
           RO, #ORO, [R12] ,Rll 
           R2,R2,R2,LSL 416 
           R0, [R5, R2, LSR #24]R0, R0, R1, LSL #1
           RO_*#ORO, [R12] ,Rll 
           R2, R2, LSL #16
           R0, [R5, R2, LSR #24]RO,RO,Rl,LSL 41 
           RO, #ORO, [R12) ,Rll 
           R2,R2,R2,LSL 416 
           RO, [RS,R2,LSR 424] 
           RO, RO, R1, LSL #1
           R0,40 
           RO, [R12] ,Rll 
   CMP Rl2,R10 
   BLT FillLoop 
check for end of note 
   SUBS R4, R4, #1STMIB R9,{R2-RS} 
   MOVPL RO, #%00001000
   MOVMI RO, #%00000010
   LDMFD R13!,{PC} 
                              ; Rl is volume scaled amp (0-127) 
                             make attenuation factor 
                              scale amplitude 
                               and correct underflow 
                               ; generate output sample
                               repeated in line four times ... 
                               check for end of buffer fill 
                               loop if not 
                               decrement centisec count 
                               voice active 
                               force flush 
                               return to level 1 
;************************************** 
.GateOff 
   MOV RO, *0.FlushLoop 
   STRB RO, [R12],Rll 
   STRB RO, [R12),Rll
```
564

```
SOUND
```

```
STRB RO, [R12] ,Rll 
   STRB RO, [R12] ,Rll 
   CMP R12,R10 
   BLT FlushLoop 
CAUSE level 1 TO FLUSH once more 
   MOV RO, #%00000001 ; flush one more buffer
   LDMFD R13! IPC} ; return to level 1
\mathbf{I}NEXT C 
\ddot{\phantom{a}}DIM OldVoice%(8) 
SYS "Sound InstallVoice", VoiceBase, 0 TO a%, Voice%
FOR v=1 TO 8
  SYS "Sound AttachVoice", v%, 0 TO z%, OldVoice% (v%)
  VOICE v%,"WaveVoice" 
NEXT 
\ddot{\phantom{a}}ON ERROR PROCRestoreSound : END
\ddot{\phantom{a}}VOICES 8 
*voices 
SOUND 1,&17F,53,10 :REM activate channel 1! 
PRINT''"any key to make a noise, <ESCAPE> to finish" 
\mathbf{r}C<sup>6</sup>=1REPEAT 
  K=-INKEY(1)IF K%>0 THEN 
   SOUND C%,&17F,K%,100 
     C%+•1 : IF C%>8 THEN C%•1 
  ENDIF
UNTIL 0 
\ddot{\phantom{a}}DEF PROCRestoreSound 
  ON ERROR OFF 
  REPORT:PRINT ERL 
  SYS "Sound RemoveVoice", 0, Voice%
  FOR v*-1 TO 8
```

```
SYS "Sound_AttachVoice", v%, OldVoice% (v%)
 NEXT 
 VOICES 1 
 *voices 
 PRINT'' 
ENDPROC
```
# HE DEBUGGER

This chapter describes the facilities provided by the machine code debugger module. Most of these are accessed through \* commands. There is one SWI provided by the debugger, though.

The debugger allows breakpoints to be set so that a piece of code will stop when it reaches a particular instruction. Other commands may then be called to interrogate and even reset the values contained at particular addresses in memory and to list the contents of the registers. Then execution of the code may be continued from that point.

#### THE DEBUGGER \* COMMANDS

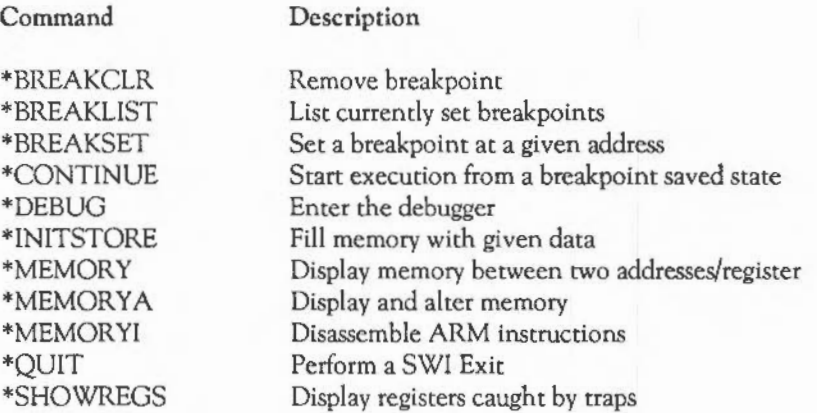

When an address is required, it should be given in hex, without a preceding &.

#### \*BREAKCLR

Syntax: \*BREAKCLR [<addr>]

\*BREAKCLR removes the breakpoint at the specified address, putting the original contents back into that location. If no address is given then all breakpoints are removed.

Note that debugger breakpoints are separate from those caused by OS\_BreakPt: you can't continue from the latter using \*CONTINUE.

#### \*BREAKLIST

*Syntax:* \*BREAKLIST

\*BREAKLIST lists all the breakpoints currently set, in the form:

Address 00008704 Old Data EF000141

There may be up to 16 breakpoints set at once.

#### •BREAKSET

Syntax: \*BREAKSET <addr>

•BREAKSET sets a breakpoint at the address given so that when the code is executed and the instruction at that address is reached, execution will be halted.

The previous contents of the breakpoint address arc replaced with a branch into the debugger code. This means that breakpoints may only be set in RAM. If you try to set a breakpoint in ROM, the error Bad breakpoint address will be given.

When a breakpoint instruction is reached, the debugger is entered, with the prompt DEBUG\*, from which you can type any • command. An automatic register dump is also displayed.

#### •CONTINUE

Syntax: \*CONTINUE

\*CONTINUE starts execution from the breakpoint saved state. If there is a breakpoint at the continuation position, then this prompt is given:

**HE DEBUGGER** 

Continue from breakpoint set at &0008704 Execute out of line? [Y/<anything>]

Reply 'y' if it is permissible to execute the instruction at a different address {ie it does not refer to the PC). If the instruction that was replaced by the breakpoint contains a PC-relative reference {eg LDR RO,Iabel or an ADR directive), then you should reset the break point before continuing. This causes the instruction to be executed in-line, otherwise the wrong address is referenced.

#### \*DEBUG

*Syntax:* \*DEBUG

This command enters the debugger. It will be expanded from the present form of allowing you to type • commands only in a future release.

#### **\*INITSTORE**

Syntax: \*INITSfORE [<data>)

\*INITSfORE fills user memory with the specified data or the value &E1000090 {which is an illegal instruction) if no parameter is given. If you give this command from within an application (eg BASIC), the machine will crash, and will have to be reset.

#### \*MEMORY

Syntax: \*MEMORY [B] <addr1/reg1> [[+]<addr2/reg2>]

\*MEMORY displays the values in the memory in ARM words from the address given either explicitly or contained in a register to the next address given in <addr2/reg2>. If the second address begins with a'+', this address is added to the first. Otherwise it is taken to be an absolute value. If no second address is given 256 bytes are displayed. If the optional B is given after the command but before the start address, the display is byte-oriented, with 16 bytes per line. If it is omitted, the display is grouped as bytes, with four words to a line. For example:

\*MEMORY 1000 +200

#### •MEMORY A

Syntax: \*MEMORYA [B] <addr/reg1> [<data>/<reg2>]

\*MEMORY A displays and alters the memory in bytes, if the optional B is given, or in words otherwise. It starts at the address given absolutely or within a register. If no further parameters are given, interactive mode is entered where the following may be typed:

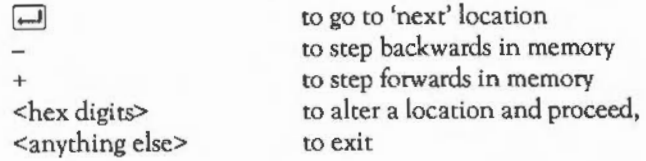

At each line, the following is printed:

```
+ 000087A0 : cccc : xxxxxxxx : opcode
 Enter new value :
```
where the '+' is the direction in which  $\Box$  steps (it is '-' for backwards). Next is the address of the word/byte being altered, then the four characters in that word, then the current value of the word, and finally the instruction at that address.

In byte mode, it looks like this:

+ 000087Al : C : XX

Alternatively you can give the new data value on the line after the address, eg:

```
*MEMORYA 87AO 123456578
```
**. HE DEBUGGER** 

#### \*MEMORYI

#### Syntax: \*MEMORYI <addr1/reg1> [[+]<addr2/reg2>]

\*MEMORYI disassembles ARM instructions starting at the location given in <addr1/reg1> until it reaches the address in the second parameter if given. If the second parameter is missing, it continues disassembling for *25* instructions.

#### \*QUIT

*Syntax:* \*QUIT

\*QUIT exits the debugger. It rerurns tO the last routine which claimed the exit handler by performing a SWI Exit.

#### •SHOWREGS

*Syntax:* \*SHOWREGS

\*SHOWREGS displays the registers caught on one of the five following traps:

- unknown instruction
- address exception
- data abort
- address abort
- breakpoint.

It also prints the address in memory where the registers are stored, so you can alter them (for example after a breakpoint) by using \*MEMORY A on these locations, before using \*CONTINUE.

#### THE DEBUGGER SW1 CALL

Dcbugger\_Disassemble &40380

This is the only SWI provided by the debugger.

On *entry:*  $RO =$  instruction to disassemble

On *exit:* Rl = address of buffer containing text R2 = length of disassembled line

> RO contains the 32-bit instruction to disassemble. On exit, Rl points to a buffer which contains a zero terminated string. This string consists of the instruction mnemonic, and any operands, in the format used by the \*MEMOR YI instruction. The length in R2 includes the zero-byte.

# **IIHE FLOATING POINT EMULATOR**

The Acorn RISC machine has a general co-processor interface. The first coprocessor envisaged is one which performs floating point calculations to the IEEE standard. To ensure compatability with furure versions of the RISC machine which use this co-processor, the machine contains a floating point emulator module which provides all the functionality of a hardware processor. The instructions it provides may be incorporated into any assembler text, provided they are called from user mode. However, these instructions are not supported by the BASIC assembler and are given here for information only.

#### INTRODUCTION

#### PROGRAMMER'S MODEL

The ARM IEEE floating point system has eight 'high precision' floating point registers, FO to F7. The format, in which numbers are stored in these registers, is not specified. Floating point formats only become visible when a number is transferred to memory, using one of the precisions described below.

There is also a floating point status register. This is used to hold flags which indicate various error conditions, such as overflow and division by zero. Each flag has a corresponding mask, which can be used to enable or disable a 'trap' associated with the error condition.

#### Precision

All basic floating point instructions operate as though the result were computed to infinite precision and then rounded to the length and in the way, specified by the instruction. The rounding is selectable from:

- Round to nearest
- $-$  Round to +infinity  $(P)$
- Round to -infinity (M)
- Round to zero (Z).

The default is 'round to nearest'. If any of the others arc required they must be given in the instruction.

The working precision of the system is 80 bits, comprising a 64 bit mantissa, a 15 bit exponent and a sign bit.

Like the ARM instructions, the floating point data processing operations refer to registers rather than memory locations. Values may be stored into ARM memory in one of four formats:

- IEEE Single Precision (S)

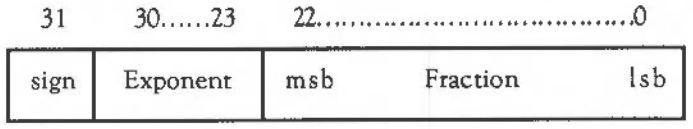

- IEEE Double Precision (D)

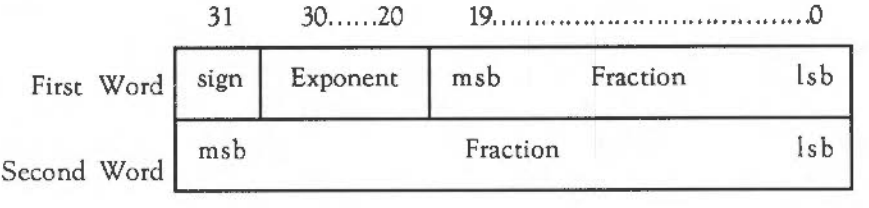

- Double Extended Precision (E)

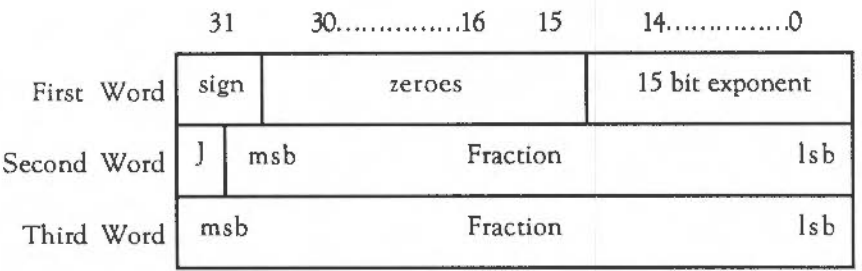

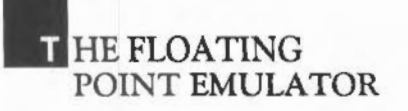

J is one bit to the left of the binary point

Storing a floating point register in 'E' format is guaranteed to maintain precision when loaded back into the floating point system in this format.

- Packed Decimal (P)

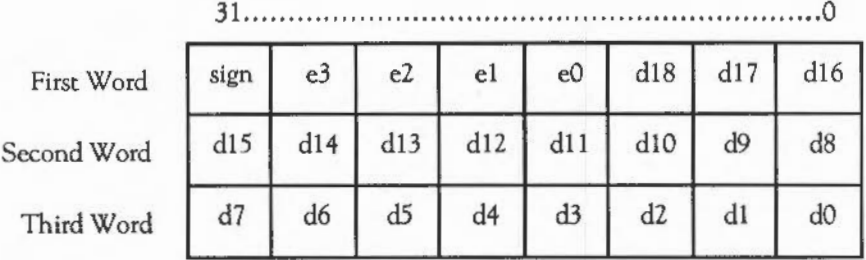

Value is:

 $+/-d*10\wedge (+/-e)$ 

d18 or e3 is the most significant digit. Sign contains both the number's sign (top bit) and the exponent's sign (next bit). The other two bits are zero. The value of 'd' is arranged so as to minimise the value of 'e'. The guaranteed ranges for 'd' and 'e' are 17 digits and three digits respectively: e3 and dl8, dl7 may always be zero. A single precision number has a maximum exponent of *53* and 9 digits of significand; a double precision number has a maximum exponent of 340 and 17 digits of significance. The result when the packed values are &A through &F is undefined. Zero will always be stored as +zero, but either  $+0$  or  $-0$  may be loaded.

Floating point status register

There is a floating point status register (FPSR) which, like ARM's combined PC and PSR, has all the necessary status for the floating point system. The FPSR contains the IEEE flags but not the result flags- these are only available after floating point compare operations.

Each IEEE flag denotes a possible error condition. There is a corresponding 'trap' or interrupt enable flag for each one. If the trap is enabled, then the error condition will cause execution to stop with an error; otherwise a special result (eg not-a-number or infinity) is returned.

The flags contained in the status register are as follows:

IVO- invalid *operation* 

The IVO is set when an operand is invalid for the operation to be performed. Invalid operations are:

- Any operation on something a NAN (not-a-number)
- Magnitude subtraction of infinities eg +infinity + -infinity
- Multiplication of 0 by an infinity
- $-$  Division of 0/0 or infinity/infinity
- $-$  x REM y where x is infinity or y is 0
- Square root of any number less than zero (but SQR(-0) is -0)
- Conversion to integer or decimal when overflow, infinity or operand not being a number make it impossible.
- Comparison with exceptions of unordered operands.
- ACS, ASN when argument's absolute value is > 1

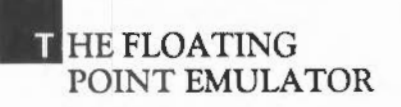

- SIN, COS, TAN when argument is infinite

 $-$  LOG, LGN when argument  $\leq 0$ 

REM is the 'remainder after floating point division' operator.

#### DVZ - *division by zero*

If the divisor is zero and the dividend a finite, non-zero number then this exception occurs, or a correctly signed infinity is returned if the trap is disabled.

#### *OFL - overflow*

The OFL is set whenever the destination format's largest finite number is exceeded by the result after rounding has taken place. As overflow is detected after rounding a result, whether overflow occurs or not (after some operations) depends on rounding mode.

The untrapped result returned is the correctly signed infinity, independent of the rounding mode- overflow can be seen as a signal that an infinite result has been generated from an operation on finite values.

#### UFL- *underflow*

The UFL is set whenever a result is so tiny that it is rounded to zero, but has a non· zero value. As underflow is detected after rounding a result, whether underflow occurs or not after some operations depends on rounding mode.

The untrapped result returned is zero, with the sign set to that of the non-zero value.

#### INX - *inexact*

The INX is set if the rounded result of an operation is not exact (different from the value computable with infinite precision) or overflow has occurred while the OFL trap was disabled. If there is no trap the result will be used directly. OFL or UFL traps take precedence over INX. INX will also be set when computing SIN or COS or

TAN of values larger than 10^20 (ie values for which the multiple of PI ranging gives a useless answer).

 $\mathbf{1}$ 0 31.. .... 21 20 19 18 17 16 15 ..... .5 4 3 2 INX UFL OFL DVZ IVO INX UFL OFL DVZ IVO Interrupt Masks Cumulative Flags

For each flag, there are two bits of the instruction dedicated to it:

Whenever the appropriate condition arises, the cumulative flags in bits 0 to 4 are set. They can only become cleared by a WFS instruction. If the relevant interrupt mask is set, then the same condition that sets the cummulative flags also causes an exception to be delivered to the program. The floating point system provides the exception routine with a word indicating (in the same position as the cumulative flags) which floating point exception occured.

#### THE INSTRUCTION SET

#### Co-Processor data transfer

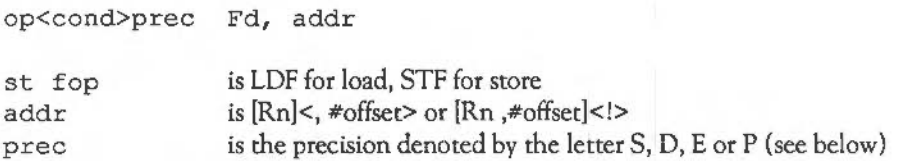

The bit format of the instruction is

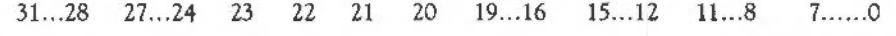

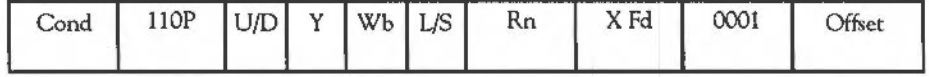

## T HE FLOATING POINT EMULATOR

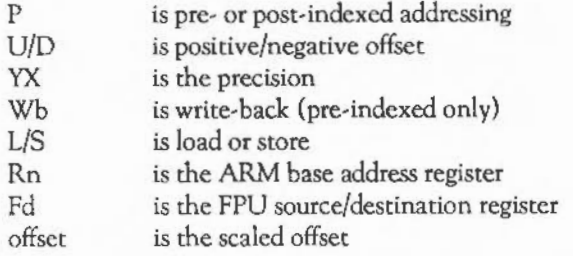

Load (LDF) or store (STF) the high precision value into one of the four memory formats. On store, the value is rounded using the 'round to nearest' rounding method to the destination precision, or is precise if the destination has sufficient precision. Bits 22 and 15 are set from the precision letter, and determine the precision, as follows:

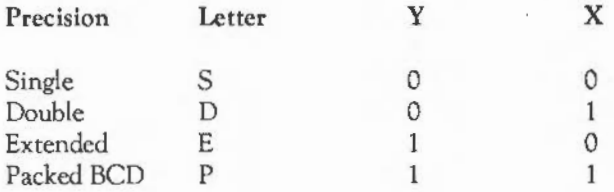

The offset is in words from the ARM base register, and is in the range -1020 to + 1020. It is added to the base register in pre-indexed mode if write-back is specified, and always in post-indexed mode.

#### Co-Processor register transfer

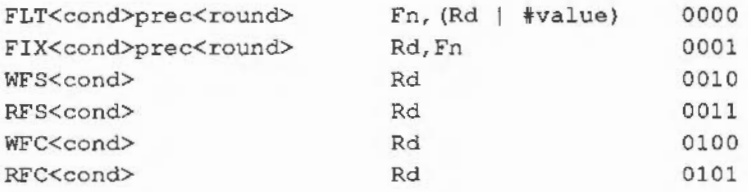

<round> is the optional rounding mode: P, M or Z; sec below

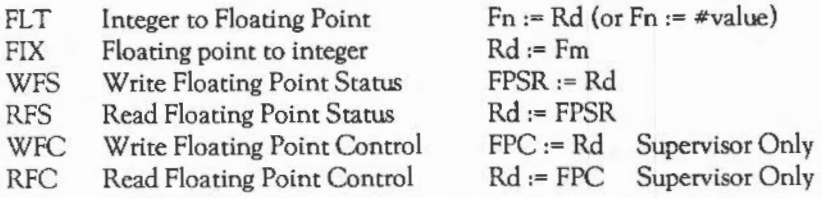

The binary format is:

31...28 27 ... 24 23 ... 21 20 19 ... 16 15 ... 12 11 ... 8 7...4  $3...0$ 

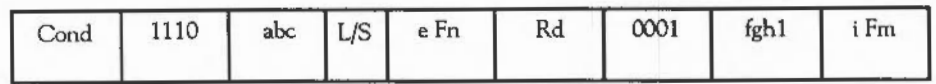

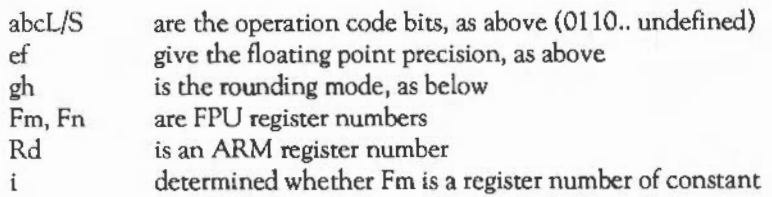

The rounding modes are

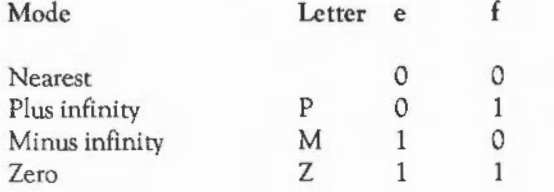

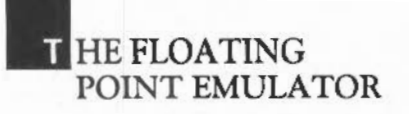

The values allowed for immediate operands in FLT are:

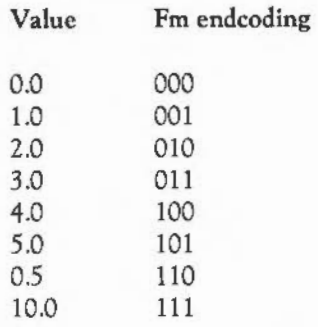

Constants cannot be specified in the Fn field for the FIX instruction since there is no point FIXing a known value into an ARM integer register. The MOV instruction should be used for this.

### Co-Processor data operations

The formats of these instructions are:

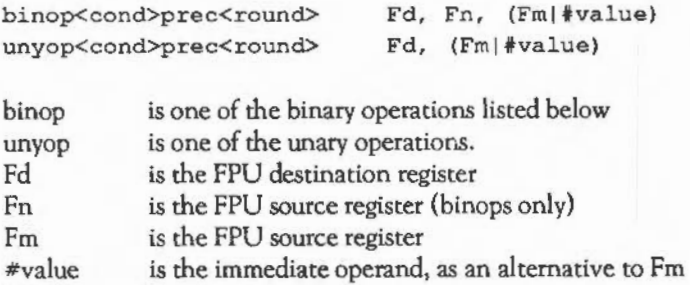

### The binops are:

opcode

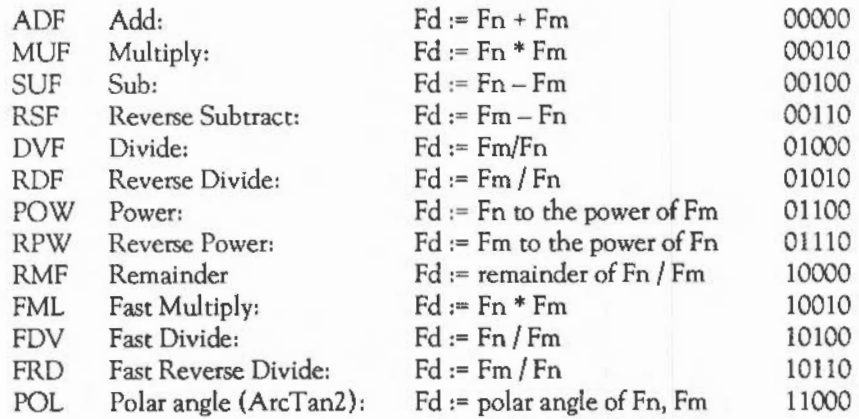

The unops are:

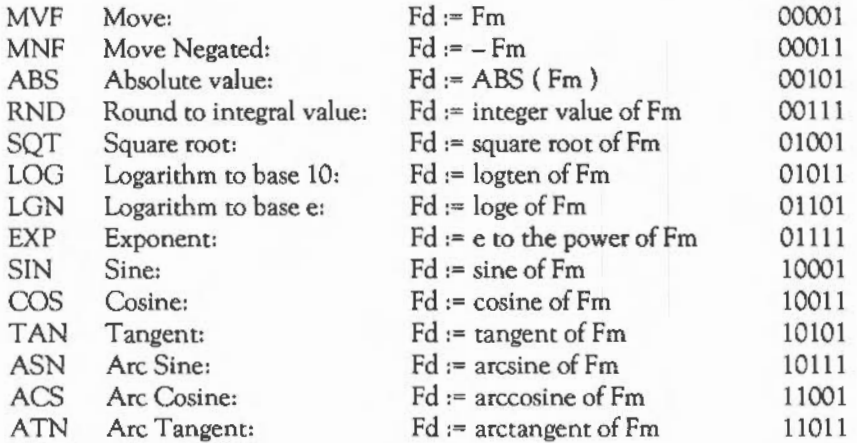

Note that wherever Fm is mentioned, a floating point constant could be used instead.

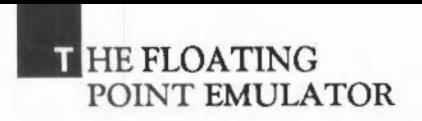

FML, FRD and FDV produce a result only accurate to single precision.

Final rounding is done only at the last stage of a SIN, COS etc- the calculations to compute the value are done with 'round to nearest' using the full working precision.

The binary format of the instruction is:

31...28 27 ... 24 23 ... 20 19 ... 16 15 ... 12  $11...8$   $7...4$  $3...0$ 

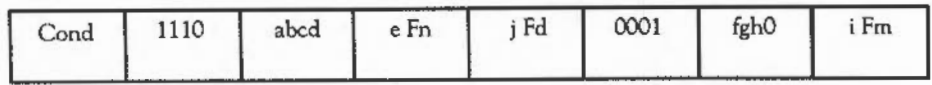

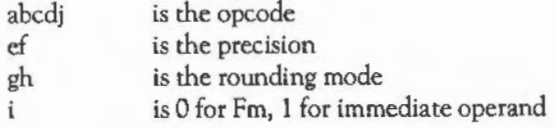

Co-Processor Status Transfer

op<cond>prec<round> Fro, Fn

op is one of the following:

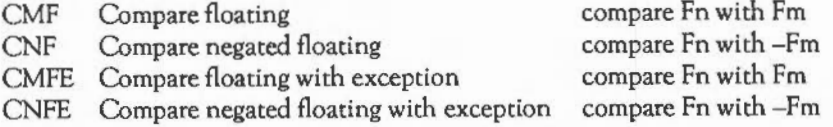

Compares are provided with and without the exception that could arise if the numbers are unordered (ie one or both of them is not-a-number). To comply with IEEE 754, the CMF instruction should be used to test for equality (ie when a BEQ or BNE is used afterwards) or to test for unorderedness (in the V flag). The CMFE instruction should be used for all other tests (BGE, BGE, BLT, BLE afterwards).

The ARM flags N, Z, C, V refer to the following after compares:

- N Less than ie Fn less than Fm (or -Fm) - Z Equal<br>- C Greater than or equal ie Fn greater than or equal to Fm - V Unordered

Note that when two numbers are not equal, N and C are not necessarily opposites. If the result is unordered they will both be clear.

# **ECONET, THE TRANSPORT LAYER**

#### **INTERFACES**

There are only two interface styles to Econet, one is the simple case of \*Help Station where the current station number and the network number (if known) are printed on the screen. The second style of interface is via a set of SWl calls. These SWl calls are listed below.

#### SWI Econet\_CreateReceive

 $RO \Rightarrow$  port  $R1 \Rightarrow$  station  $R2 \Rightarrow$ net R3 •> buffer address  $R4 \Rightarrow$  size  $RO \leq 7$  handle

#### SWI Econet\_ExamineReceive

 $RO \Rightarrow$  handle  $RO \leq$  status

#### SWI Econet\_ReadReceive

 $RO \Rightarrow$  handle  $RO \leq$  status Rl <= control  $R2 \leq port$  $R3 \leq$  station  $R4 \leq n$ et  $R5$  <= buffer address  $R6 \leq$  size

#### SWI Econet\_AbandonReceive

 $RO \Rightarrow$  handle  $RO \leq$  status

#### SWI Econet\_ WaitForReception

 $RO \Rightarrow$  handle  $R1$  => delay R2 => ESCapableFlag  $RO \leq$  status  $R1 \leq$  control  $R2 \leq port$  $R3 \leq$  station  $R4 \leq net$  $R5$  <= buffer address  $R6 \leq size$ 

Note that this interface enables interrupts and so cannot be called from within interrupt service code.

#### SWI Econet\_EnumerateReceive

 $RO \Rightarrow index$  $RO \leq$  handle

SWI Econct\_StartTransmit

 $RO \Rightarrow flag$  byte  $R1 \Rightarrow$  port  $R2 \Rightarrow$  station  $R3 \Rightarrow$  net R4 =>buffer address  $R5 \Rightarrow size$  $R6 \Rightarrow$  count  $R7$  =>delay RO <= handle

### **ECONET, THE** TRANSPORT LAYER

#### SWI Econet\_PollTransmit

 $RO \Rightarrow$  handle  $RO \leq$  status  $R3 \leq x$  station  $R4 \leq n$ et

SWI Econet\_AbandonTransmit

 $RO \Rightarrow$  handle  $RO \leq$  status

#### SWI Econet\_DoTransmit

 $RO \Rightarrow flag$  byte  $R1 \Rightarrow$  port  $R2 \Rightarrow$  station  $R3 \Rightarrow$ net  $R4$  => buffer address  $R5$  => buffer size  $R6$  => count  $R7$  => delay  $RO \leq$  status *R2* < = buffer address  $R3 \leq$  station  $R4 \leq net$ 

Note that this interface enables interrupts and so cannot be called from within interrupt service code.

#### SWI Econet\_ReadLocalStationAndNet

 $RO \leq$  station  $R1 \leq n$ et

Note that this interface enables interrupts and so cannot be called from within interrupt service code.

#### SWI Econet\_ConvertStatusToString

 $RO \Rightarrow$ status  $R1$  => buffer  $R2 \Rightarrow$  size of the buffer  $R3$  => station number R4 =>network number  $RO \leq blue$  buffer Rl <= updated buffer R2 <= updated size of the buffer

SWI Econet\_ConvertStatusToError

 $RO \Rightarrow$ status  $R1$  => pointer to error buffer  $R2 \Rightarrow$  size of buffer  $R3 \Rightarrow$  station number R4 => network number RO <= standardErrorIndicator Rerums with V set

SWI Econet\_ReadProtcction

 $RO \leq$  mask word

SWI Econet\_SetProtection

 $RO \Rightarrow$  mask word

SWI Econet\_ReadStationNumber

 $R1 \Rightarrow$  address of string to read

Rl <= address of terminating space or control character

 $R2 \leq$  station number (-1 for not found)

 $R3$  <= network number (-1 for not found)

## *<u>L</u>* CONET, THE TRANSPORT LAYER

SWI Econet\_PrintBanner

SWI Econet\_RegisterDomain

 $RO \leq$  domain number

SWI Econet\_DeRegisterDomain

RO => domain number

SWI Econet\_AllocatePort

RO <= port number

SWI Econet\_DeAllocatePort

 $RO \Rightarrow$  port number

SWI Econet\_PreAllocatePort

RO => port number

#### CONVENTIONS AND VALUES

Station numbers are normally in the range 1 to 254. The station number zero is used in CreateReceive to indicate that reception may occur from any station. The station number 255 is used in Start Transmit and in Do Transmit to indicate that a broadcast is to take place; it is also used in CreateReceive to indicate that reception may occur from any station and is to be preferred over the value zero for this purpose.

Network numbers are normally in the range 0 to 254. The value zero in a CreateReceive is taken to indicate that reception may occur from any network. The network number 255 is used in StartTransmit and in Do Transmit to indicate that a broadcast is to take place; it is also used in CreateReceive to indicate that reception may occur from any station and is to be preferred over the value zero for this purpose.

Port numbers are normally in the range 1 to 254, although the values &90 through &9F, and &DO through &Dl are reserved by Acorn for existing protocols. Port number zero is reserved in transmission to indicate that the transmission is an immediate operation. A port number of either zero or 255 in a reception indicates that the reception may occur regardless of the port number on the incoming packet.

Control values are in the range 128 (&80) to 255 (&FF).

Buffer addresses are any byte address and the size fields are always of the byte length.

All delays are in centi-seconds.

There are two ways of doing receptions, the first is for simple foreground processes:

SWI LDRVC LDRVC XEconet CreateReceive rl, Delay r2, EscFlag SWIVC XEconet\_WaitForReception BVS Error TEQ r0, Status Received BEQ OK SWI XEconet ConvertStatusToError BVS Error ; Always taken

The second method involves the user, possibly even and interrupt or event processes, using the full four interfaces (Create, Examine, Read, and Abandon) in the usual way.

As with reception there are two ways for transmissions to take place, a simple way for use by foreground processes (DoTransmit), and a more complex method which is OK to use in the background. The background method involves starting the transmit

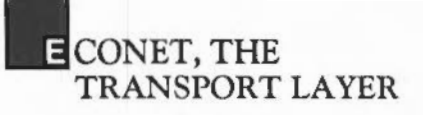

process and then using the Poll interface to poll it to completion, then Abandoning it. Note that for both reception and transmission the call to Abandon is important in that it releases memory held for internal state.

All utilities and programs requiring the user to input a station number should use the SWI call to convert to numeric since this is then both efficient and consistant.

Outputting station numbers are handled by the MOS SWI calls XOS\_ConvenFixedNetStation and XOS\_ConvertNetStation.

#### MPLEMENTATION LIMITS

No immediate operations are possible from Arthur Econet.

Only the immediate operations 'Peek', 'Poke', and 'MachinePeek' are available to Arthur Econet.

None of the port allocation or domain registration SWls are implemented.

## **PODULE, THE PODULE SYSTEM MANAGER**

#### INTERFACES

#### SWI Podule\_ReadiD

R3 => podule number RO <= podule ID byte

#### SWI Podule\_RcadHeader

 $R2$  => pointer to core,  $3$  or 16 bytes R3 => podule number

#### SWI Podule\_EnumerateChunks

RO => chunk number (zero to start) R3 => podule number RO <= next chunk number (zero for end)  $R1 \leq$  size in bytes  $R2 \leq$  type byte R4 <- pointer to name if an RM else preserved

#### SWI Podule\_ReadChunk

 $RO \Rightarrow chunk number$ R2 => pointer to core, assumed big enough R3 •> podule number

#### SWI Podule\_ReadBytes

- RO => psuedo address
- $R1$  => count in bytes
- $R2 \Rightarrow$  pointer to core
- R3 => podule number

#### SWI Podule\_ WriteBytes

RO => pseudo address  $R1$  => count in bytes  $R2$  => pointer to core R3 => podulc number

#### SWI Podule\_CallLoadcr

RO => user data Rl => user data R2 => user data R3 => podule number RO <= user data Rl <= user data R2 <= user data

#### SWI Podule\_RawRead

RO => podule address (0 .. &3FFF)  $R1 \Rightarrow$  count in bytes  $R2 \Rightarrow$  pointer to core  $R3$  => podule number

SWI Podule\_RawWrite

RO => podule address (0..&3FFF)  $R1$  => count in bytes  $R2$  => pointer to core R3 => podule number

# **..,PPENDIX A - ARM ASSEMBLER**

#### INTRODUCTION

Assembly language is a programming language in which each statement translates directly into a single machine code instruction or piece of data. An assembler is a piece of software which converts these statements into their machine code counterparts.

Writing in assembly language has its disadvantages. The code is more verbose than the equivalent high-level language statements, more difficult to understand and therefore harder to debug. High-level languages were invented so that programs could be written to look more like English so we could talk to computers in our language rather than directly in its own.

Assembly language is used in preference to high-level languages. The first reason is that the machine code program produced by it executes more quickly than its highlevel counterparts, particularly those in languages such as BASIC which are interpreted. The second reason is that assembly language offers greater flexibility. It allows certain operating system routines to be called or replaced by new pieces of code, and it allows greater access to the hardware devices and controllers.

#### USING THE BASIC ASSEMBLER

The assembler is part of the BBC BASIC language. Square brackets '[' and ']' are used to enclose all the assembly language instructions and directives and hence to inform BASIC that the enclosed instructions are intended for its assembler. However, there are several operations which must be performed from BASIC itself to ensure that a subsequent assembly language routine is assembled correctly.

Initialising external variables

The assembler allows the use of BASIC variables as addresses or data in instructions and assembler directives. For example variables can be set up in BASIC giving the numbers of any SWI routines which will be called. For example:

```
OS WriteI = \epsilon100
. . . . . . . . . .
. . . . . . . . . .
SWI OS WriteI+ASC">"
. . . . . . . . . .
```
Reserving memory space for the machine code

The machine code generated by the assembler is stored in memory. However, the assembler does not automatically set memory aside for this purpose. You must reserve sufficient memory by using the DIM statement. For example:

1000 DIM code% 100

The start address of the memory area reserved is assigned to the variable code%. The address of the last memory location is code%+ 100. Hence, it reserves a total of 101 bytes of memory.

#### Memory pointers

You need to tell the assembler the start address of the area of memory you have reserved. The simplest way to do this is to assign P% to point to the start of this area. For example:

```
DIM code% 100 
. . . . . . . . . .
P* = code
```
P% is then used as the program counter. The assembler places the first assembler instruction at the address P% and automatically increments the value of P% by four

### **. RM ASSEMBLER**

so that it points to the next free location. When the assembler has finished assembling the code, P% points to the byte following the final location used. Therefore, the number of bytes of machine code generated is given by:

 $P_{8} - code_{8}$ 

This method assumes that you wish subsequently to execute the code at the same location.

The position in memory at which you load a machine code program may be significant. For example, it might refer directly to data embedded within itself, or expect to find routines at fixed addresses. Such a program only works if it is loaded in the correct place in memory. However, it is often inconvenient to assemble the program directly into the place where it will eventually be executed. This memory may well be used for something else whilst you are assembling the program. The solution to this problem is to use a technique called 'offset assembly' where code is assembled as if it is to run at a certain address but is actually placed at another.

To do this, set 0% to point to the place where the first machine code instruction is to be placed and P% to point to the address where the code is to be run.

To notify the assembler that this method of generating code is to be used, the directive OPT, which is described in more detail below, must have bit 2 set.

#### Implementing passes

Normally, when the processor is executing a machine code program, it executes one instruction and then moves on automatically to the one following it in memory. You can, however, make the processor move to a different location and start processing from there instead by using one of the 'branch' instructions. For example:

.result was 0 BEQ result was 0 The fullstop in front of the name result was 0 identifies this string as the name of a 'label'. This is a directive to the assembler which tells it to assign the current value of the program counter (P%) to the variable whose name follows the fullstop.

BEQ means 'branch if the result of the last calculation was zero'. The location to be branched to is given by the value previously assigned to the label result\_was\_O.

The label can, however, occur after the branch instruction. This causes a slight problem for the assembler since when it reaches the branch instruction, it hasn't yet assigned a value to the variable, so it doesn't know which value to replace it with.

You can get around this problem by assembling the source code twice. This is known as two-pass assembly. During the first pass the assembler assigns values to all the label variables. In the second pass it is able to replace references to these variables by their values.

It is only when the text contains no forward references of labels that just a single pass is sufficient.

These two passes may be performed by a FOR... NEXT loop as follows:

```
DIM code% 400 
FOR pass% = 0 TO 3 STEP 3
    P = code\mathbf{f}OPT pass% 
    \sim \sim \sim1
NEXT pass%
```
Note that the pointer(s), in this case just  $P\%$ , must be set at the start of both passes.

The OPT is an assembler directive whose bits have the following meaning:

### RM ASSEMBLER

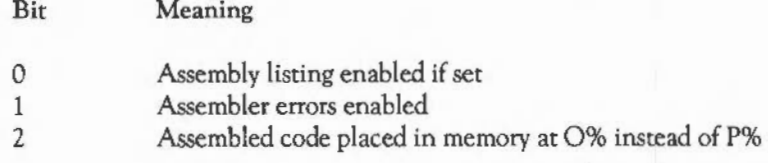

Bit 0 controls whether a listing is produced. It is up to you whether or not you wish to have one or not.

Bit 1 determines whether or not assembler errors are to be flagged or suppressed. For the first pass, bit 1 should be zero since otherwise any forward-referenced labels will cause the error Unknown or missing variable and hence stop the assembly. During the second pass, this bit should be set to one, since by this stage all the labels defined are known, so the only errors it catches are 'real ones'. For example, labels which have been used but not defined, or misspelt instructions, etc.

Bit 2 allows 'offset assembly', ie the program may be assembled into one area of memory, pointed to by 0%, whilst being set up to run at the address pointed to by P%.

#### Executing a machine code program

Once an assembly language routine has been successfully assembled, the resulting machine code can be executed in a variety of ways:

CALL <address> or USR <address>

These may be used from inside BASIC to run the machine code at a given address. See the Archimedes User Guide for more details on these statements.

\*<name> or \*RUN <name> or \*/<name>

These will load and run the named file, using the locations defined when it was saved.
# FORMAT OF ASSEMBLY LANGUAGE STATEMENTS

The assembly language statements and assembler directives should be between the square brackets.

There are very few rules about the format of assembly language statements, those which exist are given below:

- Each assembly language statement comprises an assembler mnemonic of one or more letters followed by a varying number of operands.
- Instructions should be separated from each other by colons or newlines.
- Any text following a full stop '.' is treated as a label name.
- Any text following a semicolon ';', or backslash 'f', or 'REM' is treated as a comment and so ignored (until the next end of line or':').
- Spaces between the mnemonic and the first operand, and between the operands themselves are ignored.

The BASIC assembler contains the following directives:

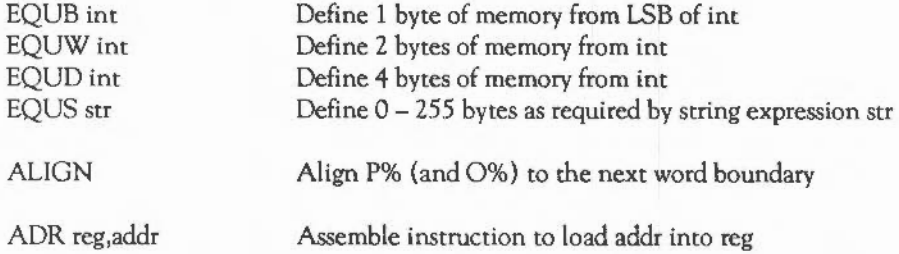

The first four operations initialise the reserved memory to the values specified by the operand. In the case of EQUS the operand field should be a string expression. In all other cases it may be a numeric expression. DCB, DCW, DCD and DCS are synonyms for these directives.

# **.RM ASSEMBLER**

The ALIGN directive ensures that P% (and 0% that is used) lies on a word boundary. It is used after, for example, an EQUS to ensure that the next instruction is word-aligned.

ADR assembles a single instruction, an ADD or SUB, with reg as the destination register. It obtains addr in that register in a PC-relative (ie position independent) manner.

### REGISTERS

At any particular time there are sixteen 32-bit registers available for use, RO to R15. However, R15 is special since it contains the program counter and the processor status register.

R 15 is split up with 24 bits used as the program counter (PC) to hold the word address of the next instruction. 8 bits are used as the processor status register (PSR) to hold information about the current values of flags and the current mode/register bank. These bits are arranged as follows:

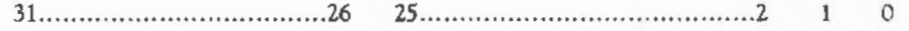

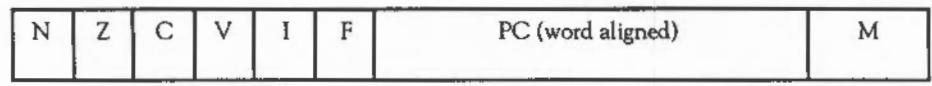

The top six bits hold the following information:

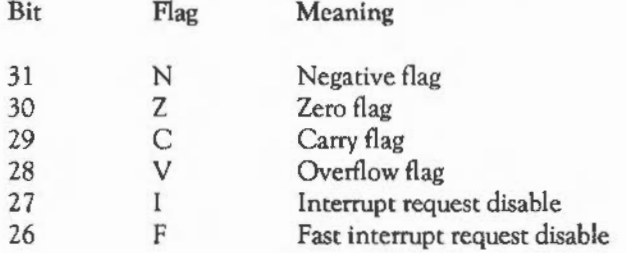

The bottom two bits can hold one of four different values:

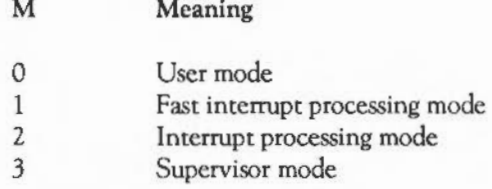

User mode is the normal program execution state. Supervisor mode is a special mode which is entered when calls to the supervisor are made using software interrupts (SWis) or when an exception occurs. From within supervisor mode certain operations can be performed which are not permitted in user mode, such as writing to hardware devices and peripherals. The supervisor has its own private registers R13 and Rl4. So after changing to supervisor mode, the registers RO- R12 are the same, but new versions of R13 and R14 are available. The values, contained by these registers in user mode, are not overwritten or corrupted.

Similarly the interrupt and fast interrupt processing modes have their own private registers (R13- R14 and R8- R14 respectively).

Although only 16 registers are available at any one time, the processor actually contains a total of 27 registers.

## CONDITION CODES

All the machine code instructions can be performed conditionally according to the status of one or more of the following flags: N, Z, C, V. The sixteen available condition codes are:

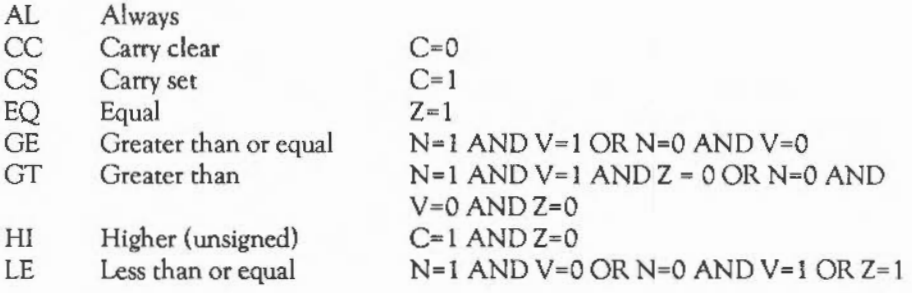

# **. RM ASSEMBLER**

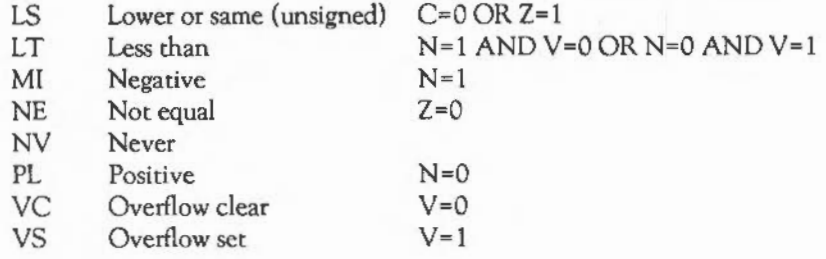

Two of these may be given alternative names as follows:

- LO Lower unsigned is equivalent to CC<br>HS Higher / same unsigned is equivalent
- Higher / same unsigned is equivalent to CS

# THE INSTRUCTION SET

The available instructions are introduced below in categories indicating the type of action they perform and their syntax. The description of the syntax obeys the following standards:

- < > indicates that the contents of the brackets are optional
- $(x|y)$  indicates the either x or y but not both may be given
- #exp indicates that an expression is to be used which evaluates to an immediate constant. An error is given if the value cannot be stored in the instruction.
- Rn indicates that an expression evaluating to a register number (in the range 0 - 15) should be used, or just a register name, eg RO. PC may be used for RIS.

shift indicates that one of the following shift options should be used:

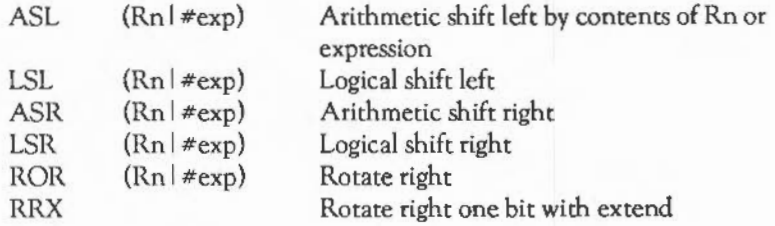

# Arithmetic and logical instructions

Syntax: opcode<cond><S> Rd, <Rn>, (#exp | Rm <,shift>)

The instructions available are given below:

# Instructions

# Result of opcode Rd, Rn, Rm

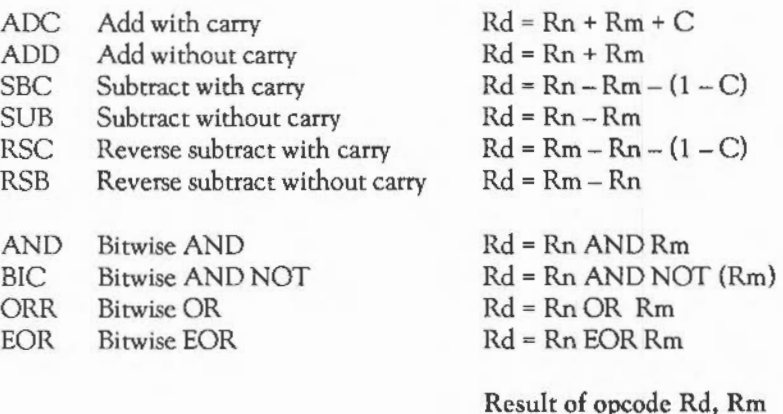

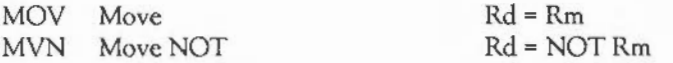

Each of these instructions produces a result which it places in a destination register (Rd). The instructions do not affect bytes in memory directly.

**. RM ASSEMBLER** 

As was seen above, all of these instructions can be performed conditionally. In addition, if the 'S' is present, they can cause the condition codes to be set or cleared. The condition codes N, Z, C and V are set by the arithmetic logic unit (ALU) in the arithmetic operations. The logical (bitwise) operations set N and Z from the ALU, C from the shifter and do not affect V.

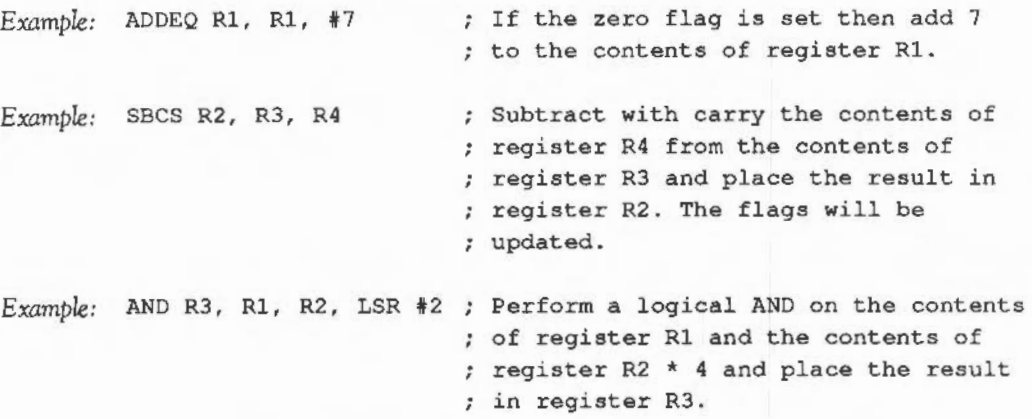

Special actions are taken if any of the source registers are Rl5; the action is as follows:

- If Rm=R15 all 32 bits of R15 are used in the operation ie the PC + PSR.

- If Rn=R15 only the 24 bits of the PC are used in the operation.

If the destination register is Rl5, then the action depends on whether the optional 'S' has been used:

- If S is not present only the 24 bits of the PC are set.

- If S is present the whole result is written to R15, the flags are updated from the result. (However the mode, I and F bits can only be changed when in non-user modes.)

#### Comparisons

*Syntax:* opcode<cond><P> Rn, (#exp | Rm <,shift>)

There are four comparison instructions:

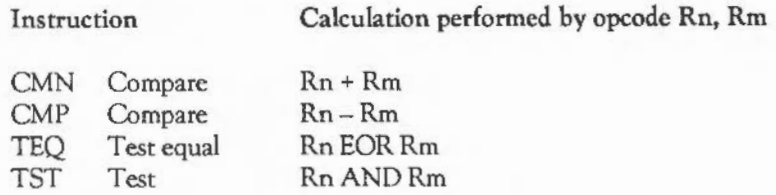

These are similar to the arithmetic and logical instructions listed above except that they do not take a destination register since they do not return a result. Also, they automatically set the condition flags (since they would perform no useful purpose if they didn't}. Hence, the'S' of the arithmetic instructions is implied.

These routines have an additional function which is to set the whole of the PSR to a given value. This is done by using a 'P' after the opt code, for example CMNP.

Normally the flags are set depending on the value of the comparison. The I and F bits and the mode and register bits are unaltered. The 'P' option allows the corresponding eight bits of the result of the calculation performed by the comparison to overwrite those in the PSR (or just rhe flag bits in user mode}. For example:

```
CMNP RO, #&FCOOOOOO ; Set the PSR to the result of
                   RO + &FCOOOOOO
```
In the above example, if RO is previously set to zero then this instruction will perform the calculation  $0 + \&$  FC000000 =  $\&$  FF000000. The top six bits of the result are, therefore, set and the bottom two bits are clear. Hence this will alter the PSR so that all the flags are set and user mode is selected. This example assumes that the instruction is used when it is privileged enough to change the mode bits, ie not in user mode.

**RM ASSEMBLER** 

#### Multiply instructions

Syntax: MUL<cond><S>Rd,Rm,Rs MLA<cond><S> Rd,Rm,Rs,Rn

> Instruction MUL MLA Multiply Multiply-accumulate Calculation performed  $Rd = Rm * Rs$  $Rd = Rm * Rs + Rn$

The multiply instructions perform integer multiplication, giving the least significant 32 bits of the product of two 31-bit operands.

The destination register must not be Rl5 or the same as Rm. Any other register combinations can be used.

If the 'S' is given in the instruction, the N and Z flags are set on the result, the V flag is unaffected and the C flag is undefined.

*Example:* MUL Rl , R2, R3

*Example:* MLAEQS Rl, R2, R3, R4

# Branching

*Syntax:* B(cond) expression BL(cond) expression

> There are essentially only two branch instructions but in each case the branch can take place as a result of any of the 16 condition codes:

B<cond> Branch BL<cond> Branch and link

The branch instruction causes the execution of the code to jump to the instruction given at the address to be branched to. This address is held relative to the current location.

*Example:* BEQ labell ; branch if zero flag set

*Example:* BMI minus ; branch if negative flag set

The branch and link instruction performs the additional action of copying the address of the instruction following the branch, and the current flags, into register R14. R14 is known as the 'link register'. This means that the routine branched to can be returned from by transferring the contents of R 14 into the program counter and can restore the flags from this register on return. Hence instead of being a simple branch the instruction acts like a subroutine call. For example:

BLEQ equal

address of this instruction and a state and . . . . . . . . . moved to R14 automatically .equal . . . . . . . . . . start of subroutine . . . . . . . . . MOV R15,Rl4 ; end of subroutine

Single register load/save instructions

Syntax: opcode<cond><B><T>Rd, address

The single register load/save instructions are as follows:

LOR Load register

STR Store register

These instructions allow a single register to load a value from memory or save a value to memory at a given address. Addresses are held in registers, whose names are enclosed in square brackets. The simplest form of address is a register number, in which case the contents of the register are used as the address to load from or save to.

Another option is to add the contents of another register, or an immediate value, to the contents of the first register. This sum is then used as the address. This is known as pre-indexed addressing since the address written to the register is calculated before

# **. RM ASSEMBLER**

the load/save takes place. The register can be optionally updated to contain the address which was actually used by adding a'!' after the closing square bracket.

Syntax

Address

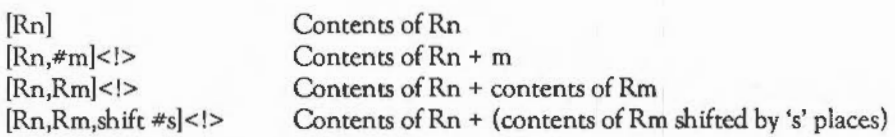

The alternative is post-indexed addressing. In this case the address being used is given solely by the contents of the register Rn. The rest of the instruction determines what value is written back into Rn. This write back is performed automatically; no'!' is needed. Post-indexing gets its name from the fact that the address written to the register is calculated after the load/save takes place.

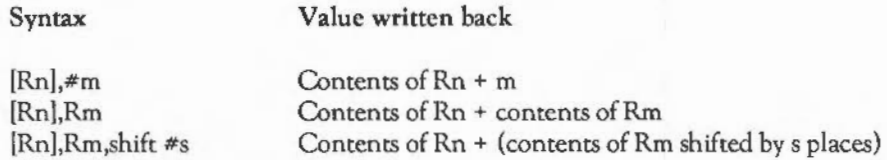

If the address is given as a simple expression, the assembler will generate a preindexed instruction using R15 (the PC) as the base register. If the address is out of the range of the instruction  $(+/- 4095$  bytes), an error is given.

If the 'B' option is specified after the condition, only a single byte is transferred, instead of a whole word.

Multiple load/store instructions

Syntax: opcode<cond>(IID)(AIB) Rn<!>, {Rlist}<^>

These instructions allow the loading or saving of several registers:

LDM Load multiple registers

STM Store multiple registers

The contents of register Rn give the base address from/to which the value(s) are loaded or saved. Rlist provides a list of registers which are to be loaded from or saved to. The order the registers are given, in the list, is irrelevant since the lowest numbered register will be loaded first and the highest one last. For example., a list comprising {R5,R3,Rl,R8} will be loaded from/saved to in the order Rl, R3, RS, R8, with R1 occupying the lowest address in memory.

The 'I' or 'D' indicates whether the addresses loaded from or saved to are to Increase or Decrease from the base address. Hence it is possible to load or save a series of registers from/to a base address and the locations above it or below it in memory.

The 'A' or 'B' indicates whether or not the addresses are to be altered After or Before each register is loaded or saved. If they are altered afterwards, then the first register is loaded from or saved to the base address, and the address will be either increased or decreased before the next load or save. If they are to be altered before, then the base address is either increased or decreased before the first load or save takes place, then again before the second, etc.

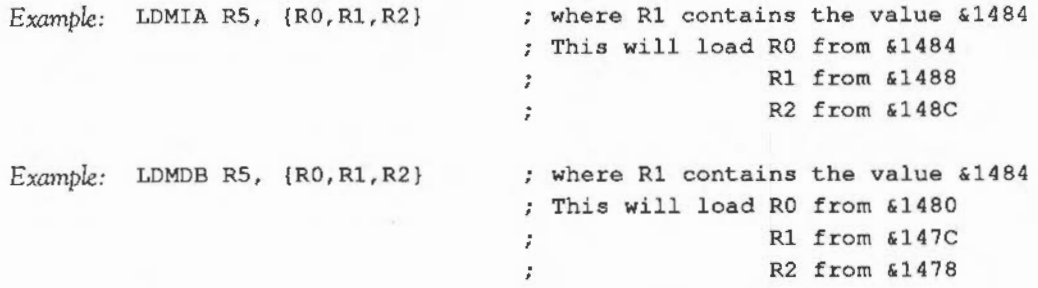

There are two further options. If a'!' is present after the register containing the base address then this register will be updated to contain the final address. In the two examples above this would leave R5 containing &1490 and &1478 respectively.

If a  $'$ " is given at the end of the register list on a load, and R15 is contained in this list, then the whole 32 bits of R15 will be loaded, instead of just the program counter part. IfR15 is not contained in the list then the user bank of registers is forced. On save, a  $'$ " at the end of the list means force the use of the user bank.

**ASSEMBLER** 

The examples below show how a stack may be implemented. The stack is built downwards in memory and is a 'full' stack as opposed to an 'empty' one. In a full stack the stack pointer points to the address containing the last value added to the stack rather than to the address of the first available empty slot.

*Example:* STMDB Stackpointer!, {RO,R1,R2,R3} ; push onto stack

*Example:* LDMIA Stackpointer!, {RO,R1,R2,R3} ; pull from stack

To make it easier to use these instructions with stacks, alternative set of letters may be used after the instruction. These are 'F' for Full stack, ie one where the stack pointer holds the address of the last item to be pushed, or 'E' for Empty, where the SP holds the address of the next item to be pushed. The second letter may be 'D' for a descending stack, where the SP is decremented for a push and incremented for a pull, and 'A' for an ascending stack, where the opposite is true.

All Acorn software uses an FD (full, descending) stack, and you should too. The two examples above could be rewritten:

*Example:*  STMFD Stackpointer!, {RO,R1,R2,R3} ; push onto stack

*Example:*  LDMFD Stackpointer!, {RO,R1,R2,R3} ; pull from stack

SWI

*Syntax:*  SWI <expression>

> The SWI mnenomic stands for SoftWare Interrupt. On encountering a SWI, the CPU changes into Supervisor mode and stores the address of the next location in R14. Since this is written into the Supervisor's own copy of R14, the User value is not corrupted. The CPU then goes to the SWI routine handler via the hardware SWI vector containing its address.

The first thing that this routine does is to discover which SWI was requested. It finds this out by using the location addressed in R 14 to read the current SWI instruction. The opcode for a SWI is 32 bits long; 4 bits identify the opcode as being for a SWI, 4 bits hold all the condition codes and the bottom 24 bits identify which SWI it is.

611

Hence 2^24 different SWI routines can be distinguished. When it has found which particular SWI it is, the routine executes the appropriate code to deal with it and then returns by placing the contents of R14 back into the PC and changing the caller's mode status.

See the chapter FUNDAMENTAL OPERATING SYSTEM CONCEPTS for a description of how the Arthur operating system handles SWls, and the appendix SUMMARIES OF OPERATING SYSTEM CALLS for a list of the operating system SWis.

# **.PPENDIX B -THE LINKER**

This appendix describes the operation of the linker.

#### USING THE LINKER

The Linker accepts as input one or more files written in the ARM Object Format; (AOF) resolves references between them, and produces an executable image. Some of the inputs accepted by link may be libraries of AOF files which are searched to resolve unresolved external references.

Link has two input requirements. These are:

- the name of the image to be produced
- the names of the files to be linked.

The image file is specified using the -image keyword. The files to be linked can be specified either as a comma-separated list using the - files keyword, or they may be contained in a file specified by the -via keyword. For example:

link - image test -files a, b, c

means take a, b and c as input, and produce an image file called test. (Note that there must be no spaces in a comma-separated list because space is a more powerful separator than comma.)

Alternatively, you can use:

link - image test -via myfiles

'myfiles' should contain a list of input files, one on each line. In this case, the explicit object file list may be omitted. For example, mylist might contain:

o.test o.mylibrary/1

If both an object-file list and a -via file are specified, then the files listed in the argument to the -via keyword are simply appended to the object-file list. For example:

link -image test o.testl,o.test2 -via stdstuff

where stdstuff contains:

test3 testlib/1 \$.arm.clib.o.ansilib/l

and has the same effect as:

link -image test o.testl,o.test2,test3 -lib testlib,\$.arm.clib.o.ansilib

Any file in a list of files to be linked may be decorated with a '/I' denoting that it is a library and the -Files keyword may be omitted. For example:

```
link -image test o.test,o.mylibrary/1 
link -files o.test,o.mylibrary/1 -image test
```
The order of arguments is not significant and, in general, neither is the order of files within a list of files, except that libraries are searched in the order they are listed. Keywords may be typed in upper or lower case and can be given in full or abbreviated. For example, you can use either of the following:

```
link -FI o.test,o.mylibrary/1 -im test 
link -fi o.test,o.mylibrary/1 -image test
```
Optionally, a list of libraries may be given using the -LIBrary keyword. For example:

link o.hello -image p.hello -library \$.arm.clib.o.ansilib,o.Arthurlib

When libraries are included in the list of object files, only the required parts of them will be included in the final image.

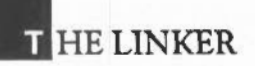

By default, link generates an 'ADFS' image, suitable for direct execution by the Command Line Interpreter. However, this is not suitable for the low-level debugger Dbug as it lacks the necessary symbolic data. To generate an image suitable for use with the Dbug tool, one of the -DBug or -AOF keywords must be specified. For example:

link -dbug -image test o.testl,o.test2 -via stdstuff

### LINKER PRE-DEFINED SYMBOLS

The linker defines several useful symbolic values to which the assembly code programmer may refer. These may not be defined or redefined by the programmer. All these names begin with 'Image\$\$' and, indeed, use of all external symbol names beginning 'Image\$\$' is reserved to Acorn.

The names which may be relied on are as follows:

#### lmage\$\$RO\$\$Base

Address of the first byte of the (notionally) read-only portion of the image.

Image\$\$RO\$\$Limit

Address of the first byte beyond the (notionally) read-only portion of the image.

#### lmage\$\$R W\$\$Base

Address of the first byte of the read-write portion of the image.

#### lmage\$\$R W\$\$ Limit

Address of the first byte beyond the read-write portion of the image.

ADFS and AOF images are split into two areas: a notionally read-only area (which is write protected on systems with hardware which supports this) and a read-write area. Usually, the read-only area contains code and literal data and precedes the readwrite area in the image so the whole image is bounded by lmage\$\$RO\$\$Base and

Image\$\$RW\$\$Limit.lt is not guaranteed that Image\$\$RO\$\$Limit <sup>=</sup> Image\$\$RW\$\$Base.

### LINKER KEYWORDS

-image

The argument to this keyword is the filename of the resulting object file.

-files

The argument to this keyword is a comma-separated list of object files. The -files keyword may be omitted in which case the first and only (non keyword) positional argument is interpreted as the list of files.

-via

The argument to this keyword specifies a files from which a list of object file to link should be acquired. There should be one name per line in the file. This list is additional to and appended to that provided by the argument to the -files keyword.

-library

The argument to this keyword specifies a list of object file libraries in which to search for unresolved external symbols. Libraries are searched as many times as necessary to resolve external symbols.

-keep

This option is provided for backwards compatibility.

-adfs

This option specifies that the resulting file be suitable for direct execution by the Command Line Interpreter. In this case, the default base address is 3ZK. Under the Arthur operating system, -adfs is assumed by default.

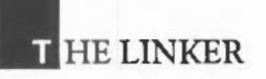

Link also has numerous additional options reserved to Acorn. Some of these will be revealed by the command:

link - help

Most of these options are not relevant to the Archimedes system and can be ignored.

# fHE DEBUGGER

The debugger is for debugging AOF images not containing unresolved references within the execution path. It works by loading itself where the program would normally load, and loading the program further up in store. The program can be run at this higher address without the control of the debugger (in order to achieve the same placement if it should be important) using the utility m2run. The debugger takes control from the program by means of breakpoints, which cause a trap into the debugger. Thus you cannot use the debugger to stop a program which has gone wildly wrong and find out where it has gone wrong.

The debugger is only for use in user mode, as its entry method following a breakpoint causes SVC mode to be entered temporarily, thus corrupting SVC register 14.

The debugger is started by typing:

dbug programname

where programname is a linked AOFimage. The debugger will respond with the prompt:

dbug:

whenever it is ready for input.

The debugger deals with input of commands, numbers, register names and other miscellaneous items. The following terms will be used later in this guide, and so are defined now.

- A name *is* a sequence of letters, digits, dot and dollar beginning with a letter.
- A decimal number *is* a non-empty sequence of decimal digits.
- A hexadecimal number is the '&' character followed by a possibly empty sequence ofhcxadecimal digits.
- $-$  A register name is one of: RO, R1, R2, R3, R4, R5, R6, R7, R8, R9, R10, R11, Rl2, Rl3, R14, Rl5, PC (=R15), SL (=Rl3), SP (=Rl2), FP (=Rll) and IP  $(=R10)$ , LR  $(=R14)$ .
- All register names refer to the user bank of registers.
- $-$  Expressions are composed of numbers, names, register names, brackets and  $+$ ,  $-$ ,  $/$ , •, A and'.'.

The symbols  $+$ ,  $-$ ,  $/$  and  $*$  have their usual meanings, while:

'.' refers to the last location examined or deposited into

brackets may be used for clarity and forcing evaluation order

<sup>A</sup>*is* a postfixed unary operator meaning 'the contents of and delivers a word from a word-aligned address. In certain circumstances, a register name may be an expression on its own, such as when examining a register range. Otherwise, any register name used in an expression must be followed by  $\wedge$  in order that the register contents be used. There is no meaning if the A *is* left out.

The debugger takes commands of the following forms:

#### Name arguments

For commands which are names, only the first character is significant and the case is ignored. Thus RUN, run and Rare all equivalent.

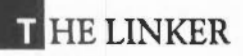

Run

*Syntax:* R rest-of-line

The program is entered with rest-of-line as arguments which will be available to the argument decoder as if the program had been run from the supervisor command prompt. The debugger will not be entered again unless either a breakpoint is reached or a machine level trap of some sort is taken, such as an address exception.

Single step

# *Syntax:* S

Executes the current instruction and then re-enters the debugger.

Continue

*Syntax:* C

Continues execution

The debugger re-enters the program. As with Run, the debugger can only regain control by means of a breakpoint or a machine level trap.

Quit

*Syntax:* Q

Leaves the debugger and returns to the supervisor.

#### Breakpoint

*Syntax:* B S location

B D location

BD

BL

Sets or deletes a breakpoint at the given location. The location may be an expression evaluating to a store address. A maximum of twenty breakpoints is permitted. Breakpoints work by replacing the existing instruction by an instruction which will cause a trap and enter the debugger. Breakpoints cannot be placed in ROM code. Deleting a breakpoint simply replaces the original instruction over the trap, and removes the breakpoint from the breakpoint table.

B D with no location specified will interactively delete all breakpoints.

B L will list the addresses of all breakpoints.

Unwind

*Syntax:* U

Unwinds the procedure call stack. This is only meaningful if the Acorn procedure call standard has been used for procedure calling within the program you are debugging. In this case it will give a list of procedure calls made starting with the most recent and ending at the mainline code. (See the appendix ACORN PROCEDURE CALL STANDARD.)

# **IIHELINKER**

List

*Syntax:* L name

Lists all symbols in the symbol table from the AOF which start with the given name. The output is not sorted and is, therefore, in the order in which the symbols were encountered in the AOF file.

Examine

*Syntax:* E Format

E al Format

E al :a2 Format

E al,a3 Format

Examines locations and produces output in format or in the default format if it is omitted. al is the first location examined; if omitted then the location after the last location examined/deposited into will be examined. Examination will continue until location a2 or for a3 locations, or if these are omitted only one location will be examined. The output format is specified below.

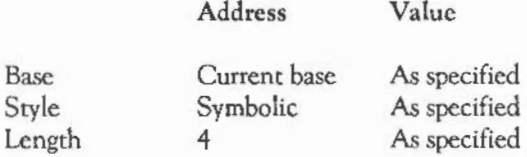

Deposit

*S)-ntax:* D al value

Deposits value in location al or if al is omitted then in the next location, that is the one after the last to be examined/deposited into.

Specifies the amount of store to be updated (byte, half-word or word).

Convert

 $Syntax = a1$ 

Converts (display) al in given format, or in the default format if none has been given.

Format

Sets default format for output. The formats are:

*Sizes* 

 $W = word$ \$H = halfword  $$B = byte$ 

*Bases* 

 $$D = decimal$ \$X = hexadecimal \$R = number in base 'r'

*Styles* 

\$C = character \$1 = instruction  $$S = string$  $$Y =$ symbolic name  $N =$ numeric, \$Z = signed numeric

The default format is \$W \$X \$1.

# APPENDIX C - ARM PROCEDURE CALL STANDARD

# INTRODUCTION

This document relates to compiler implementation on the ARM. The reader should be familiar with the ARM's instruction set [ARM], floating point instruction set [AFP] and assembler syntax [AASM] before attempting to use this information to implement code generators for the ARM. In order to write a run-time system for a language implementation, additional information specific to the operating system will be necessary.

The main topics described herein are the procedure call and stack disciplines. These methodologies are followed in all Acorn language implementations for the ARM. The usefulness of any new language implementation will be directly related to the degree of compatibility between that language and those provided by Acorn.

At the end of this document are several examples of the usage of the standard with suggestions for generating effective code for the ARM.

#### Goals

The reduced instruction set of the ARM does not include a procedure call instruction, but a set of rules has been devised to facilitate calls between languages on the ARM, and the porting of language implementations between operating systems. These rules are used by the C and Modula-2 Plus compilers developed for use on the ARM, and other language implementors are strongly encouraged to use them, too.

The standard defines the use of registers and the passing of arguments at an external procedure call, and the format of a data structure that can be used by stack backtrace programs in reconstructing a sequence of outstanding calls.

The standard only defines what happens when an 'm' external procedure call occurs. Languages may choose to use other mechanisms for internal calls, and are not required to follow the register conventions described in this document except at the instant of an external call or return.

### Design criteria

The procedure call standard was produced after a great deal of experimentation and study of other architectures and is believed to be the best possible compromise between various requirements. The following important factors influenced this design.

- The procedure call must be extremely fast.
- The call sequence must be as compact as possible. (Code density on RISC machines is a well-known problem. In typical compiled code, calls are believed to outnumber entries by about *5* to 1. The ARM instruction set is considerably more efficient when working out of registers than out of memory, so as many operations as possible must take place in registers. This is true to a certain extent on most machines, but substantially more so on the ARM than, say, on a VAX.)
- When multiple threads of control are being used within one address space, a separate stack is needed for each thread of control. Rather than having to specify the stack size of each thread at creation time, the standard is devised so that the stack can be extended in a non-contiguous manner, in 'm' stack chunks.
- The standard should encourage the production of re-entrant programs, with writable data separated from code.
- To accomodate analysis or change of procedure calls, other than the conventional return of outstanding called procedures, the design requires support of a 'stack backtracking' technique. Examples include de buggers providing information about local variables, C Long Imp and Modula-2 Plus exceptions. The procedure call standard defines enough about stack structure to ensure that these are possible, within certain stated limits.

The following names are used when referring to ARM registers:

**. RM PROCEDURE CALL STANDARD** 

ARM Register Names

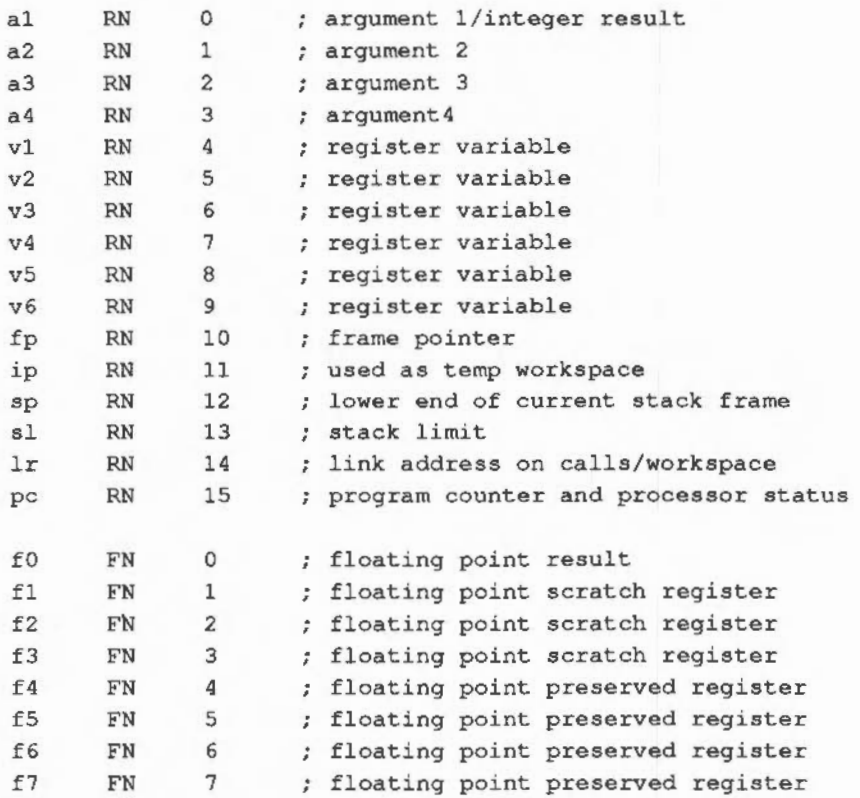

Please note that references to 'the stack' denoted by sp assume a stack that grows from high memory to low memory, with sp pointing at the top (i.e., lowest addressed) word in the stack.

For any register 'r', the phrase 'in r' in the following text refers to the contents of'r'. The phrase 'at  $[r]$ ' or 'at  $[r, \#n]'$  refers to the word pointed at by 'r' or  $r+n$ , in line with the corresponding assembler syntax.

# Data Representation and Argument Passing

This standard does not describe the layout in store of records, arrays and so forth, used by C and Modula-2 Plus on the ARM. For this information, consult the Acorn documentation of each language. The procedure call standard is defined in terms of m n word-sized arguments being passed from the caller to the callee, and a single word or floating point result that is passed back by the callee. For a detailed description of how these facilities are used to implement open array arguments, structure arguments, structure results, etc., also consult the Acorn documentation for each language.

#### Using Registers and Argument Passing in External Procedures

### m *Control Amool*

At the instant when control arrives at the target procedure, the following statements should be true. [For any m m, if a statement is made about argm and m  $n \leq m$ , then the statement can be ignored.)

- argl is in al.
- $-$  arg2 is in a2.
- $-$  arg $3$  is in a<sub>3</sub>.
- $-$  arg4 is in a4.
- $-$  arg<sup>5</sup> is at [sp].
- for all  $m > 5$ , argm should be at  $[sp, #4*(m-5)].$
- fp contains 0 or points to a backtrace structure, as described in the next section.
- The values in sp, sl, fp are all multiples of 4.
- $-$  sp+256 >= sl.

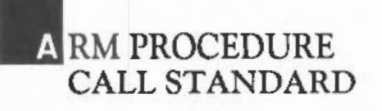

- The values of sp and sl are such that all words below the word at [sp] and above or including the word at [sl, #-512] are readable, writable memory which can be used by the called procedure as temporary workspace and be overwritten with any values before the return of this procedure.
- $-$  lr contains the pc+psw value that should be restored into r15 on exit from the procedure. This is known as the 'm' return link value for this procedure call.
- pc contains the entry address of the target procedure.
- The value in sl is a 'm' stack chunk handle. This concept is only relevant if stack extension is being used, and its exact meaning depends on the operating system or language run-time system in use. It provides enough information to ensure that the stack can be extended with an extra chunk if necessary.

m *Return* Link

At the instant when the return link value for a procedure call is placed in the pc+psw, the following statements should be true.

- $-$  fp, sp, sl, v1, v2, v3, v4, v5, v6, f4, f5, f6 and f7 should contain the same values as they did at the instant of the call.
- If the procedure returns a word-sized result, R, which is not a single-precision floating point value, then 'r' should be in al.
- If the procedure returns a single or double precision floating point result, fpr, then fpr should be in f0.

#### Notes

- The requirements of C preclude the passing of floating point arguments in floating point registers.
- $-$  The values of a2, a3, a4, ip and lr are not defined at the instant of return. The maintenance of the registers v1 to v6, however, suggests that this should be thought of as a 'callcc-saving' standard.
- The values of the Z, N, C and V flags are loaded from the corresponding bits in the return link value on procedure return. This means, in the case where a procedure is called using a BL instruction, that these flag values will be preserved across the call.
- The values of fp and sp are not defined at arbitrary execution moments during the evaluation of a procedure, only at the instants of call and return.
- The minimum amount of stack defined to be available is not particularly great, and as a general rule a language implementation should not expect much more than this. Code generated by the C and Modula-2 Plus compilers, if there is inadequate local workspace, is able to allocate more stack space from the storage allocator and continue operation. Any language unable to do this may have its interaction with C and Modula2 impaired. The fact that sl contains a stack chunk handle may be important in achieving this.
- The statements about sp and sl are designed to optimise the testing of the one against the other. It is anticipated that a procedure's entry sequence might include something like:

CMP sp, sl BLLO AllocateNewStackChunk

where AllocateNewStackChunk is a part of the run-time system for that language. If this test fails, and AllocateNewStackChunk is not called, then:

There are at least 512 bytes free on the stack.

This procedure should only call other procedures when sp has been dropped by 256 bytes or less. This will guarantee that there is enough space for the called procedure's entry sequence to work in.

If these limits are not enough, then the entry sequence may have to drop sp before performing the test.

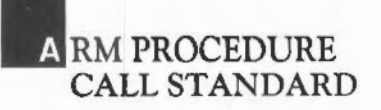

At the instant of an external procedure call, the value in fp *is* zero or it points to a data structure that gives information about the sequence of outstanding procedure calls. This structure *is* in the following format:

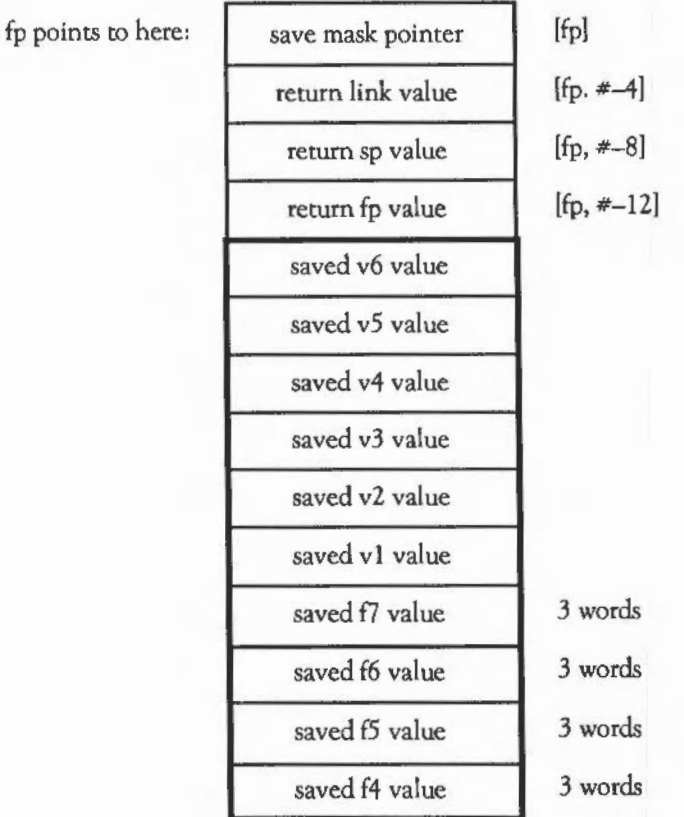

The diagram shows between four and ten word-sized values, with those higher on the page being at the higher address in memory. The lowest ten values are entirely optional, and the presence of any does not imply the presence of any other. The floating point values are in extended format and occupy three words each. At the instant of procedure call, all of the following statements about this structure must be true:

The 'm' return fp value in the diagram is either 0 or contains a pointer to another stack back trace data structure of the same form. Each of these corresponds to an active, outstanding procedure invocation. The same statements listed here are just as true about this next stack backtrace data structure as they are for the current one. Thus, the statements hold true for each structure in the chain.

The 'm' save mask pointer value, when bits 0, 1, 26, 27, 28,29,30,31 have been cleared, points twelve bytes beyond a word known as the 'm' return data save instruction.

The return data save instruction is a word that corresponds to an ARM instruction of the following form:

STMDB sp!, {[all, [a2), [a3), [a4), [vl], [v2], [v3], [v4), [vS), [v6) ,fp, ip,lr,pc]

Note the square brackets in the above form denote optional parts: thus, there are 1024 possible allowable values for the return data save instruction, corresponding to the following bit patterns:

1110 1001 0010 1100 1100 1lxx xxxx xxxx

The lowest 10 bits represent the registers, i.e. if bit 'n' is set, then register m n will be transferred.

The optional parts [v1], [v2], [v31. [v4), [v5] and [v6] in this instruction correspond to those optional parts of the stack back trace data structure that are present such that: for all m m, if  $[vm]$  is present then so is  $[1]$  saved vm value  $[1]$ , and if  $[vm]$  is absent then so is [I saved vm value I). This is just as though the stack backtrace data structure was formed by the execution of this instruction, following the loading of ip from sp-as is very probably the case. Nothing should be deduced from the presence or absence of the optional parts [all. [a2], [a3), [a4].

The sequence of up to four instructions following the return data save instruction decides if the saved floating point registers are present. The four instructions that are allowed in this sequence are:

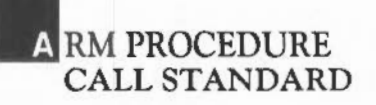

**STFE STFE** STFE **STFE** f7, [sp, #-12] ; [f7], xxxxxxxx xxxxxxxx xxxxxxx xxxxxxxx f6, [sp, #-12] ; [f6] f5,  $[sp, *-12]$  ;  $[f5]$ f4, [sp,  $*-12$ ] ; [f4]

Any or aJI of these instructions may be missing, and any deviation from this order or any other instruction terminates the sequence.

The optional instructions [f4], [f5), [f6) and [f7) in this sequence correspond to those optional parts of the stack backtrace data structure that are present such that: for all m m, if [fm) is present then so is [I saved fm value I], and if [fm] is absent then so is [I saved fm value I ). This is just as though the stack backtrace data structure was formed by the execution of this sequence, as is probably the case.

At the instant when procedure a calls procedure b, the stack backtrace data structure pointed at by fp contains exactly those elements [vl], [v2], [v3), [v4], [v5), [v6), [f4), [f5), [f6], [f7), fp, sp and pc which must be restored into the corresponding ARM registers in order to cause a correct exit from procedure a, albeit with a junk result.

The following example suggests what the entry and exit sequences for a procedure are likely to be. Though not defined in terms of the following sequences because that would be unnecessarily restrictive, the entry sequence to a typical procedure might be expected to look something like:

MOV STMDB SUB ip, sp sp!, {args, workspace, fp, ip, lr, pc}^ fp, ip,  $\#4$ 

The corresponding exit sequence would be:

LDMDB fp, workspace, fp, sp, pc^

Many apparent idiosyncrasies in the standard may be explained by efforts to make the entry sequence work smoothly. The example above is neither complete (no stack limit checking) nor mandatory (making arguments contiguous for C, for instance, requires a slightly different entry sequence).

The 'workspace' registers mentioned above correspond to as many of v1 to v6 that this procedure needs in order to work smoothly. At the instant when procedure a calls any other, those registers not mentioned in a's return data save instruction will contain the values that they contained at the instant that a was entered. Here is some sample assembly code as it might be produced by the C compiler:

; gggg is a function of 2 args that needs one register variable (vl)

```
gggg MOV ip, sp 
       STMDB 
                 sp!, {al, a2, vl, fp, ip, lr, pc} 
        SUB 
                 fp, ip, \frac{1}{4} ; points at saved PC
        CMPS 
                 sp, sl 
       BLLO 
                 stack overflow
                                       handler procedure 
        -1.1.1MOV 
                 vl, ... 
                                       use a register variable 
        BL 
                 ffffl 
                 vl ... 
                                        rely on its value after ffff() 
        \sim \sim \sim\sim \sim \sim
```
Within the body of the procedure, arguments are used from registers, if possible; otherwise they must be addressed relative to fp. In the two-argument case shown above, arg1 is at  $[f<sub>D</sub>, ##—24]$  and arg2 is at  $[f<sub>D</sub>, ##—20]$ , but as discussed below, args will sometimes be stacked with positive offsets relative to fp. Local variables are never addressed offset from fp, they always have positive offsets relative to sp. In code that changes sp, this means that the offsets used may vary from place to place in the code. The reason for this is that it permits the procedure at stack\_ overflow to recover by setting sp (and sl) to some new stack segment as necessary. As part of this mechanism, stack\_overflow may alter memory offset from fp by negative amounts, e.g. [fp, #- 64) and downwards, provided that it adjusts sp to provide workspace for the called routine. If the function is going to use more than 256 bytes of stack it must go:

```
SUB ip, sp, \frac{1}{2} <my stack size>
CMPS ip, sl 
BLLO stack overflow 1
```
instead of the two-instruction test shown above.

# **. RM PROCEDURE CALL STANDARD**

If a function expects no more than 4 arguments it can push all args onto the stack at the same time as saving its old fp and its return address (see the example above), and arguments are then saved contiguously in memory with argl having the lowest address. A function that expects more than 4 arguments has code at its head:

```
MOV ip, sp 
STMFD sp!, (a1, a2, a3, a4)
STMFD sp!, {v1, v2, fp, ip, lr, pc}
                                         ; vl-v6 saved as necessary
SUB fp, ip, #20point at saved PC 
CMPS sp, sl 
BLLO stack overflow
\ddotsc\mathbf{1} and \mathbf{1}LDMDB fp, \{v1, v2, fp, sp, po\}^A ; restore register vars & return
```
where the header arranges that arguments (however many there are) lie in consecutive words of memory, and the return sequence that sp is always the lowest address on the stack that still contains useful data.

The time taken for a call, enter and return, with no arguments and no registers saved, is about 22 S-cycles, less than 3 microseconds on an uninterrupted ARM2.

ARM2 is Acorn's second-generation ARM processor.

Modula-2 Plus has slightly different requirements from C. For instance, there is no requirement for arguments to be contiguous, but on the other hand (due to open array arguments) the size of stack frames is not always computable at compile time. The following entry sequence is used in the presence of 4 or less arguments:

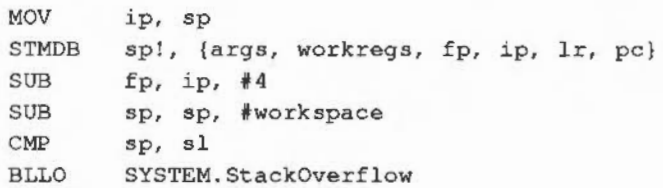

Note that the arguments are not necessarily stored in the stack frame: if they are frequently referenced in the procedure (and not used as V AR arguments to further calls) it may be more efficient to transfer them into preserved work registers soon after the entry sequence.

The actions performed at SYSTEM.StackOverflow are as follows:

- If there isn't another stack chunk forward chained onto this one, then allocate a new legal stack chunk.
- Change the values in fp and sp so that they are the same distance apart, pointing near the high address end of the new stack chunk. Copy 14 words from the place fp used to point, to where it now does. This represents the maximum number of registers that could have been saved, exclusive of sp and sl). The copy will be used as the stack backtrace data structure.

It might seem that this copy is wasteful, but the alternative (in the presence of variable sired stack frames) is to use an extra register (in addition to fp and sp) to denote the stack frame. The copy is acrually quite quick, since it is of a known, fixed sire. Note that the standard allows C and Modula2 the freedom to use slightly different stack extension routines, in order to optimise the most likely path in each case.

In the presence of *5* or more arguments, the arguments are copied if a stack extension occurs. This prevents having to allocate a whole register to this task.

*Example:* ap RN v6

MOV STMDB SUB SUB CMP MOVLO BLLO ip, sp sp!, {args, workregs, ap, fp, ip, lr, pc} fp, ip,  $#4$ sp, sp, fworkspace sp, sl ip, fnargs SYSTEM.StackOverflowN|

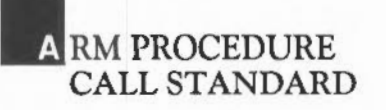

The exit sequence is the same as for C.

Although not required by the standard, the values in fp and sp are maintained while executing code produced by both the Modula-2 Plus and the C compilers. This makes it much easier to debug compiled code.

The following Modula-2 Plus types are implemented as words:

BITSET BOOLEAN **CARDINAL** INTEGER REAL POINTER TO (anything) REF (anything) **REFANY** SET OF (anything) SYSTEM.ADDRESS SYSTEM.WORD

Variables and record fields of type CHAR are implemented using words, but an ARRAY OF CHAR is implemented using bytes. The values used for BOOLEAN values are: O=FALSE and l=TRUE.

The Modula-2 Plus type SystemTypes.String is implemented as a C-style string,

in order to aid interaction between the languages. That is, it is a pointer to a zeroterminated sequence of characters. There is no alignment or padding requirement for either the beginning or the end of the string. Most string manipulation in Modula-2 Plus programs is done in terms of the type Strings.String, rather than ARRAY OF CHAR.

The C and Modula-2 Plus concepts of pointer, record and array are broadly similar, and so most structures can be shared successfully between the two languages. The same is not quite true, however, of multi-word arguments that are passed by value.

The Modula-2 Plus compiler goes to considerable trouble to optimise cases whereby a multi-word value such as a structure or array is passed by value (in theory), but
where passing by reference is in fact adequate. Examples are where an object passed by value is never written to, or is only used to pass on to other procedures. The frequent use of ARRAY OF CHAR parameters, for instance, makes this an extremely worthwhile optimisation. The method that Modula-2 Plus uses is that any multi-word object passed to a Modula-2 Plus procedure (except double precision real, see below) is in fact passed by reference. If the called procedure wishes to update the object then it copies it into its own stack frame as part of the entry sequence to the procedure. The C language does not do this- all arguments in C are passed by value and all types, including structures and arrays, are copied into the argument list.

A Modula-2 Plus open array argument is represented as two word-sized arguments, a pointer to the first element of the array and the number of elements in the array.

Cases where this impedes the passing of objects between C and Modula-2 Plus are very rare and can always be circumvented by the construction of appropriate type definitions in the two languages for a procedure.

Double precision reals are an exception to this rule, and are passed by value in both languages.

Multi-word results other than double precision reals inC and Modula-2 Plus programs are represented as an implicit first argument to the call, which points to where the caller would like the result placed. It is the first, rather than the last, so that it works with a C program that is not given enough arguments.

The procedure call standard is reasonably easy and natural for assembler programmers to use. It is encapsulated in a collection of macros that help assembler programmers to conform to the standard and construct the extra data structures needed for pseudo-Modula-2 Plus modules.

The Acorn Fortran-77 compiler uses calls that conform to this standard, except that, owing to the tendency for all Fortran-77 arguments to be pointers that can be computed statically, all calls are compiled as calls with a single argument, which points to a statically constructed argument pointer record. Thus, C and Modula-2 Plus can call Fortran routines, provided they make the relevant data structure definitions, but Fortran cannot call general C and Modula-2 Plus routines directly.

## **. RM PROCEDURE CALL STANDARD**

Since all Fortran 1/0 is done through built-in language features rather than through general procedure calls, this ability is worth sacrificing.

Note that there is no requirement specified by the standard concerning the production of re-entrant code, as this would place an intolerable strain on the conventional programming practices used in C and Fortran. The performance of a procedure in the face of multiple overlapping invocations is part of the specification of that procedure.

All of these languages have their own special requirements that make it inappropriate to use a procedure call of the form described here internally. All are capable of making external calls of the given form, through a small amount of assembler 'glue' code.

This document is not intended as a general guide to the writing of code generators, however it seems worthwhile to highlight various optimisations that appear particularly relevant to the ARM and to this standard.

The standard uses callee-saving rather than caller-saving because of the low cost of a LDM which loads many registers, and after statistical analysis of the code generated by both caller- and callee-saving code generators. The caller-saving code was found to be somewhat bulkier, with a higher proportion of LDM and STM instructions.

The preservation of condition codes over a procedure call is often useful because any short sequence of instructions (including calls) that forms the body of a short IF statement can be executed without a branch instruction.

For example:

IF  $a \le 0$  THEN  $b := Foo()$ ; END;

can compile into:

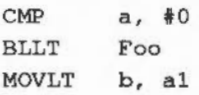

In the case of a 'leaf or *'fast'* procedure, i.e., one that calls no other procedures, much of the standard entry sequence can be omitted. In very small procedures, such as are frequently used in data abstraction modules, the cost of the procedure can be very small indeed. For instance, consider:

```
TYPE Foo = POINTER TO FooRecord; 
FooRecord = RECORD ...; bar: Bar; ... END;PROCEDURE GetBar(foo : Foo): Bar; BEGIN RETURN foo^.bar; END GetBar;
```
The procedure GetBar can compile to just:

LDR al, [al, #barOffset] MOVS pc, lr

This is also useful in procedures with a conditional as the top level statement, where one or other arm of the conditional is 'fast'- it calls no procedures. In this case there is no need to form a stack frame there.

For example, using this, the Modula-2 Plus program:

PROCEDURE Sum(i : INTEGER); BEGIN IF  $i \leq 1$  THEN RETURN  $i$ ; ELSE RETURN  $i + Sym(i-1)$ ; END; END Sum;

could compile into:

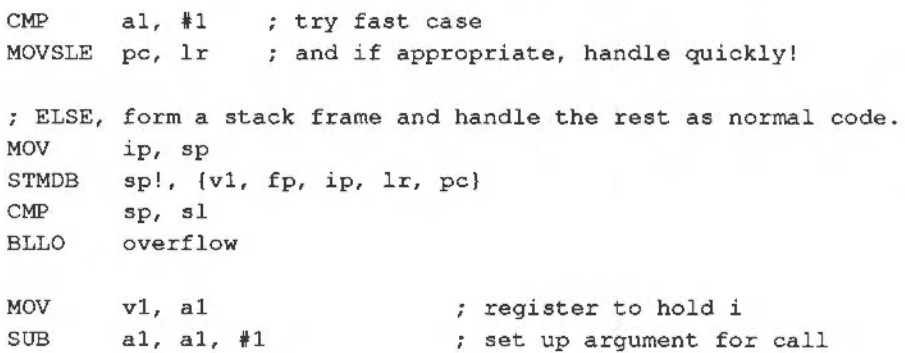

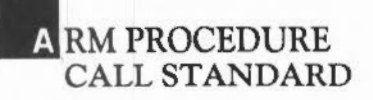

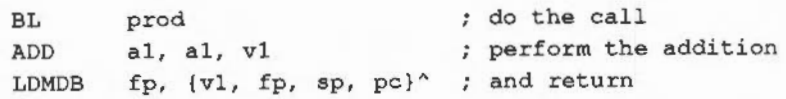

This is only worthwhile if the test can be compiled using only ip, and any spare of a1, a2, a3 and a4, as scratch registers. This technique could easily have a significant impact on certain speed-critical routines, such as read and write character.

For information on other publications, please contact Customer Services at the address given at the beginning of this manual.

# A PPENDIX D - OPERATING SYSTEM CALLS

#### lNDEX OF SWI CALLS

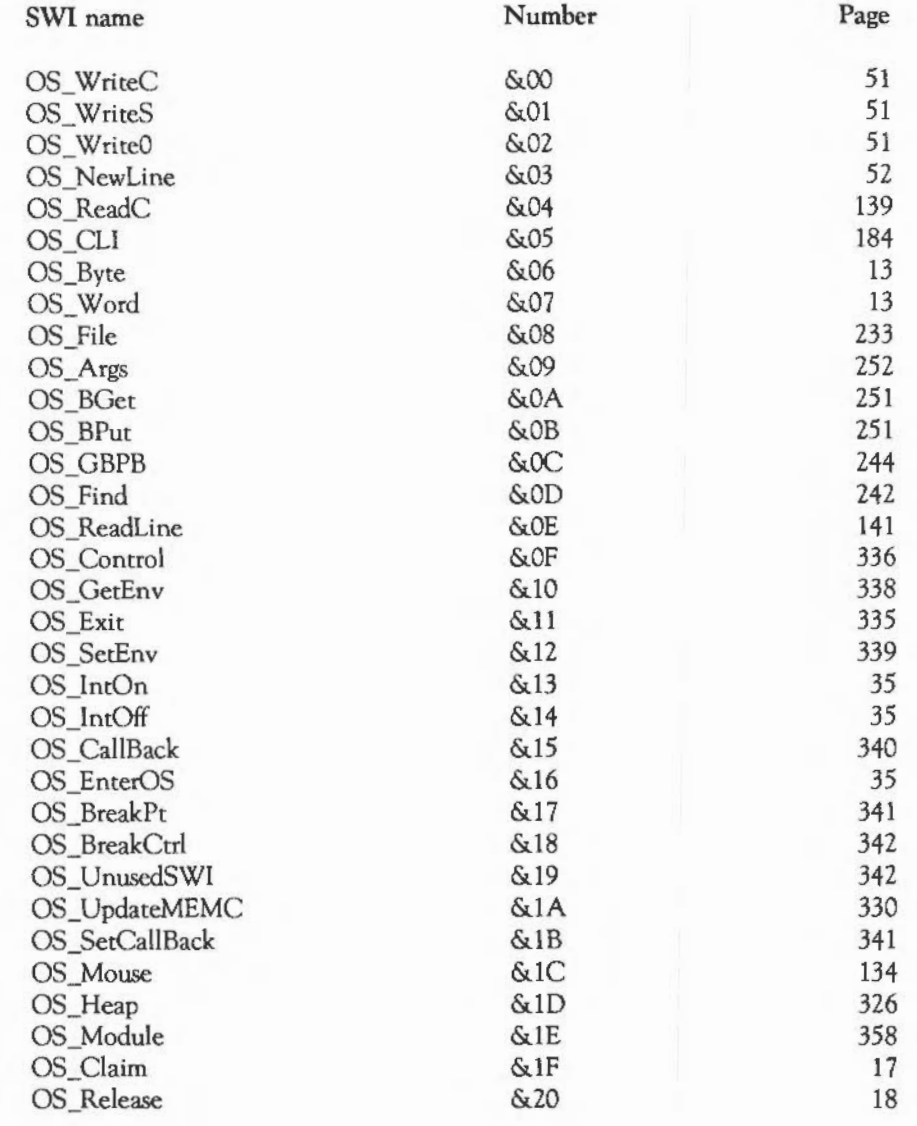

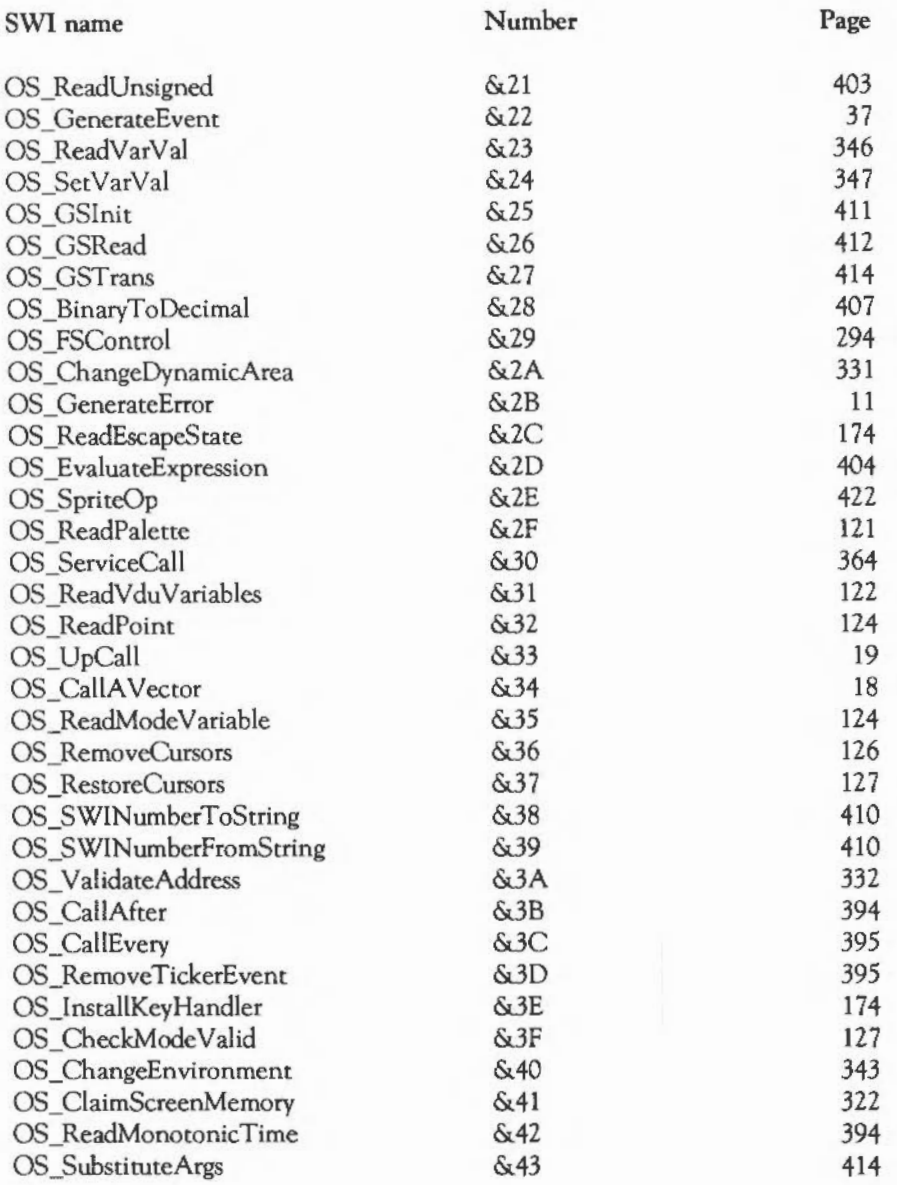

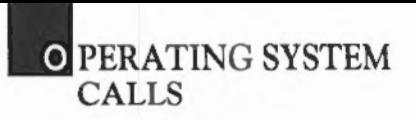

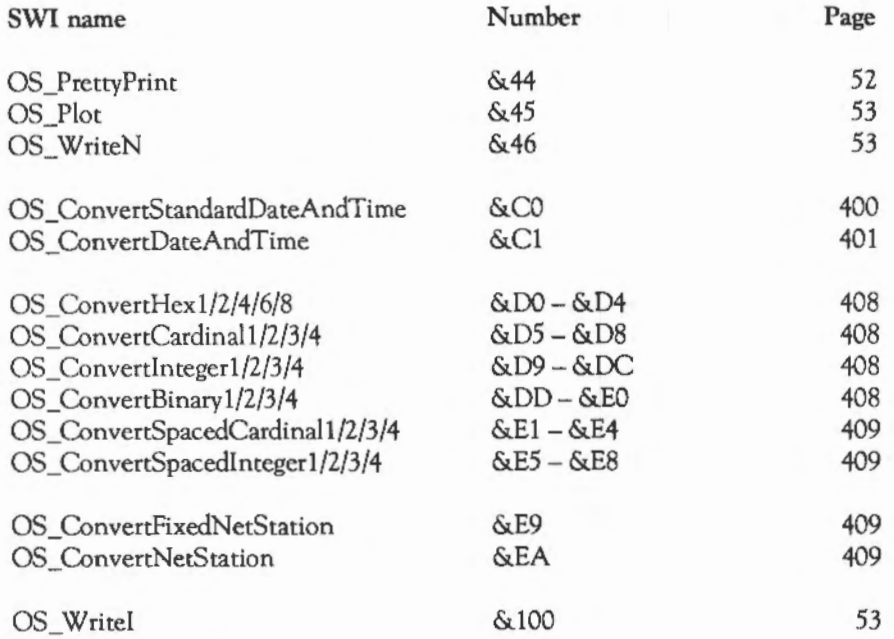

643

### NUMERIC INDEX OF OS\_BYTE CALLS

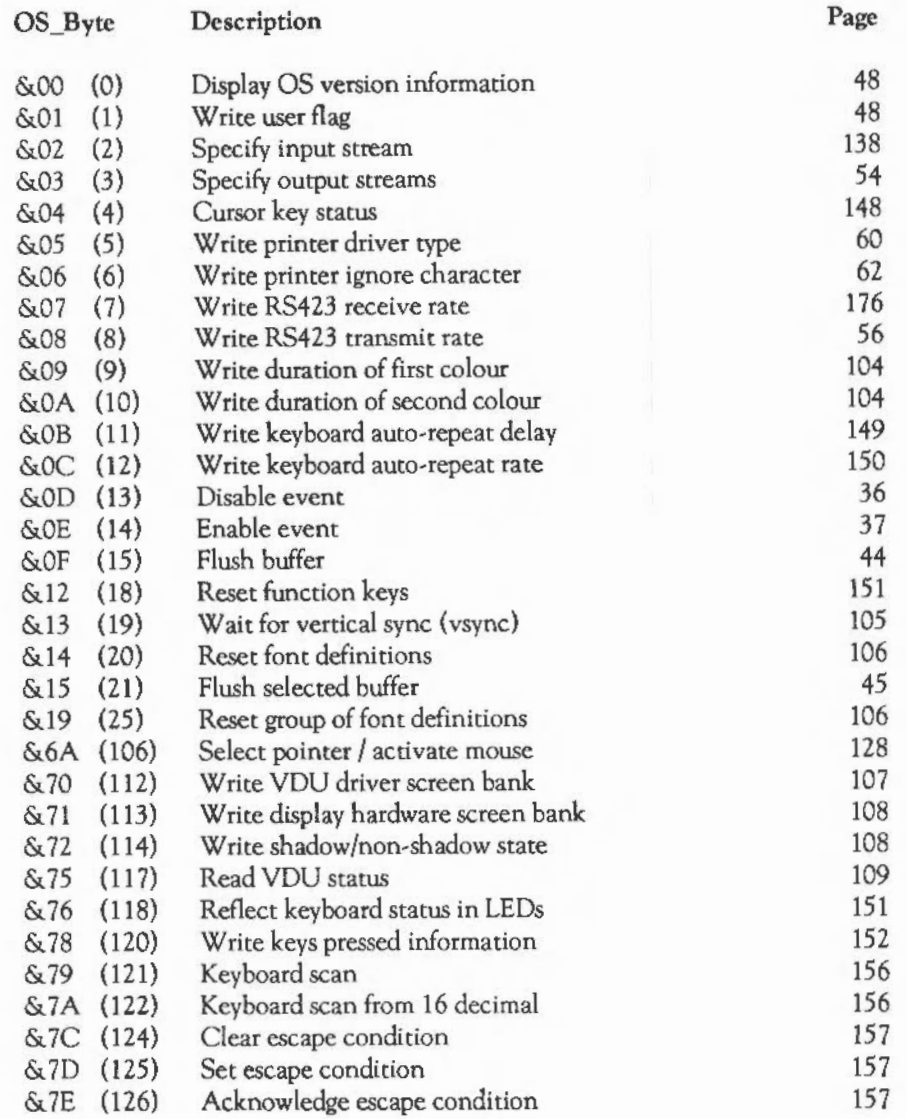

## **O PERATING SYSTEM** CALLS

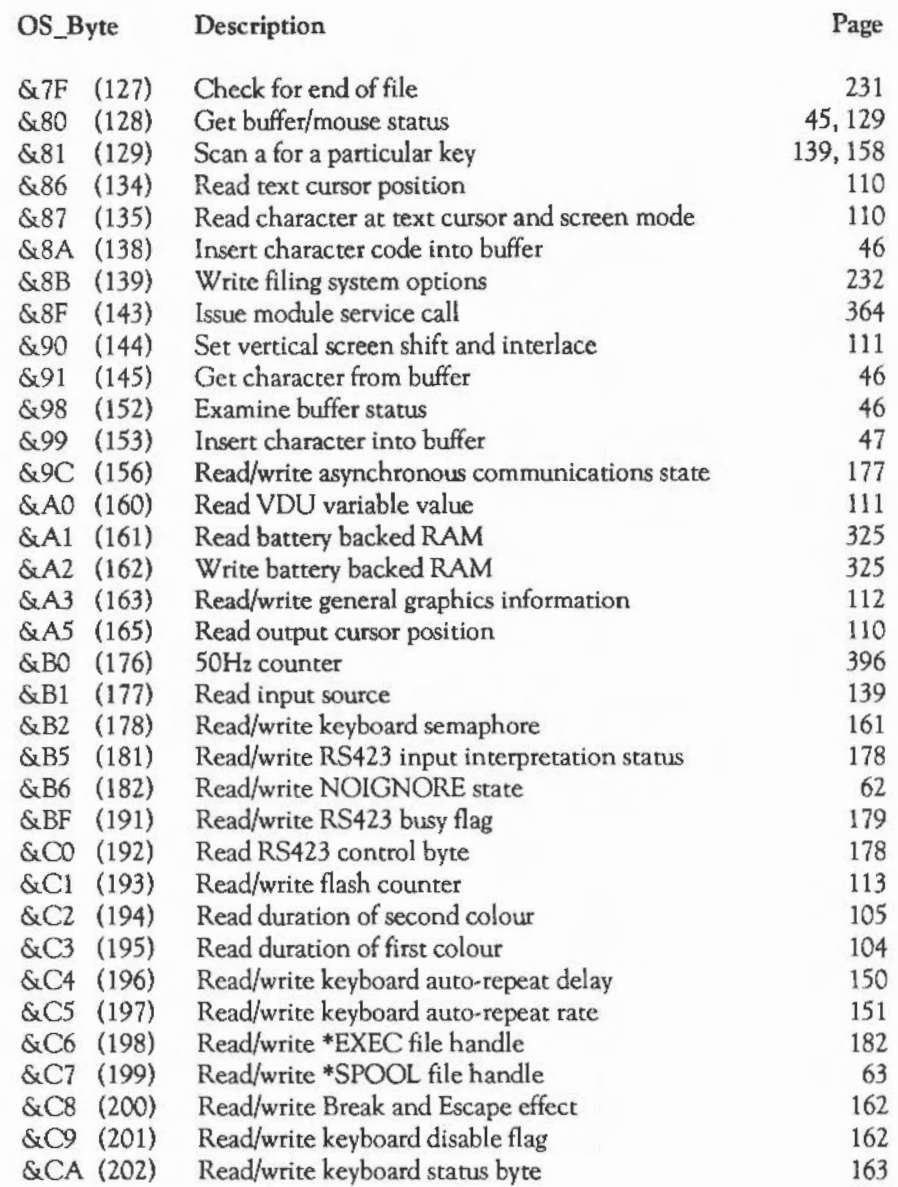

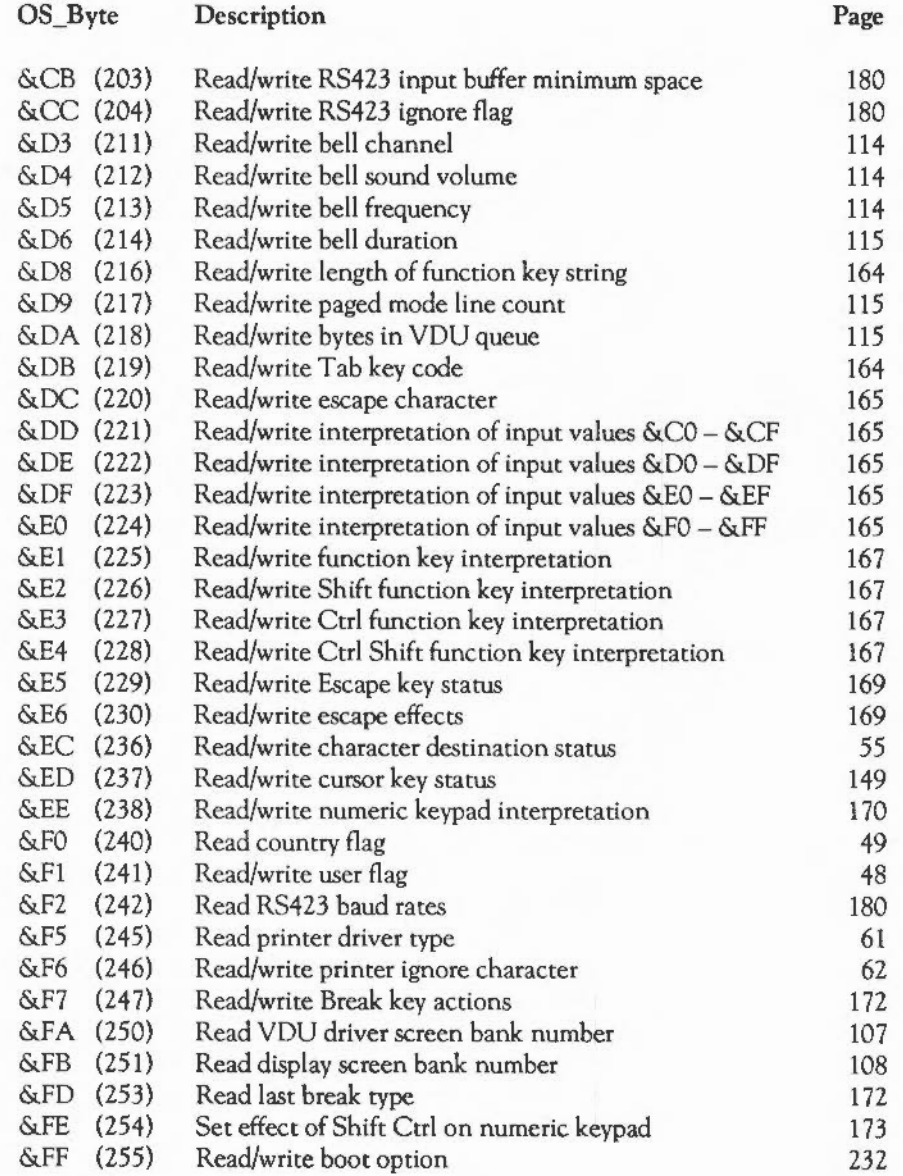

## **UPERATING STSTEM** CALLS

### NUMERIC INDEX OF OS\_WORD CALLS

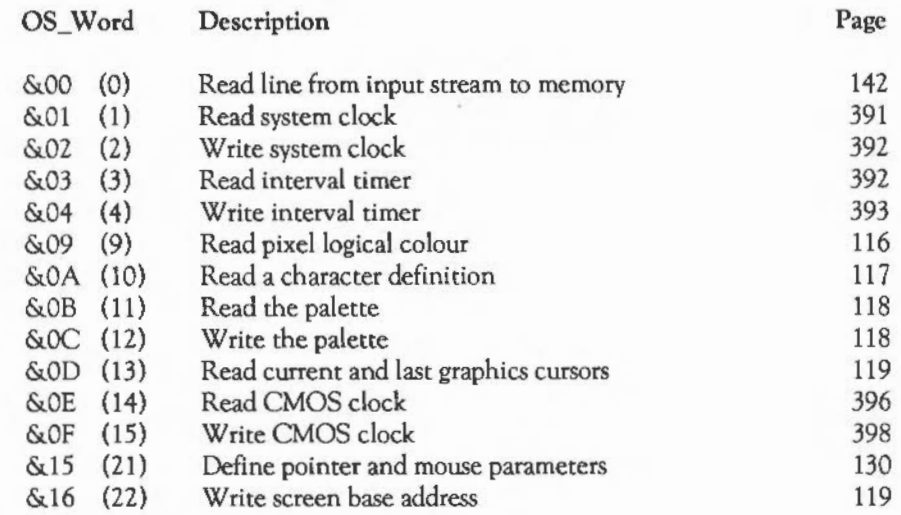

ADFS *209*  ADFS error messages *2* 77 ADFS intrinsic commands 266 ADFS SWI calls perform a miscellaneous disc operation *2 72*  read free space 277 set address of hard disc controller etc. 276 ADFS\_DiscOp *272*  ADFS\_Drives 277 ADFS\_FreeSpace 277 ADFS\_HDC 276 advanced disc filing system 263 aliases 186 anti-aliasing palette 509 application, leaving 334 ArgsV 24 argument passing in external procedures 626 arithmetic instructions 604 ARM assembler *595*  ARM instruction set 603 ARM procedure-call standard 623 Arthur OS 3 ASCII to binary conversions 403 assembler *595*  assembly language statements, format 600 auto-repeat 147

**INDEX** 

banks 67 BASIC assembler *595*  battery-backed RAM 325 BGetV 24 Binary to ASCII conversion SWls 407 binary to ASCII conversions 407

BPutV 24 branching instructions 607 buffer OS\_Byte calls examine buffer status 46 flush buffer 44 flush selected buffer 45 get buffer/mouse status 45 get character from buffer 46 insert character code into buffer 46 insert character into buffer 47 buffer codes, interpreting 144 buffer numbers and sizes 43 buffers 42 ByteV 23

ChangeEnvironmentV 29 character output routines perform a plot command *53*  print a formatted string 52 write a counted string *53*  write an immediate byte *53*  write an in-line string 51 write an indirect string 51 write character 51 write newline 52 character input event 38 character output 51 chunk numbers 7 CLI 183 CLI parameters, reading 207 CliV 23 clock/calendar 396 CMOSRAM322 CnpV 26 co-ordinate units 506 command keyword table 381 command line interpreter 12, 183

 $\mathbb{I}$ 

comparisons 606 condition codes 602 control codes 69 conventions 1 country flag, read 49 cursor editing 68

- date 391 date stamping 213 debugger • commands 567 debugger 567,617 Debugger\_Disassemble 572 defect list 274 define pointer and mouse parameters 130 define font 507 dialogue boxes 444 directories 210 disc specifiers 265 Double Extended Precision (E) 574 dragging boxes 445
- Econet<sub>585</sub> Econet conventions 589 Econet event 40 environment SWis read environment parameters 338 set environment parameters 339 set-up CallBack handler 340 set/read handler addresses 336 error handling, SWI 8 error numbers 9 errors, generating 11 ErrorV 22 escape condition 147 escape condition event 39

event OS\_Bytes disable event 36 enable event 37 event dispatcher 550 event queue 549 events<sub>36</sub> EventV 25 execution modes 351 expression evaluator 405 file types 213 fileswitch 217 FileV 24 filing system interface calling conventions 297 interface calls 298 writing your own 293 filing systems 209 floating-point emulator 573 floating-point instruction set 578 floating-point status register 576 font files 490, 513 font manager 489 font manager SWis 492 font painter 490, *505*  Font CacheAddress 493 Font Caret 497 Font\_CharBBox 500 Font\_ConverttoOS 497 Font\_Converttopoints 498 Font CurrentFont 498 Font\_FindCaret 499 Font\_FindCaret] 504 Font FindFont 493 Font FutureFont 499 Font ListFonts 501 Font LoseFont 493

II

**NDEX** 

Font Paint 496 Font\_ReadDefn 494 Font\_ReadInfo 494 Font\_ReadScaleFactors 500 Font\_ReadThresholds *502*  Font SetFont 498 Font SetFontColour 501 Font\_SetPalette *502*  Font SetScaleFactors 500 Font SetThresholds 504 Font StringBBox 505 Font\_StringWidth 494 fonts, accessing 491 format of the heap *329*  FSCV *25*  FSEntry\_Args 301 FSEntry\_Close 304 FSEmry\_File 305 FSEntry\_Func 309 FSEntry\_GetBytes 300 FSEntry\_Open *298*  function keys 145 function-key codes 166

#### GBPBV *24*

hardware vectors 30 heap descriptor *329*  heap manager 325 heap manager SWI call 326 help keyword table 381

IEEE Double Precision (D) 574 IEEE Single Precision (S) 574 input buffer event 38 input routines 139 read character 139

read key with time limit 139 read line from input stream to memory 141, 142 input stream OS\_Bytes read input source 139 specify input stream 138 input streams 137 instruction set 603 InsV *25*  interrupts 31 interrupts devices handled under 3 disabling 35 intercepting *32*  interval timer event 39 IrqV 23

key up/down event 41 keyboard input 443 keyboard interrupts 143 keyboard OS\_Byte calls acknowledge escape condition 157 clear escape condition 157 cursor key status 148 keyboard scan 156 keyboard scan from 16 decimal 156 read last break type 172 read/write Break and Escape effect 162 read/write Break key actions 172 read/write Ctrl function key interpretation 167 read/write Ctrl Shift function key interpretation 167 read/write cursor key status 149 read/write escape character 165 read/write escape effects 169

III

read/write Escape key status 169 read/write function key interpretation 167 read/write interpretation of input values  $\&$  CO  $\&$  CF 165 read/write interpretation of input values  $\&$  DO  $\&$  DF 165 read/write interpretation of input values &EO- &EF 165 read/write interpretation of input values  $\&$  FO  $&$  FF 165 read/write keyboard auto-repeat delay 150 read/write keyboard auto-repeat rate 151 read/write keyboard disable flag 162 read/write keyboard semaphore 161 read/write keyboard status byte 163 read/write length of function key string 164 read/write numeric keypad interpretation 170 read/write Shift function key interpretation 167 read/write Tab key code 164 reflect keyboard status in LEOs 151 reset function keys 151 scan a for a particular key 158 set effect of Shift Ctrl on numeric keypad 173 set escape condition 157 write keyboard auto-repeat delay 149 write keyboard auto-repeat rate 150 write keys pressed information 152 keyboard scanning 146 keyboard SWI calls 174

layout of windows 439 Level 1 sound channel handler 531 Level 2 sound scheduler 534 line input 140 linker 613 linker keywords 616 linker symbols 615 load/save instructions 608 logical instructions 604 logical memory map 318 logical RAM 317 memory management 317 memory protection 320 memory SWis 330 metrics files format 513

miscellaneous OS\_Byte calls display OS version information 48 read country flag 49 read/write user flag 48 write user flag 48 modes, screen 65 module \* commands 356 module code, errors in 365 module header format 366 module help string 380 module SWI calls issue module service call 364 perform a module operation *358*  module title string 380 module workspace 365 module, writing 365 modules 355 mouse and pointer 128 mouse button event 40 mouse buttons 443

IV

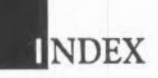

mouse/pointer OS\_Byte calls get buffer/mouse status 129 select pointer/ activate mouse 128 mouse/pointer OS\_ Word call define pointer and mouse parameters 130 MouseY (&lA) 28 multiply instructions 607

NetFS 209 NetFS intrinsic commands 283 netprint 290 network filing system 283 network filing system configuration 285 interfaces 286 network printing 290 non-volatile memory 322 Num Lock, effect of 1 71 number conversions 403 number conversions, SWI 409

OpenV *24*  operating system commands 189 operating-system variable calls read a variable's value 346 set/create a variable 347 operating-system variables 345 OPT assembler directive *599*  OS filing system commands 217 OS filing system SWI calls check for end of file 231 filing system control 254 open or close a file for byte access 242 perform action on whole file 233 read or write arguments for an open file *252* 

read single byte from an open file 251 read/write a group of bytes from/to an open file 244 read/write boot option 232 write filing system options 232 write single byte to an open file 251 OS table 187 OS vectors 100Hz pacemaker vector 29 buffer insert vector 25 buffer remove vector 25 command line interpreter vector 23 count/purge buffer vector 26 error vector *22*  event vector *25*  file arguments read/write vector 24 file byte block get/put vector 24 file byte put vector 24 file byte read vector 24 file open vector 24 file read/write vector 24 filing system control vector 25 mouse vector 28 OS\_Byte indirection vector 23 OS\_ Word indirection vector 24 read character vector 23 read line vector 25 unknown interrupt vector 23 unknown SWI vector 27 unknown VDU 25 vector 27 unknown VDU23 vector 27 VDU extension vector 28 warning of change in environment 29 warning vector 29 write character vector 23 OS version information, display 48 OS\_Args 252

OS \_BGet 251 OS\_BinaryToDecimal 407 OS\_BPut 251 OS BreakCtrl 342 OS\_BreakPt 341 OS \_Byte 13 OS \_Bytc calls buffers 44 index of 643 mouse/pointer 128 RS423 176 YOU 104 OS\_CallAfter 394 OS\_CallAVector 18 OS CallBack 340 OS \_CallEvery 395 OS\_ChangeDynamicArea 331 OS ChangeEnvironment 343 OS CheckModeValid 127 OS Claim 17 OS\_ClaimScreenMemory 127,322 OS\_CLI<sub>184</sub> OS Control 336 OS\_ConvertDateAndTime 401 OS\_ConvertStandardDateAndTime 400 OS\_EvaluateExpression 404 OS Exit 335 OS\_File 233 OS Find 242 OS\_FSControl 294 OS \_FSControl 254 OS \_GBPB244 OS \_GenerateError 11 OS\_GenerateEvent 37 OS GetEnv 338 OS \_GSinit 411 OS GSRead 412

OS\_GSTrans 414 OS \_Heap326 OS\_InstallKeyHandler 174 OS Module 358 OS \_Mouse 134 OS \_NcwLine 52 OS\_Plot 53 OS\_PrettyPrint 52 OS\_ReadC 139 OS\_ReadEscapeState 174 OS \_ReadLine 141 OS \_ReadModeVariable 124 OS\_ReadMonotonicTime 394 OS \_ReadPalette 121 OS \_ReadPoint 124 OS \_ReadUnsigned 403 OS \_ReadYarYal346 OS\_ReadYduVariables 122 OS \_Release 18 OS \_RemoveCursors 126 OS \_RemoveTickerEvent 395 OS\_RestoreCursors 127 OS ServiceCall 364 OS SetCallBack 341 OS \_SetEnv 339 OS \_SetYarYal347 OS \_SetYarVal errors 350 OS SpriteOp 422 OS SubstituteArgs 414 OS \_SWINumberFromString 410 OS \_SWINumberToString 410 OS \_UnusedSWI 342 OS\_UpCall 19 OS\_UpdateMEMC 330 OS\_ValidateAddress 332 OS Word 13

VI

**NDFX** 

OS\_ Word calls mouse/pointer 130 index of 646 YOU 116 OS Write0 51 OS\_WriteC 51 OS WriteC, using 69 OS Writel 53 OS WriteN 53 OS WriteS 51 Output stream OS\_Bytes read printer driver type 61 read/write \*SPOOL file handle 63 read/write character destination status *55*  read/write NOIGNORE state 62 read/write printer ignore character 62 specify output streams 54 write printer driver type 60 write printer ignore character 62 write RS423 transmit rate 56 output buffer event 38 output streams 54

Packed Decimal (P) 575 palette 67 panes 446 pathname conventions 231 pathnames 210 pixel data, converting to screen *505*  pixel files format 514 plot a sprite 422 podule system manager 593 pointer shape, changing 446 pop· up menus 444 printer ignore character 61 printer stream 57

procedure-call standard 623 program environment 333

RdchV 23 ReadlineV 25 redrawing windows 441 registers 60 1 registers, names for referring to 625 RemV 25 RS423 characters, interpretation of 175 RS423 error event 39 RS423 OS\_Byte calls read / write asynchronous communications state 177 read RS423 baud rates 180 read RS423 control byte 178 read/write RS423 busy flag 179 read/write RS423 ignore flag 180 read/write RS423 input buffer minimum space 180 read/write RS423 input interpretation status 178 write RS423 receive rate 176 RS423 output stream *55*  RS423 port 174

sample rate 528 SCCB<sub>544</sub> screen memory 321 screen RAM 67 single-character prefixes 186 software vectors 16 Sound Voice Generators 520, 522, 550 sound channel control block 544 sound channel handler 535 sound channel interface 521 sound DMA buffer handler 521, 523

sound event 41 sound event scheduler 522 sound Level 0<sup>\*</sup> commands 524 sound Level 0 SWl calls configure the sound system 525 loudspeaker control 526 set stereo image position 527 sound system control 526 sound Level 1 SWl calls attach a channel to a named voice generator 539 attach channel to voice generator 539 convert pitch to internal representation 541 foreground (immediate) control of channel 541, 542 install voice generator 538 internal audio logarithm scaling 541 linear to audio logarithm 540 read channel control data 543 remove goice generator 538 set the overall loudness 540 set the sound system tuning 541 write channel control data 543 sound Level 2 SWl calls check free slots 547 flush and initialise the event queue 546 reserved Level 2 call 547, 548 schedule a sound event 546 set the sound system tempo 548 set/read the tempo beat counter 548 sound Level  $2 *$  commands 535, 545 sound system 519 sound system scheduler 545 Sound AttachNamedVoice 539 Sound Configure 525

Sound\_Control 541 Sound\_ControlPacked 542 Sound\_Enable 526 Sound\_InstallVoice 538 Sound LogScale 541 Sound\_Pitch 541 Sound OBeat 548 Sound ODispatch 548 Sound Ofree 547 Sound OInit 546 Sound ORemove 547 Sound OSchedule 546 Sound OTempo 548 Sound\_ReadControlBlock 543 Sound\_RemoveVoice 538 Sound SoundLog 540 Sound Stereo 527 Sound Tuning 541 Sound\_ Volume 540 Sound\_WriteControlBlock 543 SoundChannels (Level 1) 521 SoundChannels Level 1 control block 543 SoundDMA 521 SoundScheduler (Level 2) 522 sprite \* commands 418 sprite area format 437 sprite VDU commands 421 sprites 417 SpriteUtils module 417 stack space, checking 184 string scanning calls General String Translation 414 string input 412 string input initialisation 411 substitute command line arguments 414

**NDFX** 

string scanning routines **411**  SWI calls ADFS *271*  environment 335 mouse/pointer 134 sprite *422*  debugger 572 Econet<sub>585</sub> heap manager *326*  index of 641 modules 358 OS filing system 231 podule 593 sound Level 0 *525*  sound Level 1 538 sound Level *2* 546 YOU 121 window manager 448 SWI chunk number 385 SWI decode code 388 SWI decode table 388 SWI error handling 8 SWI handler code *385*  SWI instruction **4,** 611 SWI number conversions 409 SWI numbers 6 SWI Sound\_AttachVoice 539 SWI Sound\_Speaker 526 SWIV *27* 

template files 447 text and graphics 66 text handling 443 TickerV *29*  time 391

time and date OS\_Byte calls 50Hz counter 396 read/write timer switch state 393 time and date OS\_ Word calls read CMOS clock 396 read interval timer *392*  read system clock 391 write CMOS clock 398 write interval timer 393 write system clock 392 tool windows 446 transfer function, setting 508 transient programs *352*  two-key rollover 147

- UkPiotV *27*  UKVDU23V27 UpCaliV *29*  updating windows 442 user event 40 user flag, read/write 48 user root directory *265*
- YOU codes back space 73 bell 73 carriage return 74 change display mode *82*  clear graphics window *75*  define graphics window 98 define text window 102 delete 103 disable printer 71 disable screen display 81 enable printer 71 enable screen output 72 form feed/clear screen 74

general PLOT command 99 home text cursor 103 horizontal tab 73 join cursors 72 line feed 73 miscellaneous commands *85*  next character to printer only 70 no operation 102 null operation 70 page mode off 75 page mode on 74 position text cursor 103 restore default colours 81 restore default windows 102 set graphics colour and action 76 set graphics origin 102 set palette 78 set text colour *75*  split cursors 71 vertical tab 74 YOU control sequences 70 YOU drivers 65 YOU extension vector 134 YOU OS\_Byte calls read / write general graphics information 112 read character at text cursor position and screen mode 110 read display screen bank number 108 read duration of first colour 104 read duration of second colour 105 read output cursor position 110 read text cursor position 110 read YOU driver screen bank number 107 read VDU status 109 read YOU variable value 111

read/write bell channel 114 read/write bell duration 115 read/write bell frequency 114 read/write bell sound volume 114 read/write bytes in YOU queue 115 read/write flash counter 113 read/write paged mode line count 115 reset font definitions 106 reset group of font definitions 106 set vertical screen shift and interlace 111 wait for vertical sync (vsync) 105 write display hardware screen bank 108 write duration of first colour 104 write duration of second colour 104 write shadow/non-shadow state 108 write VDU driver screen bank 107 YOU OS\_ Word calls read a character definition 117 read current and previous graphics cursor positions 119 read pixel logical colour 116 read the palette 118 write screen base address 119 write the palette 118 YOU sequences *507*  YOU srream 56 YOUXY28 vector code, writing 20 vector SWI calls 17 vectors 21 vectors and handlers 351 vectors, hardware 30 voice generator header block 551 YSYNC timers 395 Ysync event 39

WIMP environment 439 WIMP error messages 486 Wimp \_CloseDown 485 Wimp\_CloseTemplate 483 Wimp \_CloseWindow 455 Wimp \_Createicon 451 Wimp\_CreateMenu 479 Wimp \_CreateWindow 449 Wimp\_DecodeMenu 480 Wimp \_Deletelcon 454 Wimp \_DeleteWindow 454 Wimp\_DragBox 475 Wimp \_ForceRedraw 4 76 Wimp\_GetCaretPosition 478 Wimp\_GetIconInfo 472 Wimp \_GetPointerlnfo 474 Wimp \_GetRectangle 468 Wimp \_GetWindowlnfo 470 Wimp \_GetWindowState 469 Wimp \_lnitialise 448 Wimp \_LoadT emplate 484 Wimp\_OpenTemplate 483 Wimp \_OpenWindow 455 Wimp\_Poll 456 Wimp\_ProcessKey 485 Wimp\_RedrawWindow 466 Wimp\_SetCaretPosition 477 Wimp \_SetExtent *482*  Wimp\_SetIconState 471 Wimp\_SetPointerShape 482 Wimp\_Update Window 467

Wimp\_WhichIcon 481 window manager 439

I in VDU sequence 70

WordY *24*  WrchV *23* 

\*ACCESS 217 "'ADFS *265*  \*APPEND218 \*AUDIO 524 \*BACK 267 \*BACKUP *267*  \*BREAKCLR 567 \*BREAKLISf 568 \*BREAKSET 568 \*BUILD218 \*BYE *267, 283*  \*CAT218 \*CDIR 219 \*CHANNEL VOICE *536*  \*CLOSE219 \*COMPACT *268*  \*CONFIGURE 189 \*CONFIGURE FS *285*  \*CONFIGURE LIB *286*  \*CONFIGURE SoundDefault 537 \*CONFIGURE SpriteSize 421 \*CONFIGURE PS 291 \*CONTINUE 568 \*COPY 219 \*CREATE *221*  \*DEBUG *569*  \*DELETE *221*  "'DIR *222*  \*DISMOUNT *268*  \*DRIVE269 \*DUMP222 \*ECHO 198 \*ENUMDIR *223*  \*ERROR 198 \*EVAL 199 \*EX *223 \*EXEC223* 

**INDEX** 

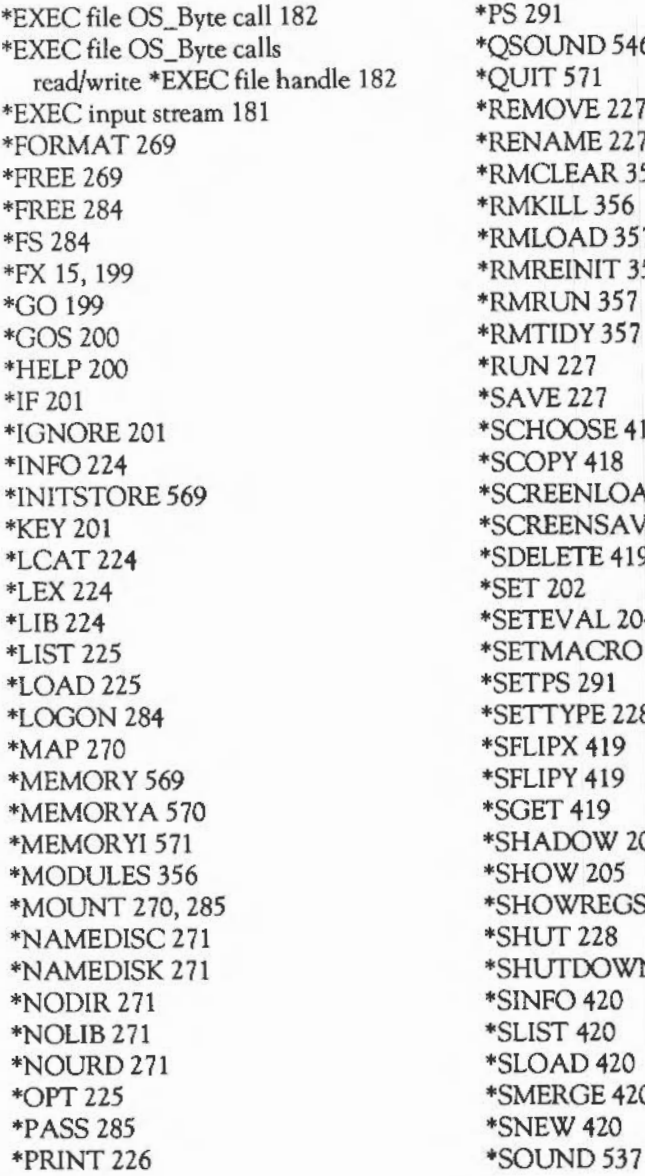

 $46$ \*REMOVE227 \*RENAME227 \*RMCLEAR 356 \*RMLOAD357 \*RMREINIT 357 418 \*SCREENLOAD 418 \*SCREEN SAVE 419 \*SDELETE 419 \*SETEV AL *204*  \*SETMACRO 204 \*SETTYPE *228*  204 SS 571 7N 228 20  $\overline{7}$ 

XII

**INDEX** 

\*SPEAKER 524 \*SPOOL *229*  \*SPOOL stream 63 \*SPOOLON 129 \*SRENAME 411 \*SSAVE411  $*STAMP229$ \*STATUS *205*  \*STATUS FS 286 \*STATUS LIB *286*  \*STATUS PS 191 \*STERE0514 \*TEMP0545

\*TIME 206 \*TITLE 271 \*TUNING537 *\*TV206*  \*TYPE *229*  \*UNPLUG358 \*UNSET206 \*UP *230*  \*URD *212*  \*VERIFY 272 \*VOICES536 \*VOLUME536 \*WIPE 230

•

 $\overline{\mathcal{L}}$ 

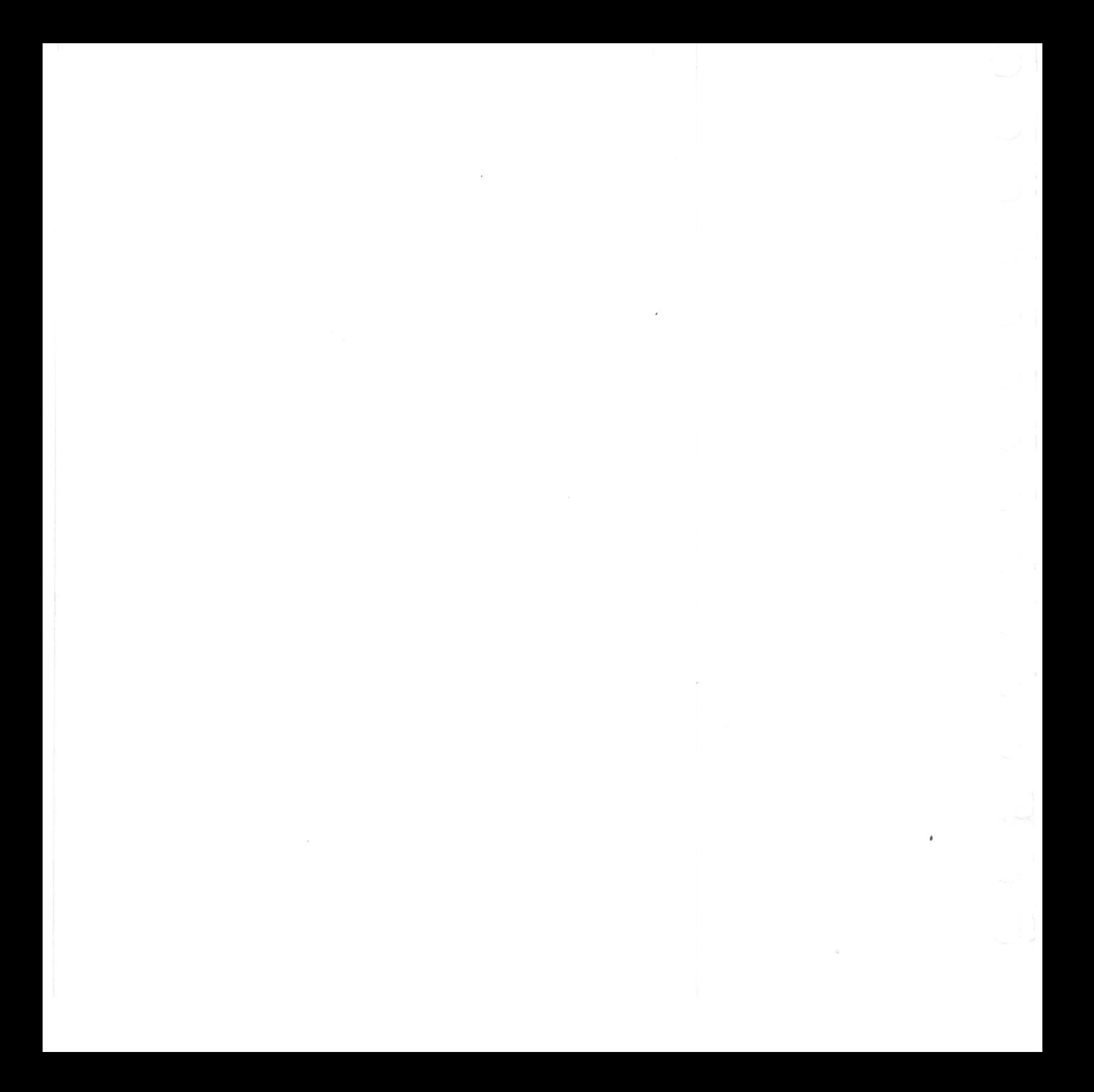